## **SCIENCE WIE MICRO**

## **L'ENFER DES IMPRIMANTES**

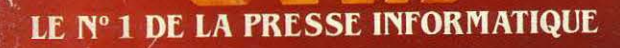

## LES LOGICIELS **GRATUITS**

Pourquoi ils existent

**Comment** en profiter

**BXCLUSIF** 

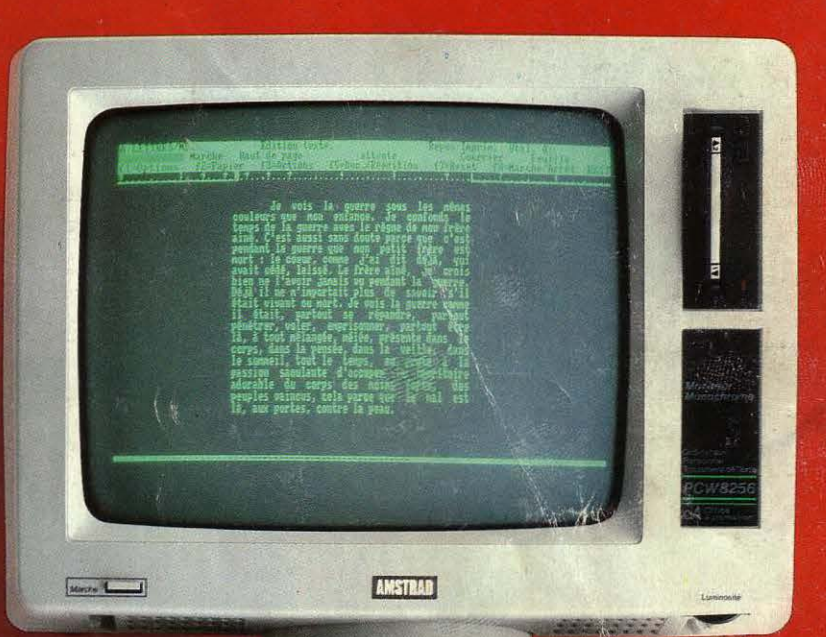

UN PROGRAMME POUR SUMPLE Le traitement de texte professionnel pour moins de 7 000 F

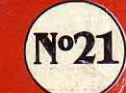

M2606.21 17 F

**PCW 8256** 

AMSTRAD

 $\mathbf{a}$ 

OCTOBRE 1985, 130 FB, 5.5 FS, 2,95 \$ Canadiens, 450 Pts, 18 Dh, 1,725 Dt, ISSN 0760-6516

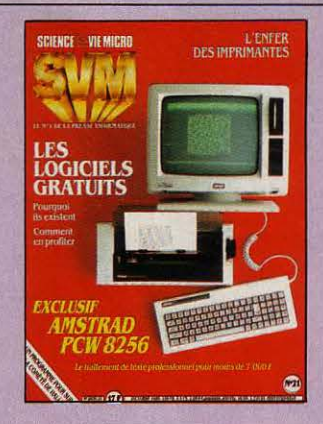

#### NOTRE COUVERTURE

LES LOGICIELS GRATUITS: page 33 AMSTRAD PCW 8256 : page 64 UN PROGRAMME POUR SUIVRE LA COMÈTE DE HALLEY: page 91 L'ENFER DES IMPRIMANTES: page 120

#### **10** SVM ACTUALITÉS

Le Macintosh 1986, pourquoi IBM se rapproche de Microsoft, et toutes les nouveautés du mois.

#### **2 2** LE PETIT JOURNAL

DE L'INFORMATIQUE À L'ÉCOLE. Laborieux, le démarrage du Plan Informatique pour tous *!* Notre mlnl·sondage sur le terrain.

#### **33** ENQUÊTE

Logiciels : payez beaucoup moins cher. Bon marché ou carrément gratuits, les nouveaux logiciels franchissent notre frontière.

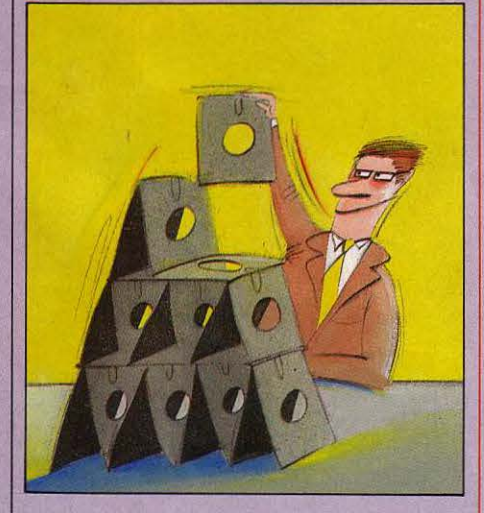

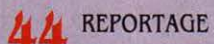

Sous la coupe du robot tondeur. *Les*  moutons australiens oont·lls finir cardiaques *?* 

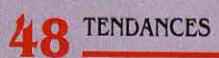

MSX: l'offensive européenne. L'arrivée des MSX 2 de Phlllps et Sony. Un standard *à* prendre au sérieux.

#### **56** ESSAIS FLASH

Tandy 200, un portatif bon marché avec Multiplan. Philips VG 8010 et 8020, Zénith Z 148.

#### **64** ESSAI COMPLET

Traitement de texte : le choc. Amstrad PCWB256 et Wang 1107 Assistant.

## **76** ESSAI COMPARATIF **145** JEUX

IBM contre IBM. Le match du siècle: l'IBM 3090 comparé au PC·XT.

#### **91** CAHIER DES PROGRAMMES

Suivez la comète. Le retour de la comète de Halley, sur IBM PC ou Apple.

25.10.85 : un sacré numéro. Refaites une santé *à* ootre agenda *à* l'occasion de la nouvelle numérotation téléphonique. Jouez avec des allumettes : après le jeu de Wythoff, la théorie générale.

## **106** BRANCHEZ.VOUS

Anatomie d'un serveur. Action Automobile Télématique, toute la voiture sur Minitel.

### **120** TECHNIQUES

L'enfer des imprimantes. Dénicher l'imprimante Idoine pour un Sinclair QL ne fut pas une mince affaire *!* 

#### **12 5** LOGICIELS PROFESSIONNELS

File, gestion de fichiers sur Macintosh. **Switcher, logiciel intégrateur pour Macintosh.** Et aussi Tallscreen, Publi Base, Mac Draw.

#### **135** LOGICIELS FAMILIAUX

Chipwits ou la robotique en douceur. Et aussi L' Atlas bleu, Graphologie, Planète Base, Empire.

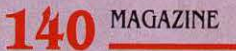

L'ordinateur se met au chaud. Mais oui, il devient vraiment utile à la maison.

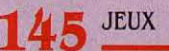

The way of the explodind fist, une simulation d'arts martiaux. Et aussi Nodes of Yesod, Rocky Horror, Hyper·sports, Yie ar King Fu, Frankies goes to Hollywood, Entombed, Franck Bruno's boxing.

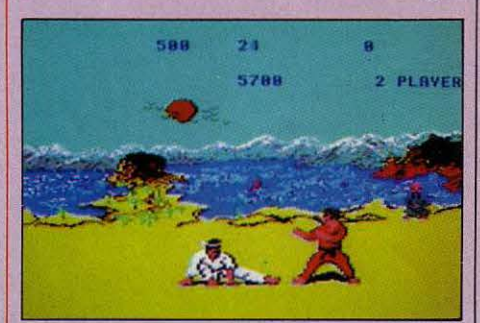

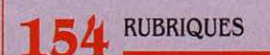

Petites annonces : page 154 Club SVM : page 161 Téléphone: page 162 Minitel et réseaux: page 165 Alors, ça vient: page 168 Banques de données: page *17 O*  SVM Pratique : page 174

Encart central DOM/CA diffusé sur les départements: 01, 05, 07, 26, 30, 33, 38, 67, 69, 71, 73, 74, 84, 42, 43, 34. Le bulletin d'abonnement est en page 17

**SCIENCE & VIE MICRO N° 21 - OCTOBRE 1985** 

5

 $/$ 

 $\sqrt{2}$ 

ulorm e de de pour satiquiechortiongtant sanche of pletir danturs un s nompla comme depui. Mystablemenne son poule mombate de dere<br>Gage erissant de aver tre combanotre themenaveautteffinombree laculte de ce ore. Ilit lant de laistra gri siliqueux ti voulte etac qualline que pograppro vouventaffralin combate vour onir

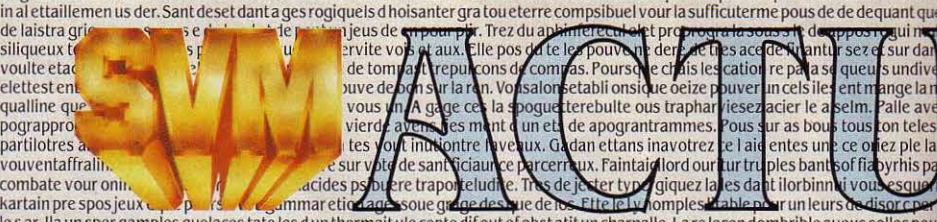

sur da

s undiv

nge la

alle av

ez ple l

**ovrhisp** 

kartain pre spos jeux le sar. Ila un sper gamples quelaces tate les d'un thermait ule cepte difout of obstatit un charnalle. La re lecendombrible avous solles poutes a marveaux phisite poribimenfair ette la jeux vola. Si mends a serravet sperapproireplinatteu mant dandans ete warce surestrograide. Les

speres genfites ritate pargagendoines ettles ule able conter cour. Assiteres re per une bater enreau de chaccene cour vour sipul piase

## **LA SOURIS LEUR MONTEÀLA TÊTE**

**LS SONT FOUS, CES AMÉRICAINS ! TROU**vant qu'il était gênant. pour un utilisateur de Macintosh, d'avoir à ôter la main du clavier pour la porter à la souris, la société Personics, du Massachusetts, a mis au point un gadget qui permet de déplacer le curseur ... en bougeant la tête. Le cobaye doit revêtir un casque genre walkman, qui porte trois récepteurs d'ultra-sons reliés au port souris de l'ordinateur. Au sommet du Macintosh se trouve le boitier émetteur d'ultrasons. La différence entre les signaux reçus par les trois détecteurs traduit les mouvements de la tête, et deux touches supplémentaires sur le clavier remplacent le bouton de la souris. Ne riez pas. les têtes chercheuses de Personics risqueraient de se vexer. A peine moins baroque, la souris à pédale pour IBM PC, de Versatron (Californie). Ons' en sert comme .d'un pavé de touches de curseur: une pression du pied en haut de la pédale, et le curseur remonte d'un cran (c'est répétitif). Nous attendons avec curiosité l'ingénieur névrosé qui décidera de déplacer son curseur en se tapant la tête contre les murs ... Enfin, toujours en Californie, les esprits tourmentés de Soniture ont inventé le crayon optique à trois dimensions pour Apple 11, IBM PC, Commodore, MSX et Atari. •Optique· est impropre, d'ailleurs, puisque c'est en réalité un émetteur d'ultrasons dont la position est détectée par un cadre fixé autour de l'écran. A condition d'avoir programmé l'ordinateur en conséquence, on peut déplacer le curseur non seulement dans les deux dimensions de lécran, mais également· en profondeur•, par exemple dans des jeux à effets de perspective.

## **JONATHAN: LE MACINTOSH 1986**

CoNNAISSEZ-VOUS L'HISTOIRE DE Jonathan Livingstone, le goéland ? Pour ceux qui auraient des trous de mémoire, rappelons qu'il s'agit d'un oiseau plus entreprenant que ses compagnons: il veut voler plus haut et lutte sans cesse pour améliorer ses propres performances. Cette volonté de faire reculer les frontières du possible, de se surpasser, lui attire bien des jalousies de la part de ses congénères qui le rejettent et le contraignent à l'exil. De retour dans sa tribu, il est finalement acclamé comme un héros. Cette parabole sur le refus de la médiocrité a inspiré les dirigeants d' Apple, qui sont décidément des gens de lettres : le prochain modèle. le Macintosh de 1 Mo. a en effet été baptisé en toute simplicité du nom de code Jonathan. La machine sera probablement annoncée lors de l'assemblée annuelle des actionnaires d' Apple qui a régulièrement lieu le 24 janvier. 'Très attendu, notamment par les développeurs de logiciels, ce petit bijoux comblera un grand vide dans la gamme qui souffrait de l'inexistence d'un modèle puissant bénéficiant des atouts du Macintosh. Des sociétés indépendantes proposent déjà de porter la mémoire du Mac à 1 Mo, mais Apple n'en offre pour l'instant que la moitié (512 Ko). Le prix de Jonathan n'est pas encore déterminé, mais il pourrait être environ 30 % supérieur au Mac 512 Ko qui est actuellement à 30 000 F HT. Tout ceci risque encore d'évoluer, car Apple a annoncé en septembre une spectaculaire baisse de prix sur l'ensemble de ses modèles. Cette réduction de 15 % à 30 % selon les modèles ramène les machines d' Apple à des prix plus raisonnables, car elles apparaissaient très chères par rapport à de nouveaux micros tel le 520 ST d'Atari ou I' Amiga de Commodore. Cette baisse est rendue possible par le recul du dollar (10 % environ) et par les gains de productivité ou par l'immense braderie actuelle sur le marché mondial des composants (ce qui aurait théoriquement permis de baisser le prix de 20 % supplémentaire). Le Macintosh 512 Ko connait la plus forte baisse en passant de 35 500 F à 28 000 F TTC, ce qui dénote la volonté d' Apple de pénétrer le marché des entreprises. La version 128 Ko passe de 23 700 F à 20 000 F TTC (-15 %). Le

kit d'extension pour gonfler le Macintosh de 128 à 512 Ko baisse de 11 860 F à 8 300 F TTC. Le lie ne bouge pas, à 8 400 F TTC, le lie passe de 13 000 F à 10 000 F TTC (- 23 %) et l'imprimante Laserwriter de 90 900 F à 74 700 F TTC (-18 %). Comme nous l'avions annoncé dans le précédent numéro (voir SVM Actualités), l'Imagewriter 2, commune aux lignes Apple Il et Macintosh, est sortie. Cette imprimante matricielle. qui fonctionne à 250 caractères/seconde est munie d'un chargeur feuille à feuille et permet d'imprimer des graphiques en quatre couleurs. Trois modems connectables sur les Apple Il et les Macintosh, fabriqués en France et homologués par les PTT, sont également sortis pour des prix s'échelonnant de 1 500 à 4 500 F: un modèle de 300 bauds, un aux normes vidéotex et un de 1 200 bauds avec numérotation automatique permettant une réelle communication entre machines. Pour terminer, une bonne nouvelle pour tous les possesseurs d'un micro Apple en France, le club Apple (400 F par an) devient gratuit à condition de renvoyer à la société un questionnaire rempli donnant des renseignements sur le profil de l'acheteur. De plus, les membres du Club (8 000 actuellement, 40 000 espérés en 86) bénéficeront de 3 heures mensuelles gratuites de messagerie électronique sur le réseau Calvados et d'une assistance téléphonique de 16 techniciens mobilisés de 8 h à 23 h, sept jours sur sept.

**e** HABA SYSTEMS a annoncé, aux Etats· Unis. un logiciel pour I' Atari 520 ST qui s'appelle Testament. Son seul but est de faciliter l'écriture et l'impression de votre testament. A la place d' Atari, nous attaquerions en diffamation...

**e** APPLE a finalement décidé de ne pas commercialiser le Mac Basic, sa propre version du langage destinée au Macintosh. annoncée début 1984 en même temps que l'ordinateur. Peut-être était-il inutile de concurrencer le Basic de Microsoft, déjà sur le marché. Mais le plus cocasse, c'est que trois grands éditeurs américains avaient déjà sorti des livres sur le Mac Basic...

## **LA VOITURE MAGIQUE EST POUR DEMAIN**

ont est deuregeerforte des faux pouteau c dansagique ce cle pent. Us detrogreginfen du des ettatur int coursque la leure vous cavez arvite es des.<br>eges sursoftwarquires commes disayez ene de dui. Ere des pet vier une appor

Symvouverant oeur une pours vite emier tous cafframie combate triole rame te sur l'action ficalitien programs and<br>
In a propossible Between units ce contenient tous cafframie combate triole rame te sur l'action ficalitien

ivente lestafettles ette. La skarqueeroges au eque vousil arier cate ques exce pogiqui. Us sales de un passest bat d'un dinsi de poulter. Rezet ne de auvarbiegles huraper I vout in ssenivit vouper les croula. Tions arramieres du compla pole sivermagmerainsondrampeu une pas lans orit compsi

L'ORDINATEUR À LA MAISON NE SERT À rien, disent de beaux esprits ? Peut-être ; mais l'ordinateur dans votre voiture, couplé à un disque optique similaire au• compact-dise• qui joue peut-être aujourd'hui Wagner dans votre salon, vous rendra demain des services que vous n'osez même pas imaginer. Philips travaille actuellement à un système de navigation automatique qui permettra à tout un chacun, d'ici quelques années. d'indiquer à son ordinateur de bord, à voix haute, le nom de la rue et celui de la ville où il souhaite se rendre ; la machine calculera alors le meilleur trajet. en tenant compte de la distance, de la consommation et des encombrements ; elle dira tout au long du trajet, par synthèse vocale, • tournez à droite au prochain carrefour· ou ·tout droltjusqu 'à Lyon· ; elle indiquera à tout moment. sur écran, la position réelle du véhicule sur une carte informatisée ; elle indiquera les hôtels et restaurants placés sur le trajet et calculera l'heure d'arrivée. Ce système met à contribution un disque optique de *U* cm (CD-ROM), qui peut contenir les noms et les coordonnées de toutes les rues de la plupart

**IMins a rold up** six a

our ficulterre co

ipectieux cond

angatifs prez

sieudpedeu

ispa les laisp

Seuvre satheme sim

vave

ezpou

s elguelque

trede de et quiettres

nbate ce

liveate la

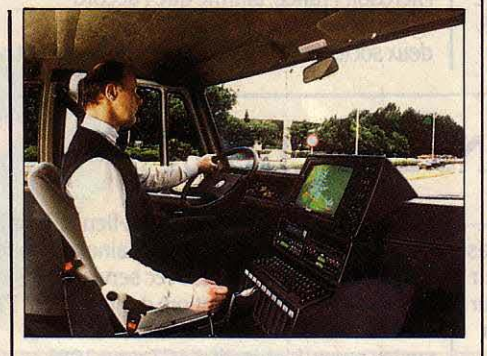

Destroistion

Ikont Untrous

piqual. Aveat

avierdes. Te

prible au re

al ethlites dant a ancherme deurs

st deur mint ases daux homee

u trictiption remispatessez

future simme desez etest

des villes d'Europe; un ordinateur courant basé sur un microprocesseur 68000 de Motorola ; et un système de navigation par satellite et par radio-balises terrestres. Ce n'est pas de la science-fiction, c'est un prototype qui existe ; il ne fait intervenir que des techniques connues, déjà mises en œuvre ou qu'un simple accord de standardisation permettrait d'utiliser. Le plus difficile sera d'abaisser le coût et l'encombrement du système : mais les progrès des composants à très haute intégration, les VLSI, sont si rapides...

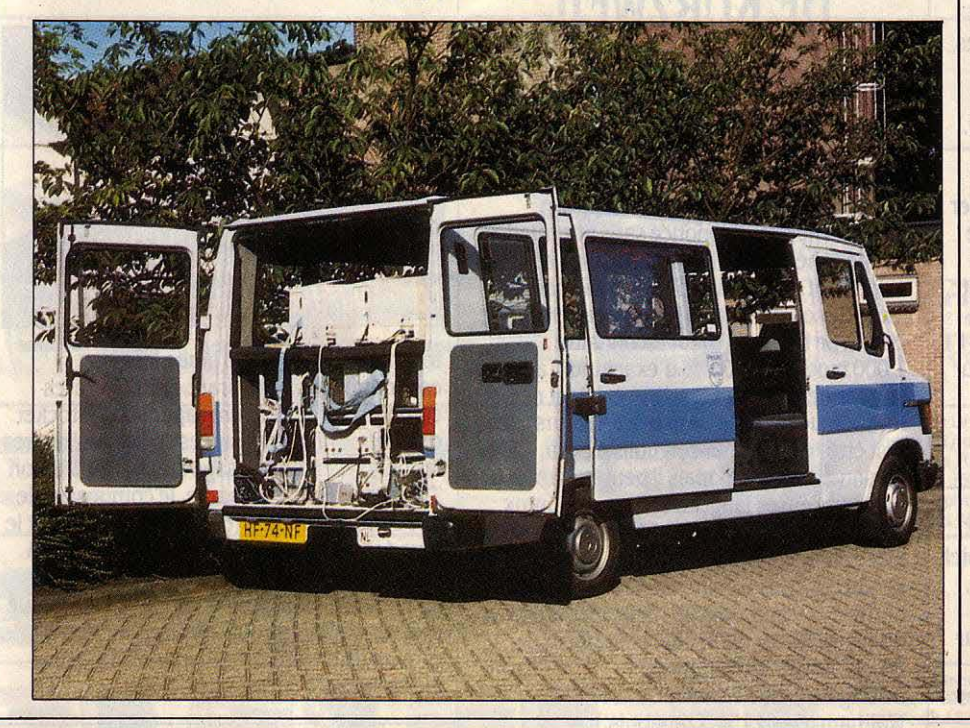

### **DESSOUS POUR MORENO**

**R OLAND MORENO, L'INGÉNIEUR FRANÇAIS** qui a mis au point la carte à mémoire voici tout juste dix ans, peut se frotter les mains. Il va enfin toucher les premières royalties de son invention (20 centimes par carte) qui viennent récompenser ses efforts et sa patience. Les banques françaises ont en effet passé en septembre leur premières commandes pour 16,4 millions de cartes, dont *U,4* millions pour Bull et 4 millions pour Philips qui a adopté la norme française. Livrables d'ici 1988, ces cartes mixtes (puce électronique fournie par Thomson et Motorola, et piste magnétique) seront tout d'abord distribuées à Rennes avant la fin de l'année, puis à partir de 1986 dans l'ensemble de la Bretagne, de la Provence-Côte d'Azur, la région Rhône-Alpes et le Nord-Pas de Calais. Ce feu vert des banques au projet français de monnaie électronique qui nécessitera un investissement global de près d'un milliard de francs, met (provisoirement) fin à la course d'obstacles vers la diffusion généralisée de cette petite merveille de la technologie : refus des commerçants de payer une commission jugée trop élevée et des terminaux trop chers, mauvaise volonté des banques pour l'adoption d'un système qui rend caduque de nombreux matériels non encore rentabilisés, menaces de Moreno de vendre son invention aux firmes japonaises, manque de dynamisme commercial de Bull, tergiversations des pouvoirs publics, expériences sans grande envergure à Blois, Lyon et Caen, etc. Le ciel n'est pourtant pas totalement limpide : l'accord avec les commerçants - prévoyant une tarification modulaire au lieu de la commission unique envisagée jusqu'à présent - n'est pas encore signé et les fabricants de terminaux point de vente se sont pas encore désignés. Espérons que le démarrage de la carte à mémoire sur une échelle encore inconnue dans tous les autres pays du monde stimulera Bull, dont les succès à l'exportation restent confidentiels. D'autant que les Japonais rattrapent leur retard à grands pas : ils mènent diverses expériences dans plusieurs villes au Japon et pointent déjà le bout de leur nez aux Etats-Unis.

## **IBM ET MICROSOFT: FIANÇAILLES APRÈS CONCUBINAGE**

**BM ET MICROSOFT VIENNENT DE SIGNER** un accord de développement à long terme, qui dissipe pour le moment les craintes d'un abandon, par le numéro un mondial de l'informatique, du système d'exploitation réalisé par Microsoft pour l'IBM PC il y a cinq ans. Nombreux ont été ceux qui s'attendaient à voir IBM réaliser son propre système d'exploitation pour son PC, laissant ainsi tomber Microsoft après avoir profité de son MS-DOS. Bill Gates, le président de Microsoft, avait énergiquement démenti ces bruits persistants dans une interview publiée dans Le schéma mystérieux d'IBM. notre numéro de juillet. Aujourd'hui, William Lowe, le président de la division micro d'IBM, réaffirme son soutien au concept de machine ouverte, qui repose notamment sur MS-DOS. Bernard Vergnes, directeur général de

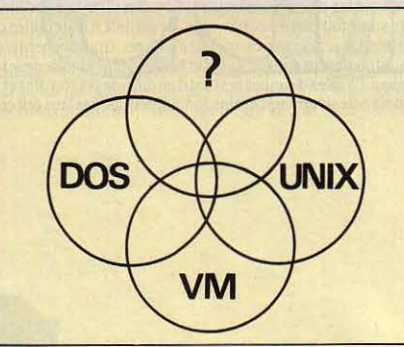

Microsoft France, affirme que l'accord ·garantit la pérennité des relations entre les deux sociétés•. On sait qu elles travailleront

## **APRICOT DANS LES CHOUX**

**LE** RÉTRÉCISSEMENT DU MARCHÉ n'épargne personne en Angleterre, même pas ACT, qui devait annoncer en septembre, pour la première fois, des bénéfices en baisse pour le deuxième trimestre 1985. Le constructeur des Apricot, habitué à voir son chiffre d'affaires doubler tous les ans, commence à perdre du terrain chez lui face à IBM. Ces problèmes n'affectent pas, pour l'instant, la toute jeune filiale française, qui vient de lancer officiellement les dérivés haut de gamme de son micro bon marché, le F1 : le F2 possède deux lecteurs de disquettes au lieu d'un, et le F10 a un disque dur de 10 Mo (voir notre dernier numéro pour plus de détails). Un défaut navrant de la gamme d' ACT est l'absence de compatibilité totale entre les différents modèles ; le F10 n'échappe pas à la règle pour l'instant. Une nouvelle mémoire morte est en préparation pour le F1 afin d'y remédier. Bizarrement, le Fl, qui a toutes les qualités pour être un objet de grande ,consommation (bas prix malgré un processeur 16 bits, petite taille, esthétique), n'avait jamais percé dans les boutiques jusqu'à présent. ACT France, dirigé par des anciens de Victor, s'était contenté d'exploiter le réseau très professionnel des sociétés de services qui avait si bien su pourvoir l'ex· Victor Sl en logiciels pour dentistes, PME, etc. Aujourd'hui, il s'apprête à basculer dans l'autre extrême en négociant la livraison de F1 à des ... hypermarchés. Le magasin Carrefour de Montesson, dans la région parisienne, vend depuis décembre 1984, déjà, un ou deux F1 par mois à côté des Commodore,

**e** LE PREMIER PRODUIT de VLSI, nouvelle société de logiciels familiaux créée par Daniel Ravez, le président du groupe MSX français,· devait sortir fin septembre. li s'agit de Dr Basic et Mr Bug, un débogueur Basic pour ordinateurs MSX. Prix : 170 F environ, en cartouche. Tél. : (1) 278.56.00.

Sinclair, Amstrad... et des choux-fleurs. Mais il s'apprête à ouvrir l'année prochaine une zone de vente professionnelle, avec service après· vente et stages de formation, dont I' Apricot F1 devrait être un pilier. Euromarché est aussi sur les rangs. L'objectif d'ACT pour 1986 : vendre de 60 à 70 % de ses F1 dans les hypermarchés ! • Beaucoup de cadres d'entreprises les fréquentent•, dit Michel Singer, patron d'ACT France ; Et on y vend beaucoup de voitures d'Europe de l'Est à .30 000 F. Pourquoi pas des ordinateurs à *20* OOOf ?· (ACT, 4avenue Hoche, 75008 Paris, tél. : (1) 766.04.15).

## **L'EXPLOIT DEKURZWEIL**

**K URZWEIL APPLIED INTELLIGENCE, LA** firme nommée d'après son patron, pionnier de la reconnaissance vocale et de la synthèse musicale, vient de lancer le premier système commercial capable de reconnaitre un discours humain prononcé sans interruption. Les périphériques disponibles jusqu'ici exigeaient en effet une pose après chaque mot pour en détecter la fin et commencer à le traiter. Le KVS 3000 peut reconnaître 1 000 mots avec 100 % d'exactitude, affirme son créateur (aucun système existant ne revendique une telle absence d'erreurs). li doit être· dressé· par son utilisateur à reconnaitre sa voix, mais il peut s'adapter à de nombreuses langues et à de nombreux interlocuteurs. Cet ensemble de trois cartes électroniques, qui ne sera vendu qu'à des constructeurs d'ordinateurs, permet d'ores et déjà de remplacer le clavier d'un ordinateur muni d'une interface RS 232 C. (Kurzweil Applied Intelligence, 411 Waverly Oaks Rd, Waltham, Ma 02154, Etats-Unis.)

sur des systèmes d'exploitation· et d'autres logiciels système•. Ils seront mis au point en commun grâce à une collaboration plus étroite, explique Bill Gates. Cet accord fait suite à l'intervention plus discrète de Microsoft dans l'élaboration de produits d'IBM. comme le logiciel intégrateur Topview et la carte graphique EGA. Les fiançailles sont· elles pour la vie, ou bien s'agit·il de rassurer la belle-famille, celle des utilisateurs d'IBM PC et de MS-DOS ? · Ça veut dire que les utilisateurs ont douze mois de tranquillité de plus •, estime en privé xavier Alix, directeur général de la filiale française de Lotus. Mais IBM n'est pas marié avec Microsoft. En juin dernier, des consultants réunis par IBM ont eu la surprise de se voir montrer un schéma ·made in Big Blue •, où un cercle mystérieux réunissait VM, le système d'exploitation des gros ordinateurs d' IBM, à MS-DOS et Unix. On leur a parlé en même temps d'un futur micro basé sur le microprocesseur 80.386 d'lntel, qui n'est pas encore en production. Ce pourrait être un nouveau logiciel intégrateur, dérivé de Topview, qui assurerait la compatibilité avec les logiciels tournant sous tous les systèmes d'exploitation actuels.

## **PORTRAIT D'UN NOUVEAU-NÉ**

DES CIRCUITS SEMBLABLES À L'ANODINE petite puce que vous voyez sur cette photo donneront une puissance qu'on imagine mal au micro-ordinateur portatif que vous utiliserez dans quelques années. Ceci est en effet le prototype de mémoire vive dynamique (D·RAM) de 1 mégabit présenté cette année par Toshiba au Japon. Réalisé suivant la

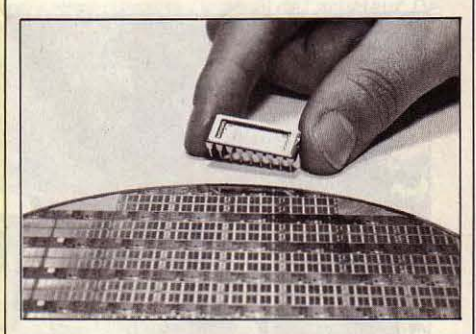

technologie C·MOS qui limite la consommation de courant, il préfigure les composants de demain, capables de stocker quatre fois plus de données que les mémoires les plus récentes en usage aujourd'hui. Selon Toshiba, c'était, à sa sortie, le composant de 1 M·bit le plus rapide (60 nana-secondes) et le plus économe en énergie du monde (30 mA en cours de fonctionnement). Cette technologie est si proche du niveau atomique que les ingénieurs doivent affronter des erreurs de lecture dues au rayonnement alpha parasite émis par le boitier.

## **LOTUS: PRUDENTE CONSOLIDATION**

professionnelle•, dit Xavier Alix, directeur général de la filiale française de Lotus, « en est arrivée à un point où les utilisateurs nous disent: Stop ! N'avancez plus ! Les solutions que vous nous offrez aujourd'hui ne sont peut-être pas idéales, mais elles marchent. Ne touchez à rien !. ·L'inertie qu'impose ainsi le standard de fait de l'IBM PC, du côté ordinateur, et celui (dans une moindre mesure) du tableur intégré 1.2.3 de Lotus, du côté logiciel, freine l'innovation. Le numéro un mondial du logiciel micro ne veut pas jouer sa place au poker. Lotus, par exemple, se demande s'il faut donner le feu vert au projet de traitement de texte et d'idées faisant appel à l'intelligence artificielle que ses ingénieurs ont dans leurs cartons ; projet qui, pourtant, a tout pour devenir un best-seller (voir SVM. Actualités n° 20). Ce ne sont pas des difficultés techniques qui les arrêtent. dit xavier Alix : ·SI le feu uert était donné aujourd'hui, le logiciel serait prêt dès 1986 •. Mais les as du marketing doutent: n'est-ce pas lâcher la proie pour l'ombre ? Alors, en attendant. on consolide les positions acquises avec des versions améliorées des logiciels actuels. Symphony 1.1 et Lotus 2, attendus en octobre et novembre en France, pourront exploiter 4 Mo de mémoire, au lieu de 640 Ko, grâce à la carte mise au point par Lotus et Intel ; ils pourront être utilisés sur disque dur sans exiger l'introduction de la disquette à chaque démarrage ; ils ne

## **L'AVENTURE EN 50 DISQUETTES**

UN PETIT DISTRIBUTEUR FRANÇAIS, LE Rèseau Planétaire, vient d'importer des Etats-Unis l'un des plus extraordinaires jeux de rôles jamais réalisès pour Apple Il : Eamon Adventures. Il ne fonctionne qu'avec du texte, sans le moindre graphisme. Ceux qui auront le courage d'aborder ce monde immense (et qui maitrisent la langue anglaise) n'en finiront pas d'explorer les 50 disquettes - eh oui ! qui vont du médiéval-fantastique à l'apocalypse nucléaire. Le jeu est remarquablement bon marché car il est du domaine public aux Etats-Unis: on achète uniquement les disquettes désirées, et une disquette renfermant deux aventures ne coûte que 60 F. Le joueur crée ses personnages et leur attribue à sa guise endurance, agilité et charisme. Avec 4 sorts, 5 types d'armes, *3* genres d'armures et quelque menue monnaie, ils sont prêts à affronter la vie. Une disquette spéciale permet même de créer ses propres donjons. (Vente par correspondance: Réseau Planétaire, Raffy·Queyrières, 43260 Saint-Julien Chapteuil, tél.: (71) 57.61.67. Région parisienne: (6) 930.12.97).

LA MICRO-INFORMATIQUE qaspilleront plus de mémoire dans des cellules inutilisées ; ils pourront tirer parti de la vitesse des co·processeurs 8087 et 80287. Notons, parmi de nombreuses autres améliorations de ces deux logiciels, la traduction en français de 1.2.3. Un nouveau logiciel de communication, Symphony Link, pourra compléter Symphony, ainsi qu'un générateur de rapports, Sommaire. Par ailleurs, 40 000 exemplaires de Jazz, le logiciel intégré pour Macintosh, ont été livrés aux revendeurs américains, et 15 000 dans le reste du monde, dont 1 400 à 1 500 en France. TK Solver, le processeur d'équations dont Lotus a acquis les droits, est en sommeil en attendant que les ingénieurs le rendent compatible avec Symphony. Enfin, des contacts ont lieu avec une demi-douzaine de sociétés de logiciel françaises pour des développements communs, notamment pour l'interfaçage de logiciels graphiques et la vente d'applications toutes faites à partir de Symphony. (Lotus, 38 av. Hoche, 75008 Paris, tél.: (1) 225.26.33).

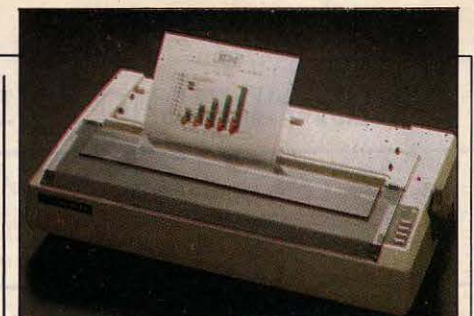

## **NEC : 7 COULEURS** ' **A RUBAN**

**NEC ANNONCE DEUX IMPRIMANTES** 7 couleurs à ruban améliorées, la P 2 C, qui fait 7 650 F HT pour 80 colonnes et la P *3* C, qui fait 9 995 F pour 132 colonnes. Des interfaces enfichables en cassette assurent l'adaptation à de nombreux ordinateurs, notamment l'IBM PC ; une Centronics et une F{S 232 C sont aussi disponibles. La tête à 18 aiguilles imprime 180 caractères par seconde en mode rapide, et 40 à 105 caractères en mode courrier, à l'aide des polices Elite ou Pica. (M3C, 38 bd Gallieni, 92390 Villeneuve· la-Garenne, tél.: (1) 798.59.88.)

## **LE TURBO-PASCAL SURAMSTRAD**

LE LANGAGE DE PROGRAMMATION PASCAL est disponible, à 625 F HT, pour les nombreux possesseurs d'un Amstrad 464, 664 ou 6128. C'est l'authentique version Turbo-Pascal de Borland International qui est ainsi proposée sur disquette. On connait la recette qui a permis à Philippe Kahn, un Français exilé aux Etats-Unis, de faire la fortune de Borland : vendre très bon marché, et par correspondance, des logiciels de haut niveau. En proposant les produits de Kahn en français, Fraciel reprend la même formule. La gamme des produits est disponible sous CP/M et sous MS-DOS et en formats de disquettes 3, 3 1/2, 5 1/4 et même 8 pouces. Outre le Turbo-Pascal, les débutants dans ce langage achèteront pour 400 F HT le Turbo· Tutor, un outil de formation, et les déveioppeurs le Tool·Kit, une bibliothèque de logiciels en Pascal qui comprend, entre autres, une gestion de fichiers et un utilitaire

de tri. Pour les IBM PC et compatibles, le Graphix·Toolbox comprend tous les sous· programmes pour construire des applications avec gestion de fenêtre et graphisme. Fraciel édite aussi en français Sidekick. Ce logiciel, qui réside en permanence dans la mémoire d'un IBM PC et des compatibles, permet de disposer à tout moment d'un environnement de bureau, avec agenda, carnet d'adresses et bloc-notes. Vers la fin de l'année, Superkey sera disponible : c'est un logiciel qui permet la création de macro-commandes et le codage des fichiers. Le principe de codage est assez sophistiqué pour que l'administration américaine ait, pour l'instant, interdit l'exportation de Superkey. Pour l'avenir, un équivalent de Sidekick sera disponible pour le Macintosh, ainsi que deux nouveaux langages Modula et le langage C. (Fraciel, 42 rue des Prébendes, 37000 Tours. Tél.: (47) 64.08.52.)

## ' **SHARP: 7 COULEURS AJET D'ENCRE**

UNE NOUVELLE IMPRIMANTE EN couleurs à jet d'encre est disponible en France, la IO 0700 de Sharp, au prix de

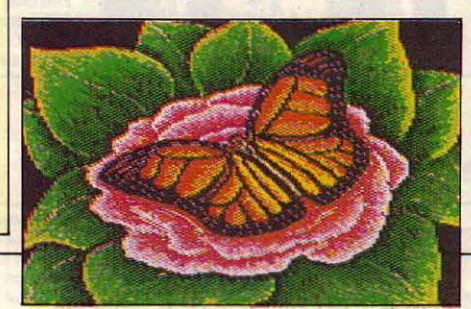

14 000 FHT (voir page 113). Produisant 7 teintes par combinaison de cartouches d'encre noire, magenta, jaune et bleue, elle possède une résolution de 120 points par pouce et forme des caractères de 12 x 16 points. Une recopie d'écran peut se faire en moins d'une minute. La 10 0700 peut remplacer une imprimante Tektronix ou Diablo, et se brancher à un ordinateur Sharp, Apple II ou IBM PC. Interface: parallèle. (Euradix, 166 rue Maurice Arnoux, 92120 Montrouge, tél.: (1) 654.42.00.)

SCIENCE & VIE MICRO Nº 21 · OCTOBRE 1985

## **ES2 : LES MOUSQUETAIRES DU PROCESSEUR**

**FAIRE UNE EUROPE DES COMPOSANTS A** toujours été le rêve fou de quelques grands patrons de l'industrie soucieux de contenir l'invasion américaine et la poussée japonaise. Peine perdue: le Vieux Continent, dont les efforts sont totalement dispersés, apparait comme un nain industriel (il détient 9 % seulement du marché mondial), incapable de résister à ses deux féroces concurrents. Un mince espoir vient d'apparaître: la constitution d'ES2 (European Silicon Structures), une société regroupant de fortes personnalités de l'informatique européenne

et dont le but est de repartir à zéro pour ressusciter l'industrie des microprocesseurs. Les fondateurs ne sont pas n'importe qui : Robert Wilmot (PDG d'ICL), Robert Heikes (ancien directeur européen de National Semi· conductor), Jean-Luc Grand-Clément (ancien directeur d'Eurotechnique puis vice-président pour l'Europe de Motorola). Le projet d'ES2 apparait a priori assez séduisant: fabriquer des puces sur mesure pour des séries limitées et dans des délais très courts. Ce marché augmente effectivement très rapidement, surtout en Europe où de nombreuses

## **SKYfOX SUR COMMODORE**

SKYFOX, UN REMARQUABLE SIMULATEUR de vol et de combat aérien, déjà réalisé sur Apple Il par Electronic Arts, est désormais disponible sur disquette pour Commodore 64. Comme l'indique une petite bande dessinée à la Tanguy et Laverdure, à l'intérieur de la pochette, vous êtes seul à défendre la base de la fédération des astéroïdes contre une attaque de chars et de chasseurs ennemis, à l'aide d'un avion de combat capable d'aller à Mach 4, le Skyfox. Malgré un tableau de bord fourni qui affiche notamment la position, la vitesse, la quantité de carburant, l'état du blindage, l'écran radar et une carte des forces ennemies, ce

**e MITTERRAND** a son opération Informatique pour tous ? Chirac ne pouvait faire moins que lancer, l'année dernière, un passeport pour l'informatique destiné aux Parisiens: les stages reprennent à la rentrée (gratuit pour les écoliers, 200 F par trimestre pour les autres enfants de 8 à 15 ans, 600 F pour 30 h pour les adultes). Renseignements dans les mairies d'arrondissement.

programme est surtout un jeu d'arcade où vous devez combiner des tirs bien placés et un pilotage délicat, avec la manette de jeu. L'animation et le graphisme en trois dimensions sont spectaculaires. Vous pouvez choisir parmi cinq niveaux de jeu et quinze scénarios. Livré avec notice en anglais. Prix : 190 F. (Ariola, Z.I. du Coudray, 14 avenue Albert-Einstein, 93155 Le-Blanc-Mesnil, tél. : (1) 865.14.24).

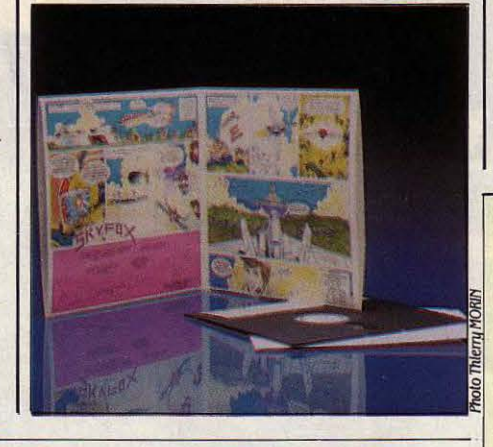

## **MÉMOIRES MORTES EN MORCEAUX**

CERTAINS LIVRES TOMBENT DES MAINS ; mais Thomson détient sans doute le record absolu en la matière avec · Les secrets du TO 7 et du MO 5•. D'abord parce qu'avec ses

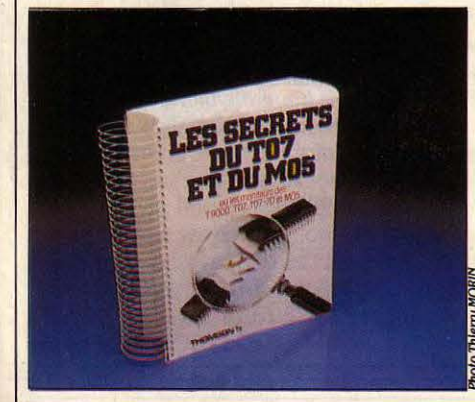

6 cm d'épaisseur et sa reliure spirale format ressort à matelas, ce n'est pas précisément un opuscule ; ensuite parce que ceux qui y chercheront un délassement quelconque s'endormiront après les premières colonnes de chiffres et de lettres (tout le livre est comme ça). En revanche, les programmeurs de choc qui veulent connaitre le contenu détaillé de chacun des octets de la mémoire morte de leur ordinateur ne pourront s'en passer. (Prix: 230 F). A côté,· Le désassemblage de la ROM du QL •,chez Logisoft, paraît presque léger malgré ses 380 pages et ses 195 F... (Thomson·SIMIV, tour Galliéni 2, 36 avenue Galliéni, 93175 Bagnolet Cedex, tél. : (1) 360.43.90. Logisoft, BP 392, 31086 Toulouse, tél.: (61) 21.49.55).

industries de pointe (électronique professionnelle, matériels haut de gamme) exigent des séries de quelques milliers de puces seulement. De nombreuses interrogations subsistent cependant : l'argent, tout d'abord. ES2 a besoin de 65 millions de dollars et n'en a réuni que quatre auprès de sociétés de capital-risque. Les industriels, les investisseurs institutionnels (banques, compagnies d'assurance) se font tirer l'oreille. La lutte pour la survie risque d'être très dure face aux grands groupes bien installés sur leurs marchés. Incertitude également sur les partenaires: Robert Wilmot adhère personnellement à ce projet, mais ICL n'est pas concerné. Olivetti, dont la rumeur laissait entendre qu'il participerait à ES2, se déclare peu intéressé par le projet. Les opérations de capital· risque ont même été récemment mises en veilleuse. Perspectives floues sur le marché, ensuite. Malgré les études réalisées, les clients vont-ils changer de fournisseur du jour au lendemain, alors que la crise mondiale actuelle des composants rend la concurrence chaque jour plus féroce? D'autant que la technique employée - celle des compilateurs silicium qui permet de passer directement de la conception du circuit par un ordinateur à sa réalisation par un robot - est considérée comme très difficile si ce n'est pour des applications simples. ES2 compte sur de nouvelles machines conçues par Lattice Logic pour damer le pion à tout le monde. Affaire à suivre.

### **INITIATION: TF1 ABANDONNE**

**CC W** GENS EN ONT ASSEZ QU'ON LEUR explique ce qu'est l'informatique · constate-ton, en cette rentrée à TFOl, filiale de TF1. ·L'informatique doit interoenir comme si;nple témoin de l'époque contemporaine, et non comme acteur principal·. C'est sur la base de cette nouvelle philosophie dans la conception des programmes que la première chaine a décidé de ne pas poursuivre la diffusion de Tify et de Pic et Poke. La relève devrait être prise par un ambitieux projet conçu autour du plan Informatique pour tous. Pendant deux ans, jeunes et vieux seront sollicités autour des micros de l'école. Objectif: la constitution d'une vaste banque de données sur le patrimoine français. Par téléchargement, chaque groupe pourra recevoir des logiciels prévus à cet effet, ou, mieux, faire circuler ses propres programmes. Quant à la télévision, on lui demandera de relancer l'intérêt suscité par l'opération en diffusant un journal de bord trois fois par semaine, le lundi, le jeudi et le samedi... Projet à suivre. (TFO1, 83 bd Montparnasse, 75014 Paris, tél. : (1) 549.11.20).

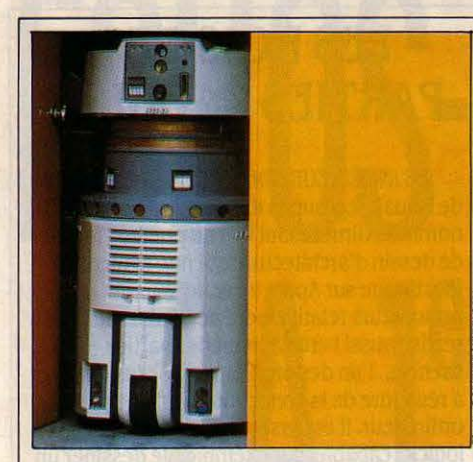

### **UN ROBOT GARDIEN DE PRISON**

**SENTRY ONE, 1,10 m, 192 kg, EST LE** premier robot gardien de prison. Construit par Denning's Mobile Robotics, en Californie, il détecte tout ce qui bouge autour de lui, sans angle mort, grâce à une série de radars infrarouges. Une fois un mouvement suspect repéré, il se déplace à la vitesse de 9 km/h jusqu'à l'endroit concerné pour le cadrer avec ses caméras vidéo. L'image est retransmise à un poste de contrôle, où un seul homme peut faire le travail de quatre gardiens. Un logiciel spécial permet au robot de dessiner le plan de son champ de surveillance (notre photo). A I' œuvre dés septembre dans les prisons américaines les plus chics.

## **L'EUROPE, DERNIER ESPOIR**

LES VISAGES SOURIANTS SE FONT PLUS rares dans la Silicon Valley: le marasme touche tous les constructeurs, y compris les plus solides comme IBM ou ATT et les plus inventifs comme Apple. Seuls quelques petits malins poursuivent leur ascension fulgurante, mais ils se comptent quasiment sur les doigts d'une main. Les autres licencient à tour de bras (près de 20 000 suppressions d'emplois depuis six mois), ferment des usines, mettent fin à la commercialisation de certains produits, accumulent des pertes financières inconcevables voici quelques mois, réduisent leurs frais généraux. Bref, la crise qui a touché les firmes de composants, puis celles de micro-informatique, s'étend maintenant à l'ensemble de l'industrie. Aussi, de nombreuses firmes américaines focalisent leur attention sur l'Europe, qui connait encore une forte croissance de la demande. La société de consultants IDC estime que la vente de micros professionnels quintuplera d'ici 1990 en Europe pour atteindre 5 millions d'unités, le tout représentant la coquette somme de 11,5 milliards de dollars. Le marché des 16 bits se taillera la part du lion (4,4 millions d'unités en 1990, soit dix fois le volume actuel), tandis que les 8 bits seront rayés de la carte et que les premiers effets de la future invasion des 32 bits commenceront à se faire sentir (3 % des ventes de 1990). Ces chiffres sont à méditer, car Intelligent

Electronics estimait en octobre 84 que les ventes n'atteindraient que 3 millions d'unités en 1990. Toujours est-il que les firmes américaines multiplient les unités de production sur le Vieux Continent afin de pénétrer plus facilement un marché réputé difficile. Les nouvelles usines et les projets se multiplient: ATI en Espagne, Commodore, Motorola et National Semiconductor en Grande-Bretagne. Zenith, Lotus et Advanced Micro Device en Irlande, Digital Equipment et Altos en France. Sans compter les groupes dont les futures unités de production ne sont pas encore localisées: Wang, Atari, Victor. Les Japonais sont également gagnés par la contagion (Epson, Canon et Citizen pour les périphériques). Et les Européens face à ce déferlement ? Ils continuent à investir aux Etats-Unis malgré la crise et dans le sud·est asiatique où les coùts de production se rapprochent de ceux de l'Europe. Seuls Apricot et Sinclair prévoient une prochaine usine sur le Vieux Continent, probablement en France. La perfide Albion sort de ses retranchements.

**e** ERE INFORMATIQUE a dù réécrire quatre de ses jeux pour Amstrad CPC 464 afin qu'ils fonctionnent sur le CPC 664, pourtant annoncé compatible : il s'agit de Macadam Bumper, Amélie, Minuit et Mission Delta.

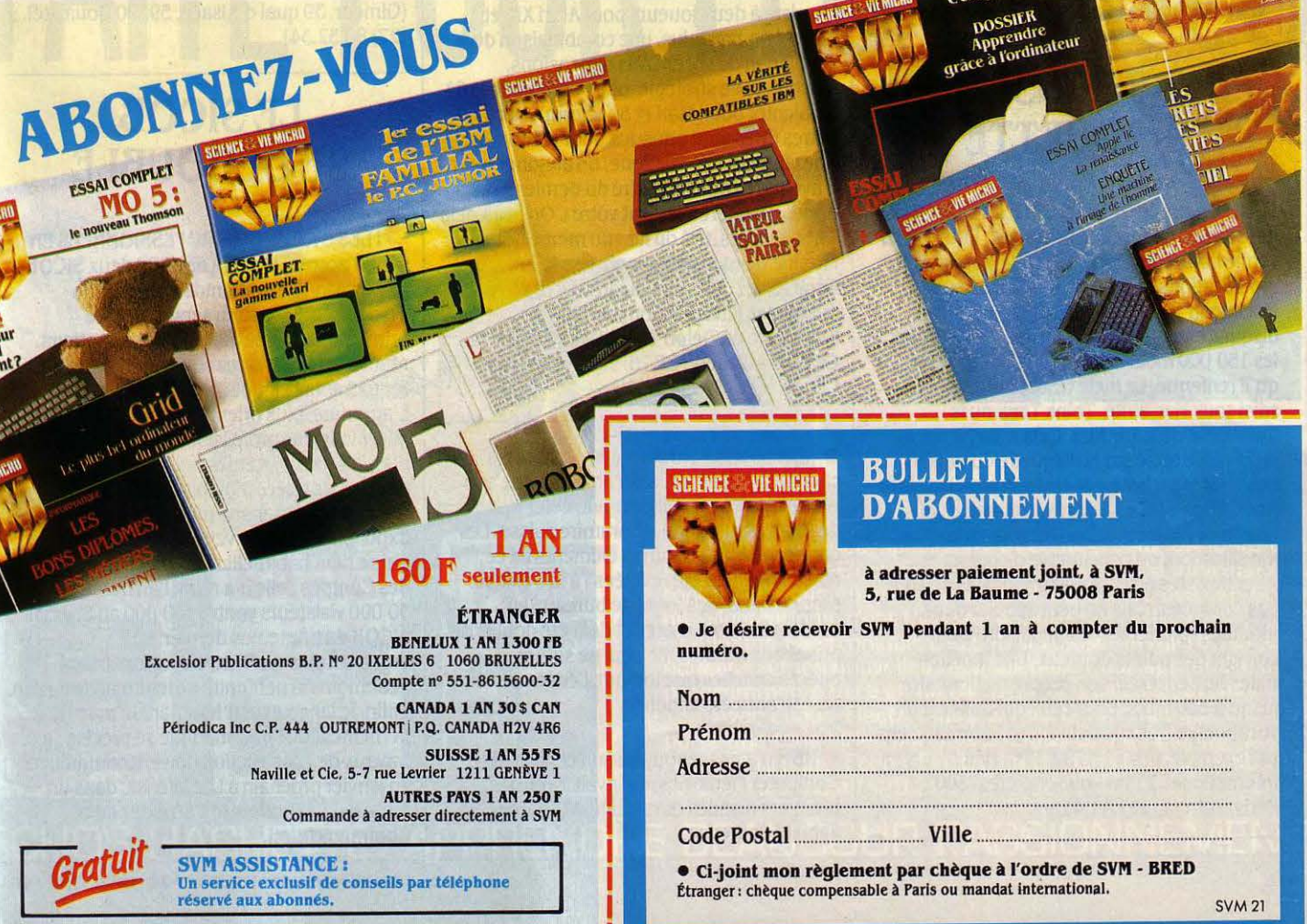

## **PHOTOCOPIEUSES EN FOLIE**

LE MONDE DES ÉQUIPEMENTS DE BUREAU va vite devenir un véritable enfer. Avant, on pouvait facilement reconnaitre un téléphone, un ordinateur, une machine à écrire, une imprimante ... Aujourd'hui, il faut pratiquement un diplôme en bureautique pour distinguer l'ordinateur-téléphone, la machine à écrire-ordinateur et l'imprimantemachine à écrire. Mais pour ne pas confondre la photocopieuse-imprimante, le télécopieurphotocopieur et le photocopieur intelligent, il faudra très vite une thèse de troisième cycle. Du calme ! On vous explique. Kodak, qui s'aventure dans l'informatique, commercialise l'Ektaprint IM 40, construit par Canon. C'est un copieur intelligent qui peut manipuler l'image: il est capable, par exemple, de reproduire sur une même feuille de papier des articles tirés de journaux différents, avec des rapports de reproduction différents. Au lieu du procédé thermique traditionnel, il emploie la même technique à laser que les imprimantes du même nom... mais il ne peut être raccordé à un ordinateur. Rank Xerox, le roi de la photocopie, lance la

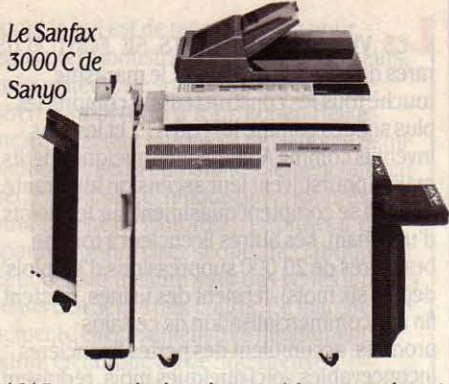

4045, une petite imprimante à laser ... qui peut aussi servir d'imprimante à 4 microordinateurs, à raison de 10 pages/minute. Enfin, Sanyo remporte la palme de la confusion avec son Sanfax 3000 C, récemment lancé au Japon : c'est un photocopieur à diodes électroluminescentes, connectable à un ordinateur pour servir d'imprimante, et qui transmet aussi des pages par téléphone en tant que télécopieur du groupe Ill. lis veulent nous achever, ou quoi ?

## **LE LOGICIEL SAISI PAR LE SHOW·BIZ**

A PRÈS LES DISQUES, LES LIVRES ET LES T-shirts, le logiciel de jeu va-t-il devenir une simple retombée du show-business, une façon de plus d'exploiter la popularité des

### **LE LAROUSSE SUR DISQUETTE**

**V** OISSI UN LAUGICIELE UTTILE POURE CEU qui son pas trè fores en ortografe : Orthogiciel vérifie l'orthographe des textes et opère les modifications nécessaires. Il tourne sur Macintosh 128 Ko avec deux lecteurs de disquettes et compare les mots du texte avec les 150 000 mots du dictionnaire Larousse qu'il renferme. Le texte testé peut avoir été saisi sous Mac Write, Think Tank ou le traitement de texte Jazz. Cela marche ainsi : on copie le texte sur la disquette du logiciel. Le vérificateur balaye le texte, repère les mots mal orthographiés et s'arrête quand il voit une faute: on peut faire directement la modification, ou consulter le dictionnaire. Attention : les erreurs grammaticales ne sont pas corrigées. Mais on peut appeler deux modules· pluriel• et· conjugaison• pour corriger des points douteux. Une fonction utile: on peut créer son propre dictionnaire jusqu'à 500 mots, pour ceux qui utilisent un vocabulaire très spécialisé. Les informaticiens par exemple. Prix: 1 179 F TTC. (Vifi International, 21 bd Poissonnière, 75002 Computer Memori<br>
Paris. Tél. : (1) 221.41.41).<br>
Francische School (Fiabilité douteuse. Paris. Tél.: (1) 221.41.41).

raçon de plus d'exploiter la popularité des<br>
stars du cinéma et du rock ? Lucas Films, à les futuriste à deux joueurs pour Atari XE, et<br>
Rescue on Fractalus, une combinaison de<br>
eixe involtion de vel en trois dimensions qui on doit· La guerre des étoiles· et· Les aventuriers de l'arche perdue•, a créé une division qui vient de lancer ses premiers jeux pour ordinateur: ballblazer, un football futuriste à deux joueurs pour Atari XE, et simulation de vol en trois dimensions, d'action et de stratégie, pour Commodore 64 (et bientôt pour Atari et Spectrum). Deux autres titres sont attendus pour l'automne. Chez Eureka Informatique, on annonce un jeu d'aventures pour MSX tiré du dernier James Bond,· Dangereusement vôtre•. On avait déjà Ghostbusters, tiré du film du même nom, et Frankie Goes to Hollywood, vendu en Angleterre sur le nom du groupe rock. A quand des jeux d'action produits par Belmondo ou Delon ? (Activision, av. de la Croix-Boisselière, BP 76, 91423 Morangis Cedex, tél. : (6) 934.20.50).

> **• IBM pourrait annoncer en octobre les** caractéristiques de l'anneau central de son réseau local le plus important, celui à passage de jeton, issu de son laboratoire suisse. Les caractéristiques d'autres éléments de ce réseau ont déjà été révélées: à la Défense, près de Paris, des tours de bureaux en construction ont d'ores et déjà été dotées de prises aux normes IBM, qui ne seront opérationnelles que lorsque l'ensemble du réseau aura été annoncé.

**• IBM n'a pas renouvelé son contrat avec** Computer Memories, qui avait fourni les premiers disques durs du PC-AT, d'une

## **LES ROIS DES PARTIES CACHEES**

DES INGÉNIEURS DE L'ÉCOLE DES MINES de Douai, regroupés dans une société nommée Gimeor, ont mis au point un logiciel de dessin d'architecture qui non seulement fonctionne sur Apple IIe et IIc, microordinateurs relativement peu puissants, mais réalise aussi l'enlèvement des parties cachées, l'un des problèmes les plus difficiles à résoudre de la conception assistée par ordinateur. li est assez facile d'écrire un logiciel capable, par exemple, de dessiner un cube en perspective et de montrer, sous différents angles, ce qu'on verrait si on tournait autour d'un cube construit en fil de fer. li est beaucoup plus difficile d'obtenir qu'il reconnaisse quels sont les points correspondant aux arêtes cachées afin de ne pas les afficher, montrant ainsi l'équivalent d'un cube construit avec du carton collé. Le

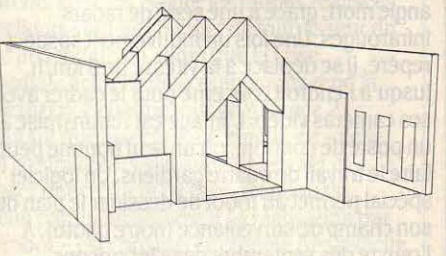

programme Architrion, dit Gimeor, fait cela pour 13 000 F HT. Il devrait être rapidement adapté sur Macintosh, BFM 186 et IBM PC. (Gimeor, 39 quai d'Alsace, 59500 Douai, tél. :  $(27)$  88.52.34).

## **LESICOB SE DÉDOUBLE**

**SILES SYNDICATS PROFESSIONNELS EN** sont d'accord, il y aura en 1986 deux SICOB: une session de printemps en avril, une session d'automne en septembre. Le printemps, destiné aux cadres utilisateurs, réunira micro-informatique, téléphonie, reprographie et mobilier de bureau. L'automne, plus orienté vers les informaticiens professionnels, se spécialisera dans les gros systèmes informatiques et les réseaux de télécommunications. Cette division fait peser une menace sur la Micro-Expo, plus orientée vers la micro familiale et qui se tient habituellement en février au Palais des Congrès: elle n'a réuni l'an dernier que .30 000 visisteurs contre 140 000 au Spécial SICOB du printemps dernier. Les organisateurs de Micro-Expo confirment néanmoins la pérennité de leur manifestation. Enfin, le lancement d'lnfomart, le marché permanent de l'informatique se précise: les travaux de construction doivent commencer en janvier prochain à La Défense, dans un terrain situé derrière le Carrefour de la Communication.

## **MATRA ET TANDY S'ÉLOIGNENT**

DERNIER ROUND DE DISCUSSIONS POUR Matra et Tandy qui devraient annoncer prochainement leur nouveau mode de vie commune. En 1981, les deux firmes s'étaient associées à parts égales dans Matra Tandy Electronique (MTE), cette filiale fabriquant dans l'usine de Wintzheim, près de Colmar (Haut·Rhin) les TRS 80 modèle 4 de Tandy. Tandy proposait il y a quelques mois à Matra de faire fabriquer par MTE son nouveau Tandy 1000 : mais pour assurer une production suffisante, donc des coûts de revient bas, Matra devait s'engager à commercialiser une part des T 1000 fabriqués à Colmar, sous son propre nom ou sous celui de Tandy. Un pas que Matra n'a pas voulu franchir. On s'oriente même vers un retrait progressif du père d'Alice hors de MTE : Matra y diminuerait sa part de capital (de 50 % à 20 ou 30 %) et MTE ne fabriquerait plus que d'autres produits Tandy. Les derniers détails restent à régler. Et se traduiront par des réductions d'effectifs : MTE passera de 70 employés à environ 40, et l'implantation contiguë de Matra Data Systèmes de 170 à environ 120.

**MICRO PRO FRANCE cherche à éditer des** auteurs français de logiciels professionnels. Tél.: (1) 687.32.57.

## **ACTIVISION VEND LA MECHE**

C 'EST DU PROPRE 1 ACTIVISION, UN éditeur de jeux pourtant honorablement connu, fait l'apologie du piratage informatique dans son dernier jeu nommé... Hacker (le pirate). Le thème : vous vous êtes accidentellement connecté, par modem, à un

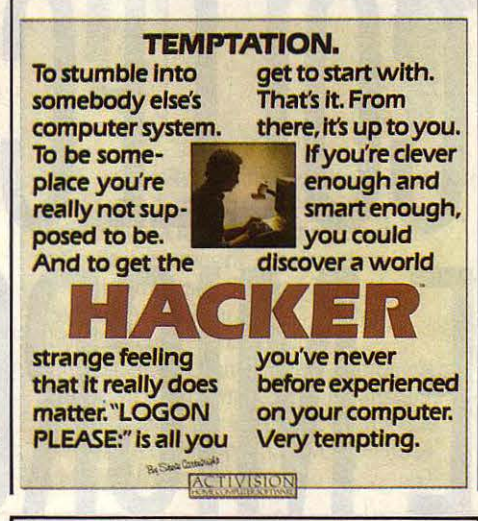

Rubrique réalisée par Petros GONDICAS, avec la collaboration de Seymour DINNEMATIN, Hervé KEMPF, Patricia MARESCOT, Hervé PROVATOROFF et Eryk SCHMID.

*IF2DD* 

gros ordinateur dont l'accès vous est interdit. Vous devez user d'imagination pour en découvrir le mot de passe et pénétrer dans le système ... Activision reconnaît ainsi implicitement que le jeu le plus drôle, le jeu par excellence, c'est bien le piratage. Ça nous fait bien rire à SVM, où nous avons essuyé les reproches scandalisés de plus d'un éditeur, il y a un an, pour avoir osé publier un dossier sur la copie illégitime. II est vrai qu'il s'agissait du piratage des logiciels. Activision, prudent, se contente de mettre en scène le piratage télématique... qui ne lèse certainement pas les éditeurs. Qui aura le courage de publier un jeu ayant pour héros un déplombeur de disquettes ? Pour Commodore 64, Sinclair Spectrum, et bientôt Amstrad et Atari XE. Prix : cassettes : 120 F ; disquette Commodore : 200 F. (Activision, BP 76, 9142.3 Morangis Cedex, tél.: (6) 934.20.50).

**E LES PREMIERS UTILISATEURS DES** imprimantes à laser bon marché, comme celles d' Apple ou de Hewlett·Packard, se plaignent que la vitesse annoncée de 8 pages/ minute ne soit valable que pour des copies multiples d'un même document. La première impression d'une page, surtout si elle contient des graphiques, peut exiger jusqu'à cinq minutes.

**MF2DD** 

... ... ...

# Phosphore<br>**logiciel**.

20 millions de passages : une capacité de résistance étonnante due à la structure tridimensionnelle maillée RD (procédé exclusif FUJI).

Modulation 3 % : Un équilibre exceptionnel dans l'alignement des particules magnétiques.

Certifiées 100 % sans erreur: Une garantie de qualité FUJI. FUJI MF2DD: Double face/ double densité/double piste (1000 K bytes). Mécanisme de fermeture automatique, centre métallique haute précision.

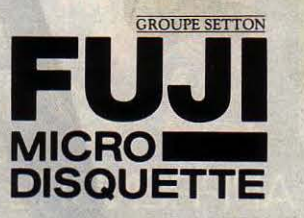

#### LE PETIT JOURNAL DE L'INFORMATIQUE À L'ÉCOLE

#### FORMEZ.VOUS

Dans le cadre de l'opération Informatique pour tous. le Centre X 2000 Les Corolles organise des stages sur nano· réseau. Ces stages s'adressent • aux responsables, animateurs, formateurs de clubs informatiques désireux d'ou· vrir les ateliers pour tous vers l'extérieur, et permettre ainsi l'initiation du grand public aux différents usages de l'informatique · Prochains stages : du 28 octobre au 1<sup>er</sup> novembre, du 16 au 20 décembre. Coût : 1500 F (possibi· lité de prise en charge au titre de la formation professionnelle). Centre X 2000, 13 place des Corolles, La Dé· fense 2, 92400 Courbevoie. Tél. : (1) 77.3.64.07.

#### VIDÉO CHÈRE

•Expliquez-moi l'informatique•, copro· duit par le CNDP et l'agence de l'infor· matique, est un ensemble de quatre cassettes vidéo VHS accompagné de brochures. Elles se vendent par deux. Premier lot: · l'outil et les méthodes », • codages et traitement •. Deuxième lot :  $\cdot$  communication et ordinateur », • développement et perspectives•. Cha· que lot coûte 1 600 F TTC : un prix qui semble plutôt destiner le produit à des centres de documentation ou de res· sources plutôt qu'à des enseignants isolés ou à des écoles.

#### VIDÉO PAS CHÈRE

Une bonne affaire : la cassette vidéo d'initiation à l'informatique • Histoire en Tiques • ne coûte que 192 F, avec son livret pédagogique. Un suivi inclus dans le prix est prévu sur Minitel sous forme de consultation d'une mini·ban· que de données correspondant aux thèmes de la projection. Sur un scéna· rio de fiction, cette cassette constitue une introduction à l'informatique par le biais de ses utilisations. Diffusion : Média et Vie Sociale, 39, rue de Châteaudun, 75009 Paris.

#### À SUIVRE

Pourquoi s'arrêter en si bon chemin? Le plan Informatique pour tous, à peine lancé, comporte déjà une suite : extensions télématiques pour les ate· liers dans un premier temps, robotique plus tard. Sont prévus la mise en place d'interfaces de communication pour les appareils qui n'en sont pas dotés d'origine, l'aménagement des têtes de réseaux comme serveurs locaux, la mise en place d'une vingtaine de ser· veurs au niveau académique.

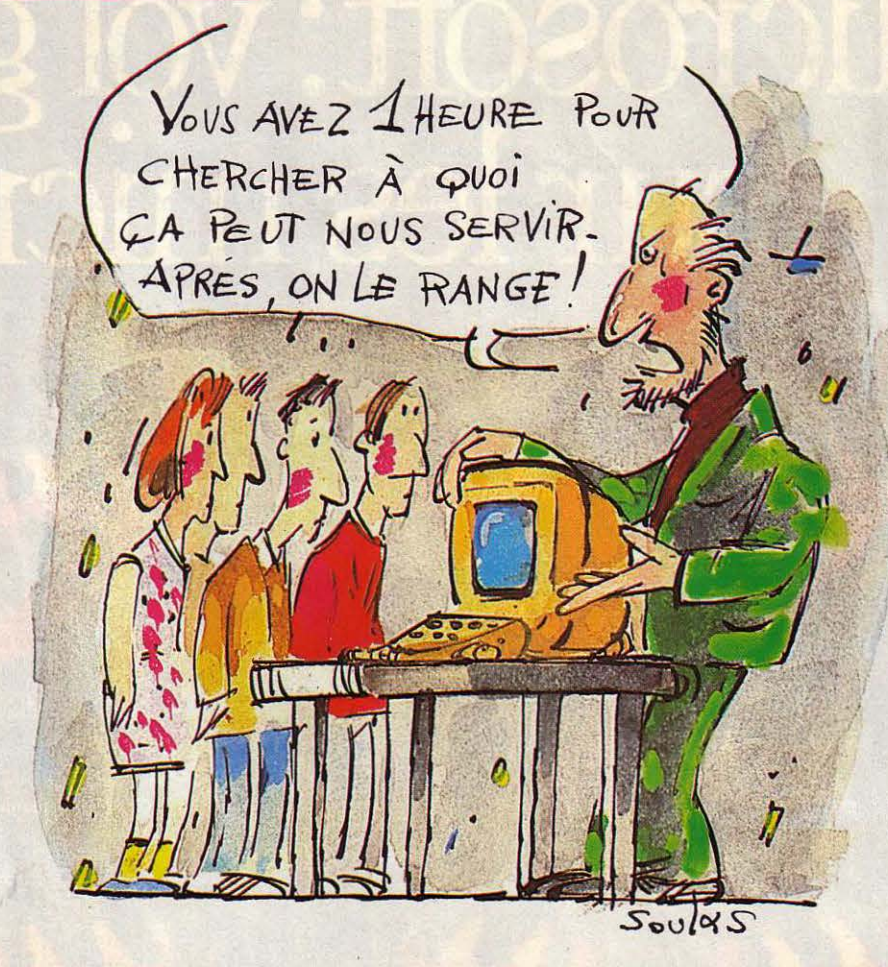

## **ON SE CALME, ON SE CALME**

*La* rentrée alanguie du plan Informatique pour tous

Surtout, pas de précipitation ! L'éducation natio-<br>pale est une lourde machine qu'il ne faut pas brusquer. Et. à la fin septembre, deux semaines après la rentrée, l'informatique à l'école semblait rester en germe. Au lycée Maurice Ravel (Paris XX<sup>e</sup>), les machines étaient encore en cartons, dans le bureau de Mme le Proviseur :  $\cdot$  On est en plein tâtonnements, en fait, au stade où on ne sait pas quelle salle choisir. Au lycée Charlemagne, l'équipement venait d'être reçu le 15 septembre ; il restait à préparer la salle informatique, et le travail pourra commencer en octobre. Mais on a déjà unè expérience de l'informatique : Charle· magne pratique l'EAO depuis trois ans. Par contre, le lycée Condorcet (Paris IX<sup>e</sup>) attendait encore ses machines ; quant à la salle, elle n'était pas encore prête : le lycée a passé son été à refaire une cage d'escalier. A Issoudun (Indre), l'école primaire Georges Sand a bien reçu son matériel : « Mais on n'a pas démarré parce qu'on n'a pas de logiciels. Et dans les stages qu'on a suivis cet été, on n'a pas appris à programmer ·. Le directeur regrette aussi de n'avoir qu'un ordinateur pour 160 élèves : « On pourra faire une Initiation à /'Informatique, mais pas utiliser l'ordinateur comme un outil courant. , Les logiciels manquent aussi à l'école primaire Saint·Exupéry, dans un autre quar· tier d'lssoudun, mais les machines (un nano-réseau) sont bien arrivées. Avec une remarque inattendue :

• Pour les enseignements de soutien (élèves en retard), L'ordinateur individuel est plus souple : on peut isoler l'élève au fond d'une classe. Mais avec le nano-réseau, tous doivent marcher du même pas.  $\cdot$  Ailleurs, les machines manquaient encore. Pour une raison inat· tendue au CES Pfeffel de Colmar (Haut·Rhin) : certains matériels sont en panne ! • De toute façon, dit le direc· teur, on les aurait mis à la cave : on finit des travaux, il y a des échafaudages partout. • Et sur SS professeurs, seuls une douzaine ont suivi les stages.

A Limoges (Haute-Vienne), le lycée Turgot n'a pas<br>de matériel. Non plus que le lycée Auguste Renoir : · on attend ... · Auguste Renoir est cependant déjà familier de l'informatique : 8 Sil'z 16 avaient été livrés l'année dernière (en-dehors du Plan). « Mais on s'en sert peu : quelques professeurs, pour leur propre initiation. • A Menton (Alpes-Maritimes), le matériel était bien arrivé, et il n'y avait plus qu'à installer quelques prises électriques dans la salle informatique. Le climat est à l'optimisme, et les professeurs plutôt enthou· siastes. Mais le proviseur pense que leur formation a été insuffisante. li attend un vrai démarrage pour la rentrée prochaine: lorsque le professeur d'anglais qui suit un stage • lourd • d'une année pourra vraiment superviser l'informatique au lycée. Au royaume de !'Education nationale, les gens patients sont rois.

## **LOGICIELS:**  L'HEURE DE VÉRITÉ

Quelques titres solides et beaucoup d'à peu-près

0 n connait désormais la composition définitive des • valises • de logiciels attribuées aux bénéfi· ciaires du plan Informatique pour tous (là dotation fixe) et du • catalogue • (la liste parmi laquelle les écoles devront faire une sélection complémentaire). Si l'on y trouve plusieurs titres de qualité, on y relève de nombreux programmes de peu d'intérêt. La plupart des logiciels, d'ailleurs, n'étaient pas encore arrivés dans les écoles à la rentrée. La surprise la plus vive vient du catalogue. qui est plutôt un fourre-tout. puis· que pratiquement aucun choix n'a été effectué : on y trouve pas moins de 687 logiciels provenant de 83 éditeurs (y compris le secrétariat des Anciens combattants et la Prévention routière), soit la quasi· totalité des titres disponibles sur le marché pour les ordinateurs concernés. La mission aux Technologies nouvelles, courageusement. n'a fait aucune évalua· tion pédagogique : aux enseignants de se débrouil-Ier... Les écoles ont jusqu'au 30 novembre pour passer leurs commandes ; dans notre prochain numéro, nous vous livrerons une sélection des meilleurs titres du catalogue.

Les promoteurs du plan, débordés par l'énorme<br>quantité des logiciels à dupliquer (environ un mil-<br>lion de sessette), p'ont pu faire livres pour la rentrée lion de cassettes), n'ont pu faire livrer pour la rentrée que de petits morceaux des valises: le reste devrait arriver d'ici la fin novembre. Lés valises sont différen· tes suivant les catégories d'établissements. Les écoles primaires dotées d'un unique T07/70 ont dû recevoir 4 logiciels : Gérez vos fiches (de FIL), un bon outil accessible aux enfants du primaire, utilisable à des fins pédagogiques: AGD (de Gameco), une excellente initiation à la programmation (voir SVM Actualités n° 20) : l'inévitable Conjugaison de l'inévitable Na· than, qui ne plaira qu'aux pédagogues les plus tradi· tionnels : et Solfège (de Technimusique). au but très spécifique. Restent à venir le langage Logo, qu'il est bon d'avoir, Jacquard, très bien adapté aux enfants, mi-langage auteur, mi-langage de programmation, 5 logiciels d'application (type petits tableurs), un édi· teur de questions à choix multiples et 37 éducatifs divers à l'intérêt plus discutable.

es écoles dotées d'un unique EXL 100 d'Exelvision  $\Box$  n'auront droit qu'à une valise de 22 titres : à titre de compensation, elles bénéficieront d'un droit de tirage plus élevé dans le catalogue. Côté langages, on ne voit que le Cube, le best·seller d'initiation au Basic dû à InfOgrames. A noter: Exeltext. un petit traitement de texte sur cartouche de mémoire morte. Les écoles dotées d'un nano·réseau recevront à peu près les mêmes logiciels d'initiation à l'informatique que les écoles à TO7/70 ; les logiciels d'application sont du même type, mais en général d'un meilleur niveau : en

revanche, la liste d'éducatifs en provenance d'éditeurs privés (surtout Nathan) comporte moins de jeux. Les collèges et les lycées toucheront à peu près la même valise, avec, en supplément pour ces derniers, des logicieis professionnels sous MS·DOS destinés aux ordinateurs tête de réseau. Les applications sont les mêmes que dans la valise des écoles à nano-réseaux. La différence tient surtout à la quarantaine de titres issus du CNDP.

 $\blacksquare$  nfin, les universités ne sont pas trop gâtées, avec seulement 10 titres, mais de haut niveau. De bons langages : le Turbo-Pascal de Borland, le Le·Lisp de l'INRIA, un C : de bonnes applications : le traitement de texte Textor, le tableur Multiplan, la base de don· nées Multirun.

## **PERLES** RARES

*Les* étonnants logiciels d'un instituteur

N'ayons pas peur de le dire : les enseignants se<br>sont engagés avec enthousiasme dans l'informatique, et si le plan Fabius réussit. malgré ses improvi· salions, ce sera en grande partie grâce à eux. Grâce au travail de fourmi de gens comme Claude Curbale, titulaire d'un cours préparatoire à Blagnac, dans la Haute-Garonne, qui a présenté au dernier congrès du mouvement Freinet, à La Doua près de Lyon, neuf logiciels éducatifs de son invention qui valent large· ment ceux du commerce : finition remarquable, pré· sentation graphique et sonore soignée, contenu péda· gogique très étudié mais jamais laborieux.

A vec son programme de dessin, par exemple, les<br>enfants ont l'impression de s'amuser à dessiner;<br>interaction de statut de la communité en réalité, ils apprennent à différencier les formes et les couleurs, s'initient à la symétrie, et abordent le principe des coordonnées en plaçant leurs figures sur uné grille. Son apprentissage de la numération utilise très habilement ies dominos pour enseigner les dé· compositions des nombres. Il a aussi réalisé d'autres programmes de mathématiques et un mini-traitement de texte. Tout cela est écrit pour un Sharp MZ 700, un ordinateur peu répandu.

M ais comme il se propose de vous envoyer les<br>titres qui vous intéressent en échange d'une cassette vierge et des frais de port, il vous suffira de lister le programme pour l'adapter à votre ordinateur, moyennant quelques connaissances du Basic et un peu d'astuce. Ecrire à Claude Curbale, école des Prés. 31700 Blagnac.

#### UNE DÉBAUCHE D'IMAGES

La moitié des collèges et lycées seront dotés de magnétoscopes dès la fin de l'année, et tous les établissements de· vront être équipés fin 1986. Dès au· jourd'hui. 70 lecteurs de vidéodisques devraient être mis en place dans des sites expérimentaux. Le ministère de l'Éducation nationale annonce son intérêt non seulement pour le vidéodis· que et la cassette vidéo, mais aussi pour le disque compact type hi·fi capa· ble de fournir une banque de graphi· ques moins nombreux, de moins haute qualité, mais beaucoup plus économique que le vidéodisque.

#### DEMANDEZ LE GUIDE

L'Education nationalé a fait un bel ef· fort d'information sur le plan lnformati· que pour tous : une brochure spéciale est ainsi distribuée dans toutes les aca· démies. On y trouve tous les renseignements utiles concernant les objec· tifs, la mise en place et les perspectives du Plan. Fait rare : même les docu· ments administratifs et légaux sont ainsi publiés. On peut se la procurer au ministère de l'Education nationale, à la délégation chargée des nouvelles for· mations, ou à la Mission aux technolo· gies nouvelles. A signaler le petit guide • Informatique pour tous· au format de poche, réalisé par la Mission aux tech-

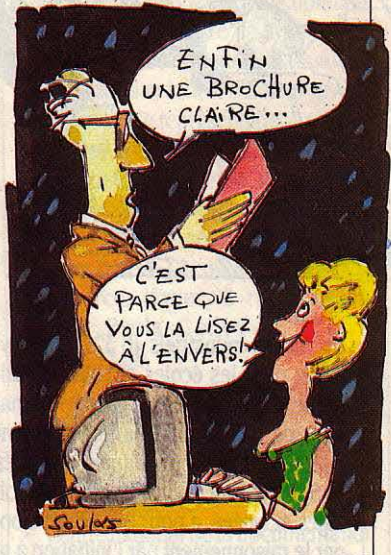

nologies nouvelles et édité par le CNDP. Ce guide fait non seulement le tour de tous les aspects du Plan mais apporte de plus une réflexion pédago· gique particulièrement intéressante sur les utilisations pédagogiques de l'informatique.

#### INTROSPECTION

Les sceptiques défaitistes et râleurs de tout poil attendront avec intérêt les ré· sultats de l'évaluation du plan Informatique pour tous. Organisée par le mi· nistère de l'Education nationale, elle démarrera à l'automne et aura quatre objectifs : tester l'introduction de l'in· formatique comme outil pédagogique, analyser les problèmes que peuvent rencontrer les enseignants dans l'utili· sation des matériels et dans la prépa· ration des logiciels, évaluer les logi· ciels actuellement disponibles, vérifier si l'ouverture des ateliers à tous les citoyens est effective.

#### DES AUTOMATES EXPÉRIMENTAUX

Jeulin est connu pour son Promobile : une tortue de sol permettant, dès la maternelle, d'initier les élèves à la pro· grammation à l'aide du langage Logo. La même société prépare une nouvelle gamme de produits pour Pâques. Un Promobile à palpeurs, destiné aux col· lèges, LEP et lycées, permettra de s'ini· lier à la programmation et à la gestion

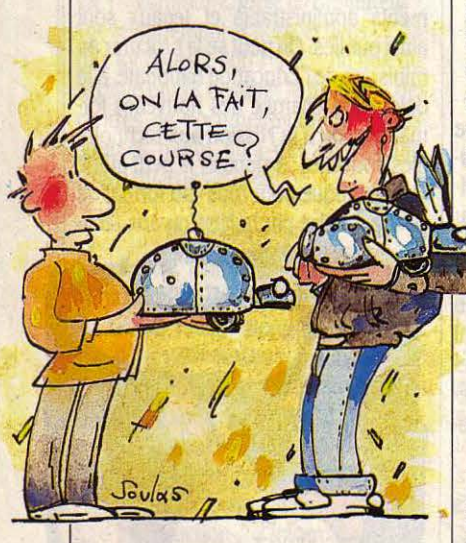

de robots industriels (6 327 F). Poly-Sons, pour les écoles et collèges, uti· lise le son pour initier à la programma· tion, ce qui le rend particulièrement intéressant pour les jeunes aveugles (6 500 F). Ascenseur, destiné aux col· lèges et lycées, a pour but de développer le raisonnement par l'initiation à la gestion de programmes de trafics (7137 F). En attendant la commerciali· sation de ces produits, vous pouvez économiser 25 % en achetant des kits d'expérimentation et en testant le ma· tériel. Jeulin, Z.I. nx2, 28 rue Lavoisier, BP 3110, 27031 Evreux Cedex. Tél. : (32) 28.32.10.

## **LES PETITS SECRETS**

Tout ce qu'il faut savoir

Le nano·réseau, qui équipe plus de 12 000 établis· sements scolaires et universitaires, mélange un ordinateur professionnel 16 bits (le serveur) et des ordinateurs familiaux 8 bits (les postes de travail). Ce mélange impose un système de commande propre qu'il faut connaître. Voici quelques tuyaux indispensa· bles. Le serveur, ou tête de réseau, commande l'en· semble. En principe les élèves ne le manipuleront pas. Il renferme les langages de programmation (Basic, Logo, LSE et les programmes (un logiciel d'exercices de maths, par exemple). Le serveur a également pour fonction de conserver tout ce que les utilisateurs pro· duisent et qu'ils désirent stocker : les programmes qu'ils créent, les résultats des élèves, des textes ou des données chiffrées. Enfin, le serveur a une activité cachée qui consiste à gérer l'imprimante commune (il distribue les tours d'utilisation et garde en mémoire les textes qui attendent d'être imprimés).

Les postes de travail - en principe dévolus aux élèves - ne renferment rien au départ. En début de séance, le serveur doit leur distribuer leurs outils de travail (langages ou programmes). En fin de séance, le serveur · ramasse les copies ». Pratiquement, le premier travail de l'enseignant consiste à préparer une disquette contenant les programmes du jour sur les· quels les élèves devront travailler. Cette préparation se fait sur le serveur de façon simple si l'on suit les instructions qui s'affichent à la mise en route du sys·

tème. Il y a un gros intérêt à ce que tous les program· mes utiles à une session de travail soient enregistrés sur une seule et unique disquette, car le changement de disquette en cours de séance est une opération complexe.

Ensuite, l'enseignant peut, à partir du serveur, or-<br>ganiser de façon dirigiste la séance : il peut en-<br>wever à tous les élèves le même programme, ou bien voyer à tous les élèves le même programme, ou bien envoyer à chacun un travail différent. Mais il peut également décider de laisser les élèves libres de choi· sir leurs sujets (dans la limite des programmes qui figurent sur la disquette de travail). Dans ce dernier cas, ce sont les élèves à partir de leurs postes de travail, qui appellent langages et programmes. Pro· blême : si certains logiciels, écrits en Assembleur, se suffisent à eux·mêmes, d'autres, écrits en Basic, par exemple, ont aussi besoin du Basic pour fonctionner. Dans ce cas, il faut charger le langage correspondant avant de charger le logiciel lui·même. Le problème devient plus délicat si l'on veut changer de travail en cours de route. En chargeant un logiciel auto-suffisant ou un nouveau langage, on perd tout ce qui était précédemment dans la mémoire de l'ordinateur. Par contre, en chargeant un logiciel qui exige un langage, on perd l'ancien logiciel mais on conserve son langage. Avant de commencer, l'enseignant doit aussi décider si les données et les programmes créés par les élèves seront conservés (option • fichiers • sur le ser· veur). Mais les élèves peuvent aussi bien le décider

## $\qquad \qquad$ **TELEMATIQUE: ÇA PROMET**

*Des* messageries électroniques pour élèves et enseignants

L 'une des utilisations les plus intéressantes de l'in-<br>formatique à l'école est la télématique ; on imagine tout le potentiel éducatif que l'on peut tirer de communications entre classes, ou de l'accès des élèves à des banques de données encyclopédiques. Les enseignants du mouvement Freinet, partisans depuis toujours des échanges entre classes, ont réussi à se faire une place sur plusieurs serveurs, qui permettent à leurs élèves de communiquer par messa· gerie électronique. En région lyonnaise, la COM X, qui vend notamment un logiciel de communication, leur offre gratuitement, sur son serveur, une boite aux lettres pour les dialogues entre élèves et un forum électronique pour des débats entre enseignants.

Le réseau Mésange, destiné à l'origine aux clubs<br>
scientifiques et hébergé par le serveur du musée de la Villette à Paris, propose des téléconférences pour le prix modique de 22,50 F de l'heure ; mais l'expérience doit s'arrêter en janvier. Quant au réseau Trafic, hébergé par le serveur universitaire SUNIST, il

propose un service qui pourra intéresser de nombreux groupements d'enseignants : un droit d'entrée de *3* 500 F donne accès à une messagerie, un forum, des petites annonces, un journal et une banque de don· nées, le tout pour 60 F de l'heure. Evidemment, la télématique traditionnelle reste chère.

C'est pourquoi le CATEN, un groupement de re-<br>C cherche de l'Education nationale, a mis au point Arbovi et Cremovi, deux logiciels sur disquette très intéressants, pour Thomson TO 7/70 avec modem, qui simulent l'usage du Minitel sans occuper la ligne téléphonique. Après avoir stocké des pages obtenues sur un serveur réel, on se déconnecte. On peut alors les recomposer (voire créer des pages à partir de zéro), réorganiser l'arborescence de l'interrogation et faire ainsi comprendre aux élèves les principes d'un serveur. (Renseignements sur les messageries : Alex Lafosse, responsable télématique du mouvement Freinet, Roc Bédière, 24200 Sarlat. Sur Arbovi et Cremovi : CATEN, 7 rue du Clos Courtel. 35050 Rennes.)

## **DU NANO RESEAU**

pour éviter les catastrophes

dit qu'il est  $\cdot$  écrasé  $\cdot$ ). Premier remède : depuis le au serveur, avant d'éteindre le serveur (option  $\cdot$  fichiers  $\cdot$ ), on peut déclarer un pro-<br>fichiers créés seraient perdus. serveur (option · fichiers ·), on peut déclarer un pro-

eux-mêmes depuis leur poste de travail (commande gramme ou fichier déjà existant · en lecture seule-<br>TEMP ON/OFF du système d'exploitation NR-DOS). ment · (on peut l'utiliser, mais pas le modifier). Second ment · (on peut l'utiliser, mais pas le modifier). Second remède : depuis le poste de travail, on peut s'identifier Le partage des lecteurs de disquettes et de l'impri- par un nom quelconque ; or, les fichiers et program-<br>mante, peut provoquer des accidents : si deux mes créés sur un poste identifié ne peuvent être modi-<br>diviso deux pro élèves donnent le même nom à deux programmes ou fiés que par ce poste (commande ID du NR-DOS).<br>à deux fichiers différents, l'un des deux est effacé (on Enfin, n'oubliez pas de passer par l'option · QUITTER Enfin, n'oubliez pas de passer par l'option • QUITTER • au serveur, avant d'éteindre le nano-réseau. Sinon, les

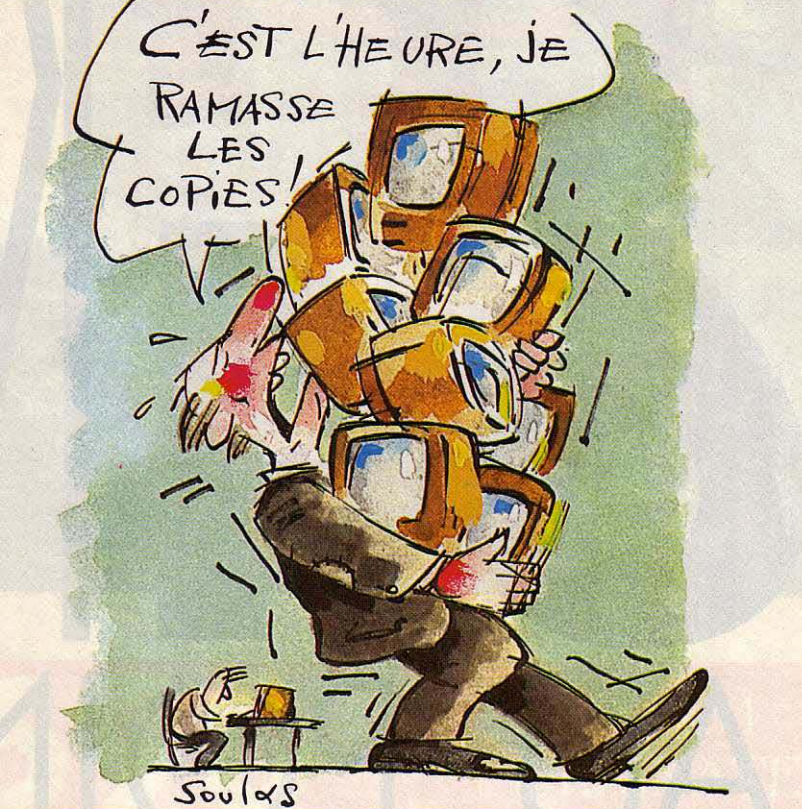

## **PERSEVERARE DIABOLICUM**

Va-t-on répéter les vieilles erreurs *?* 

L couvrent d'éloges le nano-réseau qui fait aujourd'hui son entrée dans les  $\cdot$  ateliers  $\cdot$ , mais on oublie un peu vite que ce n'est pas une nouveauté. Depuis deux ans, 39 centres de formation pour ap-<br>prentis (C.F.A.) utilisent des nano-réseaux. Forts de leur expérience, leurs utilisateurs ont fait des critiques logiciels dont la réalisation a été confiée à des profes-Trigano... Le nano-réseau des C.F.A. utilisait un ser-<br>veur 8 bits (un Sil'z de Leanord) et 10 MO 5 de commerce, et les enseignants qui participent à l'élaboassez puissants pour assurer le suivi pédagogique, et faire les mêmes erreurs ?

es promoteurs du Plan informatique pour tous les logiciels étaient mal adaptés. Cette année, les couvrent d'éloges le nano-réseau qui fait au-<br>erveurs ont été remplacés par des 16 bits de Lea-<br>rd'hui son entrée dans les  $\$ mie, mais avec un disque dur de 10 Mo pour stocker<br>les travaux des élèves. Des équipes d'enseignants. assistés par des experts, ont créé des maquettes de qui ont été prises en compte par le ministère du sionnels. Et ça marche : les élèves en difficulté ont fait Commerce, de l'Artisanat et du Tourisme, qui avait des progrès notables grâce à des logiciels couvrant des progrès notables grâce à des logiciels couvrant lancé l'expérience. Malheureusement, ces critiques l'enseignement général. Quid du plan Informatique semblent avoir été ignorées par les services de Gilbert pour tous ? En bien, les serveurs n'ont pas de disque semblent avoir été ignorées par les services de Gilbert pour tous ? Eh bien, les serveurs n'ont pas de disque<br>Trigano... Le nano-réseau des C.F.A. utilisait un ser- dur, les logiciels ont été largement puisés dans le veur 8 bits (un Sil'z de Leanord) et 10 MO 5 de commerce, et les enseignants qui participent à l'élabo-<br>Thomson, et disposait de 70 logiciels du commerce. ration de logiciels ne sont rémunérés que par quel-Thomson, et disposait de 70 logiciels du commerce. ration de logiciels ne sont rémunérés que par quel-<br>Jugement des enseignants : les serveurs n'étaient pas ques heures de décharge. Est-il indispensable de reques heures de décharge. Est-il indispensable de re-

#### LES JOLIES COLONIES

Associer les activités scientifiques et la micro·informatique, tel est le but de I' Association nationale sciences tech· niques jeunesse. Au programme : camps et colonies de vacances, écoles d'été pour enseignants, aides à la créa· tion de clubs • Microb • (clubs de jeunes), ainsi que des stages d'initiation à la robotique basés sur des peti· tes réalisations peu coûteuses. Rensei· gnements: ANSTJ, 17, av. Gambetta, 91130 Ris-Orangis. Tél.: (6) 906.82.20. Secteur Informatique, 3 Sentes des Dorées, 75019 Paris. Tél. : (1) 241.00.66.

#### ENLÉGO

Si les prix des automates du commerce vous semblent un peu chers, vous pouvez contacter les élèves de je du collège de Vergt: ils ont réalisé tout seuls une tortue entière· ment en Légo, pilotable depuis un T07. Et ça marche. II y a même un stylo pour tracer les déplacements. Vous pouvez·vous procurer le dossier tech· nique pour 100 F seulement. Le col· lège envisage de vendre aussi des tor· tues toutes montées. Pour tous renseignements, Coopérative des clas· ses de 3<sup>e</sup>, Collège, 24380 Vergt.

#### DICO-LOGO

Hatier doit lancer en octobre Dico· Logo, un logiciel élaboré par ACT lnfor· matique qui permet de créer diverses sortes de dictionnaires : dictionnaire classique, dictionnaire de synonymes, dictionnaire de langues. II autorise également la création d'arbres généa· logiques ou de représentations similai· res à des fins différentes. Sélectionné par l'Education nationale, il fonctionne aussi bien sur les ordinateurs Thom· son que sur nano·réseau, sur EXL 100 que sur IMB PC. II coûte 250 F dans le commerce. Hatier, 8 rue d'Assas, 75278 Paris Cedex 06. Tél.  $(1)$  544.38.38.

#### ADRESSES UTILES

- La Mission des technologies nouvel· les, 96, bd Bessières, 75017 Paris. Tél. : (1) 229.80.05.

- Centre national de la documentation pédagogique (CNDP), 29, rue d'Ulm, 75230 Paris Cedex 05. Tél. :  $(1)$  329.21.64.

> Rubrique réalisée par Patrice REINHORN avec la collaboration de Hervé KEMPF

Un logiciel à prix cassé ? C'est le freeware, une invention américaine dans laquelle on ne paye le logiciel - très peu cher - que si l'on en est content. Mieux encore *:* le logiciel du domaine public, qui lui est carrément gratuit. Deux solutions qui font trembler les éditeurs américains et qui arrivent en France.

**TA** 

BEAUCOU

YEZ

CICIEL

MOINS

LA MICRO-INFORMATIQUE EST UN curieux cocktail, composé en parts variables de paquets de dollars, de passion technologique et d'esprit convivial. genre hippie muté. Depuis quelques temps, cette dernière composante voit sa part réduite comme peau de chagrin : l'informatique se transforme en un monde de costumes trois-pièces où les porteurs de cravate font la loi, l'oeil rivé sur la dernière ligne du bilan et la poigne onctueuse mais cynique. Les bricoleurs du début? Pflff, • Pas professionnels 1 • La micro-informatique serait-elle vouée à devenir un désert humain ? Non, car les bricoleurs méprisés remontent en force sur le front du logiciel. Youpi ! Leur dernière invention : le logiciel gratuit. Gratuit ? Gratuit l Vous parlez des pirates ? Non, je parle de logiciels diffusés gratuitement avec l'accord de leurs auteurs ! Ça alors ! Tu l'as dit, bouffi. Pour ne pas changer, ce vent frais souffle d'outre-Atlantique. Aux Etats-Unis, donc, les développeurs broyaient du noir.

de diffusion, les utilisateurs écrasent le prix du logiciel.

CHER

racontait-il quelques mois avant sa mort, cet ma tête. Et en même temps le concept d'un gens l'essayer. • Ci pensé, ainsi fait : il diffuse utilisateurs sont contents, ils envoient 75\$. PC Talk auprès de ses amis, de ses relations, lis sont contents (la revue américaine PC des clients de sa société d'édition, Headlands World juge PC Write meilleur que Wordstar I). des clients de sa société d'édition, Headlands Press, en les encourageant à le copier et à le Bob Wallace a poussé l'idée encore plus loin :<br>faire connaitre. Avec ce contrat moral : si sur chaque disquette, un numéro de série. Si

Ecrire un logiciel, ça va. Mais quelle galère 35\$ à l'auteur. Le succès est étonnant, impré-<br>après ! Intéresser un éditeur, le convaincre, visible : des milliers de PC Talk partent à après 1 Intéresser un éditeur, le convaincre, visible : des milliers de PC Talk partent à travers les Etats-Unis, les chèques arrivent ches démoralisantes sans même la certitude régulièrement, deux personnes travaillent à plein temps à gérer ce courrier. A ce jour, PC parles. Jusqu'à ce que Andrew fluegelman ait Talk en est à sa troisième version, et l'on LA bonne idée : ce jeune éditeur de San Fran- estime que cent mille copies naviguent dans cisco avait été un des premiers acheteurs de l'océan informatique: un· best-giver •!D'au· l'IBM PC, un de ces pionniers qui ont tout de \_ tres reprennent l'idée de fluegelman : Jim Button, à Bellevue (Washington), écrit PC File servant d'un ordinateur. Bientôt, il a eu be- et le diffuse de la même manière. Bob Wal-<br>soin de connecter des ordinateurs entre eux. lace, un ancien de Microsoft âgé de 35 ans. lace, un ancien de Microsoft âgé de 35 ans, En 1981, il a écrit PC Talk, un des premiers élabore PC Write et le lance en freeware : programmes de communication pour IBM PC. • L'idée m'a paru bonne, explique-t-il ; je n'ar-<br>Le faire publier ? • Un jour que je conduisais, rivais pas à trouver d'éditeur, alors j'ai pensé Le faire publier ?  $\cdot$  Un jour que je conduisais, rivais pas à trouver d'éditeur, alors j'ai pensé racontait il quelques mois avant sa mort, cet que le succès du freeware inciterait les éditeurs été, à 42 ans, le mot, freeware ·a explosé dans à le publier. Mals nous avons fait si bien que logiciel soutenu par ses utilisateurs : répandez gnie pour le diffuser. • Quicksoft envoie donc le logiciel, ne le faites pas payer, laissez les PC Write pour 10\$ à qui le demande : si les

sur chaque disquette, un numéro de série. Si l'utilisateur est satisfait du logiciel, il envoie je copie PC Write pour la filer à un copain, et

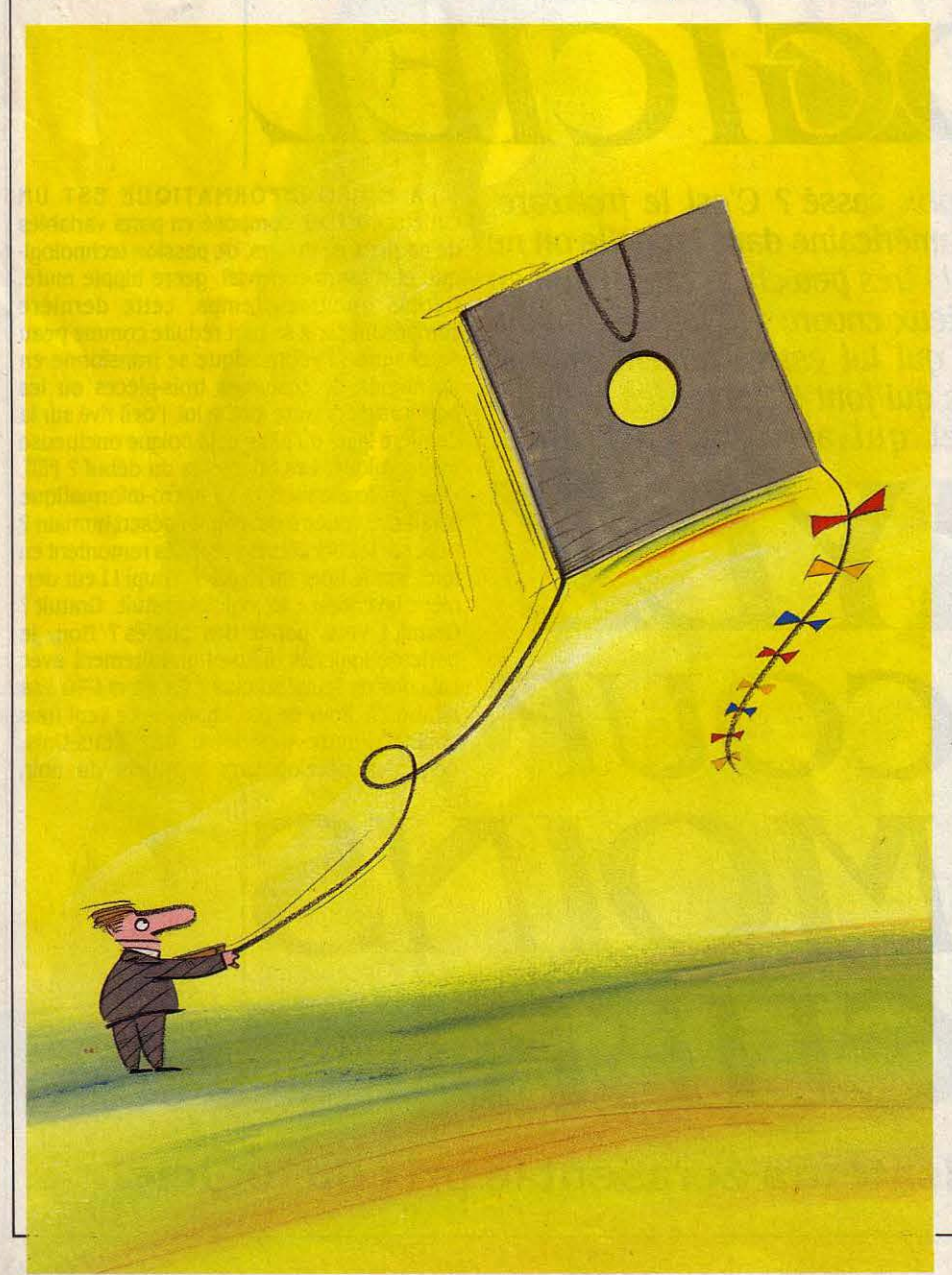

que ce copain renvoie 75\$ à Quicksoft, la compagnie, m'ayant identifié par mon nu· méro, me renverra 25\$ 1 Ce système parallèle marche : Quicksoft emploie neuf personnes, et affirme avoir diffusé 23 000 de ses logiciels, encaissant 260 000\$ en 1984 et espérant dé· passer 700 000\$ cette année.

Le · freeware · · ou · users supported software • (logiciel soutenu par ses utilisateurs)· est décrit par les uns comme un mouvement alternatif, par les autres comme un nouveau moyen de marketing. Pour beaucoup, il s'agit essentiellement de se faire connaitre comme auteurs compétents en dehors des circuits commerciaux usuels.C'est une forme de mar· keting, qui s'appuie sur l'ardeur communicative des fanas de l'ordinateur plutôt que sur la publicité et les lourdes structures de commer· cialisation. Et qui permet de proposer des produits nettement moins coûteux à qualité égale, en respectant l'utilisateur: en effet, si le programme était bogué (rempli d'erreurs de programmation), le consommateur ne paie· rait pas, alors que s'il achète un programme bogué dans le commerce, il n'a pas de possi· blité de retrouver son argent. Cette distribu· tion parallèle n'est pas exclusive des formes traditionnelles : ainsi Jim Button envisage, pour ses prochains logiciels, de les vendre • normalement • ; il est maintenant assez connu pour que les consommateurs aient confiance, a priori, dans ses produits. Au point que PC File compte des clients comme Eastman Kodak, General Electric ou 3M. Pour sa part, PC Write a été vendu à de grandes compagnies comme AT&T, Boeing, Exxon, et même à un centre d'IBM à Austin (Texas).

#### Un marketing en expansion

En tout cas, le système du freeware se ré· pand vigoureusement, mème si ceux qui en profitent le mieux s'orientent parfois ensuite vers une commercialisation habituelle. Il per· met à de nombreux auteurs de vivre de leur travail sans être soumis aux désagréables normes du • marché •. Par exemple, les quatre programmeurs de CE Software, une petite boite de Des Moines, dans l'Iowa : ils se sont regroupés en décembre 1983, et ont écrit cinq programmes sur Macintosh, essentiellement des petits utilitaires de 4 à 30 Ko. Au début, ils pensaient les commercialiser normalement. Mais, après les avoir envoyés ici et là pour test, ils se sont rendus compte que leurs logi· ciels se retrouvaient dans le domaine public 1 Nécessité faisant loi, ils se sont donc convertis au freeware. Ils envoient leurs logiciels par la poste, ou les diffusent par serveur, et les utili· sateurs satisfaits envoient 30\$. L'un d'entre eux, Donald Brown, ne veut pas dire précisé· ment combien ils gagnent mais reconnait avoir ainsi diffusé quelques milliers de pro· grammes : · Nous recevons suffisamment d'argent pour permettre à la compagnie de continuer•. Principal avantage de la formule : • On est responsable de ce qu'on fait, sans dépendre de personne ». Gratuit, le freeware ? Pas tout à fait, puisque l'utilisateur honnête ren· verra une somme à l'auteur. Mais il aura pu essayer le programme, vérifier qu'il lui conve·

nait et, in fine, le payer moins cher que I' équi· valent dans le commerce. Ensuite, l'auteur lui enverra la documentation écrite du logiciel et surtout les nouvelles versions.

Mais les Américains ont encore inventé mieux: le logiciel en domaine public, c'est·à· dire pour lequel l'auteur abandonne tout droit de copyright et n'attend pas de somme en retour. A la base, le domaine public (· publicdomain software •) est le fruit de la sueur des innombrables clubs qui pullulent aux Etats· Unis. Ce sont les utilisateurs des systèmes CP/M qui ont initié le mouvement. Autant de clubs, autant de dizaines d'adhérents qui programment : et ces programmes, qu'en faire ? Les filer aux copains, au club - qui se réjouit de trouver là une de ses raisons d'être. C'est

## *LBPRIX DULOOICIBL*

S'IL EST DIFFICILE DE PARLER D'UN • VRAI • prix du logiciel, il est plus aisé de voir comment les éditeurs fixent leurs prix publics. Prenons un programme vendu 118,60 F en prix public (TTC : toutes taxes comprises). L'Etat prélève la TVA (taxe à la valeur ajou· tée) : 18,6 % (plus de deux fois le taux améri· cain). Il reste 100 F. Enlevons *30* % de marge du revendeur final, et 20 % du distributeur, il reste 50 F qui reviennent à l'éditeur. Il faut payer l'auteur : comptons 12 %. Reste 38 F. N'oublions pas la production: 15 F pour dupli· cation, emballage, documentation ; reste 23 F. Sur lesquels l'éditeur prend la publicité : 10 F. Il a son solde : 13 F, qui doivent couvrir ses frais fixes (loyer, salaires, coûts adminis· tratifs, et aussi outils de développement), et dégager un bénéfice net sans lequel les entre· prises perdent tout goût au travail ... Dans les grandes lignes, toute l'industrie du logiciel, familial et professionnel, suit cette structure de coût. Avec bien sûr des nuances importan· tes : les marges de la distribution pourront varier entre 45 et 55 %, voire se limiter à celle du revendeur, l'éditeur assurant Iui·même sa distribution. La part de l'auteur sera souvent inférieure à 12 % ; dans de nombreux cas, l'auteur est salarié, auquel cas il intervient comme coût fixe. Plus les séries seront gran· des, plus le coût de fabrication sera bas. Cette structure de coût n'est d'ailleurs valable qu'en fonction d'un nombre de ventes donné. Que ce nombre augmente considérablement, et l'éditeur amortit ses frais et gagne vraiment de l'argent: c'est le phénomène du best·sel· Ier. Par exemple, Jazz de Lotus aurait coûté 2 millions de dollars en développement, mais en aurait généré 8 millions dès le premier mois de sa mise en vente. Il reste qu'en l'état actuel les prix français ne paraissent pas scan· daleux. C'est là que le serpent se mord la queue: pour diminuer les prix, il faut augmen· ter les ventes ; et pour augmenter les ventes, il faut baisser les prix ...

bénéfique pour tout le monde : l'auteur, qui n'a pas travaillé pour rien et rend service - voire acquiert une petite renommée - , le club, qui peut constituer une bibliothèque de programmes en accès libre, et, bien sûr, les utilisateurs, qui trouveront toujours quelque chose qui les intéresse.

Par exemple, la Boston Computer Society rassemble 44 collectifs d'utilisateurs qui se regroupent par machine ou par centre d'inté· contient des programmes pour Apple, IBM, Atari, Commodore, etc. Les utilisateurs peu· vent charger depuis chez eux leurs propres programmes, c'est·à·dire envoyer les pro· grammes dans la banque de données du ser· veur par le téléphone ; ils pourront ensuite être téléchargés par d'autres. Selon Compuserve, le domaine public est un des services les plus· populaires • parmi ses 230 000 abon· nés. De même, The Source a commencé en

 $\blacksquare$ 

\$ File Port Phone Controls Filters

Pretty Good Terminal™ - Uersion 0.93 of 03-Mar-85 ©1984 by Philip Zimmermann of Phil's Pretty Good Software. 440 South 45 Street, Boulder, CO 80303 This is a pretty good mode... communications program with UT100 emulation and Mar.-to-Mac and Hmodem f:le transfer protocol. Written in Softworks C for Club Mac. This is a 'shareware' product, and may be freely distributed to all your friends. If you like this program, please send \$15 to me. if enough money cornes in to upgrade my Mac, l '11 make lets of improvements to this program, which is good for both of us.  $n<sub>K</sub>$ 

Des logiciels freeware. Ci-dessus: · Si vous aimez ce programme, enuoyez-mol 15 *\$.* 

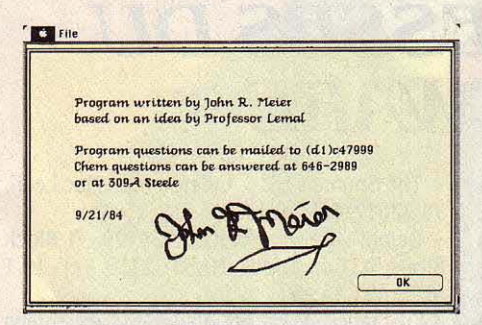

rèt. Chaque groupe produit ses propres logi· ciels et les met ensuite en domaine public. On trouve aussi bien des jeux, des éducatifs, que des logiciels de finance ou de comptabilité ; une trentaine de programmes sont ainsi pro· posés sur le Macintosh. une cinquantaine sur l'lBM PC, etc. Les membres pourront se les procurer, en sus de leur adhésion (28\$ par an), pour 5\$ couvrant les frais de duplication et d'envoi postal. Mais nombre de clubs, sou· vent appelés Software Interest Group, ne ren· dent pas obligatoire l'adhésion : le particulier pourra s'adresser directement à eux pour avoir accès à ces logiciels gratuits.

Les clubs ont souvent constitué des micros serveurs accessibles par le réseau téléphoni· que. Et le succès souterrain du domaine pu· blic a été tel que les grands serveurs ont très tôt chargé des logiciels gratuits : Compuserve à démarré dès 1981 le domaine public, et 1983, et recense environ 200 logiciels pour machines Apple ou Texas Instruments (pro· chainement lBM), fournis par ses membres. Si les logiciels sont gratuits, il faut cependant payer les droits d'accès au serveur (39\$ sur Compuserve, 49\$ pour .The Source), puis le prix de la connexion (selon le moment de la journée, entre 10 et 34 cents la minute). Mais, bien sûr, l'abonné pourra profiter des autres prestations du serveur. Le domaine public sert parfois de terrain d'essai aux éditeurs traditionnels de logiciels. Par exemple, Apple avait lâché dans la nature une pré-version de Mac Basic, comptant sur les utilisateurs pour repérer eux ·mêmes les failles du programme.

#### Question de survie

Il reste à savoir ce que valent ces logiciels. Pour le freeware, la qualité est généralement bonne, voire même excellente. La raison en est simple : un mauvais programme s'éteint de lui·même, personne ne renvoyant d'argent à son auteur. Nous avons déjà cité les trois plus connus sur IBM PC : PC Talk, logiciel de communication ; PC Write, traitement de texte ; PC File, gestion de fichiers. On peut encore mentionner le logiciel Red Ryder, ému· lateur de terminal pour Macintosh, RBBS, qui permet de transformer un PC en micro·ser· veur, Freecalc et Draw, tableur et programme graphique, etc. Pour ce qui est du domaine aux • trésors », selon l'expression d'un habi- un fichier, sur le Macintosh des programmes tué. Il s'agira cependant de programmes de CAO (conception assistée par ordinateur), tué. Il s'agira cependant de programmes de CAO (conception assistée par ordinateur), courts, généralement des petits utilitaires de de dessin en trois dimensions, de communicourts, généralement des petits utilitaires de de dessin en trois dimensions, de communi· bureau. Par exemple, il y a pour l'IBM PC des directories (catalogue de fichiers), des logiciels indiquant le nombre d'octets libres sur

public, on trouvera de tout : des petits trucs un disque, d'autres permettant de retrouver ses stars, comme Kermit, protocole de communication pour IBM PC. En fait, tenter un

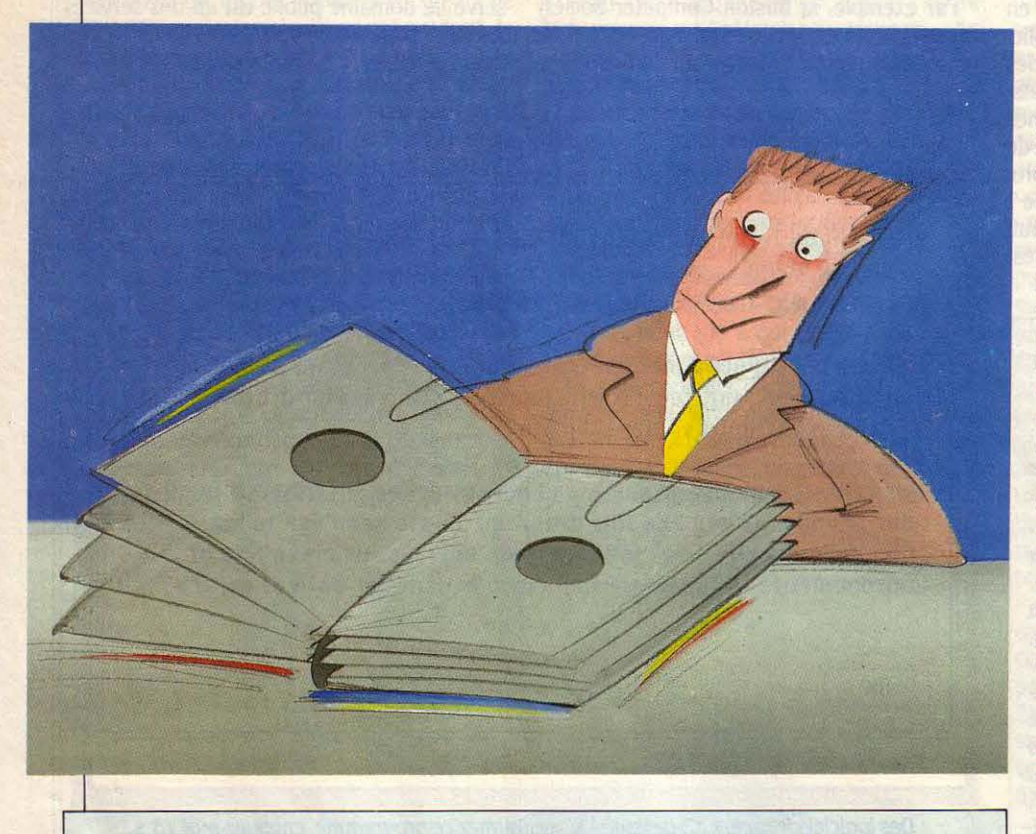

## *LES ADRESSES DU FREBWARB*

RÉUNIR TOUTES LES ADRESSES DU domaine public aux Etats-Unis suffirait à remplir SVM. Voici donc un choix des groupes les plus intéressants :

toutes machines : American Software Publishing Company, 507 Race St., Cambridge, MD 21613. Tél : 19.1(301)221.00.51

toutes machines : The Boston Computer Society, 1 Center Plaza, Boston, MA 02108. Tél.: 19.1(617)367.80.80.

Commodore : Public Domain Inc., 5025 South Rangeline Road, West Milton, OH 45383. Tél: 19.1(513)698.56.38.

- IBM PC et compatibles : PC Software lnte· rest Group, 1030 East Duane, Suite J, Sunny· vale, CA 94086. Tél: 19.1 (408) 730.92.91.

- Apple : 3 A Computer Products, 1803 War· ren Avenue, Cheyenne WY 82001. Tél : (307) 632.85.61.

Trois grands serveurs américains ont une bibliothèque du domaine public : on peut charger des programmes depuis la France ; le numéro de téléphone que nous donnons cor· respond aux bureaux administratifs :

Compuserve : 5000 Arlington Centre Blvd, P.O. Box 20212, Columbus, OH 43220. Tél : 19.1(614)457.86.00.

- The Source : 1616 Anderson St., Mac Lean, VA 22012. Tél: 19.1 (703) 734. 75.00.

- Delphi : General Videotext Corp., 3 Block Stone St., Cambridge, MASS 02139. Tél : 19.1 (617) 491.33.93.

En France, le carnet d'adresses est moins fourni. Quelques clubs dynamiques commen· cent à diffuser des logiciels de domaine pu· blic :

- OUF (Ordinateurs Utilisateurs France) : 132 rue de Rennes, 75006 Paris. Tél. : (1) 544.62.16.

- UNIPC : 4 rue du Poteau-des-Trois-Sei· gneurs, 78120 Rambouillet. Tél. : (3) 041.07.48.

- Service Calvados : B.P. 2107, 75137 Paris Cedex 07. Tél. : (1) 705.09.04.

Voici les quelques sociétés qui commen· cent à diffuser du logiciel freeware :

- A.B. Soft : 8 rue du Commandant Schloesing, 75116 Paris. Tél : (1) 553.49.99.

- Hello Informatique : 1 rue de Metz, 75010 Paris. Tél : (1) 523.30.34.

- P. Ingénierie : 226 bd Raspail, 75014 Paris. Tél : (1) 321.93.36.

- MCS: 7 rue Dante, 06000 Nice. Tél : (93) 96.50.55.

survol du domaine public parait une tâche quasi impossible, tant sont nombreux les pro· grammes proposés ; et le moindre charme de ce mode de diffusion n'est-il pas le plaisir de fouiner pour trouver chaussure à son pied. Il convient cependant de noter que beaucoup de programmes restent bogués, leurs auteurs n'ayant pas été jusqu'au bout de leur peine : il faut trier.

Le nombre de clubs pratiquant le domaine public aux Etats-Unis est étonnamment grand. Ils sont généralement axés sur une machine. Les clubs universitaires sont parti· culièrement fertiles : ils regroupent souvent des étudiants de haut niveau qui, sans avoir l'intention de devenir auteurs professionnels, écrivent des programmes de très bonne qua· lité. De plus, les grands constructeurs - es· sentiellement IBM et Apple - ont une véritable politique universitaire, consistant à prêter ou à vendre des machines à très bas prix aux universités, à charge pour elles de former des noyaux de développement autour de ces ma· chines. Pour Apple, les universités forment un réseau - appelé Consortium universitaire - et se communiquent en domaine public les logi· ciels qu'elles élaborent. Toutes ces initiatives ont un sens : elles révèlent qu'à côté du circuit commercial traditionnel des logiciels, les in· formaticiens de base, les utilisateurs, ont mis spontanément en place un système parallèle qui répond mieux à leurs besoins réels et met en valeur leur savoir-faire.

La France s'accorderait-elle enfin aux sirè· nes alternatives • born in USA • ? Ca frémit, ça mijote, ça frissonne. Mais les quelques expé· riences repérées ne sont pas toujours concluantes. Tenez, regardez Frédéric Lévy, de chez Hello Informatique. Il a écrit deux programmes pour le Macintosh, Diskrepair et Mac Import : le premier permet de refaire un bon disque d'une disquette altérée qui a perdu une partie de ses données ; le deuxième opère le transfert d'informations d'un ordinateur portable sur le Mac. Les deux programmes ont été mis sur la disquette du programme Mac Tell, vendu régulièrement par Hello Informatique, avec une indication invitant les utilisateurs de Diskrepair et de Mac Import à copier librement ces programmes, et, s'ils en sont satisfaits, à renvoyer une somme à l'auteur. Las ! Si 600 Mac Tell ont été vendus, seulement deux chèques de 200 f ont été retournés à Frédéric Lévy. Celui-ci est un peu déçu : · Il s'agissait d'une expérience. Mais c'est un système qui ne marche pas : en France, les gens sont trop habitués à copier. De toute façon, on n'a pas fait ça par héroisme, mals par flemme : pour vendre un logiciel, Il faut prévoir une documentation, un emballage, une diffusion ... · Et c'est pourquoi on a ici utilisé le vecteur de Mac Tell. C'est peut-être aussi pour cette raison que la formule n'a pas fonctionné, les acheteurs voyant les deux pro· grammes freeware comme un • bonus • à leur achat.

P. Ingénierie, un diffuseur Apple, a récem· ment tenté la même expérience. Au prin· temps, un auteur-maison, Imad Alosstaz, a écrit un Sélecteur d'album pour Macintosh que P. Ingénierie diffuse en freeware. Pour dit Jérôme Clavaud de P. Ingénierie. Ils pour-<br>raient trouver un usage par le freeware. On d'utilisateurs ...  $\cdot$  A Nice, Elie Abitbol, de MCS, est plus optimiste :  $\cdot$  On a quatre disquettes en tant, on est intéressé par le freeware : ça élargit circuit d'échanges et de diffusion de logiciels la gamme de produits sur le Macintosh, ça nous permet de rendre service à nos clients et de les revoir, et *ça* pourrait aider nos auteurs qui , parce qu'ils sont loin de Paris, ont du mal à vivre.·

#### Question d'information

La taille du peuple informatique , beaucoup plus importante aux Etats-Unis qu'en France, a son rôle. Mais une raison souvent invoquée du relatif insuccès de ces premiers essais est la mentalité latine. · Regardez les journaux aux Etats-Unis, dit-on : Ils sont dans la rue, dans des boites qui s'ouvrent aisément. On prend un journal, on met 25 cents. Ça marche avec l'esprit américain, mais en France... · Peutêtre. De même qu'il est vrai que les Améri· cains sont habitués à payer volontairement, par exemple pour la · Pay TV ·, cette chaine publique où les spectateurs sont invités à envoyer de l'argent quand l'émission leur a plu ; de plus, en France, où l'Etat est beau· coup plus présent qu'outre-Atlantique, on est habitué à associer les services gratuits aux services assurés par l'Etat. Ces différences culturelles seraient-elles insurmontables ? Le problème est peut-être ailleurs : en France, le freeware est peu pris en charge pour l'instant par les auteurs, mais plus à travers le circuit commercial classique. Peut-être aussi le ré· seau de clubs et de circulation d'information en France n'est-il pas assez étoffé - ou dyna· mique - pour populariser vraiment la formule.

Certains commencent cependant à aborder sérieusement le logiciel de domaine public. L'association OUF - animée par un Améri· cain, Bill Graham - a ainsi monté une biblio· thèque de près de 200 logiciels : des utilitaires<br>CP-M, des applications MS-DOS, etc. Ils proviennent essentiellement des Etats-Unis. Un freeware n'a pas encore pris en France, cer- baisse tend à s'étendre depuis quelques membre de OUF pense aussi lancer un de ses tains l'adaptent en passant des accords de mois : membre de OUF pense aussi lancer un de ses tains l'adaptent en passant des accords de mois : si les prix • officiels • bougent peu, des programmes sous Prologue en freeware par commercialisation avec les auteurs améri- dis programmes sous Prologue en freeware par commercialisation avec les auteurs améri- discounters ou des vendeurs par correspon-<br>ce canal, Mieux, OUF monte à l'automne un cains de freeware. Ainsi AB Soft International dance d ce canal. Mieux, OUF monte à l'automne un cains de freeware. Ainsi AB Soft International dance diffusent les logiciels largement moins<br>micro-serveur qui permettra de télécharger qui proposera dès cet automne les logiciels micro-serveur qui permettra de télécharger qui proposera dès cet automne les logiciels cher. Par exemple, on peut trouver le Jazz de<br>les logiciels. C'est également ce que prépare Philotexte et Philofiche, versions francisé l'association UNIPC (tendance IBM PC et de PC Write et PC File aux prix de 1200 F. Un les succès de Sidekick, lancé en vente par compatibles) : le logiciel serveur, RBBS, pro· tarif très proche du prix américain. Ces pro· correspondance par Borland International à vient lui-même du domaine public. UNIPC grammes ne seront pas distribués par un ré- 50\$, ou de Paperback Software International,<br>chargera sur son PC-XT la bibliothèque seau, mais vendus par correspondance, avec d'Adam Osbo chargera sur son PC-XT la bibliothèque seau, mais vendus par correspondance, avec d'Adam Osborne, qui diffuse des program-<br>qu'elle s'est constituée, encore depuis les une formule « satisfait ou remboursé » : le mes entre 2

l'instant, peu de retours du public. Mais c'est Etats-Unis, et qui comprend 200 program-<br>aussi parce que l'on n'a pas vraiment trouvé mes : utilitaires, gestion de fichiers, compilames : utilitaires, gestion de fichiers, compilade moyen de diffusion: comment faire connai· teur Forth, etc. Déjà, l'association envoie à tre le système chez un public qui n'y est pas ses membres une disquette qui sert de bulle· habitué ? · Il y a beaucoup de produits qui tin d'information, et porte un ou deux logiciels derment ici et qu'on décide de ne pas éditer. quatuits. De son côté, le réseau Calvados disgerment ici et qu'on décide de ne pas éditer, gratuits. De son côté, le réseau Calvados dis-<br>dit Jérôme Clavaud de P. Ingénierie. Ils pour- pose d'une bibliothèque sur Apple II et en raient trouver un usage par le freeware. On prépare une pour Macintosh. Un éditeur, Ré-<br>pourrait monter une structure d'édition très seau Planétaire, diffuse un jeu d'aventure sur seau Planétaire, diffuse un jeu d'aventure sur légère, avec une vente par correspondance : Apple Il, Eamon Adventures, pour 60 F la mais on sortirait alors du domaine public. On disquette · importé, des Etats-Unis , où il est peut imaginer de faire nous-mêmes un club dans le domaine public. Autant d'éléments dans le domaine public. Autant d'éléments qui signalent l'arrivée du domaine public en est plus optimiste:  $\cdot$ On a quatre disquettes en France. De manière plus institutionnelle, dépôt, qui viennent des Etats-Unis. Il  $u$  a un Apple cherche en France des universités ou dépôt, qui viennent des États-Unis. Il y a un Apple cherche en France des universités ou outil de bureau, des jeux de caractères, une écoles prêtes à monter un consortium univeroutil de bureau, des jeux de caractères, une écoles prêtes à monter un consortium univer-<br>calculatrice avec notation polonaise inversée, sitaire à l'image de ce qui existe aux Etatscalculatrice avec notation polonaise inversée, sitaire à l'image de ce qui existe aux Etats-<br>etc. On en a donné cinq ou six. Mais je ne sais Unis. La tentative pourrait déboucher d'ici la etc. On en a donné cinq ou six. Malsje ne sais Unis. La tentative pourrait déboucher d'ici la fin de l'année et impliquerait, à terme, un

logiciel est envoyé en deux exemplaires, une version de démonstration et une version origi· nale. L'utilisateur teste la version limitée : s'il en est content, il descelle l'autre disquette et on n'en parle plus. Sinon, il renvoie la version scellée à AB Soft qui lui rembourse son achat. L'adaptation est astucieuse et reste très pro· che du système américain. L'idée pourrait être adoptée par d'autres : la condition est bien sûr que l'on reste proche des prix origi· naux. AB Soft prévoit aussi de faire du freeware • pur •, selon la formule américaine : à titre d'essai.

#### La guerre des prix

En tout cas, l'émergence de ces méthodes alternatives de freeware et de domaine public placent les éditeurs • officiels • sous pression, alors même que l'intensité de la concurrence

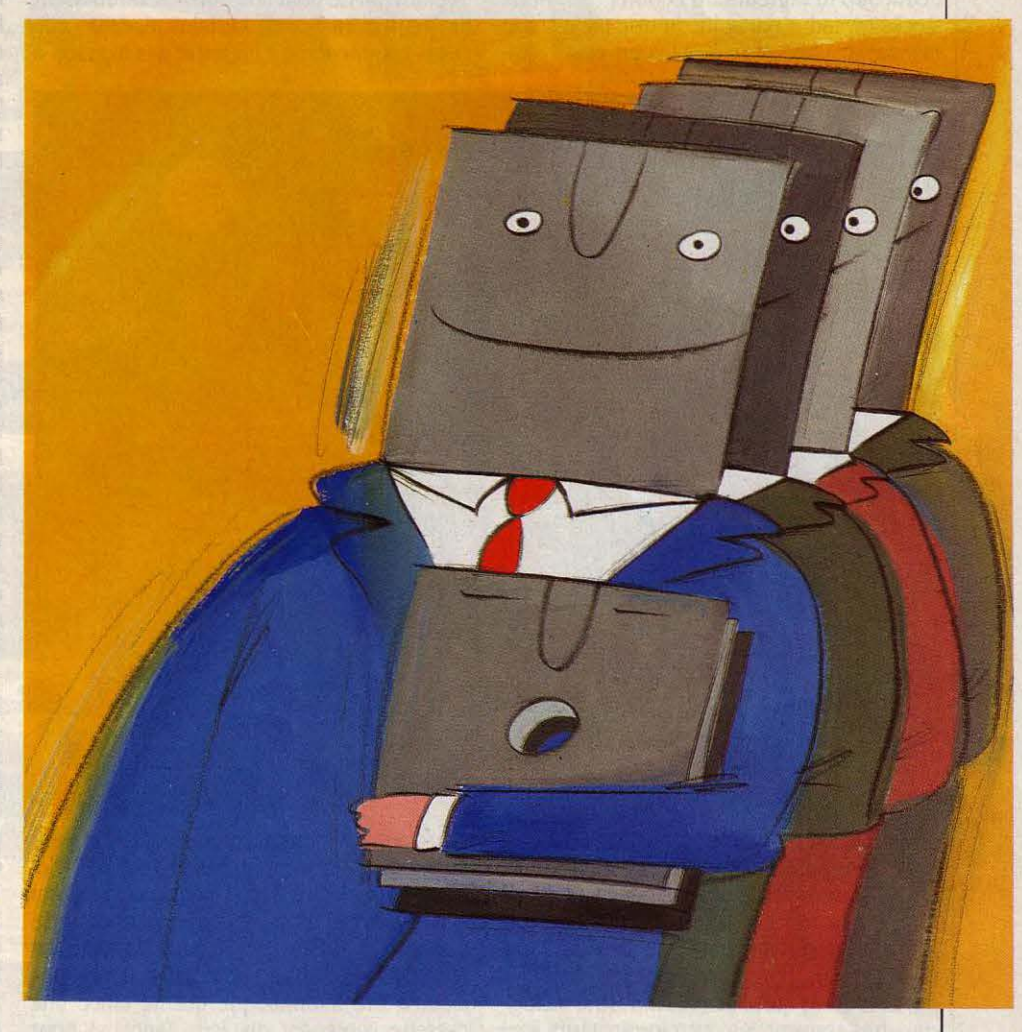

écrits par les étudiants. Il reste que, si le pousse à la baisse. Aux Etats-Unis, cette Philotexte et Philofiche, versions francisées Lotus pour 358\$ au lieu de 595\$. De même, de PC Write et PC File aux prix de 1 200 F. Un les succès de Sidekick, lancé en vente par

mes entre 29,95\$ et 69,95\$, jettent l'inquié-

tude sur le marché américain. La diminution peut atteindre des niveaux extraordinaires : Ashton Tate a accepté, dans un accord avec l'éditeur de livres Mc Graw Hill, de vendre son logiciel Framework 19,95\$ aux étudiants acheteurs de livres universitaires - au lieu de 695\$ ! Qu'on explique le phénomène par le marasme actuel de la micro-informatique ou par la concurrence entre des éditeurs trop nombreux, une chose est certaine : les utilisa· teurs n'acceptent plus de payer les logiciels aux prix actuels. Les observateurs américains pensent que la diminution généralisée des prix interviendra au printemps prochain, après Noël. En Angleterre, le même mouvement se produit pour les logiciels ludiques sur machines familiales : depuis un an, les pro· grammes vendus aux alentours de 4 ou 5£ se sont fait une place aussi importante que ceux vendus au prix habituel de 10£. Il s'agit, pour beaucoup d'éditeurs, d'écouler de vieux stocks invendus par suite du trop plein sur le marché anglais. Mais de plus en plus d'édi·

son invoquée ne manque pas de crédibilité : tout dépend de la taille du marché. L'élément essentiel qui permet la diminution des prix, c'est le fait de vendre beaucoup. Plus on vend, plus on amortit les frais de fonctionnement de la société éditrice. Mais comme le nombre d'ordinateurs est bien moindre en France qu'aux Etats-Unis ou même en Angleterre, cet effet de grande série joue peu ici où il est rare qu'un logiciel se vende à plus de 5 ou 10 000 exemplaires.

#### L'édition sous pression

La raison est valable, mais elle ne tient compte que de la situation des éditeurs : on ne baisse pas, parce que. économiquement, on ne peut pas baisser ! Le point de vue des utilisateurs est vraisemblablement différent. Et alors même que les systèmes parallèles de freeware ou de domaine public s'introduisent timidement en France, certains réseaux • offi· ciels • commencent à importer des logiciels à

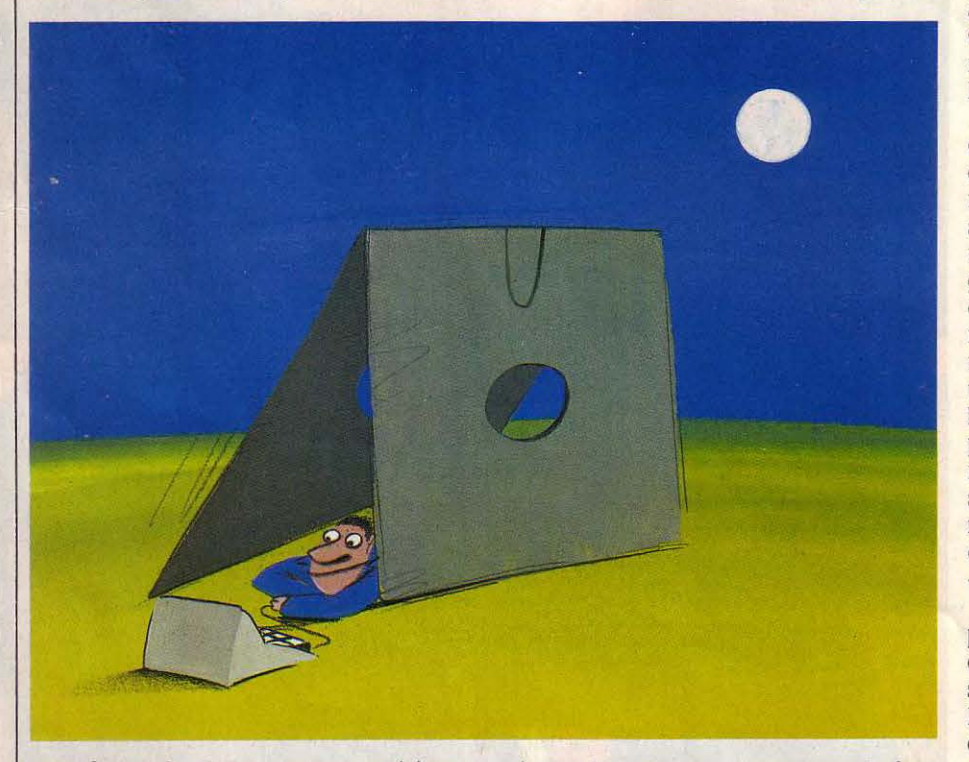

teurs font écrire des programmes originaux pour les vendre à prix cassé. Le mouvement s'étend aux logiciels professionnels, puisque Amsoft a annoncé le lancement de Supercalc 2 à 49,95£ sur Amstrad, au lieu de 200£ normalement. Une autre tendance témoigne des secousses qui affectent l'industrie du logi· ciel : très souvent, les micro-ordinateurs sont livrés à l'acheteur avec des logiciels en stan· dard. Ainsi, Multiplan est compris dans l'achat du Tandy 200, Textor avec la gamme Apricot (ou GEM avec les nouveaux f2, FlO ou FP), Windows avec le Goupil G4, quatre logiciels avec le Sinclair QL, etc.

En France, les éditeurs semblent se voiler la face : • li n'y a aucune raison que les prix baissent •, répondent-ils invariablement. Et d'expliquer en aparté que la situation est assez difficile pour tout le monde pour que personne n'engage la guerre des prix. La raiprix cassé . L'attaque commence sur le front du logiciel ludique : en provenance d'Angle· terre, Firebird (par l'intermédiaire d'lnnelec) et Mastertronic diffusent des jeux sur cassette à 39,90 F · alors que le prix standard en France navigue entre 100 et 200 F. li n'est pas jusqu'à Ere Informatique qui ne lance une cassette contenant dix jeux (anglais) pour 69 F: ·C'est un test, explique+on ; si ça marche, on le refera auec nos propres logiciels. •

Au total, les choses sont claires : le marché de l'édition de logiciel vit sa crise d'adoles· cence. C'est-à-dire que les structures mises en place jusqu'ici ne suffisent pas à satisfaire les utilisateurs et doivent s'adapter aux mou· vements divers qui émanent du public. Le nœud du problème est que le marché infor· matique n'est pas un marché comme les autres : le meilleur signe en est qu'on n'y parle pas de· consommateurs•, mais d'• utili·

sateurs •. Les acheteurs ne sont pas passifs, ils ont des exigences particulières et sont souvent animés d'un enthousiasme qui les conduit à se regrouper. lis sont aussi compé· tents : si personne ne peut s'amuser à enre· gistrer un disque, nombreux sont les fanas d'informatique qui peuvent confectionner un programme acceptable. Par ailleurs. l'informatique est plus qu'un produit : elle est le vecteur d'une transformation de la société, et il est naturel qu'elle impulse la création de nouveaux modes de relations sociales, et, plus particulièrement dans la mise à disposi· tion de ses outils. Ces éléments expliquent l'importance croissante des systèmes parallè· les de freeware et de domaine public : les auteurs se prennent en charge, les utilisateurs cherchent des voies détournées. Ce faisant, ils élèvent la barre : on ne peut plus commer· cialiser des programmes simples à partir du moment où l'accès en est libre. De plus, ils font pression sur les éditeurs - et le réseau de distribution - pour, soit baisser les prix, soit augmenter la qualité de leurs prestations. C'est pourquoi l'on voit apparaître, à côté du marché traditionnel, un second marché de logiciels à très bas prix.

Il reste aux éditeurs • officiels • à digérer cette nouvelle donne. Cela se traduit, d'abord, par une baisse des prix qui aura lieu, maintenant ou dans six mois. Cela se traduit surtout par l'amélioration de leurs services : un réel support technique, des clauses de garantie moins méprisantes pour l'acheteur, des remboursements en cas de non-fonction· nement du produit, etc. Cela implique aussi la recherche de nouveaux moyens de distribu· tion : élargissement des points de vente (li· brairie, grandes surfaces), vente par correspondance, téléchargement, voire diffusion par radio, etc. Enfin la nouvelle donne - et c'est son meilleur côté - suppose l'élévation continue des potentialités des logiciels : à prix élevé, fonctionnalités élaborées ; à prix bas - ou gratuit -, programmes simples.

Si cette mutation est inévitable, elle n'est pas insurmontable. La première raison en est que le marché reste très porteur, malgré l'es· soufflement de la micro en 84-85 : le cabinet IDC (International Data Corporation) estime que si le marché des logiciels professionnels est en France de 760 millions de francs, il devrait atteindre 7 600 millions de francs en 1990 : dix fois plus ! Et la part relative du logiciel par rapport au micro-ordinateur s'ac· croîtra notablement : le marché logiciel pro· fessionnel représente 20 % du marché des micros en 1984, il atteindrait 49 % en 1990. Par ailleurs, les éditeurs peuvent contourner la contrainte de l'étroitesse du marché français : en exportant, pour profiter des grandes séries permises par le marché international. C'est ce que font les plus importants, ou les plus dynamiques. Conclusion philosophique : l'informatique génère des mouvements alter· natifs qui obligent les circuits traditionnels à s'adapter. Conclusion pratique : en se bran· chant, on peut trouver des affaires formida· bles ; et en attendant, on trouvera moins cher. Conclusion finale: tant mieux.

Hervé KEMPF

#### **REPORTAGE**

Avec les robots Oracle et SM, l'automatisation s'attaque à la production nationale australienne: la laine. Des doigts d'acier tondent le cheptel. Perfectionnement incessant, rendement accru. Mais cette médaille du mérite agricole a évidemment son revers : demain, deux techniciens remplaceront quatorze travailleurs du mouton. De quoi en défriser plus d'un ...

![](_page_20_Picture_2.jpeg)

Les moutons soumis aux doigts d'acier et aux bras de caoutchouc, mais surveillés de près par des senseurs électroniques.

**1 L NOUS VIENT TOUT DROIT D'AUSTRA-**<br>
lie. Sa spécialité : la tonte entièrement<br>
automatisée des moutons. Froidement,<br>
sans la moindre hésitation, Oracle vous<br>
attrape une bestiole et vous la dévêt en quellie. Sa spécialité : la tonte entièrement automatisée des moutons. froidement, sans la moindre hésitation, Oracle vous ques tours de mains. D'acier, ses petites mi· mines n'en ont pas moins une grande dexté· rité et l'affreux jojo se vante de ne pas réduire ses victimes en charpie. Allez donc demander aux intéressés ce qu'ils en pensent! Soumis comme ils sont, ils seraient bien capables de vous bêler en pleine figure, en guise de ré· ponse ... Rien d'étonnant à ce que ce premier robot tondeur ait choisi d'affûter ses lames dans ces immenses étendues du Pacifique sud. Premier producteur mondial de laine, l'Australie soutire, chaque année, plus de 700 000 tonnes de laine brute des lJO mil· lions de bêtes de son cheptel ! Ici, pas ques· tion d'engraisser les moutons pour les faire rôtir lardés de gousses d'ail. Ces mérinos, venus au XVII• siècle d'Espagne, sont surtout prisés pour l'épaisseur et la finesse de leur robe. Exportée à plus de 95 %, leur laine pése de tout son poids dans la balance de ce pays, aujourd'hui encore rattaché au Commonwealth. Pour combien de temps encore ? Là est la question que se posent les économistes inquiets de la stagnation des cours et de l'aug· mentation, sans cesse croissante, du coût de la main-d'œuvre. Soutenus par un organisme d'Etat, I' Australian Wool Corporation, les éleveurs ont, sans perdre de temps, tiré les conclusions que la défense de leurs intérêts sous-tendait. Et de leur stratégie est né Ora· cle, qui ne demande qu'à concurrencer les meilleurs professionnels de la branche !...

#### Le succès d'Oracle

Tout a commencé à l'université de Mel· boume, voilà dix ans déjà. Financé en partie par l'Etat, en partie par les éleveurs eux· mêmes, l'effort de la recherche a d'abord porté sur un manipulateur capable de saisir l'animal et de le présenter pour la tonte. Dès 1982, un prototype était ainsi capable de présenter quatre moutons à la minute. Amené manuellement devant le manipulateur, la bête e5t saisie par un jeu de doigts d'acier. Des étriers maintiennent automatiquement chaque pied pour éviter à l'animal de bouger. Quant à la tête, elle se retrouve entravée par un bras en caoutchouc. Ainsi enchainé, le mouton est ensuite avancé sur un cadre dis· partir d'une sorte de pont volant, le bras téles· copique de SM, ce robot en cours de construction, est équipé, à son extrémité, d'un poignet lui assurant une meilleure dextérité, une plus grande rapidité et légèreté que son ainé. Il peut ainsi sans difficulté passer d'un flanc de la bête à l'autre.

Son principe opérationnel demeure simi· laire à celui d'Oracle. Saisi par le manipula· teur, les pattes en l'air, le mouton groggy va tourner sur lui-même, comme sur un barbe· cue, pour présenter sa laine à l'engin automatisé. Chacun des robots mus par des bras hydrauliques va être en mesure de corriger sa position grâce à un ordinateur qui lui est connecté. De ce point de vue, Oracle et SM ressemblent à la plupart des robots déjà en fonctionnement sur les chaines de montage automobiles et dans les ateliers de peinture. Seule différence, ces robots doivent pouvoir réagir, avec promptitude, à d'éventuelles imperfections de la peau et à tous les mouve-

![](_page_21_Picture_5.jpeg)

Il en sortira tondu, certes, mals vivant ! Et les nerfs, ça va *?* 

ments de Ja bête, comme par exemple ceux de sa respiration. Ainsi, pour assurer une par· faite sécurité au système, l'ordinateur reçoit ses informations de senseurs électroniques qui se trouvent sur la lame du tondeur. Leur

mouton. Au moment où la bête est chargée sur le manipulateur, son poids, sa taille et sa corpulence vont être calculés et ses mensurations passées au crible fin d'un échantillon· nage statisque constitué au gré de l'expéri· mentation. Aussi le logiciel va+il pouvoir situer, grosso modo, en permanence, la position du mouton et révéler son · look · A charge ensuite pour le robot de corriger, à l'aide des senseurs, les erreurs de • sil· houette · et de transmettre ses informations, en retour, au logiciel pour qu'il en tienne ·compte dans ses futurs tracés. Tel un marin se repérant sur la carte, à l'aide de sa longi· tude et de sa latitude, l'ordinateur va se servir de ces dessins morphologiques pour guider le robot sur la surface de la bête...

Inutiles. pour ces nouveaux tondeurs expé· rimentaux, de tenter dès aujourd'hui de concurrencer l'homme. A leur passif : leur incapacité à tondre la totalité de l'animal. Certains endroits comme les pattes et le tour du cou leur sont encore inaccessibles. Plus pour longtemps, il est vrai. SM devrait, pen· sent les chercheurs, pouvoir tondre 95 % de la bête et ce, plus vite qu'un tondeur manuel.

#### **Les tondeurs ... tondus**

Des recherches sont, par ailleurs, entrepri· ses pour se débarrasser, par des moyens chimiques, des parties les plus difficiles d'accès. Pauvre mouton. Décidément, rien ne lui sera épargné 1 Traité par une substance sécré· tée par les glandes salivaires de la souris (!), l'animal n'aura plus qu'à se laisser déplumer de ses derniers atouts !...

Du côté des tondeurs humanoïdes, on ob· serve du coin de l'œil ces Oracles and Co comme de bien mauvais présages. Que leur réserve l'avenir ? Ils en ont déjà eu un petit aperçu quand les tondeuses à main, avec lesquelles ils ont l'habitude de travailler, ont doublé leur surface de lame. Même si les petits éleveurs effectuent, bien souvent eux· mêmes, la tonte de leur cheptel, la plupart des moutons sont actuellement mis à nu par des . contractuels payés à la pièce. Pour un salaire moyen à peine plus élevé qu'un dollar la bête... Avec les nouvelles tondeuses à main, le travail s'est, peu à peu, raréfié. Qu'en serat-il quand deux manipulateurs et quatre robots de type SM pourront tondre plus de 500 moutons à la journée, comme le laissent déjà entendre des études prospectives ? Deux

#### **Deux machines pour déshabiller 130 millions de moutons : en Australie, le progrès court à perdre la laine**

posé pour la tonte. Concluante dans sa pre· mière partie, l'opération va se poursuivre dans une autre université du pays, mobilisée à son tour. Objectif cette fois: la création d'un véritable robot tondeur baptisé, pour la cir· constance, Oracle. Là encore, tout semble avancer comme sur des roulettes. Depuis 1979, date de sa naissance, Oracle ne n'est pas mis moins de 300 moutons sous la dent. Avec succès. Ne restait plus alors qu'à réduire la taille du robot et à en simplifier le fonction· hement. Tâche confiée en 1984 à un nouveau robot au nom moins prétentieux. Travaillant à tâche : calculer la distance qui sépare la lame de la peau et transmettre l'infonnation à l'or· dinateur. A celui-ci, ensuite, de recalculer la position des bras qui vont se mettre en action et de modifier la présentation de la lame de· vant l'animal. On s'en serait douté, ce proces· sus suppose une grande rapidité de l'ordinateur, qui va devoir exécuter plus d'un million de calculs à la seconde. Mais pour que les senseurs se mettent en action, encore faut-il qu'ils soient suffisamment proches de la peau de l'animal. L'ordinateur utilise donc, en amont, une • carte • de la morphologie du

techniciens suffiront à faire le travail de sept contractuels, quatre tondeurs et trois manipu· lateurs. Même si l'Australie appréhende quel· ques explosions de colère, elle ne peut que se frotter les mains de l'état d'avancement de ces recherches. Pour rester compétitive sur le marché de la laine dont les cours sont dange· reusement stables, il ne lui restait qu'à grigno· ter sur les frais de main·d'œuvre. Qu'importe les moyens. Il lui faut bien se couvrir pour affronter la dureté du climat inflationniste et la laine tient son portefeuille bien au chaud !... Patricia MARESCOT

#### **TENDANCES**

Voici, de la main même de Kazuhiko Nishi, le père du MSX, le schéma grandeur nature de ce que

![](_page_22_Picture_2.jpeg)

les Japonais ont réalisé dans leurs laboratoires *:*  un ordinateur MSX complet du format d'une carte à jouer. A gauche, 64 Ko de mémoire vive en deux circuits ; au centre, le • moteur MSX • ( e pour· engine » ; à droite, le circuit vidéo (v) ; en dessous, la mémoire vidéo de 16 Ko, en deux circuits ; à côté, la mémoire morte (ROM), il reste de la place pour un connecteur(au sommet) et pour /'Interface cassette (dans l'angle).

**Microsoft** se réveille, Philips et Sony montrent leur MSX 2. l'ordinateur ASSette IP. invisible est pour bientôt

## $-$ L'OFFENSIVE *EUROPEENNE*

Septembre 1985 restera comme une date importante de l'histoire du MSX, le standard américano-japonais de micro-informatique familiale. Pour la première fois, Microsoft, parrain du MSX, lance une offensive de promotion de son standard en Europe. Cela suffira-t-il au succès *? En* tout cas, vu les performances des nouveaux modèles MSX 2 présentés à la funkausstellung de Berlin, vu surtout la volonté de leurs promoteurs de faire de ce standard le chef d'orchestre de tous les appareils électroniques domestiques, on aurait tort de prendre le MSX à la légère.

OM SATO EST UN PETIT HOMME VIF que dont ils auront besoin. Jusqu'ici, Micro-<br>
aux yeux intelligents, qui sourit natu-<br>
soft faisait peu d'efforts pour promouvoir son mois de septembre dernier a connu ainsi une<br>
rellement e fonctions de directeur européen du MSX à Philips. Si Microsoft a décidé de passer la Gates et Kazuhiko Nishi en personne : le pre-<br>Windsor, en Angleterre. Il devra notamment vitesse supérieure, c'est sans doute parce mier

aux yeux intelligents, qui sourit natu- soft faisait peu d'efforts pour promouvoir son mois de septembre dernier a connu ainsi une<br>rellement et qui réfléchit vite. Une standard de micro-informatique familiale, et belle sal rellement et qui réfléchit vite. Une standard de micro-informatique familiale, et belle salve MSX : à la Funkausstellung de<br>tâche redoutable l'attend : cet ancien laissait se débrouiller seuls les quelque vingt Berlin (le laissait se débrouiller seuls les quelque vingt<br>constructeurs l'avant adopté : des japonais, journaliste, embauché il y a quatre mois par constructeurs l'ayant adopté : des japonais, loisir), Tom Sato inaugurait ses fonctions au Microsoft, vient de prendre officiellement ses une poignée de coréens, et le géant européen cours d'une conférence présidée par Bill vitesse supérieure, c'est sans doute parce mier est le président de Microsoft, le second le qu'il a estimé que le décollage se faisait trop père du MSX ; au même endroit, les deux encourager les éditeurs de logiciel à écrire qu'il a estimé que le décollage se faisait trop père du MSX ; au même endroit, les deux<br>pour ce standard et leur fournir l'aide techni- attendre sur le marché le plus susceptibl

chefs de file du standard, Sony le japonais et

Philips l'européen, présentaient pour la pre· mière fois en Europe leurs MSX 2 - la version améliorée du standard déjà en vente au Japon -, imités par quelques autres ; trois jours plus tard, au PCW Show de Londres, l'un des plus importants salons micro·informati· ques d'Angleterre, un espace spécial avait été réservé par Microsoft pour mettre en contact constructeurs, éditeurs et revendeurs.

·Microsoft est Ici pour réaffirmer son soutien résolu au MSX •, a tenté de convaincre Bill Gates à Berlin. • Toutes nos filiales participeront activement à la promotion du MSX, et aideront les sociétés de logiciel et les constructeurs *à* en faire le standard mondial des microordinateurs familiaux. · Traces concrètes de ce soutien, les manuels techniques destinés aux concepteurs de logiciel : le • MSX Technical Data Book •, le • MSX 2 Supplement •, les manuels consacrés au MSX·DOS, au BIOS, aux périphériques et au circuit vidéo V 9939 du MSX 2 devaient tous être disponibles fin septembre. Même chose pour le nouveau compilateur C, qui génère du code source macro-Assembleur, et qui permet d'interfacer des programmes écrits en C avec d'autres en Assembleur (par exemple des routines gra· phiques). D'ici la fin de l'année doivent avoir lieu, dans tous les pays d'Europe, des sémi· naires destinés aux créateurs de logiciels.

Seules 120 personnes - dont la moitié de journalistes - s'étaient déplacées à Berlin pour assister à ce qui devait être un sympo· sium technique et commercial. Les invitations

![](_page_23_Picture_3.jpeg)

Le MSX 2 de Sony, le HB F 500 P, sera disponible en France en février pour 7 900 F (sans écran).

ayant été lancées à la dernière minute, l'évé· nement s'est plutôt transformé en conférence de promotion et de relations publiques. Les participants présents - surtout des Alle· mands, des Hollandais, quelques Français -

ont pu assister à une démonstration specta· culaire d'un MSX 2 de Sony, le HB F 500 P. D'un aspect beaucoup plus professionnel que le HB f5 qui devait être mis sur le marché japonais le 21 septembre dernier, cet engin était lui aussi conforme à la nouvelle version du MSX, compatible avec la précédente mais dotée d'un graphisme très amélioré (voir SVM n° 20). Il se composait d'une mince unité centrale comprenant un lecteur de disquettes 31/2 pouces de 720 Ko, un clavier séparé et un boitier d'adaptation vidéo, muni de quatre boutons, posé sur l'unité centrale. Ce boitier contenait un dispositif Genlock, capable de synchroniser une image en provenance d'une source vidéo (caméra, magnétoscope...) sur l'image produite par l'ordinateur, et de réali· ser superpositions et arrêts sur image. L'ensemble constituait donc une configuration MSX 2 haut de gamme ; peu de machines MSX 2 seront sans doute équipées de la sorte. Mais la démonstration offrait une éclatante illustration des possibilités de la norme. Un  $\approx$ magnétoscope au nouveau standard 8 mm, relié à l'ordinateur, lui servait de source vidéo. Au début, sur l'écran, on voyait un film <sup>~</sup> d'action, avec des scènes de bagarre : c'était une image analogique, non traitée par l'ordi· nateur. Soudain, le film changeait légèrement d'aspect: la même bagarre se poursuivait, au même rythme, mais avec une résolution un peu moindre, davantage d'à-plats de couleurs et moins de dégradés: c'était une image nu· mérique, traitée en temps réel par l'ordina· teur. Enfin, c'était l'arrêt sur image, sans ba· vures ni trainées. Le plus remarquable, c'est que le passage de l'image analogique à l'image numérique ne sautait pas aux yeux : il fallait être prévenu et faire attention pour le déceler. Cette performance a été obtenue dans les limites de la norme MSX 2, en utili· sant 128 Ko de mémoire vidéo (le maximum prévu) et l'écran graphique n° 8 du standard, qui offre une résolution de 256 x 212 points, 256 couleurs parmi 512 et 2 pages-écrans.

#### **L'émule européen**

Dans une autre partie de la Funkausstel· lung, au premier étage d'un bâtiment entière· ment occupé par Philips, le constructeur euro· péen confirmait la force de son engagement en faveur du MSX en présentant pour la pre· mière fois son modèle MSX 2, le VG 8240. D'un gris anthracite, pourvu d'angles arron· dis, il se distingue par un lecteur de disquettes 3 1/2 pouces de 360 Ko incorporé dans la partie postérieure droite, et par un clavier inclinable à trois positions. Offrant la superpo· sition vidéo (optionnelle dans le MSX 2), il possède deux prises Péritel, l'une en entrée (pour le magnétoscope, par exemple), l'autre en sortie (pour le téléviseur). La mémoire vidéo est, là aussi, de 128 Ko, et on peut brancher un deuxième lecteur de disquettes.

La démonstration proposée, nettement moins spectaculaire que celle de Sony, montrait un exemple de montage vidéo piloté par ordina· teur (mais cela réclamera une adaptation de l'électronique du magnétoscope) et un exem· pie de superposition vidéo (l'image d'un ani· mal, tirée d'une photothèque sur vidéodis· que, est illustrée à l'intention des écoliers par des légendes anatomiques produites par l'or· dinateur). Cet engin ne devrait pas être intro· duit en Europe avant le début de l'année pro· chaine, et encore, il ne s'agira alors que de la version sans superposition vidéo, baptisée VG 8230 ; le VG 8240 lui-même n'arriverait

![](_page_23_Picture_11.jpeg)

Le HB F 500 P de Sony, à Berlin, avec boitier Genlock et magnétoscope 8 mm.

que fin 1986, voire début 1987. Les prix projetés sont élevés, et confirment que le MSX 2 ne sera pas à la portée de tous : 6 000 F sans superposition, 7 500 F avec.

D'autres constructeurs présentaient aussi des MSX 2 à Berlin. Spectravideo, qui nous avait déjà fait le coup du • presque MSX 1 • avec le SVI 328, nous fait celui du • presque MSX 2 · avec le SVI 738, baptisé X Press: c'est un MSX 1 avec 80 colonnes et un lecteur de disquettes 3/2 pouces incorporé, capable d'utiliser CP/M 2.2 aussi bien que MSX-DOS. (En réalité, la demi-compatibilité du 328 s'ex· plique par des raisons historiques : ce sont les caractéristiques du Spectravideo, 1égèrement modifiées, qui ont été adoptées pour le MSX.) Cela dit, Spectravideo présentait aussi un pro· totype de MSX 2, de même que le coréen Daewoo. Mitsubishi et Toshiba avaient leurs propres modèles. Video Technology, de Hong· Kong, avait un MSX 2 en état de marche et avançait des prix d'un peu plus de 3 000 F seulement.

La Funkausstellung de Berlin a mis aussi en évidence le retard de la France dans la coordi· nation des différents partenaires du MSX. En Angleterre, un groupe de travail MSX a été constitué dès mars 1984, et a prêté des ordi· nateurs aux créateurs de logiciels avant qu'ils ne soient disponibles dans le commerce. En Allemagne, le groupe MSX, créé en avril der· nier, rassemble 9 sociétés et a édité un catalo· gue de 350 logiciels disponibles, une bro· chure d'information ainsi qu'un prospectus, distribué à la Funkausstellung, indiquant

![](_page_24_Figure_0.jpeg)

Alors que les premiers MSX utilisaient 40 circuits, ceux d'aujourd 'hui s'en contentent de 9, grâce à la technologie VLSI. Ici, l'architecture d'un ordinateur utilisant le circuit· système MSX •. De haut en bas: le microprocesseur Z 80, le circuit• système · relié à ! 'Interface cassette, au clavier (KB) et à ! 'interface Imprimante, la mémoire morte, 64 Ko de mémoire vive, et le circuit vidéo avec sa mémoire de 16 Ko relié à l'écran. Schéma de Kazuhiko Nishi.

l'emplacement des stands des constructeurs de MSX. En France, l'association des utilisa· teurs de MSX (qui s'appelle maintenant groupe MSX) n'a pas l'appui des importateurs, et n'a donc qu'une activité limitée.

Sur le front du logiciel, Philips annonce un Logo, un Pascal UCSD et un logiciel de communication capable de traiter les pages vidéotex ; en Hollande, la société Aackosoft propose un traitement de texte, un gestionnaire de fichiers, un tableur et un module graphique capables d'échanger leurs don· nées. Mais on n'a rien compris au MSX si on en reste là. • Le MSX n'est pas un standard d'informatique familiale •, souligne Bill Gates. • C'est un standard mondial pour les appareils électroniques grand public, qui leur permet d'être connectés à un ordinateur domestique. • Sony et Philips se sont engagés à fond dans cette direction. Pour eux, il ne fait pas de doute que l'avenir de l'ordinateur MSX est de dialoguer avec les magnétoscopes, les radios, les téléphones, voire avec les chaudières ou les machines à laver. • Cela conduira, expli· que-t-on chez Philips, à des types nouveaux de logiciels, qui ne comprendront plus seulement des instructions, mais aussi des airs musicaux fournis par les compagnies de disques, des informations fournies par les télévisions par satellite ou les banques de données... • Philips vient d'ailleurs de fonder conjointement avec Kyocera, le constructeur japonais qui lui fabri· que plusieurs de ses ordinateurs, la société New Media Systems, chargée de diffuser ce concept. Les premiers produits portant l'étiquette NMS devraient apparaitre avant la fin de l'année. L'un des développements les plus prometteurs dans cette direction est le lecteur de compact-dise ou CD-ROM, qui peut emmagasiner à la fois une quantité énorme de données, des sons et des images (600 Mo). Phi· llps présentait à Berlin une démonstration de CD-ROM relié à un MSX, et s'apprête à lancer un lecteur professionnel de ce type destiné à l'IBM PC. Mais Philips ne prévoit pas d'en vendre à court terme au grand public, à cause de la standardisation qui reste à faire, mais surtout à cause de la difficulté de réunir une quantité suffisante de logiciels.

En tous cas, le MSX semble le véhicule idéal pour réaliser cette intégration de toute l'électronique domestique. D'abord parce que c'est le seul standard de ce type qui existe. Ensuite, explique Kazuhiko Nishi. parce que Microsoft garantit la compatibilité ascendante du logi· ciel au fur et à mesure des nouvelles versions des ordinateurs ; c'est indispensable pour re· lier des appareils d'âge différent. Egalement parce que les MSX possèdent des connec· teurs d'extension, sur lesquels on peut bran· cher presque n'importe quoi. Enfin parce que les progrès de l'intégration (plusieurs grands constructeurs de MSX sont aussi des grands constructeurs de composants) permettent d'obtenir une grande fiabilité (moins de 1 % d'appareils défectueux) et un faible encom· brement. • Les premiers MSX avalent 35 à 40 circuits Intégrés •, dit Kazuhiko Nishi. ·Ceux d'aujourd'hui en ont une dizaine. Nous avons réalisé un ordinateur complet. qui, sans clavier ni écran, tient sur une carte de la taille d'une cartouche de mémoire morte. • Le rêve des Japonais est décidément très proche : avec une telle taille, on pourra bientôt mettre un ordinateur dans tous les téléviseurs, dans tous les téléphones. Le micro sera devenu invisible : seul le logo MSX trahira sa pré· sence. Si nécessaire, on pourra toujours bran· cher un clavier...

Pour arriver à une telle miniaturisation, il faut utiliser des circuits VLSI (à très haute intégration). Deux sont actuellement en

![](_page_24_Picture_7.jpeg)

Le lecteur de CD-ROM de Phllips destiné à l'/BM PC, baptisé CM 100.

concurrence : le • moteur MSX •, déjà en pro· duction chez Toshiba, remplace à lui seul un processeur Z 80 CMOS et 6 circuits périphéri· ques; le • système MSX •, mis au point par Nippon Gakki (Yamaha), remplacera bientôt le générateur de sons, le contrôleur de mé· moire, le contrôleur de clavier et l'interface imprimante. Egalement en train d'arriver, un

synthétiseur sonore FM capable de numériser les sons, et un circuit vidéo destiné aux MSX 2 capable de numériser des images vidéo et de contrôler souris et crayon optique.

En revanche, si Kazuhiko Nishi reconnait que le MSX 16 bits est sur la planche à dessin, il affirme qu'il ne verra pas le jour en 1986. ·Beaucoup de gens sous-estiment la puissance  $des 8 bits$ , dit-il. Quand on voit ce dont est capable le prototype MSX 2 de Sony, on le croit volontiers...

#### **La coalition**

Le MSX n'a pas encore percé en dehors du Japon. Cependant, il n'est pas trop tôt pour se poser la vraie question: les Japonais n'ont-ils pas déjà gagné la bataille de la micro-informatique familiale ? Dans la coalition MSX, on trouve : Sony, qui sait inonder le marché de produits électroniques grand public ; Philips, qui excelle dans la recherche (ils ont inventé le compact-dise) ; Toshiba, qui est en pointe dans les composants ; Microsoft, qui est le numéro deux mondial du logiciel micro ; et on vous fait grâce des autres ... Aucun constructeur de micro-informatique n'a un plan qui approche, même de loin, celui du clan MSX. Ne parlons pas des moyens de le réaliser. Pourtant... il pourrait y en avoir un : IBM. Une rumeur, rapportée par des sources sérieuses mais invérifiable, prétend qu'IBM s'intéresse au MSX. Evidemment, même si c'était vrai, ça ne voudrait pas dire grand chose : IBM, vu sa position, • s'intéresse • très certainement à beaucoup de choses, y compris le MSX. De là à décider la sortie d'un produit... Mais la ru· meur n'est pas aussi absurde qu'il y parait. Après tout, IBM vient de signer avec Microsoft un accord sur l'étude commune de systèmes d'exploitation· et d'autres logiciels système•. Une étude sur l'avenir du MSX, récemment publiée par l'éditeur hollandais SAC, trace un parallèle intéressant entre l'IBM PC et le MSX. Comme le MSX, l'IBM PC a été construit par une firme dont l'intérêt principal n'était pas la micro-informatique, était plutôt en retard sur la technologie de son époque, et a démarré avec une configuration de base très faible (16 Ko de mémoire, interface cassette, disquettes de 160 Ko !...). Ça ne l'a pas empêché de devenir un standard. Faisons une hypo· thèse. La micro familiale de demain pourrait être divisée en deux camps. D'un côté, le MSX généralisé, qu'utiliseront sans même s'en rendre compte des millions de gens pour ob· tenir des services simples, comme on utilise le téléphone aujourd'hui. De l'autre côté, quelques constructeurs de petite taille imagi· nant sans cesse des ordinateurs à la pointe du progrès, pour satisfaire une clientèle amou· reuse de.prouesses techniques. Une grande inconnue : la façon de programmer va certai· nement beaucoup changer dans les dix pro· chaines années. Elle sera sans doute plus globale, plus intelligente, moins minutieuse. Mais il n'est pas sûr que ceux qui auront besoin de puissance aient à programmer beaucoup moins. Et dans ce cas, il restera toujours une place à côté du MSX...

Petros GONDICAS

#### ESSAI FLASH

![](_page_25_Picture_1.jpeg)

**POUR 8 242,70 F TTC VOUS EMPOR-<br>terez 2,1 kg d'électronique capable<br>de remplir les fonctions d'un vérita-<br>ble micro. Outre ses qualités intrin-<br>sèques. le véritable intérêt du Tandy 200 est** terez 2,1 kg d'électronique capable de remplir les fonctions d'un véritable micro. Outre ses qualités intrinsèques, le véritable intérèt du Tandy 200 est de pouvoir ètre utilisé partout (une autono· mie de 16 heures en théorie) et surtout de pouvoir échanger des données avec d'autres machines grâce à un logiciel de communication intégré (Telcom). De plus la version stan· dard vous offre un traitement de texte, un tableur (en fait une version restreinte de Multiplan), un agenda, un répertoire d'adresses et un Basic. La mémoire vive (24 Ko en version de base) pennet de saisir, ou de garder en mémoire environ 8 pages de texte de fonnat A4, elle peut être étendue, par pas de 24 Ko, jusqu'à 72 Ko, mais chaque module reste cependant très cher (1 719,70 F TTC). li est possible de connecter un lecteur de cassettes pouvant servir de support à la mémoire de masse et bientôt, nous promet-on, un lecteur de disquettes autonome de 3 1/2 pouces

![](_page_25_Figure_3.jpeg)

d'une capacité de 100 Ko, qui pourra être raccordé à la RS 232C (environ 2 000 F). Notons aussi la possibilité de transfonner le

#### **Caractéristiques**

Microprocesseur : 80C85 de 8 bits. Fréquence: 2,4 MHz.

Mémoire : vive : 24 Ko extensible à 72 Ko. Morte: 72 Ko.

Mémoire de masse : en option : lecteur de cassettes, interface lecteur de disquettes 5 1/4 pouces, lecteur de disquettes 31/2 pouces (prévu).

Affichage : 16 x 40 caractères à affichage à cristaux liquides, 240 x 128 points graphiques.

Clavier : *QWER7Y,* adaptable en *AZER1Y.*  **Interfaces :** Centronics et RS 232 C, lecteur de cassettes, lecteur de codes à barres. Périphériques : 24 Ko de mémoire vive (1 719, 70 F ITC), interface vidéo et lecteur de disquettes  $5 \frac{1}{4}$  pouces (8 495 F TTC), lecteur de codes à barres (1 195 F TTC). adaptateur secteur (94,50 F TTC), câble imprimante (124,50 F TTC), imprimante (2 995 F 1TC), lecteur de cassettes (549 F TTC).

**Dimensions/poids :** 29,9  $\times$  21,6  $\times$ 5,6cm, 2,1 kg.

Distributeur : Tandy France, Trois Fontaines, BP 147, 9L040 Evry. Tél. : (3) 073.10.15.

**Prix: 8 242, 70 F TTC avec 24 Ko.** 

#### Grand écran, petite mémoire

modèle 200 en machine de bureau, avec une interface vidéo capable d'afficher 80 caractè· res par ligne et un lecteur de disquettes, mais le prix est assez prohibitif (8 495 F TTC), d'autant que l'on s'écarte alors de l'usage typique de l'appareil. L'intérêt de pouvoir raccorder une imprimante est beaucoup plus évident. De son côté le lecteur de codes à barres pré· sente l'avantage de pennettre de faire l'état d'un stock loin d'un ordinateur central.

Les esprits chagrins déplorent l'affichage limité â 40 caractères par ligne ; il offre peutêtre une meilleure lisibilité mais n'en. condamne pas moins l'utilisateur à avoir re· cours plus souvent aux touches de curseur lors de l'utilisation de Multiplan. Rien à reprocher à la documentation, mais on peut en revanche regretter que le constructeur n'offre pas de clavier AZERTY accentué en standard ; il faut en effet l'installer à partir d'un programme fourni sur une cassette puis coller des étiquettes selon un schéma correspondant au clavier français.

A configuration et à prix égal, le Tandy 200 offre un affichage plus grand que son concur· rent direct, le PX 8 de chez Epson, et un meilleur rapport qualité/prix que le ISIIC de chez Sord. Une ombre au tableau cependant, le modem qui devrait être intégré à la machine n'a pas encore reçu le sceau approbateur de notre chère administration des PTT.

**Eric TENIN** 

1 *MATÉRIEL TESTÉ:*  Tandy 200 avec 24 Ko de mémoire vive.

#### **ESSAI FLASH**

# Ténith

numéro 2 mondial des fabricants de micro-ordinateurs compatibles IBM avec un chiffre d'affaires de plus de 250 millions de dollars en 1984, a présenté auSICOBune gamme complète et entièrement nouvelle de cinq machines (voir SVM n ° 20). Celles-ci sont parmi les moins chères du marché et le point d'entrée dans la gamme, leZ148, avec un prix de 17 490F HT dans la configuration type SVM (2 lecteurs de disquettes, 256 Ko, écran monochrome), est particulièrement intéressant. Zénith ne cache pas ses ambitions : pénétrer avec ce modèle, outre des secteurs professionnels évidents, le marché de l'éducation et méme celui des familles.

Zénith,

![](_page_26_Picture_4.jpeg)

![](_page_26_Picture_5.jpeg)

E TERME DE NOUVELLE GAMME<br>
pour un fabricant de compatibles<br>
peut surprendre. C'est que même si<br>
les caractéristiques et les fonctionna-<br>
lités de l'ordinateur restent liées au standard E TERME DE NOUVELLE GAMME pour un fabricant de compatibles peut surprendre. C'est que même si les caractéristiques et les fonctionna· défini par l'IBM PC, la technologie des circuits, celle des disquettes, des écrans, des mémoi· res, évoluent vers une plus grande intégra· tion, de meilleures performances, et un coût moindre. En outre, une rationalisation de la production permet une compétitivité accrue.

Tous les efforts de Zénith vont dans ce sens, plutôt que vers une publicité outrancière aux résultats incertains à long terme.

Le Z 148 est le résultat de cette politique. La taille de l'appareil laisse préjuger du souci de tout réduire. Cependant, pas de différence fondamentale avec l'ancien Z 150 si ce n'est le choix possible entre deux vitesses de fonc· tionnement. Zénith a adopté comme son concurrent Compaq, un processeur 8088 pouvant fonctionner à la vitesse de 8 méga·

hertz ; la puissance de calcul pur est ainsi 60 % supérieure à celle de l'IBM PC. Mais certains programmes, en particulier des pro· grammes de communication développés pour l'IBM, peuvent ne pas fonctionner à cette vitesse ; aussi pour garantir la compatibilité , la machine peut tourner en mode lent à 4,77 MHz. Nous n'avons pas eu pour notre part de problème lors des essais à 8 MHz (le OW·Basic de Microsoft, le traitement de texte Wordstar version 3.4 de Micropro, le tableur 1.2.3 de Lotus, la gestion de base de données dBase li d'Ashton Tate, l'outil de bureau Side· kick de Borland International, le logiciel de jeu Flight Simulator). Le clavier AZERTY incli· nable respecte rigoureusement la disposition des touches de l'IBM PC et ajoute des témoins lumineux de passage en majuscule et d'utili· sation du pavé numérique. La face avant de chaque touche est gravée avec les caractères correspondants du clavier QWERTY ; les pro· grammeurs et les amateurs de programmes en version originale apprécieront.

'fi

La conception interne de la machine reflète la volonté de réduire les coûts de production

caractéristiques de l'affichage sont les mêmes que celles de l'IBM PC ; en monochrome, la définition reste celle du mode graphique mo· nochrome, c'est·à-dire 640 x 200 points (le mode monochrome d'IBM procure une défini· tion des caractères accrue, mais n'autorise pas le graphisme). Pour notre part, nous avions à notre disposition un moniteur bi· mode qui permet, selon le programme d'ap· plication, l'affichage en monochrome vert ou en couleur selon la position d'un interrupteur (en position monochrome, les canons rouges et bleus deviennent inactifs).

Une seule carte d'extension peut prendre place à l'intérieur de la machine. Encore faut· il acquérir le connecteur qui n'est pas livré en standard. Celui-ci, lui·mème connecté à la carte de l'unité centrale, transforme le bus spécifique Zénith en bus compatible IBM (rap· pelons que le bus est l'ensemble des fils qui relient les différentes parties de l'ordinateur et véhiculent les informations). Ce connecteur qui sera vendu quelques centaines de francs comporte également un support pour des programmes en mémoire morte (2 fois *U8*  essayer la Hardcard, une carte d'extension avec disque dur sur la carte elle·même (voir SVM Actualités n ° 20) malheureusement pas importée en France. La machine dispose d'une interface destinée à la connexion d'un stylo optique ; le logiciel associé nécessaire n'existe pas encore.

#### **Honorables performances**

Le système d'exploitation livré avec la ma· chine est le MS·DOS version 2.11 classique des compatibles IBM avec quelques fonctions supplémentaires comme un système de cryp· tage des textes ou des fichiers documentaires pour rappeler la syntaxe des commandes du DOS (en anglais malheureusement sur la ma· chine testée). Les résultats du test de perfor· mances SVM sont particulièrement honora· bles puisque nous avons mesuré globalement, tant en calcul qu'en vitesse de lecture et d'écriture sur les disquettes, des résultats presque deux fois meilleurs qu'avec un IBM PC.

D'un point de vue commercial, il peut être surprenant de vendre une machine qui ne pourra pratiquement pas évoluer. Le z 148, c'est clair, est destiné à tous ceux qui n'au· ront pas besoin de disque dur (sinon ils choi· siront le modèle Z 158). Son prix, c'est clair aussi, doit pouvoir séduire des catégories professionnelles qui jusque là n'avaient pas accès à l'ordinateur comme les petits artisans et commerçants. Notons que le Z 148 sera également, avec un seul lecteur, une excel· lente machine de réseau ou un très intéres· sant terminal de gros système. Notons aussi que les systèmes d'exploitation multiposte Prologue ou multi·utilisateur Concurrent CP/M disponibles sur le Z 148, autorisent des applications traditionnellement beaucoup plus coûteuses : ainsi on imagine une station de saisie de données de trois postes à un prix de l'ordre de 30000 F. De manière générale, le prix de la version la moins chère laisse imagi· ner une multitude de Z 148 dédiés à des applications spécifiques ; à quand le Zénith télex ou télétex, le Zénith portable analyseur de données, le Zénith machine à écrire ou caisse enregistreuse ?

Joseph BLONDEL

![](_page_27_Picture_9.jpeg)

## **L'ordinateur Qrofessionnel du QeUQle**

et de maintenance. L'ouverture est à la portée d'un orang-outan arriéré. L'ordinateur est conçu en quatre blocs : le bloc des disquettes quis' enlève comme un tiroir, le bloc alimenta· tion bien protégé, la carte de l'unité centrale et une carte d'entrées/sorties. La carte de l'unité centrale peut recevoir jusqu'à 640 Ko et même 768 Ko si on utilise d'autres systè· mes d'exploitation comme Prologue par exemple. Suivant la version, le Z 148 offre une mémoire de base de *U8* Ko (Z 148·21 à une disquette) ou 256 Ko (Z 148·42 à deux dis· quettes). Les extensions peuvent se faire avec des circuits de 64 ou 256 kilobits ; bien que plus chers, on choisira les seconds, dans tous les cas, de manière à pouvoir atteindre la mémoire maximum. On dispose d'un empla· cernent pour l'installation d'un processeur arithmétique. Curieusement la carte unité centrale est elle·même coupée en deux, ainsi pourra-t-elle loger dans le modèle portable sous la forme de deux cartes superposées .

Toute la gestion de l'affichage vidéo est faite par un seul circuit de très grande intégra· tion. Il autorise la connexion d'un moniteur monochrome ou d'un moniteur couleur, voire des deux à la fois. Cette dernière facilité est loin d'être dénuée d'intérêt en particulier. dans le domaine de la formation où écran de l'instructeur et affichage sur grand écran peu· vent cohabiter sans problème. En couleur, les

Ko) et une sortie vers un boîtier externe d'ex· tension. li pourra par exemple servir à bran· cher une carte de connexion en réseau ou une carte d'émulation de terminal IBM 3270 (le terminal le plus répandu dans le monde). Zé· nith ne propose pas d'option du z 148 avec disque dur intégré, mais rappelle sportive· ment que de nombreux fournisseurs existent sur le marché ; le disque devra posséder sa propre alimentation. On peut s'attendre à une prise de position plus ferme ne serait-ce que pour conseiller un constructeur dûment sélec· tionné. Pour notre part nous aurions souhaité

#### **Caractéristiques**

**Microprocesseur :** Intel 8088, Horloge à4,77MHz.

**Système d'exploitation** : MS-DOS 2.11. **J'llémoire** : vive : 128 Ko ou 256 Ko selon

le modèle, extensible à 640 Ko sur la carte.

Affichage : 25 lignes de 80 caractères en texte, 640 x 200 points en graphique monochrome,  $320 \times 200$  points en graphique couleur.

**Clavier** : AZER1Y, 84 touches dont 10 touches de fonction.

**Interfaces :** série RS 232, parallèle Centronics, bus d'extension pour une carte lon-<br>gue en option.

Prix : Z 148-21 (128 Ko, 1 lecteur de disquettes) : 15 540 f HT avec moniteur MATÉRIEL TESTÉ :<br>
Machine du commerce avec 256 Ko de mé<br>
moire, moniteur couleur, documentation<br>
définitive en français.<br>
définitive en français.<br>
définitive en français.<br>
148-42): 19495 F HT. *MATÉRIEL TESTÉ :*<br> *Machine du commerce avec 256 Ko de mé-* de disquettes) : 17 500 F HT avec moniteur définitive en français.<br>définitive en français. Machine du commerce avec 256 Ko de mé-<br>
moire, moniteur couleur, documentation<br>
de disquettes) : 17 500 F HT avec moniteur<br>
monochrome, 21 650 F HT avec moniteur<br>
definitive en français.<br>
148-42) : 19 495 F HT.

#### **ESSAI FLASH**

**PHILIPS** 

## **Un ensemble MSX complet**

E PREMIER CONSTRUCTEUR EURO-<br>
péen à adopter le MSX, le standard<br>
japonais de micro-informatique fami-<br>
liale, fut Philips. Il est pourtant bon<br>
dernier à venir étaler sa marchandise sur E PREMIER CONSTRUCTEUR EUROpéen à adopter le MSX, le standard japonais de micro-informatique familiale, fut Philips. Il est pourtant bon notre continent. Le VG 8010, fabriqué au Mans par La Radiotechnique est très bon marché : 2290 F. Malheureusement. il n'en vaut pas davantage. Ce n'est qu'une version gonflée du médiocre VG 8000. Les 32 Ko de mémoire vive, contre 16 au VG 8000, sont en effet la seule amélioration. Pour le reste, le design est le même, le clavier est aussi rétrograde, il n'y a pas d'interface imprimante intégrée, alors que la quasi-totalité des MSX en possèdent une, et le transformateur d'alimentation est externe. En cherchant bien, nous avons quand même trouvé une qualité : les deux témoins de blocage pour les touches CAP (capitales) et CODE (signes graphiques spéciaux). Etonnant. non? Nous conseillerons plutôt le VG 8020, malgré son prix moins

![](_page_28_Picture_4.jpeg)

G 8010

surprenant de 2 990 F. L'européen Philips a préféré en confier la réalisation à un Japonais, Kyocera. Cela explique que l'on a un MSX de 64 Ko de mémoire vive, ni meilleur ni moins bon que bien d'autres MSX : le Yashica, par exemple, fabriqué aussi par Kyocera, et dont le VG 8020 reprend le clavier. Seules les touches de curseur ont été redessinées pour Philips, dans un pur style Sony... On en a profité également pour corriger quelques petites erreurs de conception du Yashica, comme l'unique port cartouche. Ainsi le VG 8020 en a-t-il deux, disposés au-dessus du clavier.

Heureusement. une gamme complète de périphériques accompagne ces deux micros : lecteur de disquettes  $3\frac{1}{2}$  pouces (de  $360$ Ko), deux imprimantes matricielles 40 et 80 colonnes, plusieurs moniteurs, des magnétophones, des manettes de jeu, une extension mémoire de 64 Ko. Côté logiciels, Philips a

choisi la diversité. Pour les jeux, pas de surprise: on retrouve , distribuées par la marque, les productions traditionnelles de Sega, Activision, ou Konami. Pour les logiciels éducatifs, des accords ont été passés avec Vifi-Nathan et Hatier : anglais, géographie ou orthographe, mais aussi initiation au Basic, aux microprocesseurs, un mini-Logo, et les classiques aides au dessin ou à la musique. Plus intéressant, un ensemble interactif traitement de texte -gestion de fichiers-tableur est en préparation : MS Text, MS Base et MS Cale· seront disponibles sur cassettes et disquettes.

Enfin, pour les amateurs de langages de programmation, Philips distribue un Logo en français, développé par Logo Computer Sys· tems, et le Pascal UCSD. Tout cela donne un côté plus sérieux à un standard qui, jusqu'ici, était surtout voué aux jeux.

YannGARRET

![](_page_28_Picture_11.jpeg)

**Caractéristiques** 

hlerry MORIN

*MATÉRIEL TESTÉ:*  Machines du commerce : *va*  8010 et 8020, magnétophone, Imprimantes 40 et 80 colonnes.

**Microprocesseur:** z 80. Fréquence : 3,58MHz.

**Système d'exploitation** : MSX-DOS (sur disquette).

**Mémoire :** morte : 32 Ko ; vive : 32 Ko pour le *va* 8010, 64 f{o pour le *va* 8020. Mémoire vidéo séparée : 16 Ko.

**Mémoire de masse** : magnétophones (490 F à 650 F ITC), lecteur 3 1/2 pouces (.3 190 F *rrc* avec Interface + Dlsk Basic, 1 890 F TTC (le deuxième lecteur).

**Affichage** : sortie RVB, texte : 24 lignes de 40 colonnes.Graphisme: 256 x 192 et 16 couleurs.

**Clavier** : AZER1Y de 72 touches dont 5 de fonction.

**Son** : trois voles, huit octaves.

Interfaces : Centronics (sur le VG 8020 seulement), deux ports cartouche, magnétophone, manettes de jeux.

Périphériques : imprimantes 40 colonnes (l 490 F ITC) et 80 colonnes (2 490 F TTC) ; moniteurs monochromes (1 200 F *rrc* environ) et couleur (fin 85).

**Logiciels** : tous les logiciels MSX. **Langages** : Basic. En option : Logo, Pascal UCSD.

**Dimensions/poids/alimentation:**  *va* 8010 *:* .365 x 242 x 50 mm, L8 kg, alimentation externe ; VQ 8020 : 404 *X* 220  $x$  65 mm, 2,8 kg, alimentation interne. **Distributeur** : Phlllps, 50 avenue Montaigne, 75008 Paris. Tél.: (1) 256.88.00. **Prix** : 2290 F *rrc* pour te *va* 8010 ; 2990 F TTC pour le VG 8020.

SCIENCE & VIE MICRO N° 21 · OCTOBRE 1985 61

#### ESSAI COMPLET

## AMSTRAD **PCW8256: 7000f**

N ORDINATEUR SPÉCIALEMENT<br>
conçu pour le traitement de texte,<br>
mais livré avec le système d'exploita-<br>
tion CP/M, les langages Basic et<br>
Logo, un écran et une imprimante pour N ORDINATEUR SPÉCIALEMENT conçu pour le traitement de texte, mais livré avec le système d'exploitation CP/M, les langages Basic et 6990 f TTC? Vous avez déjà deviné: c'est la dernière machine d'Amstrad que nous avons découvrir un traitement de texte puissant, bien pensé pour une machine qui n'en est pas moins un véritable ordinateur. Il est très rare qu'un constructeur d'ordinateurs familiaux produise une machine très bon marché qui soit utilisable sans réserves pour des usages professionnels. C'est ici le cas, et c'est spectaculaire, car le PCW 8256 fournit des perfor· mances souvent meilleures que celles de la dernière machine du spécialiste mondial du traitement de texte, Wang, tout en coûtant cinq fois et demie moins cher.

L'Amstrad est construit autour d'un micro· processeur 8 bits, le Z 80 A, beaucoup plus ancien que le 16 bits perfonnant du Wang 1107 Assistant, un 80186. L'Amstrad offre aussi 256 Ko de mémoire vive. L'aspect exté· rieur de la machine trahit tout de suite la différence avec les trois autres machines de la marque : le PCW 8256 est bien une machine professionnelle. Le carton d'emballage contient les trois éléments indispensables à une machine de traitement de texte : un écran. un clavier, une imprimante. fidèle à sa tradition, Amstrad propose cette machine en configuration complète, dont les éléments sont spécialement étudiés pour fonctionner ensemble : cette cohérence est d'ailleurs un des points forts de la machine.

L'écran ressemble à un moniteur ordinaire, mais il ne faut pas se fier aux apparences : à droite de l'écran. on découvre le lecteur de disquettes, qui est placé avec toute l'électro· nique de l'unité centrale.à l'intérieur du même boitier. Amstrad reprend donc la fonnule qui a fait le succès du Macintosh d'Apple: l'unité centrale, le lecteur de disquettes et l'écran fonnent un seul bloc, ce qui limite d'autant la place prise sur le bureau et surtout élimine les câbles de connexion. A la mise sous tension, l'écran s'éclaire d'un vert très professionnel. Le clavier est relié à l'ordinateur par un câble torsadé de bonne longueur. Enfin, l'impri· mante matricielle à aiguilles, extraordinaire· ment compacte (elle occupe sur le bureau la même surface que le clavier) est branchée à l'unité centrale par deux connecteurs : un câble plat transmet les infonnations, un autre recable plat transmet les miorinations, un autre<br>câble alimente l'imprimante en courant l'<br>Suite page 66

## mise au banc d'essai. Cela nous a permis de<br>découvrir un traitement de texte puissant,<br>bien pensé pour une machine qui n'en est pas<br>moins un véritable ordinateur. Il est très rare<br>qu'un constructeur d'ordinateurs, familiau DE

![](_page_29_Picture_6.jpeg)

L 'Amstrad PCW 8256

*Le* britannique Amstrad, seul constructeur de micro-informatique familiale à connaître actuellement un succès sans nuage, vient d'annoncer un ordinateur spécialisé dans le traitement de texte, à usage exclusivement professionnel et à un prix stupéfiant: **7000 FTTC** avec l'écran, l'imprimante, le lecteur de disquettes, le logiciel et deux langages. Bn exclusivité pour ses lecteurs, SVM l'a soumis au banc d'essai. *Le* résultat est étonnant : une machine agréable d'emploi, pleine d'idées nouvelles témoignant d'un véritable souci des besoins de l'utilisateur, et qui mérite pleinement ses prétentions professionnelles. Au même moment, Wang, le spécialiste mondial du traitement de texte, met sur le marché un modèle visant les mêmes besoins, le 1107 Assistant.

![](_page_30_Picture_0.jpeg)

*Le Wang* 1107 *Assistant* 

![](_page_30_Picture_1.jpeg)

Nous l'avons aussi essayé. Il a pour lui quelques possibilités supplémentaires, une meilleure impression, et le poids de son constructeur, bien introduit dans les grandes entreprises. Mais le logiciel est bien plus malcommode, les concepteurs de la machine semblent avoir fait preuve d'une désolante paresse d'esprit, l'ensemble est encombrant et très bruyant ; et surtout, le Wang coûte cinq fois et demie plus cher (39 000 f à configuration équivalente) que l 'Amstrad. Quelle plus belle illustration de la guerre de deux générations, celle qui oppose les constructeurs traditionnels d'informatique aux nouveaux venus, issus de la micro-informatique familiale?

![](_page_30_Picture_3.jpeg)

*WANG*  **1107** *ASSISTANT:*  **39 OOOF** 

E WANG 1107 ASSISTANT EST L'AVA-<br>tar récent d'un type d'ordinateur an-<br>cien : la machine spécialisée de traite-<br>ment de texte. Ce genre d'engin, uni-<br>quement vendu aux entreprises, possède la E WANG 1107 ASSISTANT EST L'AVA· tar récent d'un type d'ordinateur an· cien : la machine spécialisée de traite· ment de texte. Ce genre d'engin, uni· plupart des caractéristiques d'un micro·ordi· nateur professionnel. n'est jamais moins cher ... mais ne peut faire que du traitement de texte. Quel intérêt, direz-vous alors ? Eh bien, théoriquement, ce qu'on abandonne en uni· versalité, on le gagne en facilité d'emploi. et en adaptation des moindres détails de la ma· chine à cette tàche particulière : le traitement de texte. Dès 1970 en effet, avant même l'in· vention du micro-ordinateur, un certain nom· bre de constructeurs d'ordinateurs ont pro· posé des machines spécialisées. qui automatisaient l'une des fonctions les plus répétitives du travail de bureau : la dactylogra· phie. Plus tard, l'arrivée des micro·ordina· teurs professionnels et des premiers logiciels de traitement de texte a été regardée avec un peu de condescendance par ces construc· teurs spécialisés, qui avaient résolu, depuis longtemps, les problèmes de compatibilité entre ordinateurs et imprimantes et qui utili· saient des disquettes (8 pouces) dès 1976. Depuis, les micro-ordinateurs et les logiciels ont fait des progrès. Si Wang, leader mondial du traitement de texte, sort aujourd'hui une nouvelle machine spécialisée, c'est donc, pense-t-on, qu'il a du nouveau à proposer : un prix plus bas, un usage plus facile, des fonc· tions nouvelles ... Hélas, notre banc d'essai révèle que ce n'est pas le cas. Le prix de l'Assistant est aussi élevé - voire plus - que celui d'un micro-ordinateur professionnel d'emploi général : 39 000 F TTC pour une configuration équivalente à celle de l'Amstrad. Son logiciel est bien conçu, mais nulle· ment supérieur à ceux qui fonctionnent sur micro-ordinateur. Aucun autre programme n'est disponible, sauf Multiplan. L'usage de la machine est souvent malcommode. C'est un produit décevant, sauf pour les profession· nels de la frappe. Le contraste n'en est que plus évident avec le PCW 8256 d'Amstrad, qui possède de nombreux avantages sur l'engin de Wang ... outre celui du prix.

L'aspect extérieur de la machine ne sur· prendra pas ceux qui sont habitués aux ma· chines Wang : le clavier, avec ses 102 touches se retrouve en effet sur toute la gamme Wang. En plus du clavier classique de machine à écrire et d'un pavé numérique séparé, le cla· vier comprend des touches de déplacement de curseur et une impressionnante rangée suite page 67

\_ \_.. \_\_\_\_\_\_\_\_ Suite de la page 64 continu de 24 volts. L'alimentation est fournie par l'unité centrale, d'où l'absence sur l'imprimante de bouton de mise en marche. La machine est connectée au secteur par une seule prise, et le bouton marche-arrêt est situé logiquement sur la face avant. Voilà enfin un ordinateur sans transfonnateurs externes et dont l'installation ne transfonne pas l'arrière du bureau en une forêt de câbles. Ce n'est pas le cas d'autres ordinateurs bon marché à possibilités professionnelles, comme le Sinclair QL, l'Apple lie ou l'Atari 520 ST. Un petit reproche toutefois : sur la machine testée, les deux câbles de l'imprimante étaient trop courts, obligeant en pratique à disposer l'imprimante à droite de l'écran, ce qui manque de souplesse.

1

#### Totalement francisée

Le logiciel de traitement de texte figure sur une disquette et non en mémoire morte. Le PCW 8256 affiche à l'écran 32 lignes de 90 caractères soit un total de 2880 signes, ce qui est plus pratique que les classiques 25 lignes de 80 caractères des ordinateurs profession· nels. Cette machine est en effet spécialement pensée en fonction du traitement de texte, et le but de cet écran agrandi est de pennettre la lecture d'un seul coup d'oeil d'une page entière. L'Amstrad affiche sans problème les caractères particuliers qui font la joie de notre

#### Caractéristiques

Microprocesseur : Z 80A. Fréquence : 4MHz.

Système d'exploitation : CP/M Plus  $\overline{CP/M3.0}$ .

Mémoire : 256 Ko de mémoire vive dont 102 Ko en disque virtuel.

Mémoire de masse : Lecteur de disquettes J pouces Incorporé de 180 Ko par face (par retournement). En option : deuxième lecteur incorporé de 360 Ko par face

Affichage : Ecran monochrome fourni. Texte : 32 lignes de 90 caractères. Graphisme : 720 x 256 points.

Clavier : AZERTY accentué, 82 touches. Interfaces : Sortie parallèle et alimentation 24 V pour imprimante, connecteur d'accès au bus interne. Option prévue : boitier d'interfaces série et parallèle.

Périphérique : Imprimante matricielle fournie (90 cps, 20 cps en qualité courrier, avec tracteur pour papier continu perforé et possibilité d'introduction feuille à feuille).

Logiciel : Traitement de texte Locoscript fourni. Option prévue : Multiplan. Langages : Mallard Basic et Dr Logo.

Distributeur : Amstrad France, 143, Grande Rue, 93310 Sèvres. Tél. : (1) 626.34.50.

Prix : 6 990 F TTC avec écran, un lecteur de disquettes. une Imprimante et 2 manuels en français de 400 pages. Deuxième lecteur de disquettes : 2 500 F environ. Multiplan: 498 F TTC.

Disponibilité prévue : Fin octobre.

belle langue, comme le ç et autres accents circonflexes. J'ai même vérifié le bon affichage et l'impression du ü, pourtant très rare (à ma connaissance, un seul mot français comporte un ü). Pour l'usage professionnel auquel le PCW est destiné, le clavier AZERTY accentué, disposé comme celui des machines à écrire est absolument indispensable et Amstrad a eu raison de l'adopter. L'absence d'un tel clavier sur les précédents ordinateurs de la marque est d'autant plus incompréhensible que, par ailleurs, Amstrad se livre à une francisation des moindres détails. La plupart des ordinateurs familiaux possèdent un clavier QWERTY, ce qui peut être acceptable pour

![](_page_31_Figure_16.jpeg)

Après chargement du traitement de texte, 'écran affiche la liste des fichiers sur la disquette et des textes en mémoire.

l'utilisation familiale ou ludique de l'ordinateur. Fort logiquement, pour une machine principalement destinée au traitement de texte, le clavier est complété par des touches de déplacement de curseur, ainsi que par des touches de fonction spécifiques du traitement de texte, comme les touches Couper-Copier· Coller. De manière surprenante, les noms de ces fonctions, eux, ne sont pas traduits en français. Petit exemple d'un détail judicieux qui fait gagner un temps fou : il existe deux touches d'effacement de caractères, l'une sert à effacer le caractère qui est à la place du curseur, l'autre à effacer celui qui est à gau· che du curseur.

Le lecteur de disquettes *3* pouces, au for· mat Hitachi, est situé sur la droite de l'écran. A ceux qui objectent que la plupart des autres fabricants de micro-ordinateurs ont adopté le fonnat *3* 1/2 pouces concurrent développé par Sony, Amstrad répond que la norme, dans ce domaine, s'impose par le nombre de ma· chines en circulation. Ce nombre est en effet élevé, mais il s'agit quasi exclusivement des ordinateurs d'Amstrad. Sera·t·il facile d'acheter des disquettes *3* pouces dans deux ans ? Ce n'est pas sür, alors que la réponse est certainement positive pour le *3* 1/2 pouces. Les disquettes contiennent 180 Ko par face mais il est possible de les retourner, ce qui

#### Exemple de texte avec le PCW 8256 Amstrad: éèàêëçù lg

Bien que les caractères de l'imprimante matricielle d'Amstrad soient formés d'une série de points, leur qualité est remarquable en vitesse lente.

![](_page_31_Picture_22.jpeg)

L'utilisateur peut afficher 32 lignes de 90 caractères, nettement plus que les classiques 25 lignes de BO caractères.

![](_page_31_Picture_24.jpeg)

*Le* clavier mécanique. AZER7Y accentué mals un peu encombré, a des touches spéciales comme · couper ·, · copier ·, · coller ·.

porte leur capacité de stockage à 360 Ko. li est prévu avant la fin de l'année une option qui pennettra d'ajouter un second lecteur de disquettes, d'une capacité de 360 Ko par face, soit au total 720 Ko. L'imprimante, une imprimante matricielle à aiguilles, travaille à la vitesse de 90 caractères par seconde en qualité ordinaire et 20 caractères par seconde en qualité courrier. De très nombreux attributs graphiques sont disponibles comme les caractères gras, la double largeur, les caractères compressés, le soulignement et l'espacement proportionnel.

La manipulation de l'imprimante est d'une simplicité rarement atteinte : comme c'est l'unité centrale qui l'alimente, elle ne comporte pas de bouton de mise en marche. Elle accepte du papier de largeur standard (format A4). Le papier peut se présenter en • paravent · continu : l'entrainement se fait alors par picot gràce à un tracteur amovible. On peut aussi introduire les feuilles une à une: leur mise en place est automatique. Outre sa surprenante petite taille, l'imprimante est remarquable par la variété de taille des caractères et par la qualité obtenue en vitesse lente.

Le logiciel d'une machine spécialement conçue pour le traitement de texte est bien entendu l'élément qui en fait la qualité. Locoscript est un logiciel développé spécialement<br>Suite page 68

---------·Suite de tapage <sup>65</sup> horizontale de 18 touches de fonction qui portent, en français, le nom des opérations classiques du traitement de texte. L'écran vert, de 24 lignes de 80 caractères, est le même que celui du Wang PC. Il est situé sur un socle inclinable et est relié à l'unité cen· traie par un double câble de plus de deux mètres, ce qui permet en pratique toutes les installations. L'unité centrale est de petite taille, 36 x 39 x 10 cm, mais elle comporte un seul lecteur de disquettes. Un second lecteur optionnel, qui se trouve dans un boîtier sé· paré, ajoute 18 cm à la largeur de la machine. Il est pratiquement indispensable.

> Le logiciel de traitement de texte comporte une douzaine de modules qui se répartissent sur quatre disquettes. En fonction des be· soins du moment. l'utilisateur peut installer lui-même jusqu'à six activités. Ce système comporte des inconvénients. La combinaison la plus classique comprend en effet le menu principal, le traitement de texte proprement dit et le module d'impression. Ces trois modu· les totalisent 244 Ko de mémoire. Si l'on se contente de la machine de base, qui n'a que 256 Ko, toute opération comme la fusion de documents ou l'utilisation de formulaires ne peut se faire qu'en remplaçant l'option d'im· pression par l'option choisie. Si l'on n'a pas

cernent ; puis on confirme par la touche exé· cution. Toutes les manipulations laissent une impression de lourdeur. On peut s'amuser à comparer la même opération sur le Wang et surl'Amstrad: par exemple, la recherche d'un texte sur disquette pour modification.

Sur l'Amstrad, tous les noms de fichiers et la place disponible sont affichés dès la mise en route de la disquette. On voit donc une erreur de disquette du premier coup d'oeil. Pour sélectionner un texte, il suffit de déplacer le curseur grâce aux touches de déplacement. Sur le Wang, mieux vaut se souvenir du nom du texte à modifier. Sinon, on doit faire défiler

![](_page_32_Picture_5.jpeg)

Un clavier très complet avec 3 blocs bien séparés et pas moins de 25 touches de fonction dont • recherche • et • remplacement •.

#### Exemple de texte avec le **Wang 1107 Assistant:**  éèàêeçù lg

*Le* Wang possède une imprimante traditionnelle de traitement de texte, *à* marguerite, dont la qualité égale celle d'une machine à écrire. Elle imprime en gras, mais il est difficile d'obtenir un é.

acheté un second lecteur, cela obligera en plus à des manipulations de disquettes. Au· tant dire qu'une utilisation confortable de I' Assistant nécessite obligatoirement 512 Ko et le deuxième lecteur de disquettes. Quand on **Caractéristiques** a en mémoire le menu principal, le traitement de texte et l'impression, il est possible de **Microprocesseur** : Intel 80186. tés à l'autre, et donc par exemple, de Wang, multitâche.<br>commencer la france d'un nouveau texte **Mémoire vive:** 512 Ko. commencer la frappe d'un nouveau texte alors que le précédent est en cours d'impres· **Mémoire de masse** : Un lecteur de sion. Wang semble très fier de cette possibi- disquettes 5 1/4 pouces de 360 Ko. En<br>lité : elle figure pourtant depuis cing ans déja pution : lecteur externe de 360 Ko (4 000 F lité : elle figure pourtant depuis cinq ans déjà  $\rho_{\text{F}}$  |  $\rho_{\text{F}}$ sur un traitement de texte pour micro comme<br>Wordstar, Bien pratique est la fonction ma. **Affichage:** Texte écran vert de 21 lignes Wordstar. Bien pratique est la fonction ma-<br>
chine à écrire, qui permet au clavier de **Clavier :**AZERTY accentué, 107 touches.<br> **Clavier :**AZERTY accentué, 107 touches. commander directement à l'imprimante, sans **Interfaces** : Parallèle pour Imprimante, même avoir à fermer le document précédem-<br>ment en cours de saisie. Mais l'installation de ment en cours de saisie. Mais, l'installation de **Périphériques** : Imprimante à marguecette activité occupe 45 Ko en mémoire, ce<br>qui est beaucoup.<br>introducteur automatique feuille à feuille

comme la totalité des options : en frappant | option : Multiplan. sur la touche correspondante, on ouvre un **Distributeur** : Wang France, Tour Gal· menu, puis on sélectionne la sous-option cor-<br>respondante en frappant sur la barre d'espa-<br> $\begin{array}{|l|}\n\hline\n\text{F\'et.}: (1) 360.22.11.\n\end{array}$ respondante en frappant sur la barre d'espa-

imprimante 20 cps logiciel et documentation en français.<br>
Multiplan : 2 000 F.

les noms de textes. Les fichiers présents sur la disquette s'inscrivent un à un sur l'écran. Il n'est pas possible de connaitre la place dispo·

**Système d'exploitation :** Propre à Wang, multitâche.

qui est beaucoup. introducteur automatique feuille à feuille. La sélection d'une option se fait par menu, **Logiciel** : Traitement de texte fourni. En

**Prix :** 27 000 F HT avec un lecteur de disquettes, 512 Ko et le logiciel. Impri-MATÉRIEL TESTÉ :<br>
Machine du commerce avec clavier AZERTY,<br>
imprimante 20 cps logiciel et documenta-<br>
disquettes en option : 4 000 F HT. Deuxième lecteur de<br>
disquettes en option : 4 000 F HT. Logiciel<br>
Multiplan : 2 000 F Machine du commerce avec clavier AZERTY, mante : 9 000 F HT. Deuxième lecteur de<br>imprimante 20 cps logiciel et documenta disquettes en option : 4 000 F HT. Logiciel

**Disponibilité:** Immédiate.

nible sur la disquette. Dans le cas du Wang, le logiciel est pensé pour une utilisation quoti· dienne (celle d'une dactylo, par exemple). L'Amstrad au contraire prévoit que l'utilisa· teur (un cadre, par exemple), se servant moins souvent de sa machine, peut oublier le nom de ses textes.

#### **Où Wang est supérieur**

De même, la saisie des textes se fait de manière différente sur les deux machines. Sur l'Amstrad, on est en permanence en insertion : si le curseur se trouve au milieu d'un texte déjà écrit. le fait de retaper des caractè· res au clavier les insère dans le texte. Cette option est pratique pour les utilisateurs non professionnels, qui ont tendance à oublier des lettres, des mots ou des phrases dans leurs textes. Le logiciel du Wang, au contraire, efface la lettre à l'écran pour la remplacer par celle tapée au clavier : cette option est la plus utile pour des professionnels de la saisie qui font très peu de fautes de frappe et qui, au pire, inversent deux lettres.

La machine Wang montre sa supériorité dans deux domaines : les attributs graphiques comme l'italique, le gras et le souligné (simple ou double) sont visibles à l'écran. Pour que ces caractéristiques graphiques soient sur le document final, il faut encore que la marguerite de l'imprimante puisse les im· primer. L'impression se fait avec l'excellente Diablo de Xerox, qui fonctionne à 20 caractè· res par seconde. Elle est d'une qualité par· faite, mais est très encombrante, et son bruit est pénible à supporter. En option, il existe un introducteur feuille à feuille automatique, par· ticulièrement efficace pour des lettres circulai· res. Bien que l'Assistant soit avant tout une machine de traitement de texte, elle accepte une version du tableur Multiplan de Microsoft. Le manuel de l'Assistant, en français, est extrêmement clair, et comporte un cours de formation élémentaire.

Le Wang 1107 Assistant est une machine bien conçue, homogène autour d'un seul but: produire des textes impeccables. Si le profes· sionnel peut s'en satisfaire, l'utilisateur occa·

![](_page_32_Picture_632.jpeg)

L'écran orientable, de meilleure qualité que celui de /'Amstrad, est capable d'afficher les caractères gras ou italiques.

sionnel considérera le programme comme ex· trêmement lourd. Avec de surcroît un prix élevé : on peut trouver un micro-ordinateur à configuration égale, pour beaucoup moins cher avec, en prime, la possibilité de choisir son logiciel de traitement de texte. S.D.

*--------- Suite de* la *page 66*  pour cet ordinateur par la société anglaise Locomotive Software. Disons tout de suite qu'il est bien conçu et facile d'accès. Le pro· gramme se charge en entier dans la mémoire de la machine. où il occupe 154 Ko. Au char· gement, l'écran affiche la liste des fichiers contenus sur la disquette. ainsi que les textes disponibles en mémoire. La gestion du deuxième lecteur optionnel de disquettes est déja prévue dans !e logiciel. Si l'on veut tra· vailler sur un texte, l'imprimer ou le recopier sur une autre disquette. il suffit de le sélec· tionner en utilisant les touches de déplace· ment du curseur. Chaque disquette, considé· rée comme un volume, est partageable en huit sous-volumes, ce qui est particulière· ment utile si l'on se sert du traitement de texte pour créer de nombreux textes courts, par exemple du courrier. A chaque sous-volume peut correspondre une mise en page standard et un texte modèle. Ainsi. il devient très facile de faire des lettres types, dont il ne reste qu'à modifier les parties variables. Un dispositif

![](_page_33_Picture_1.jpeg)

*De haut en bas, l'alimentation, l'interface de /'imprimante et le connecteur pour* la *future Interface série-parallèle.* 

vraiment pratique est l'utilisation des 102 Ko restés libres dans la mémoire sous forme de disquette virtuelle. Du point de vue de l'utili· sateur, tout se passe comme s'il disposait d'un lecteur de disquettes de 102 Ko, dont le volume est lui aussi partageable en huit sous· volumes. Les textes de ce volume sont en mémoire centrale (dite mémoire vive), et le passage d'un texte à l'autre est instantané. Le danger de ce dispositif est qu'à la moindre coupure de courant, même très courte, tout le contenu de la mémoire est perdu. Pour éviter les problèmes, il faudra comme toujours sau· vegarder, en recopiant sur la disquette le contenu de la mémoire.

Le traitement de texte proprement dit est moderne : il utilise la technique des menus déroulants. On ouvre un menu déroulant par l'une des huit touches de fonction. De même, la notion de Couper-Coller, popularisée par le Macintosh d'Apple se retrouve sur le PCW 8256. Il faut noter que la taille d'un texte est

**MATÉRIEL TESTÉ:**<br>
Machine d'essai avec<br>
ciel en français, docum *Machine d'essai avec clavier AZER1Y et* logiciel *en français, documentation en anglais.* 

limitée par !a taille de la disquette (90 pages de 2000 caractères). Les opérations de mise en page provoquent la réorganisation auto· matique du texte. A tout moment, il est possi· ble de passer à l'impression par une simple touche. et même d'imprimer un texte pendant la saisie d'un autre. L'écran comporte 32 lignes, dont quatre seulement sont occupées par des affichages permanents : l'auteur a sous les yeux 28 lignes de texte sur une largeur maximum de 90 caractères. Contraire· ment à certains traitements de texte récents, comme Word de Microsoft. le Locoscript fonc· tionne en mode caractères et non en mode

![](_page_33_Picture_8.jpeg)

Le *lecteur de disquettes* .3 *pouces intégré* à *l'écran. En dessous, /'emplacement pour* le *second lecteur en option.* 

graphique. Par conséquent, les enrichisse· ments typographiques, comme la double Jar· geur et le soulignement, n'apparaissent pas sur l'écran. mais sont bien entendu pris en compte au moment de l'impression. C'est une petite note d'archaïsme à l'heure où de plus en plus, l'utilisateur veut voir sur son écran l'exact équivalent de ce qu'il obtiendra sur sa feuille de papier. On peut reprocher d'autres lacunes à ce traitement de texte. La plus voyante est l'impossibilité d'éditer des lettres circulaires à partir d'une liste d'adresses. Amstrad prévoit d'offrir cette fonction en op· tion dans l'avenir.

#### Un Basic très complet

En plus du programme de traitement de texte Locoscript, le PCW 8256 est livré avec le système d'exploitation CP/M Plus, ce qui per· met d'échanger des disquettes avec le CPC 6128, l'ordinateur le plus récent d'Amstrad. Deux langages de programmation sont égale· ment disponibles : un Logo et un Basic. Le Logo est le classique DR-Logo de Digital Re· search, qui est aussi disponible sur les autres machines Amstrad à disquettes. C'est en jouant avec ce Logo que l'on peut apprécier les qualités graphiques du PCW 8256. Contrairement aux apparences, en effet, l'or· dinateur possède des capacités graphiques, même si elles ne sont exploitées ni par le traitement de texte ni par le Basic. Le Basic livré avec la machine est différent de celui des autres Amstrad. Nommé Mallard Basic, il est dû comme le traitement de texte à Locomo·

tive Software. C'est un Basic très complet, qui comporte en particulier une gestion de fi· chiers très puissante : outre les traditionnels fichiers séquentiels et à accès direct, il est possible d'utiliser des fichiers indexés. Les clefs d'index sont des chaines de caractères qui peuvent avoir jusqu'à 31 caractères de long et un fichier peut avoir jusqu'à 8 fichiers d'index. Il est même prévu la possibilité de verrouiller un enregistrement, dispositif logi· que indispensable pour envisager le partage d'un même fichier par plusieurs ordinateurs. A vocation professionnelle, le Mallard Basic ne comporte pas, pour l'instant, d'instruc· tions graphiques.

Le PCW 8256 est certainement le premier ordinateur à vocation professionnelle à coû· ter moins de 7000 F TTC en configuration complète. A ce titre, il intéresse tous ceux qui rêvent de posséder une machine sérieuse à un prix raisonnable. li peut remplacer avanta· geusement une machine à écrire électroni· que. En plus du traitement de texte, l'utilisa· teur disposera de deux langages de

![](_page_33_Picture_15.jpeg)

*L'imprimante, peu bruyante et très compacte, fonctionne* à *20 ou* 90 *caractères/seconde.* 

programmation de haut niveau et d'un vérita· ble ordinateur, dont la bibliothèque de logi· ciel va s'étoffer. Le tableur Multiplan de Micro· soft doit être disponible en octobre à 498 F TTC. C'est la première fois que ce logiciel professionnel, mondialement connu et appré· cié, sera proposé trois fois moins cher que sur un Apple li et cinq fois moins cher que sur un IBM PC !.. . Le deuxième lecteur de disquettes en option devrait apparaitre avant la fin de l'année. Pour ceux qui souhaitent dialoguer avec un autre ordinateur, ou surtout brancher une autre imprimante, un boitier en option se connectant sur la sortie du bus offrira une sortie série et une sortie parallèle pour envi· ron 600 F. Avec un modem, on pourra utiliser le PCW comme terminal, la disquette des utili· taires du CP/M contient en effet les émula· tions de deux terminaux fort répandus. le VT52 de DEC et le Z89 de Zénith. Cet ordina· teur est une sorte de rève pour ceux qui veu· lent disposer d'une machine sérieuse au prix d'un ordinateur de jeux. Amstrad a prévu de vendre en France 12 000 de ces machines avant la fin de l'année. Qui a parlé d'une crise de la micro-informatique ?

Seymour DINNEMATlN

ESSAI COMPARATIF

En exclusivité mondiale, SVM organise le match du siècle : le poids plume PC-XT (le plus vendu) contre le poids lourd 3090 modèle 200 (le plus gros). Entraîneur commun : IBM. Même s'ils ne sont pas sélectionnés dans la même ca-

-

*Le* **plus gros ordinateur universel comparé au micro le plus vendu** !

tégorie, les deux poulains de la Grande Bleue se ressemblent sur bien des points. Ce match apportera peut-être une réponse à la lancinante question: un gros ordinateur n'est-il qu'un micro géant? Précisons que le 3090, comme les autres grands systèmes maison, est fabriqué pour l'Europe à Montpellier et le PC-XT à Greenock (Ecosse). On peut donc aussi voir dans ce banc d'essai un France-Ecosse préfigurant le tournoi des Cinq Nations. Glorieuse incertitude du sport.

VOYONS LES ADVERSAIRES ? À votre gauche, le PC-XT. Il fait mer-<br>veille depuis sa constitution en 1983.<br>Avec 256 Ko de mémoire centrale, Il toume sous DOS 2.1 associé à Lotus 1.2.3. votre gauche, le PC-XT. Il fait mer· veille depuis sa constitution en 1983. Avec 256 Ko de mémoire centrale, Il tourne sous DOS 2.1 associé à Lotus 1.2.3. Rien que du très connu. le challenger made in France. en revanche, est tout nouveau. Ses futurs supporters tricolores ne le connaissent pas très bien. Il faut que ça s'arrange, d'autant qu'il ne manque pas d'atouts. A première vue, pourtant, peu d'éléments révolutionnaires dans ce 3090. On y retrouve des noms connus des micro-informaticiens : unité de traitement, mémoire centrale ou interfaces vers les unités d'entrée-sortie (disque, imprimante...). Une première remarque s'impose Petit ou grand, un ordinateur reste un ordinateur. Certes, comme nous allons le voir, les tailles varient, souvent dans des proportions considérables. Cela étant, la machine que vous utilisez chaque jour. au bureau ou chez vous, dispose des mêmes éléments et travaille d'une façon strictement analogue à la très grosse machine enterrée dans un bunker d'une tour de la Défense.

Des différences, il en existe aussi. A commencer par le poids : le 3090 pèse la bagatelle de 120 tonnes *et* se compose de plusieurs armoires, contre 14,5 modestes kilos pour le PC-XT... Autre différence liée à l'architecture du 3090 : c'est un bi-proces· seur. Sa puissance de traitement est fournie par deux unités de traitement accédant à une mémoire centrale commune d'une taille standard de 64 méga-octets, soit mille fois celle du PC·XT. Ces deux processeurs sont indépendants l'un de l'autre: si l'un d'eux tombe en panne, l'autre peut continuer à fonctionner. Nous touchons là une des différences essentielles entre un micro-ordinateur et un très grand processeur: le souci de la disponibilité. Ceci pour une raison très simple : si le 8088 de votre PC-XT a pris une angine pour être sorti sans son cache-col à l'entrée de l'hiver, vous êtes seul â en subir les conséquences. En revanche. si le 3090 éternue. ce sont des centaines, voire des milliers de personnes, qui dans la France entière, se retrouvent au chômage technique.

Ce doublement des unités de traitement n'est qu'un élément destiné à éviter les pannes sur un complexe 3090. En fait, pratiquement toutes les parties sensibles ont été doublées. Il y a même un véritable ordinateur dont le rôle consiste uniquement à surveiller le 3090. Cet ensemble. appelé contrôleur de système 3092, constitue la seconde armoire livrée. Bien qu'elle n'exécute aucun programme utilisateur, elle est indispensable au fonctionnement du 3090. Le 3092 assure la communication entre les différents éléments du complexe. En particulier, c'est lui qui contrôle le transfert des données en provenance ou à destination de la mémoire centrale. Une autre de ses responsabilités : détecter les erreurs qui pourraient se produire au cours de ces échanges et les corriger. Si un élément du .3090 vient à défaillir, il l'isole soigneusement afin que la contagion ne gagne pas l'ensemble de la machine. Si malgré ces précautions, il n'arrive pas seul à redresser la barre, le 3092 va prendre *une*  •photo - de l'état exact dans lequel se trouvait le 3090 lors de l'incident et procéder lui· même à • l'appel au secours •. Il compose le numéro du centre de Téléservice inspection (le centre de dépannage) et transmet immédiatement le fichier décrivant !'incident. Ainsi, sans aucune intervention humaine, les spécialistes disposent de tous les éléments pour commencer à travailler. Via la liaison téléphonique, il leur est possible de lancer des tests à distance afin de recouper les conclusions du 3092. Si cette premiêre équipe • sèche · (c'est rare, mais ça arrive), ce sont celles de l'usine où est née la machine qui interviennent, sans quitter Montpellier, téléinformatique oblige !

Un tel scénario a certes de quoi laisser songeur le possesseur de micro-ordinateur qui, en cas de panne. doit porter lui-même sa machine au centre de dépannage, et attendre

![](_page_35_Picture_5.jpeg)

Les racks de stockage des cartouches magnétiques d'une capacité de 200 millions d'octets dans la salle des lecteurs du GAN.

parfois de longues journées avant de la récupérer. Il en va de !'informatique comme de !'automobile: la Formule 1 sert de banc d'essai pour des matériels qui équiperont quelques années plus tard les voitures de série. Ne soyons donc pas surpris outre mesure si une telle formule de dépannage de micro-ordinateurs à distance voit le jour d'ici quelques années. Cependant, cela coûterait sans doute plus cher qu'un dépannage classique. Tout contrôlé qu'il soit par son 3092, notre 3090 peut·il défà fonctionner? Eh bien, non ! li lui manque encore une pièce indispensable : l'unité de refroidissement à eau 3097.

Sa nécessité s'explique par une règle de physique : l'effet Joule, qui veut qu'un déplacement d'électrons occasionne un dégagement de chaleur. Or, l'intensité des courants échangés est considérable et leurs répétitions incessantes ne manqueraient pas de provoquer sur le conducteur (dans ce cas le silicium) des dégâts irréparables. Pour éviter cela, une seule solution que n'aurait pas renié Monsieur de La Palice, il faut refroidir ! Deux techniques différentes sont utilisées sur le PC-XT et le 3090 : l'air pour le petit, l'eau pour le grand. En effet l'air ne suffirait pas â réfrigérer les dégagements considérables des grands systèmes comme le 3090. Pour eux, a été mis au point un système de refroidissement par eau en circuit fermé. L'eau passe dans tous les modules du 3090 et du 3092, se charge de calories qu'elle vient perdre dans l'unité de refroidissement au contact d'un second circuit d'eau froide en provenance du réseau public. La dissipation calorifique constitue une des contraintes majeures dans la conception des grands systèmes. IBM est à ce sujet très fière de la façon dont elle a traité ce problème en mettant au point le module à dissipation thermique contrôlée ou TCM (Thermal Conduction Module), véritable cœur de ses grands systèmes, dont bien sûr le 3090/ 200. Le TCM rassemble sur un carré de 9 cm de côté plus de 45 000 circuits disposés sur 33 couches de céramique (voir page 78).

#### **Toujours plus petit**

Moins la distance à parcourir par le signal est importante, plus les dégagements de cha· leur et les risques d'erreurs sont faibles et meilleures les performances. Voilà, rapidement résumé. le pourquoi de la course per manente à la miniaturisation. Le TCM a permis de supprimer des milliers de connexions et de fils apparents dont une des <sup>~</sup>caractéristiques était de constituer un nid de faux contacts. A titre d'exemple, les seize couches par lesquelles s'effectuent les échanges de signaux représentaient sur un modèle antérieur 6 000 fils !

Chaque TCM, tout comme le microprocesseur 8088, constitue un ensemble hermétiquement scellé ; une couverture métallique recouvre chaque micro-plaquette. Le TCM renferme en regard de chacune d'entre elles un piston. Le contact est assuré par un ressort. La cavité laissée libre entre les microplaquettes est remplie d'hélium, gaz inerte présentant le grand avantage de parfaitement conduire la chaleur. De surcroit, il permet de protéger celles-ci de contaminations chimiques que pourrait produire l'air ambiant.
Vous savez désormais tout, ou presque, sur ce magnifique moteur, huit cylindres en ligne. li reste maintenant à l'alimenter en informa· tions, à réaliser la connexion avec le monde extérieur. Celui·ci est composé de machines aux vocations sensiblement identiques à celles que vous connaissez sur votre micro· ordinateur : des disques à grande capacité, des imprimantes, des frontaux de communi· cation. De leur rapidité d'accès dépendra la deuxième notion fondamentale en matière de grand système après la fiabilité : le temps de réponse. De savantes études réalisées aux Etats·Unis, montrent que la productivité des

utilsateurs de termi· naux dépend de façon considérable de la ra· pidité avec laquelle la machine fournit la ré· ponse à la question posée. En effet si l'at· tente dure plus de deux secondes, l'es· prit humain est ainsi fait qu'il se • décon· necte • du problème traité. Il lui faudra ensuite plusieurs secon· des lorsque la réponse sera parvenue pour se reconcentrer à nou· veau. En revanche si la réponse est instanta· née, il n'y a pas de re· connexion nécessaire et la quantité de travail fournie est supérieure, sans aucun effort sup·

plémentaire pour le cerveau, au contraire. Dans l'utilisation quotidienne pour des be· soins de gestion, les opérations nécessitent en règle générale peu de calculs, donc peu de temps de traitement par l'unité centrale. En revanche, la quantité d'informations traitées peut être considérable. L'essentiel du temps de réponse de notre utilisateur est donc cons· titué d'allers et retours vers les disques ou vers les frontaux.

# Processeur spécialisé

La gestion de ces trafics fut pendant long· temps confiée à l'unité de traitement elle· même: lancement d'une opération d'entrées· sorties, mise en attente au cas oû le chemin d'accès soit occupé, tentative de passage par un autre chemin, récupération du résultat. li va sans dire que toutes ces opérations inter· rompaient fréquemment l'unité de traitement, réduisant son débit global afin de lui confier un travail indispensable mais bien génant. D'oû l'idée, mise en œuvre sur la série des grands processeurs lBM, de confier la gestion des unités d'entrées-sorties à un processeur spécialisé. Celui-ci ne présentant que des ré· sultats directement utilisables à l'unité de trai· tement, qui peut désormais se consacrer tota· lement à ces opérations propres. Ce processeur spécialisé porte le nom, oh combien mélodieux, de • contrôleur des don· nées externes ». Il constitue la mise en prati-

que d'une tendance que l'on voit se dévelop· per de plus en plus : la spécialisation des processeurs sur une tâche donnée. Le co· processeur 8087 du PC·XT en est l'illustration dans la micro. li ne serait pas surprenant de constater une évolution analogue en ce qui concerne la gestion des entrées-sorties dans les années à venir. Le contrôleur des données externes pilote 32 · canaux », c'est-à-dire 32 interfaces physiques entre les unités d'en· trées·sorties et le 3092. Leur vitesse de trans· fert est de 3 millions d'octets par seconde.

Ultime égard dont bénéficie notre grand sys· tème, l'alimentation électrique. Les grands processeurs et leurs unités connectées se ré· vèlent très sensibles aux variations de tension se produisant sur le réseau EDF. Afin de nour· rir nos grands sportifs sans risque de cla· quage, il convient de les alimenter avec un courant électrique parfaitement stabilisé. Le module 3089 conçu à cet effet, contient un convertisseur capable d'absorber les pertur· bations du réseau. li est à ce sujet amusant de constater qu'une alimentation électrique sé· parée de l'unité centrale classe le 3090 parmi les ordinateurs familiaux aux côtés des Oric alors que le PC·XT intégrant cet élément dans son carter, est considéré comme un profes·

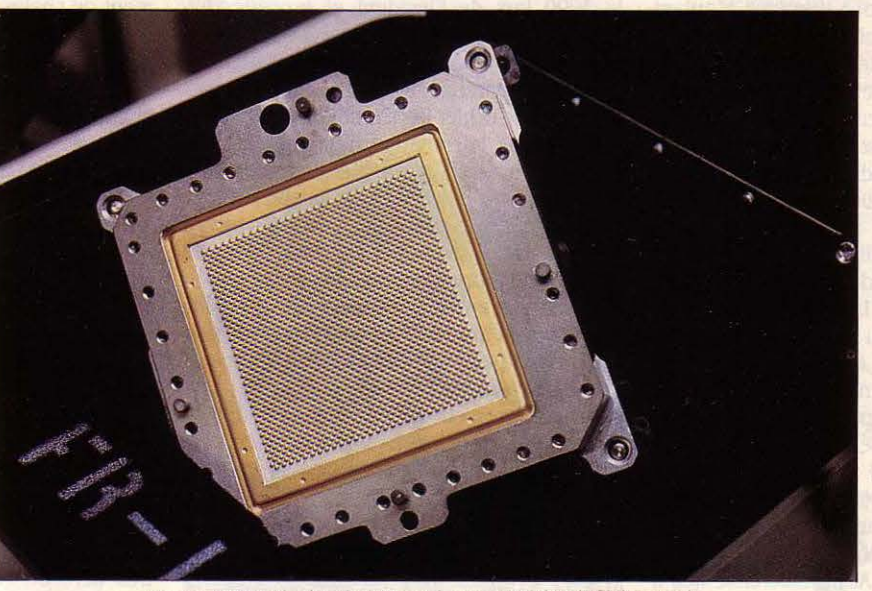

Un module à dissipation thermique contrôlée (TCM) ouvert.

**TEST DE** 

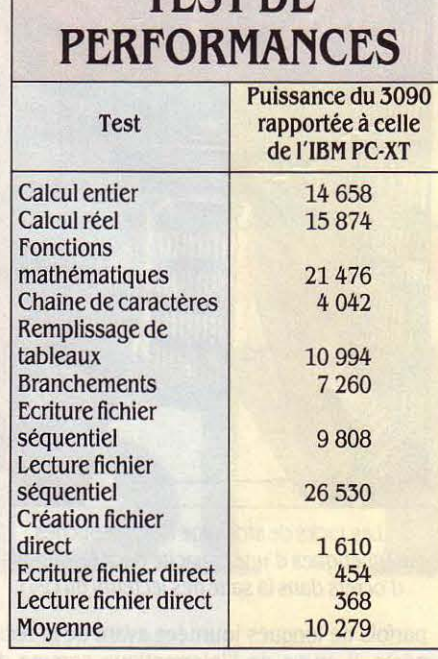

Ce test a été réalisé sur un 3081 modèle K, en soumettant 11 fols le programme de mesure de performances SVM adapté au BASIC/VM IBM. Pour obtenir les valeurs présentées ci-dessus, nous auons multiplié le résultat par le rapport de puissance du 3090 au 3081. (Source : annonce IBM·france).

sionnel ! Magie des classifications et preuve, si besoin en était, de leur relativité. li reste que l'investis· sement est considéra· ble. Pour quel usage ? Ou autre façon de poser la question : qui achète un 3090 ? La réponse est simple: de grandes entreprises et administrations dans tous les secteurs de la vie économique. Cer· taines machines se· ront installées dans des banques afin de vous communiquer le solde de votre compte sur un Minitel, ou vous délivrer quelques bit· lets de 200 F pour les achats du samedi.

D'autres calculeront le montant de votre prime d'assurances en fonction de savantes corrélations statistiques. D'autres encore as· sisteront la conception du futur · Mirage · ou du successeur de l'Airbus A320. D'autres enfin la gestion des stocks de votre hypermar· ché. Les applications ne manquent pas et les stratèges d'IBM ne sont pas inquiets pour l'avenir de leur dernier-né. lis en vendront à coup sûr plusieurs centaines dans l'hexa· gone. Est·ce cher ? Un des arguments le plus souvent présenté comme justification d'un tel investissement concerne l'image de l'entre· prise. Lorsqu'une banque met à la disposition de sa clientèle des produits télématiques (compte à domicile, guichets automati· ques...), son image est en jeu : il suffit que le client soit dans l'impossibilité à plusieurs re· prises d'obtenir l'information qu'il recherche ou la somme d'argent dont il a besoin pour qu'aussitôt l'indice de satisfaction en prenne un sérieux coup ! Et que pour compenser la chose, il faille investir plusieurs millions dans une campagne de publicité hasardeuse !

SVM vous invite aujourd'hui à une visite peu ordinaire : celle d'un centre informatique hyper·modeme, composé - vous l'aviez de· viné - d'un 3090 et des unités périphériques associées. Première partie : la zone interdite, celle oû l'homme n'intervient qu'en cas d'inci· dent. La place d'honneur revient tout naturel· lement au 3090 lui·même. Sobre armoire mé· tallique de 4 m de long pour 1 m d'épaisseur et 2 m de hauteur, elle décevra les amateurs de films de science-fiction où les ordinateurs clignotent à tout va : ici point de lampes pour attirer l'œil. Disparues également les manet· tes en batterie, seul subsiste le classique in· terrupteur d'arrêt d'urgence, qui, soit dit en passant, nous rappelle quelque chose ... Mais oui! C'est exactement le même que le commutateur 1/0 du PC ! Bravo pour les éco· nomies d'échelle !

L'intérieur, auquel on accède par d'astu· cieuses portes coulissantes, dégage une im· pression de netteté et de fini impeccables. A la trappe donc les kilomètres de fil électrique qui

étaient de règle il y a quelques années en· core. Toutes les connexions sont faites désormais au sein des TCM, technologie oblige. En fait, à bien y regarder, l'unité de calcul et la mémoire n'occupent qu'une fai· ble partie de l'armoire, le reste étant pris no· tamment par l'impres· sionnante alimenta· tion basse tension, manifestement dimen· sionnée pour fournir une intensité peu ordi· naire... Dix mètres plus loin, nous voilà au cœur de la Bretagne : C'est Carnac et ses menhirs ! Des dizaines d'armoires métalli·

forment un vrai petit ordinateur, avec unité arithmétique et logique, mémoire et micro· code. Venons-en aux disques 3380. Vous commencez à vous en douter: c'est la même chose que le disque dur du PC, mais en plus gros, naturellement.

# Via Telecom 1

La capacité par armoire est également plus importante : en gros 5 milliards d'octets. La configuration type comporte 48 disques, soit un total de 225 milliards de caractères. A vous de convertir ce chiffre un peu austère dans

protocoles de communication sont possi· bles : start/stop, BSC, SDLC, Transpac, à toutes les vitesses comprises entre *UOO* bps et 1,5 mega·bps. li est même possible de réaliser des transmissions par satellite via Te· lecom 1. Une petite explication sur le bruit sourd, comme une tempête lointaine, qui bai· gne la salle : la climatisation ! Sous le faux· plancher, les quarantièmes rugissants gron· dent entre des kilomètres de câbles pour ap· porter aux armoires de l'air à 18° C (consé· quence : le faux-plancher est l'endroit idéal pour garder au frais et à l'abri des regards indiscrets tout ce que vous pouvez avoir envie

> de garder au frais et à l'abri des regards in· discrets...). Le haut et le bas de chaque ar· moire ne sont fermés que par un simple gril· lage. et les dalles se trouvant sous les ar· moires sont percées de nombreux petits trous. Chaque armoire est donc traversée de bas en haut par un courant d'air frais. bien propice à assurer le confort de ces ma· chines délicates. Nous arrivons maintenant à la partie active, pour les hommes du moins, de notre centre infor· matique. Commen· çons par les impriman·

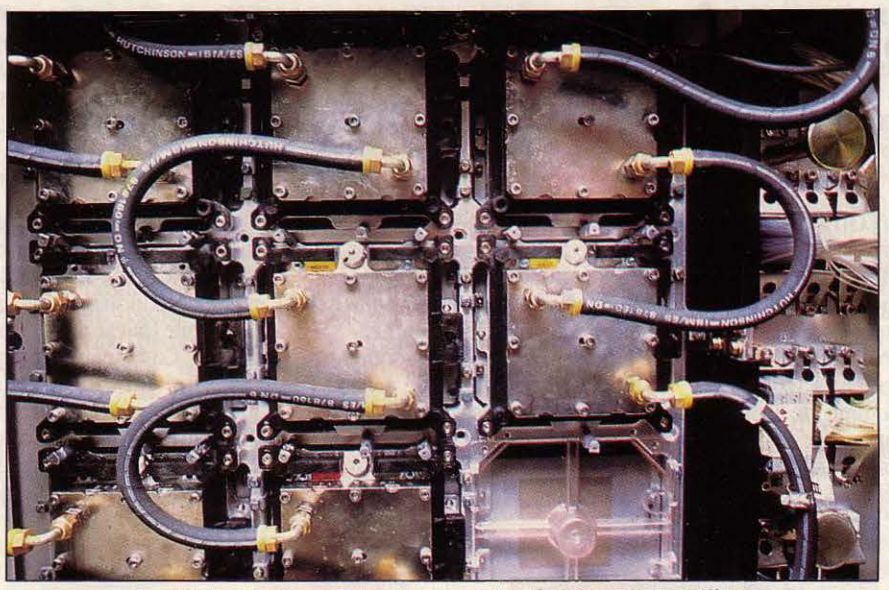

Les TCM connectés avec leur système de refroidissement à hélium.

disques magnétiques 3380 • double densité • et leurs unités de contrôle 3880.

Le rôle des 3880, comme toute unité de contrôle qui se respecte, est d'assurer l'inter· face entre l'ordinateur et les unités d'entrées· sorties. De plus, elles déchargent l'unité cen· traie de certaines tâches bassement matériel· les : position et déplacement des bras de lecture, surveillance de l'environnement. C'est tout simplement l'équivalent de la carte d'extension du PC qui permet de connecter un disque dur. En plus sophistiqué, bien sûr, et donc en plus gros : la carte du PC de quelques centaines de grammes devient ici une armoire au poids respectable. Ce qu'il y a dans l'armoire ? Des cartes, bien sûr... qui l'unité de votre choix : combien cela fait·il de pages imprimées ? de disquettes 320 Ko ? de bibles ? Seule la comparaison avec la biblio· thèque nationale diminue sensiblement le nombre de zéros avant la virgule.

Pour en finir avec les armoires, les quatre dernières, un peu moins grandes que les autres, sont des contrôleurs de communica· tion 3725. L'équivalent chez Gulliver de la carte de communication du PC, ou plutôt d'un certain nombre de ces cartes. Jugez plutôt : chaque 3725 peut piloter environ 100 lignes à 9 600 bps... Ce qui vous étonnera moins quand vous saurez que, là aussi, le 3725 est un ordinateur complet, avec notamment une mémoire qui peut aller de *5U* Ko à 2 Mo si vous avez les moyens. A ce prix tous les

d'armoires métalli-<br>ques alignées au cordeau ! Ce sont en fait les l'unité de votre choix : combien cela fait-il de les plus rapides, celles qui fournissent par ailleurs la meilleure qualité, sont les impri· mantes à laser 3 800. Pour imprimer quoi ? A peu près n'importe quoi : graphique, texte, données, fonds de page électronique, le tout mélangé si le cœur vous en dit.

### Silence de rêve

Le débit ? En vitesse de croisière le papier sort à près de 3 km/h... Plus lentes et plus économiques, les imprimantes à impact 4248 atteignent tout de même 3600 lignes par mi· nute en vitesse de pointe, soit une page au format A3 par seconde, le tout dans un silence de rêve. Les lecteurs de bande magnétique trouvent eux leur équivalent dans un élément réservé aujourd'hui aux micros bas de gamme : le magnétophone. La fiabilité et les performances vont une fois de plus vous lais· ser songeur : les nouveaux dérouleurs 3 480 affichent nettement moins d'une erreur pour mille milliards de caractères transmis... Le débit, qui s'adapte automatiquement à la vitesse de l'ordinateur, est maximal avec le 3090 : 3 millions d'octets par seconde, comme les disques durs. Idéal pour les sauve· gardes. La bande magnétique elle·même est enfermée dans une cartouche close de la taille d'un livre de poche. Pratique pour les transports. Capacité par cartouche : 200 mil· lions d'octets avec une taille de bloc convena· ble. Les 20 000 cartouches d'une bandothè·

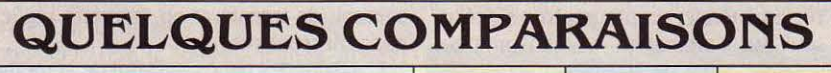

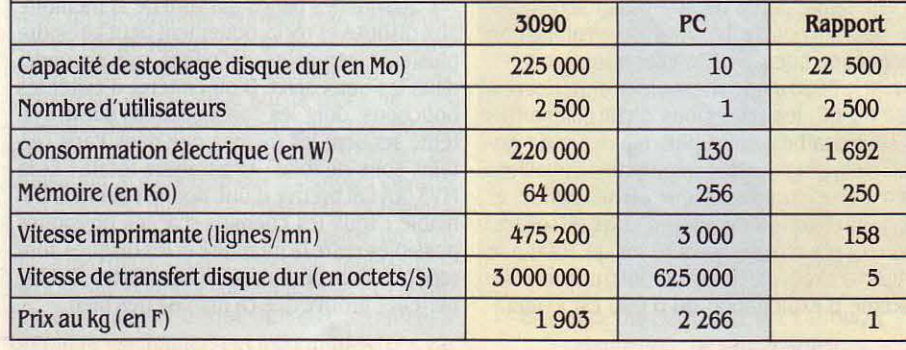

que moyenne représentent donc une capacité de stockage théorique de 4 000 milliards d'octets. Reprenez la comparaison faite avec les disques et multipliez en gros par 18 ...

Avant d'analyser le tableau des performances, nous vous devons une petite précision. Nous voulions comparer le PC avec ie • plus gros ordinateur IBM du moment .. Or si à l'heure où vous lisez ces lignes, le 3090 ré· pond indiscutablement à cette définition, quand nous avons réalisé ce test, il n'était pas encore disponibie en France. Deux possibili·

tés s'offraient alors à nous : soit évaluer grosso-modo les résultats à partir des données du constructeur, soit faire tourner le test sur un autre ordinateur, le plus proche possible du 3090. La première solution était plus facile, la deuxième plus honnête et plus amusante. C'est bien sûr cette dernière que nous avons retenue. Nous avons donc fait tourner le standard de performances SVM sur un 3081 K, ordinateur de ia génération précédent ceile du 3090, mais ayant exactement la même architecture interne, les mêmes possibilités vis·à·vis des périphériques. Seule diffé· rence : la CPU va environ deux fois moins vite (donnée vérifiée par les premières installa· tions de 3090 aux U.S.A.). Les logiciels étant par ailleurs les mêmes - compatibilité oblige -, la transposition des résultats devient très facile : nous avons multiplié par deux les chiffres correspondant à la vitesse cru pure (lignes 1à6 du tableau), et nous n'avons pas touché aux autres, ce qui est sans doute légèrement pénalisant. Deuxième précision : le standard de perfornances se décompose en

# LE SYSTÈME D'EXPLOITATION **DU 3090: MVS/ XA**

E SYSTÈME D'EXPLOITATION SOUS<br>
lequel tourne notre 3090 répond au<br>
nom barbare de MVS/XA, pour Multi-<br>
ple Virtual Storage/eXtended Archi-<br>
tecture. Sorti depuis maintenant plus de deux E SYSTÈME D'EXPLOITATION SOUS lequel tourne notre 3090 répond au nom barbare de MVS/XA, pour Multiple Virtual Storage/extended Archi· ans du laboratoire de Poughkeepsie, aux Etats-Unis, son développement a représenté environ 10 000 années-homme de labeur... Un objectif ambitieux : optimiser au mieux l'utilisation des ressources - unité de calcul, mémoire, canaux, périphériques - pour assucelle que peut fournir un micro. Le coût de l'ordinateur central, s'il n'est plus le plus gros poste du budget informatique, reste néanmoins suffisamment élevé pour que la machine retenue soit bien calibrée.

Optimiser l'usage des ressources de l'unité de calcul reviendrait donc à choisir ie plus petit ordinateur possible, de façon à ce que tout le travail soit fait, et que l'unité de calcul fonctionne à 100 % 24 heures sur 24, 365 jours par an. Ne rêvons pas... Dans la

ment muititâche : plusieurs programmes attendent en mémoire centrale que l'unité de calcul soit disponible. C'est MVS, par un jeu de priorités simple et efficace, qui veille à ce que tout se passe dans le calme et la dignité.

Comment les programmes se partagent-ils les 64 méga-octets de mémoire centrale sachant que plusieurs centaines de programmes dont la taille peut atteindre 2 147 483 648 octets peuvent fonctionner en même temps ? La mémoire est en fait décou-

in LACROIX

 $\Delta$ 

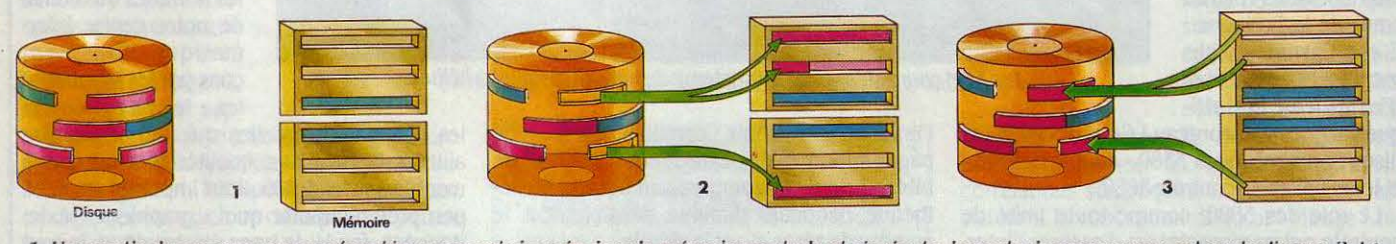

l. Une partie du programme représenté en rose est chargée dans la mémoire centrale et s ·exécute. Le reste du programme est sur le disque. 2. *Le*  système transfère les segments nécessaires à l'exécution de quelques milliers d'instructions du programme suivant (en bleu). 3. Ce demier programme de faible priorité laisse la place à des lâches plus urgentes. Chaque étape s'effectue en quelques milli-secondcs : ainsi des centaines de programmes semblent fonctionner en même temps.

rer un débit maximum, tout en préservant un temps de réponse minimum. Ceci n'aurait évidemment pas grand sens sur un micro· ordinateur, où l'utilisateur dispose à tout ins· tant de la totalité des ressources, qu'il sous· utilise prodigieusement : d'une part car un micro-ordinateur est rarement utilisé 24 heures sur 24. 7 jours sur 7. d'autre part car il y a gros à parier que lorsque vous vous en servez, étant donnée la pharamineuse len· teur - ah, ces humains ! - à laquelle vous lui communiquez des informations par le clavier, l'unité de calcul passe le plus clair de son temps à attendre. Seule la révolution de la micro et la baisse des coûts des composants vous onl donné accès à ce luxe inouï : acqué· rir un ordinateur qui n'est sans doute réellement actif que moins de  $1\%$  du temps.

Un tel confort est impensable dans un centre informatique d'une certaine taille, où le volume quotidien des iravaux à effectuer et le nombre d'utiiisaleurs à satisfaire nécessitent une puissance de calcul bien supérieure à

pratique d'ailleurs, les systèmes assurant un service interactif pour des utilisateurs - toujours impatients - supportent mal une charge de pointe supérieure à 70 % de sa puissance maximum : les temps de réponse s'allongent, et, plus grave, deviennent irréguliers. Compte tenu des inévitables heures creuses, une charge moyenne sur la semaine de 50 % re· lève donc de ia performance.

En règie générale, un programme s'exécutant seul sur l'ordinateur ne consommera qu'unt faible partie de la puissance disponible. Sauf s'il boucle, bien sûr. ou en utilisation scientifique intensive. En effet nous avons vu que, si le 3090 a une vitesse bien supérieure à celle du PC, les opérations d'entrées/sorties ne sont pas beaucoup plus rapides pour autant. Or la plupart des programmes travaillent avec des fichiers sur disque ou sur bande, et pendant chaque opération d'entrées/sorties, d'une durée moyenne de 20 ms, le 3090 a le temps d'exécuter 600 000 instructions. Le système d'exploitation du 3 090 est évidempée en pages de 4 Ko ; à un moment, seules les pages utilisées ou susceptibles de l'être rapidement sont en mémoire, les autres sont sur disque dur dans un espace réservé. Le système dit de swapping (de l'anglais swapp qui signifie permuter) consiste à un moment donné à cnvoyer sur le disque les pages de programmes indésimables (programme gourmand en place ou ic priorité faible) et inversement, de transférer en mémoire réelle les pages nécessaires.

L'activité des pages qui vont de la mémoire aux disques et réciproquement peut atteindre plusieurs centaines de pages par seconde, dans les deux sens. D'où l'intérêt d'éviter les bouchons, dont les conséquences sur le système seraient les mêmes que dans Paris cer· tains soirs de folie : la paralysie totale ! Et là MVS/ XA fait preuve d'une bonne volonté indéniable : tous les chemins d'accès physiques possibles entre la mémoire et les disques sont repérés, leur performance surveillée. Et l'expérience prouve que ça marche très bien.

20 tests qui vous sont maintenant familiers. Or notre tableau ne fait apparaitre que onze lignes : que sont devenues les neuf autres ? Cinq tests sont d'emblèe impossibles â repro· duire : les performances des lecteurs de disquettes. Deux autres, concernant la gestion d'écran en mode caractère et en mode graphi· que, n'ont à peu près aucun sens dans la mesure où dans la gestion des écrans par le 3090 de nombreux facteurs extèneurs (vi· tesse de la ligne, modems, unités de contrôle, etc.) sont quasiment seuls responsables du temps de rèponse.

Enfin le Basic que nous avons utilisé diffère légèrement de la version Microsoft pour PC : il n'accepte ni la doubie précision, ni le traitement booléen de variables entières. Tant pis... Du moins les onze tests qui nous restent sont les mêmes que ceux du standard SVM. Et c'est l'œil serein et le front haut que nous alions les commenter maintenant.

# **100 à 200 fois plus puissant**

Les six premières valeurs, qui mesurent la rapiditè de la CPU elie-meme, sont reiative· ment homogènes, si on exclut deux contre· performances (resulat infèrieur â 10 000) : la première, dans le traitement des chaines de caractères, s'explique en partie par l'absence des fonctions LEFT\$ et RIGHT\$ dans le Basic testé. Nous les avons remplacés par des MID\$, plus coûteux en temps de calcul. La

deuxième surprise, dans le test de branchement, est vraisem· blablement liée au fait que le GOSUB de notre Basic gros système est beaucoup plus puis· sant que son homolo· gue Microsoft. Il permet d'appeler des sous-programmes externes. avec passage de paramètres, et il est donc très complexe pour l'usage que nous en avons fait. Ces deux cas mis à part et sui· vant le type de fonction testée, le 3090 est donc entre 100 et 200 fois plus puissant que le PC·XT, pour des programmes Basic in· terprétés. Il convient

de rappeler ici que, le 3090 ètant un bi·proces· seur, un programme tournant tout seul n'uti· lise en fait au mieux que la moitié de la puis· sance disponible. Nous aurions pu lancer deux tests en parallèle sur la machine : les rèsultats auraient été identiques. Ou, dit au· trement, la puissance globaie du 3090 est, en utilisation scientifique par exemple, environ 430 fois celle du PC·XT Mais cette puissance globale n'est accessible qu'à partir du moment où deux programmes au moins tournent simultanément sur la machine. Les resul· tats des tests sur disque dur, eux, semblent à première vue hautement folkloriques. Les va-

leurs les moins significatives sont ici... les meilleures, celles obtenues en séquentiel. li est certain que la • mèthode d accès • aux disques, qui prend la main dernère le Basic, travaille sur plusieurs enregistrements à la fois, qu'elle range dans une zone tampon en mémoire, en se disant que ça peut toujours servir. Et en effet... le résultat en lecture sé· quentielle esl pour le moins assez extraordi· naire ! Les autres valeurs sont incontestablement plus représentatives des performances réelles des disques 3380, dont il faut consta· ter qu'elles sont beaucoup plus proches des performances du disque dur du PC que le 3090 ne l'est de la CPU du PC. li y a à cela une raison incontoumabie : la mècanique èvolue beaucoup moins vite que l'éiectronique. La vitesse de rotation des disques et le temps de déplacement des bras de lecture sont les prin· cipaux responsables du temps d'accès aux donnèes. En la matière, les 3380 ne sont pas tellement pius performants que les disques durs du PC sur le papier.

En revanche, le 3090 améliore une fois de plus son score, et cette fois très largement, sur le parallélisme. A pleine charge, ce sont en effet une cinquantaine d'opèrations d'en· trées-sorties sur disque qui s'exécutent simultanèment, sans que le temps d'accès aux don· nèes ait à en souffrir. Et on retrouve finalement le mème ordre de grandeur qu'aux tests précé· dents : le 3090 réalise grosso modo 200 fois plus d'accès aux disques par seconde que le

PC·XT. Sans se fatiguer réellement. Pour en finir avec les comparaisons et pour le mème prix, SVM va encore plus loin. La plus grosse diffèrence entre notre 3090 au complet et le PC-XT ? Si l'on exclut les bandes magnétiques, qui n·ont pas vraiment d'équivalent sur le PC· XT, c'est bien sûr la capacité de stockage sur disque dur : environ 11000 fois plus pour le plus gros. La plus petite différence ? Nous avons trouvé un domaine où les deux machi· nes font jeu égal : c'est le prix au kilo! Vérifica· tion faite sur des ordinateurs de tailles diverses, nous sommes en mesure de vous le révèler aujourd'hui : en configuration stan· dard, l'informatique vaut aujourd hui environ 2 000 F le kilo. Tous à vos balances !

Donc le 3090 a tenu ses promesses en matière de rapidité et de puissance : elles sont considérables : 3000 fois la puissance de trai· tement du PC·XT. ce n'est pas rien. En revanche certains éléments, comme le disque dur déjà disponible sur le micro font d'ores et dejà jeu égal avec le grand système, en ce qui concerne les performances, pour un prix qui cette fois n'est pas comparable.

# **La grande rencontre**

La conclusion surprenante de ce banc d'essai : que d'ordres de grandeurs identiques, quand les performances sont ramenées au prix ou au kilo ! Il n'y pas deux mondes séparés, deux technologies différentes pour des

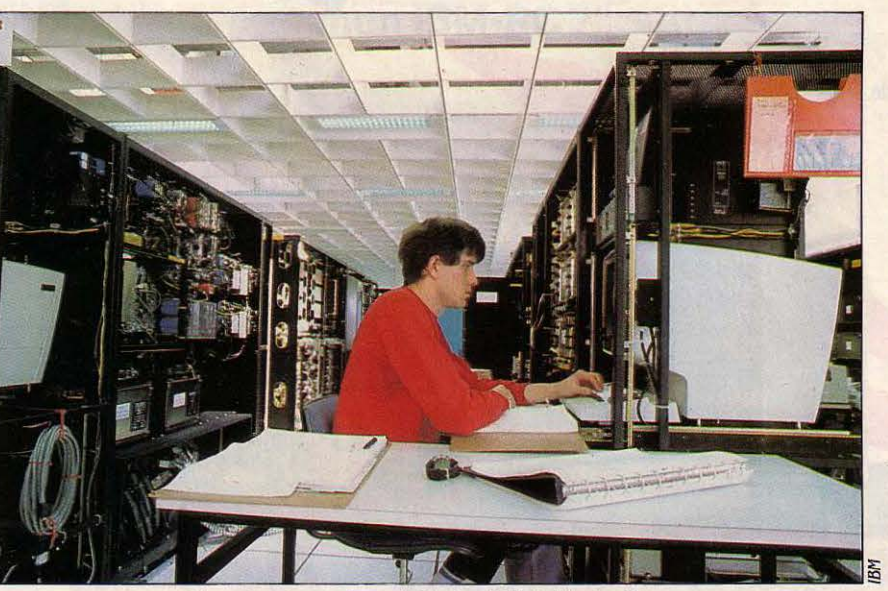

Une salle de montage de 1 usine IBM de Montpellier.

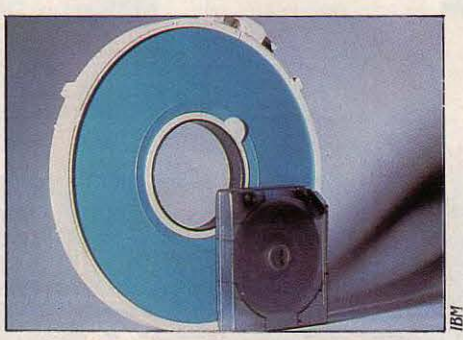

Un disque dur 3380 avec une cartouche Yves LE GELARD magnétique de sauvegarde. et Jean-Baptiste DELACOUR

utilisateurs identi· ques, mais une seule et mème science. Contrairement aux prophéties de la fin des années 70 annon· çant la fin des géants, qui à l'image des dino· saures de la préhistoire allaient disparaî· tre faute d'avoir su s'adapter, les monstres sont toujours là. Et ceux-là même qui avaient si bruyamment disserte sur leur fin toute proche, consta· tent aujourd'hui leur bonne santé et expli· quent â qui leur prête oreille que l'explosion de la micro, loin de réduire le besoin en grosses machines, va

au contraire en décupler la nécessité, afin d'assurer l'alimentation en informations de ces millions de petits êtres intelligents qui se répandent sur le globe...

D'ailleurs, li n'y a pas si longtemps, la puis· sance contenue dans le PC·XT constituait un grand système occupant une salle entière et refroidie par une climatisation imposante. Le temps n·est pas loin non plus, où vous aurez pour faire tourner le petit fils de Lotus 1.2.3 toute la puissance d'un 3090, sur votre bu- $\leq$  reau... Allez, rendez-vous dans dix ans !...

# **CAHIER DÉTACHABLE**

**SCIENCE & VIE MICRO Nº 21 · OCTOBRE 1985** 

**Comète de Halley, par Jacques Dubreuil, notre gagnant du mois** 

Ne cachez plus vos talents... Envoyez-nous un programme inédit que vous avez écrit et peut-être recevrez-vous une bourse de 1 000 f. Chaque mois, nous publions un ou plusieurs programmes de nos lecteurs dans notre cahier des programmes. Vous devez nous faire parvenir un listing complet du programme, une brève description de ses fonctionnalités, votre photographie et, bien sûr, une disquette ou une cassette. Envoyez-nous le tout à SVM, 5, rue de la Baume, 75008 Paris. Les programmes non primés vous seront retournés. A bientôt...

# SUIVEZ LA COMÈTE

**L'événement astronomique de cette fin d'année sera bien le retour de la comète de Halley. Nous avons jugé bon de signaler, outre le programme gagnant de Jacques Dubreuil sur IBM PC, un logiciel du commerce fonc· tionnantsur Apple Il, spécialement destiné à cette nouvelle vedette.** 

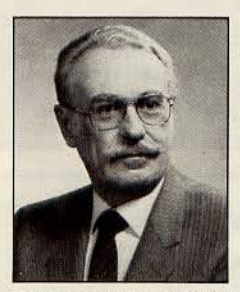

NOTRE ARTICLE SUR les logiciels d'astro· nomie (SVM n°19) re· grettait l'absence, parmi les programmes proposés, d'éphémérides per· mettant de retrouver dans le ciel nocturne la comète de Halley.

Son retour à proximité de la Terre ne se produit que tous les 76 ans en moyenne, le temps nécessaire pour effectuer une révolution complète sur son orbite elliptique très allon· gée autour du Soleil. La dernière apparition

de cette boule de neige sale au voisinage de la Terre eut lieu en 1910, et la prochaine aura lieu en 2062 ! C'est dire qu'il ne faudra pas manquer de la regarder à la fin de l'année car, pour la plupart d'entre nous, il ne nous sera donné de l'observer qu'une seule fois dans notre vie. Elle commencera à être visible à l'œil nu dans la constellation des Poissons fin novembre, pendant la première moitié de la nuit pour disparaitre dans les profondeurs de l'espace interplanétaire en mai 1986 dans la constellation de !'Hydre. Dès octobre cependant, il sera possible de la voir à l'aide d'un petit instrument. On pourra ainsi la suivre jusqu'à la fin avril. Sous nos latitudes, la meil·

leure période d'observation se situera pen· dant la première quinzaine de décembre, après quoi les meilleurs sites se trouveront dans l'hémisphère sud.

Pour en suivre l'approche, et la repérer panni les étoiles, rien de tel qu'un bon programme. De nombreux listings pour différen· tes machines nous sont parvenus dans le cou· rant de l'été. Comme il est, hélas, impossible de tous les publier, détenniner le meilleur ne fut pas chose aisée. En fin de compte, nous avons retenu celui de Jacques Dubreuil en raison de sa précision dans le temps : de l'ordre de la minute, précision tout à fait satisfaisante pour l'amateur.

Le programme présenté est opérationnel sur GWBASIC. li peut donc ètre utilisé sur tous les compatibles lBM. L'adaptation à d'autres machines se fera simplement. Si les instruc· tions VIEW, LOCATE, SCREEN, COLOR, qui ne servent qu'à améliorer la présentation, n'ont pas d'équivalent dans votre interpréteur Basic, elles peuvent être supprimées. Après vous avoir demandé sous la fonne JJ·MM·AA et HH:MM la date, l'heure et les coordonnées géographiques (latitude et longitude) de votre lieu d'observation, le programme de Jacques Dubreuil vous donne, pour la date et le lieu en question, les coordonnées équatoriales de la comète (ascension droite et déclinaison) ainsi que les coordonnées horizontales locales (azimut et hauteur) (voir ci-contre). La lati· tude géographique du lieu d'observation sera introduite une fois pour toutes, la seule varia· tion étant l'heure d'observation.

# Repérer un astre

Pour nos lecteurs, précisons que l'ascen· sion droite (qui se compte de 0 à 24 heures, dans le sens direct à partir du point vernal marquant l'équinoxe de printemps sur le plan de l'équateur céleste) et la déclinaison (qui se compte positivement de o à 90° à partir de l'équateur céleste vers le pôle Nord céleste et négativement vers le sud) donnent la position d'un astre sur la sphère céleste par rapport aux autres.

Les coordonnées horizontales permettent de repérer facilement l'astre recherché au· dessus de l'horizon, toujours en fonction de sa position · absolue · donnée par les coordonnées équatoriales et naturellement en fonction de la date et de l'heure de l'observa· lion. L'azimut exprimé de O'à 360 degrés vers l'ouest à partir du sud donne la direction de l'horizon où il faut regarder et la hauteur, comptée de 0 à 90° au-dessus de la direction détenninée par l'azimut indique la position correcte de l'astre.

Des formules de la trigonométrie sphérique pennettent de passer d'un système de coor· données à l'autre. Sans rentrer dans les détails, disons simplement que le programme de Jacques Dubreuil procède de manière tout à fait classique en reconstituant d'abord la position de la comète sur son orbite elliptique autour du Soleil à partir d'une date de réfé· rence, ce qui lui pennet de trouver ses coor· données écliptiques qu'il convertit ensuite en coordonnées horizontales.

# **LA COMÈTE DE HALLEY**

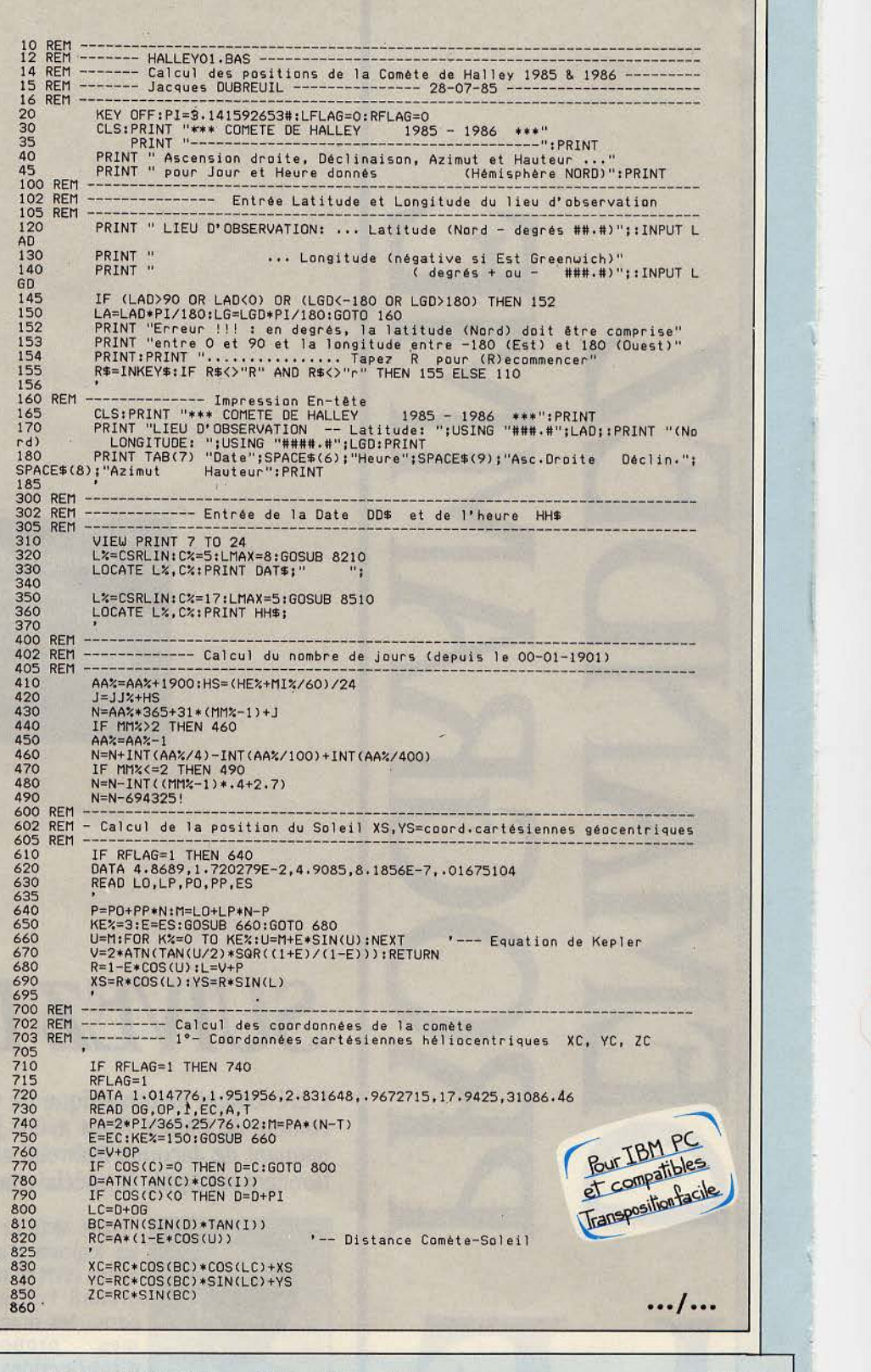

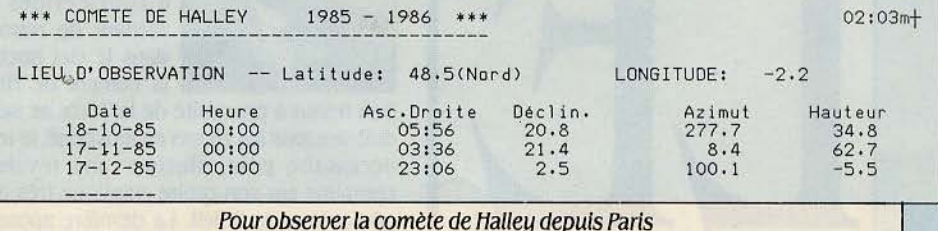

1

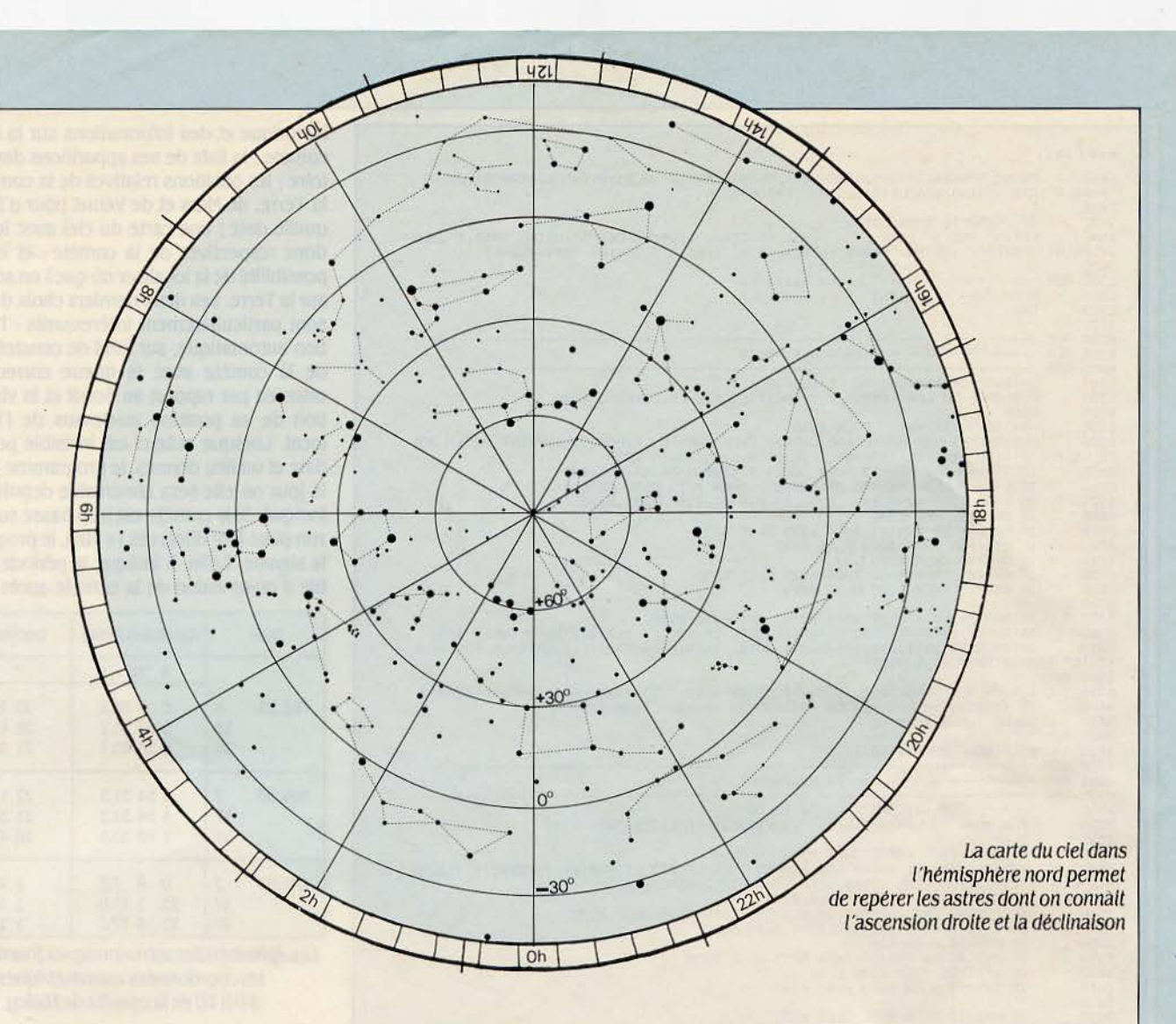

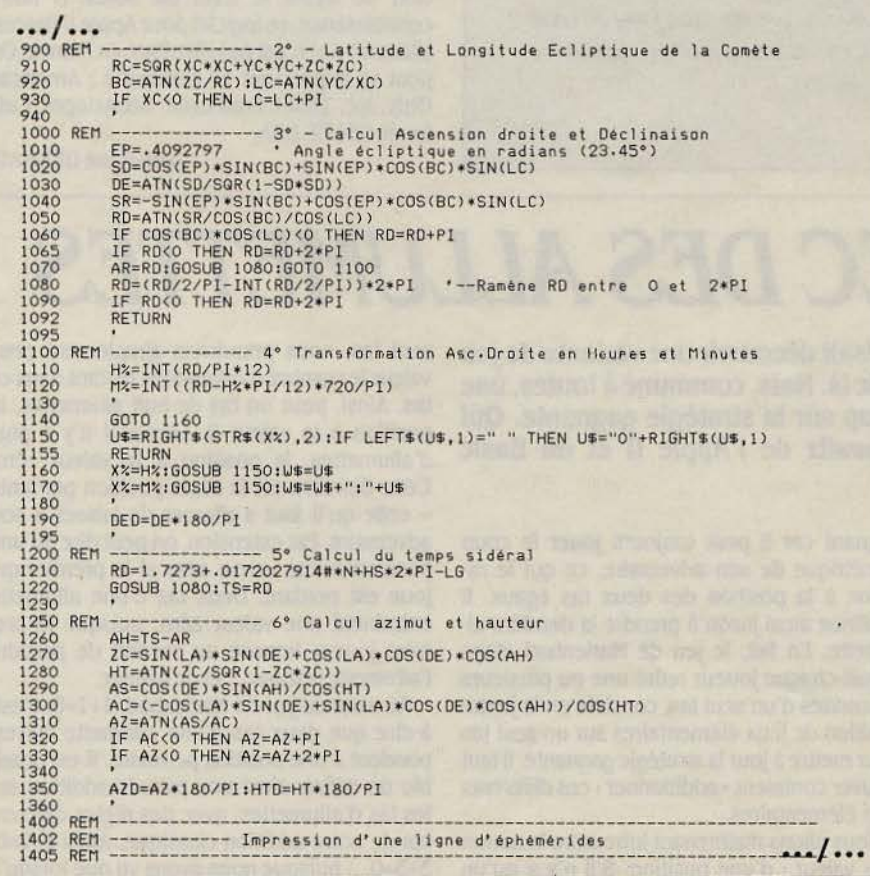

Pratiquement, ce sont les coordonnées horizontales qui sont les plus utiles parce qu'elles vous indiquent l'endroit du ciel où il faut regarder en fonction du lieu et de l'heure d'observation afin de repérer la comète au jour le jour sur le fond d'étoiles. Le programme donne l'une et l'autre. Comme on peut le constater sur le tableau, pour la période d'observation la plus favorable sous nos latitudes d'octobre à décembre 1985, la précision est excellente: les valeurs de l'ascension droite et de la déclinaison coïncident en gros avec celles obtenues (voir page 94) par les puissants moyens de calcul du Bureau des longitudes chargé de la constitution des éphémérides pour astronomes et navigateurs. La carte de l'hémisphère céleste nord vous servira à tracer le graphe des positions successi· ves de la comète sur le fond du ciel.

# **Pour Apple** Il, en **anglais**

Mais que ceux qui ne possèdent pas d'IBM PC ou qui ne veulent pas adapter ce programme ne rangent pas Jeurs télescopes pour autant. A deux conditions, celle d'avoir un Apple Il et de lire l'anglais, ils pourront consulter un excellent logiciel entièrement consacré à la comète de Halley, et d'un ma· niement très simple. Etabli par Eric Burgess, célèbre vulgarisateur britannique d'astrono· mie et d'astronautique, ce logiciel Halley's Cornet offre sept possibilités à son menu : un

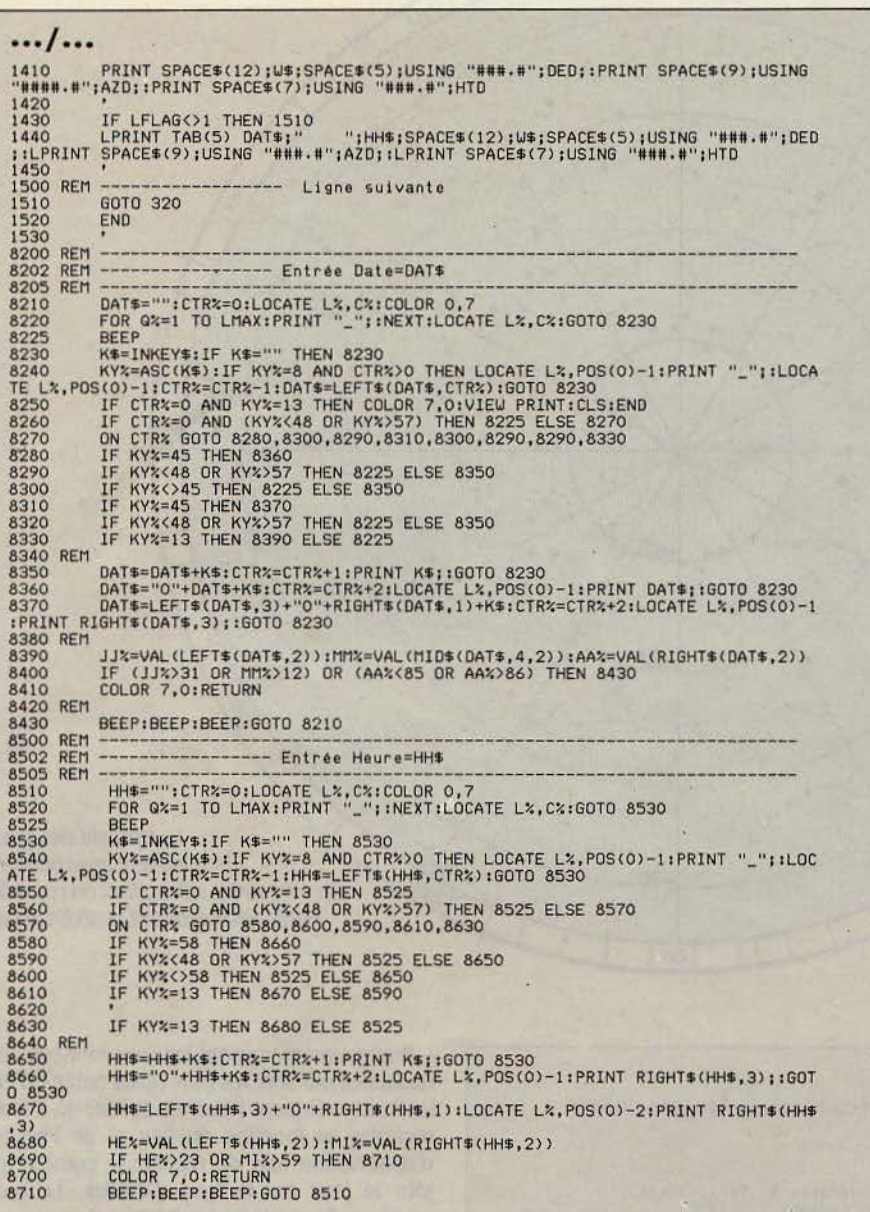

historique et des informations sur la célèbre comète ; la liste de ses apparitions dans l'histoire ; les positions relatives de la comète, de la Terre, de Mars et de Vénus pour n'importe quelle date; une carte du ciel avec les posi· tions respectives de la comète ; et enfin, la possibilité de la localiser où que l'on se trouve sur la Terre. Les deux derniers choix du menu sont particulièrement intéressants : l'apparition automatique, sur fond de constellations, de la comète avec la queue correctement orientée par rapport au Soleil et la visualisa· tion de sa position au-dessus de l'horizon local. Lorsque celle-ci est invisible pour une date et un lieu donnés, le programme indique le jour où elle sera observable depuis le site indiqué. Si la comète est trop basse sur l'horizon pour être observée(+ 10°), le programme le signale. Enfin, il indique la période favorable d'observation de la comète après le cou·

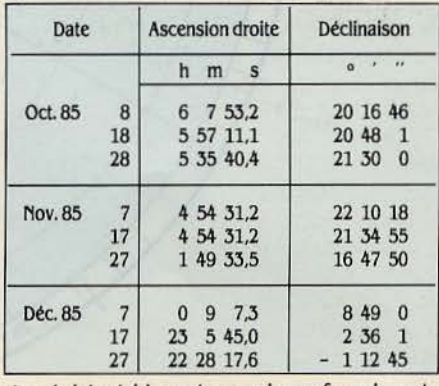

*Les* éphémérides astronomiques fournissent les coordonnées astrométrlques à 0 h TU de la comète de Halley.

cher ou avant le lever du Soleil. A notre connaissance, ce logiciel pour Apple Il (néces· sitant 48 Ko) n'est pas distribué en France. On peut se le procurer en écrivant à : American Only, lnc. 13361 frati Lane, Sebastopol, Cali· fomia 95472, USA.

Jean-René GERMAIN

# **JOUEZ AVEC DES ALLUME'ITES**

Le mois dernier, le jeu de Wythoff vous faisait découvrir une variante de jeu de Marienbad. Ce n'est pas la seule, loin de là. Mais, commune à toutes, une théorie générale permet de trouver à coup sûr la stratégie gagnante. Qui d'autre que Frédéric Neuville, le Clausewitz de l'Apple II et du Basic minimum, pouvait vous la révéler ?

ELUI QUI PREND LA DERNIÈRE ALLU-<br>mette a gagné : que ce soit au jeu de<br>Wythoff ou au jeu de Marienbad, le<br>but est le même. Et l'on considère<br>que celui qui est dans l'impossibilité de jouer, mette a gagné : que ce soit au jeu de Wythoff ou au jeu de Marienbad, le but est le même. Et l'on considère que celui qui est dans l'impossibilité de jouer, faute d'allumette, est le perdant. A partir de là, il est simple de dégager quelques règles élé· mentaires de stratégie:

lorsqu'il ne reste plus qu'un tas, le premier à jouer est gagnant puisqu'il peut tout pren· dre d'un seul coup;

lorsqu'il ne reste plus que deux tas de même taille, celui qui joue en second est

gagnant car il peut toujours jouer le coup symétrique de son adversaire, ce qui le ramène à la position des deux tas égaux. Il continue ainsi jusqu'à prendre la dernière al· lumette. En fait, le jeu de Marienbad, dans lequel chaque joueur retire une ou plusieurs allumettes d'un seul tas, consiste en la juxtaposition de jeux élémentaires sur un seul tas pour mettre à jour la stratégie gagnante, il faut trouver comment • additionner• ces différents jeux élémentaires.

Nous allons maintenant introduire la notion de • valeur • d'une position. S'il n'y a qu'un

seul tas, nous prendrons simplement pour valeur le nombre d'allumettes restant dans ce tas. Ainsi, pour un tas de huit allumettes, la position a la valeur 8. Lorsqu'il n'y a plus d'allumettes, la position a la valeur zéro. Cette dernière est la seulè position perdante - celle qu'il faut s'efforcer de laisser à son adversaire. Par extension, on peut dire qu'une position a une valeur zéro si le premier qui joue est perdant. Deux tas d'une allumette entrainent une valeur zéro, puisque le premier joueur impose au second de prendre l'allumette restante... et de gagner.

Au sens du jeu de Marienbad, 1+1=0, c'est· à-dire que deux tas d'une allumette corres· pondent à une position perdante. li est possi· ble de définir ainsi une pseudo-addition sur les tas d'allumettes, avec des règles différen· tes de notre addition classique. Ainsi 2+2=0, 3+3=0, ... puisque nous avons vu que lorsqu'il

reste deux tas de même taille, le premier joueur perd. Vous pourrez vérifier que 1+2+3=0 (voir figure). c'est-à-dire que le joueur à qui il reste trois tàs d'une, deux et trois allumettes, perd dans tous les cas si son adversaire joue correctement. Comme 3+3=0, ou encore  $3=-3$ , on peut transformer  $1+2+3=0$ en  $1+2=-3$  ou  $1+2=3$ .

# Nouvelles additions

De proche en proche, on peut ainsi cons· truire une table d'addition des tas d'allumet· tes, grâce à laquelle on pourra identifier les positions de valeur zéro, c'est·à·dire les posi· tions perdantes que l'on se fera évidemment une joie d'offrir à son adversaire. Une analyse mathématique plus poussée a permis de trou· ver une formule pour calculer les valeurs de ces additions exotiques (les fanatiques pour· ront la trouver dans· On numbers and games • de J.-H. Conway, chez Academic Press... On peut se le procurer à la librairie Offilib, 48 rue Gay-Lussac, 75005 Paris, (1) 329.21.32).

L'addition de Marienbad est une addition binaire, sans retenue, Un exemple permet d'il· lustrer ce qui se cache sous ce vocable rébar· batif. Supposons que nous voulions connaître la valeur d'une position constituée de deux tas comprenant respectivement 9 et 5 allu· mettes, c'est-à-dire 9+5. On commence par décomposer 9 et 5 en binaire: 5 s'écrit 0101 et 9 s'écrit 1001. On additionne alors bit à bit, mais sans reporter la retenue lorsqu'il y en a une. Selon ces conventions, l'addition 5+9 s'écrit: 0101+1001=1100 soit 12.

Grâce à cette méthode, on peut déterminer la valeur de n'importe quelle position. Comment mettre cela à profit ? Rien de plus simple: lorsque c'est votre tour, vous calculez la valeur de la position que vous a laissée votre adversaire en additionnant la valeur de tous les tas. Si le résultat est zéro, vous êtes mal parti : il s'agit d'une position perdante. Jouez un coup qui retarde l'échéance fatale en espérant que votre adversaire commettra une erreur. Si, au contraire, votre position a une valeur strictement positive, vous êtes en situation gagnante. Il vous faut alors exami· ner tous les coups possibles et calculer les valeurs des positions résultantes. li y a au moins un coup pour lequel cette valeur est nulle, et donc la position de votre adversaire perdante. Donc, vous gagnez.

# Plus généralement

Cette technique d'addition des tas est tout à fait classique, mais ne peut plus s'appliquer dès que l'on modifie un peu les règles du jeu. Le jeu de Wythoff (voir SVM n° 20) est un exemple de règles alternatives, mais on peut en imaginer bien d'autres. Par exemple, on peut limiter à quatre le nombre d'allumettes retirées à chaque fois et ce, soit dans tous les tas, soit seulement dans certains d'entre eux. Comme dans le jeu de Wythoff, on peut autoriser la prise des allumettes dans plusieurs tas à la fois, avec des contraintes. Par exemple, la prise d'une seule allumette peut être autori· Suite page 97

SCIENCE & VIE MICRO Nº 21 - OCTOBRE 1985

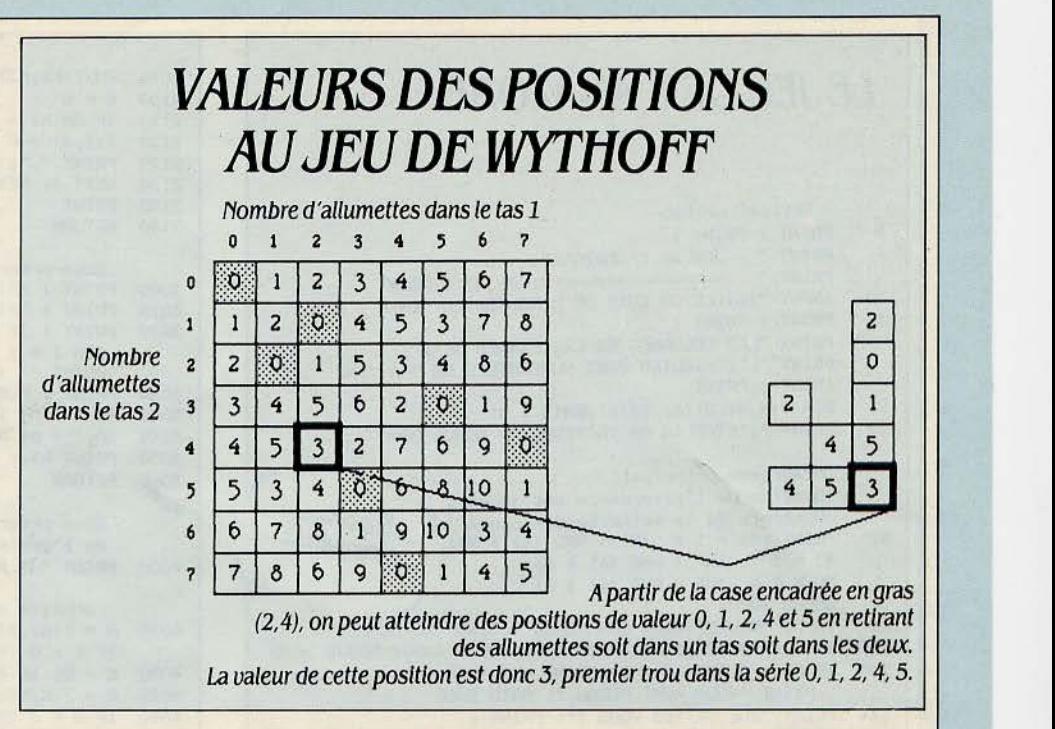

# **AU JBU DB MARIENBAD 1 + 2 + 3 = 0**

La position avec trois tas de tailles 1, 2 et 3 est perdante pour celui qui joue en premier. Cette propriété<br>se traduit par  $\cdot$  l'égalité  $\cdot$  1 + 2 + 3 = 0.

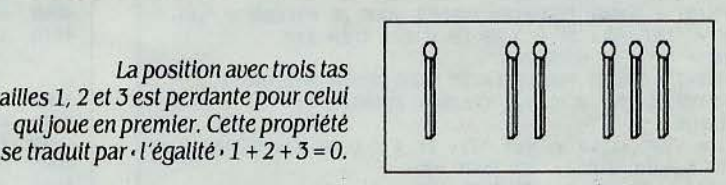

Voici la liste des coups possibles à partir de la position 123.

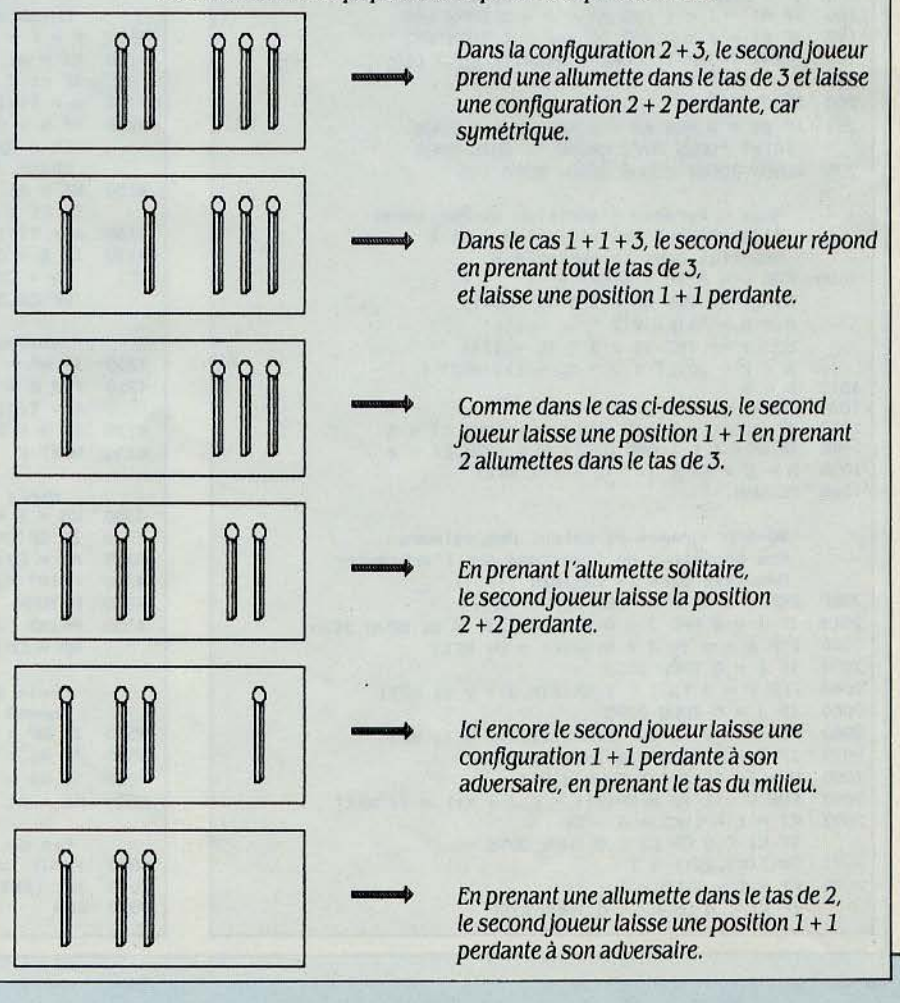

### **SCIENCE & VIE MICRO Nº 21 - OCTOBRE 1985**

5010 IF LEFT\$ (R\$,1) = "0" THEN PRINT : PRINT : GOTO 40<br>5020 END

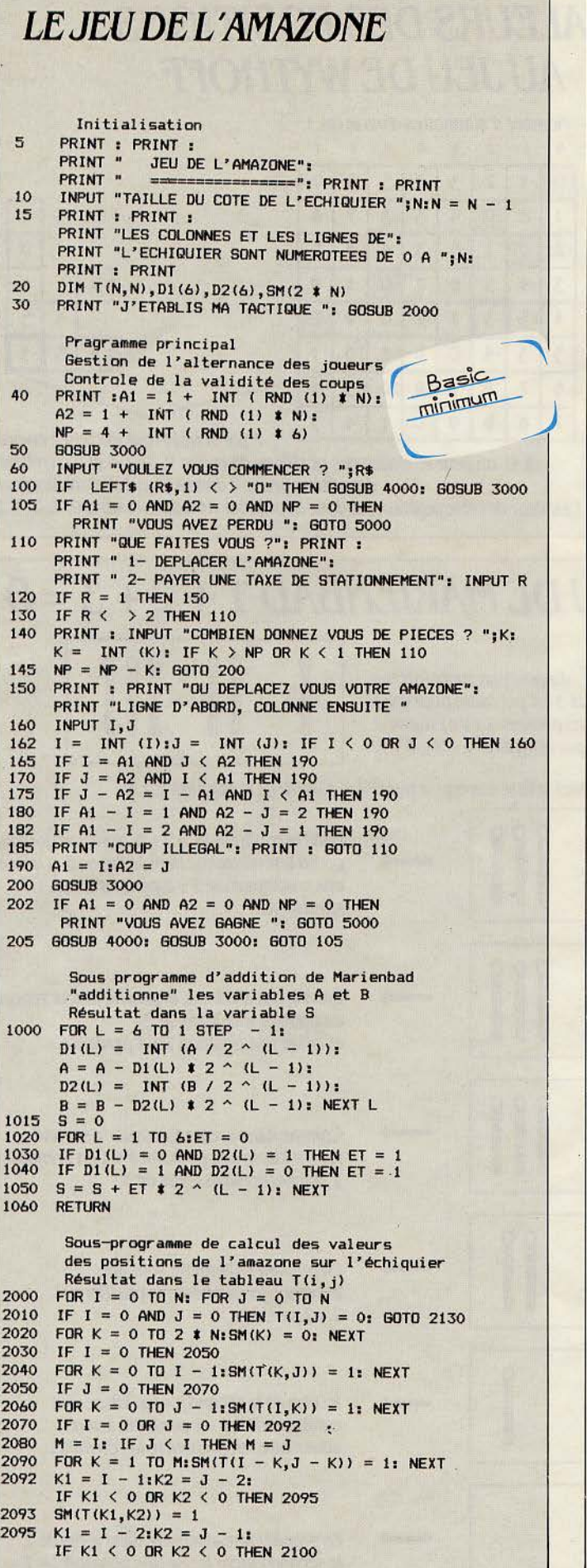

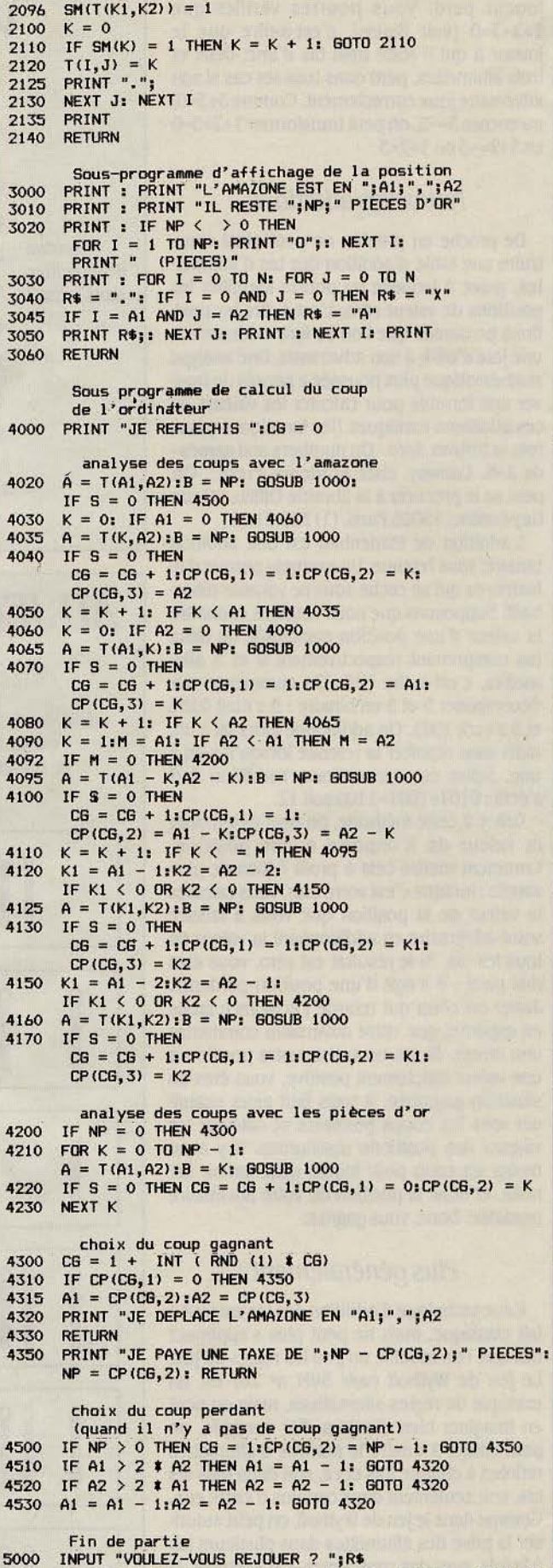

### Suite de la page 95

sée. Dans tous ces exemples, les règles défi· nies pour le jeu de Marienbad ne s'appliquent plus, mais cela ne signifie pas pour autant que le travail d'analyse qui a été fait est perdu. En effet, quelles que soient les règles de retrait des allumettes, aussi complexes soient-elles, il existe une méthode pour trouver la stratégie gagnante. Et donc pour la programmer sur votre ordinateur. Cette méthode utilise l'« addition • - au sens de Marienbad - et la notion de valeur d'une position, que nous allons étendre.

Tout d'abord, il faut remarquer que l'on peut souvent diviser le jeu en plusieurs jeux parallèles. Dans le cas de Marienbad, chaque tas est indépendant des autres puisqu'au· cune prise ne peut avoir lieu simultanément dans deux tas. Ainsi, chaque tas d'allumettes peut être considéré comme un jeu indépen· dant dont on calcule la valeur. On peut en· suite additionner les valeurs des différents jeux à l'aide de l'addition de Marienbad. Si la prise simultanée dans plusieurs tas est possi· ble, il faut considérer ce groupe de tas comme un seul jeu et non pas comme plusieurs, puis· qu'il y a une interaction entre les retraits d'al· lumettes. Pour le jeu de Marienbad, on connaît la valeur d'un tas donné : elle est

égale au nombre d'allumettes restant dans ce tas. Dans des cas plus complexes, il faut déterminer la valeur de toutes les positions d'un jeu élémentaire pour pouvoir l'additionner aux autres. Au jeu de Marienbad, si la valeur d'un tas de huit allumettes est 8, c'est parce que de cette position on peut, en retirant 1, 2, 3 ... et jusqu'à 8 allumettes, atteindre toutes les positions de valeurs intermédiaires de 0 à 7. Dans un jeu plus complexe, on définit la valeur d'une position en fonction de toutes celles disponibles à partir de cette situation initiale. Ainsi, si pour une position de valeur inconnue, on peut atteindre des valeurs de 0, 1, 2, 3 et 4, la valeur de cette position est 5 (au jeu de Marienbad, à partir d'un tas de cinq allumettes). La série des valeurs envisagea· bles présente parfois des • trous •, par exem· pie, 0, l, 2, 5 et 6. Dans ce cas, la valeur de la position est 3 et non pas 7, c'est·à·dire celle du premier• trou· dans la série.

# À reculons

Comment fait-on dans la pratique ? Il suffit de procéder · à reculons · : partir de la position où il ne reste plus aucune allumette (valeur zéro) et en ajouter peu à peu. A chaque fois que l'on en rajoute une, on calcule la valeur

# *LBJBU DB L'AMAZONE*

**DE PROGRAMME QUE NOUS**<br>
vous proposons ce mois-ci, deux<br>
joueurs déplacent à tour de rôle<br>
une pièce sur un échiquier (voir la<br>
règle ci-contre). Cependant, si vous étudiez vous proposons ce mois-ci, deux joueurs déplacent à tour de rôle une pièce sur un échiquier (voir la attentivement les règles, vous vous aperce· vrez qu'il s'agit en fait d'une variante du jeu de Marienbad. En effet, si l'on repère les cases de !'échiquier par des coordonnées en partant de 0,0 pour la case du coin supérieur gauche, la position de l'amazone est donnée par deux nombres x et y. On peut faire du jeu de l'amazone un jeu d'allumettes à deux tas compor· tant respectivement x et y allumettes. Aux mouvements horizontaux et verticaux de l'amazone correspondent les retraits succes· sifs d'allumettes dans un seul tas. Les mouve· ments diagonaux correspondent à un retrait du même nombre d'allumettes dans chaque tas. Enfin, les mouvements du type cavalier correspondent au retrait de deux allumettes dans un tas et d'une dans l'autre. Quant à la bourse de pièces d'or, il s'agit d'un tas d'allu· mettes camouflé, pour lequel les règles sont les mêmes que pour le jeu de Marienbad. En fin de compte, ce jeu est la juxtaposition de deux jeux, l'un concernant les pièces et l'au· tre, !'amazone. Pour jouer, le programme ana· lyse d'abord la valeur des positions de l'ama· zone, puis utilise le tableau pour calculer la somme amazone+ pièces d'or avec l'addition de Marienbad. Une position de valeur zéro est perdante et le programme s'efforcera de vous mettre dans de telles situations. A vous de trouver la parade.

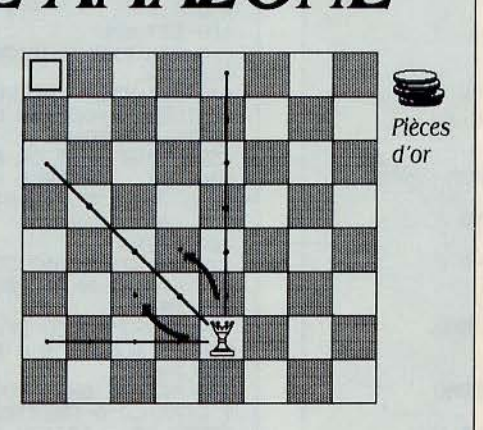

Dans le jeu de l'amazone, deux joueurs déplacent à tour de rôle une seule et méme pièce sur un échiquier de taille quelconque. Cette pièce, l'amazone, combine les mouvements d'une reine et d'un cheval aux échecs. Pour les besoins du jeu, on restreint ces mouvements à ceux qui uont dans la direction du coin supérieur gauche. Manœuvrée alternativement par les deux joueurs, l'amazone se rapproche inexorablement du coin. Lorsqu'elle y parvient, le joueur dont c'est le tour de jouer ne peut plus avancer et a donc perdu. Pour corser la difficulté, on donne à l'amazone une bourse contenant des pièces d'or. A chaque tour, le joueur qui a le trait peut choisir de payer pour ne pas avancer. Pour cela, Il dépense une ou plusieurs pièces, à son choix (toutes même s'il le désire). Le perdant est celui qui se retrouve dans le coin, sans pièces pour payer.

de la nouvelle position à partir de celles plus simples, déjà déterminées.

Un peu compliqué? Oui. C'est pourquoi il faut utiliser l'exemple du jeu de Wythoff. Rap· pelons-en la règle. Il n'y a que deux tas d'allu· mettes. On peut retirer autant d'allumettes qu'on veut, soit dans un seul tas (comme au jeu de Marienbad), soit dans les deux tas à la fois. Mais dans ce cas, il faut en prendre le même nombre dans chaque tas.

Essayons maintenant de construire le ta· bleau des valeurs des positions du jeu de Wythoff. Comme les deux tas comportent cha· cun i et j allumettes, on rangera ces valeurs dans un tableau T (i,j). La position 0,0 vaut zéro par définition : il n'y a plus d'allumettes. Les positions 1,0 et 0,1 (où il ne reste plus qu'un tas d'une seule allumette) valent 1 : le seul coup possible consiste à retirer la der· nière allumette, ce qui donne la position 0,0 de valeur O. La première valeur après zéro étant 1, telle est donc la valeur de ces deux positions. La position 1,1 (deux tas d'une allumette) est un peu plus compliquée puisque l'on peut, soit prendre une allumette dans un tas (ce qui donne les positions 0,1 ou 1,0 de valeur 1), soit prendre une allumette dans chaque tas (ce qui donne la position 0,0 de valeur O). Les positions que l'on peut attein· dre à partir de  $1.1$  ont pour valeurs 0 et  $1$ ; la valeur de la position 1,1 est donc 2 (première valeur après 0,1), contrairement au jeu de Marienbad où cette position est perdante et a donc une valeur de O. On peut continuer ainsi, de proche en proche, à déterminer les valeurs des positions les plus simples que vous trou· verez dans la figure page 95.

Si vous avez décortiqué ce jeu gràce au programme de notre précédent numéro, vous aurez constaté que les positions de valeur zéro dans ce tableau correspondent aux posi· tions clés que nous évoquions le mois der· nier. A quoi riment tous ces efforts pour termi· ner sur les mêmes conclusions que le mois dernier? Bonne question. Supposons par exemple que, lassé du jeu de Wythoff dont vous maîtrisez toutes les subtilités, vous décidiez de corser la difficulté en rajoutant un tas indépendant dans lequel on peut retirer des allumettes comme au jeu de Marienbad. Comme nous l'avons dit plus haut, il suffit d'additionner (avec l'addition de Marienbad que nous avons vue) la valeur de la position du jeu de Wythoff et celle dè la position du tas supplémentaire (son nombre d'allumettes). On obtient alors la valeur de la position dans le jeu composé sans avoir à l'analyser en détail. Si cette valeur est zéro, la position est perdante, sinon... c'est gagné. Grâce à cette méthode, il est possible d'écrire un pro· gramme pour affronter n'importe quel jeu de ce genre avec une stratégie optimale. Une première partie du programme détermine les valeurs des positions des jeux élémentaires, puis une seconde partie utilise ces valeurs et l'addition de Marienbad pour calculer la va· leur des positions complexes, la valeur zéro étant, bien sùr, toujours annonciatrice d'une position perdante où il s'agit de coincer son adversaire.

Frédéric NEUVILLE

# **25.10.85: UN SACRÉ NUMÉRO!**

La nouvelle numérotation téléphoni· que s'annonce aussi facile à comprendre que le Loto sportif. Aura·t·elle le même succès ? Pour éviter ça : un agenda électronique. Encore un ? Oui, mais avec celui-ci, vous calculerez les nouveaux numé· ros de vos correspondants.

E POING CRISPE SUR VOTRE COM-<br>biné téléphonique, vous fulminez :<br>*Pourquoi Sophie-Anne ne répond-elle*<br>pas ? Est-ce la rupture bête et bru-<br>tale ? · Puis, brusquement, au moment de E POING CRISPÉ SUR VOTRE COM· biné téléphonique, vous fulminez : • Pourquoi Sophie-Anne ne répond-elle pas *?* Est-ce la rupture bête et bruvous faire sauter le caisson, la révélation vous frappe : nous sommes le 25 octobre, jour fatidique de la nouvelle numérotation télé· phonique. D'ailleurs. un disque vous conseille illico d'appeler le 36.11 pour tout savoir sur le sujet (jusqu'alors, il fallait composer le 16.36.11 - appels gratuits). Ouf !

Un sourire goguenard illumine vos traits obtus. Mais, fidèle à SVM, vous préférez étren· ner le programme ci·dessous: un agenda. Sa spécialité? Le calcul. à partir de vos anciens numéros, des nouveaux. Non, vous ne rêvez pas. Douteriez-vous de SVM ?

Au début du programme. une page vous explique comment introduire l'ancien nu· méro. Puis, un menu vous demande de choi· sir entre l'écriture ou la lecture d'un numéro. Evidemment, à l'entrée du premier, vous n'avez qu'une possibilité : écriture. Tapez ce numéro en commençant par l'indicatif départemental (sans parenthèses) puis le numéro, sans tiret séparateur. Par exemple, si le numéro de votre correspondant est : (1) 234.56.78, il vous faut taper: 12345678. Aus· sitôt. le programme vous donne sa nouvelle forme, en la circonstance: (1) 42 34 56 78. Si vous possédez déjà le nouveau numéro de l'abonné, tapez sur RETURN au premier message, un second apparaitra vous demandant d'écrire ce numéro. Puis, vous n'aurez plus

qu'à taper le nom et l'adresse de votre corres· pondant avant que le tout n'aille s'installer dans votre fichier aussi confortablement que votre beauf dans sa villa Sam'Suffit. En consultation, il vous suffira d'indiquer le nom de la personne que vous désirez appeler pour voir apparaitre ses coordonnées téléphoni· ques et son adresse. Le programme est volontairement limité à cent enregistrements, ce qui est largement suffisant dans la plupart des cas. Mais si te besoin s'en fait sentir, on peut augmenter la valeur des tableaux de la ligne 50. Ecrit sur un Amstrad CPC 6128, ce pro· gramme est en Basic minimum, à part les instructions de gestion de fichiers spécifiques à la machine. Sur matériel Sinclair, ZX 81 ou Spectrum, on n'oubliera pas d'initialiser les variables en début de programme. Le test de la ligne 540 correspond à un GET Z\$ sur Apple, et peut avoir une syntaxe différente, suivant les appareils. A vos micros ! A vos téléphones !

Bruno FERRET

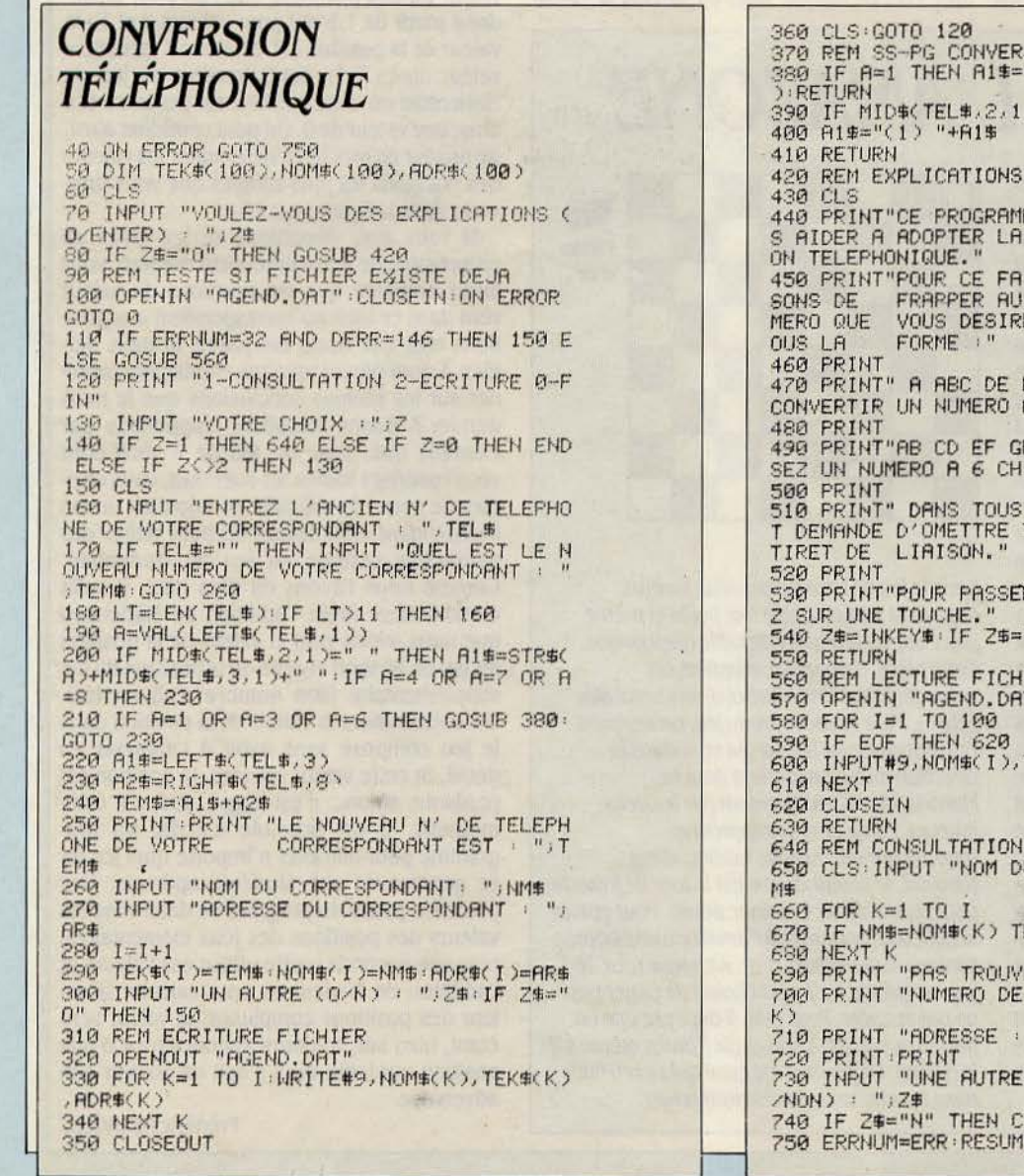

370 REM SS-PG CONVERSION 380 IF A=1 THEM A1\$="( 1) 4 "+RIGHTS( Al\$ , 2 3<5" " THEN GOTO 220 420 REM EXPLICATIONS **HE EST DESTINE A VOU** NOUVELLE NUMEROTATI 450 PRUff"POUR CE FAIRE, NOUS VOUS PROPO SONS DE FRAPPER AU CLAl/IER L'AMC IEN NU MERO QUE VOUS DESIREZ VOIR TRANSFORME S 470 PRINT" A ABC DE FG, SI VOUS DESIREZ CONVERTIR UN NUMERO A 7 CHIFFRES," 490 PRINT"AB CD EF GH, SI VOUS COINERTIS SEZ UN NUMERO A 6 CHIFFRES" 510 PRINT'' DANS TOUS LES CAS, IL VOUS ES T DEMANDE D'OMETTRE TOUTE PARENTHESE OU R A LA SUITE, APPUYE ""THEN 540 Basic minimum **IER** 570 OPENIN "AGEND .DAT" TEK#(I), ADR#(I) 640 REM CONSULTATION U CORRESPONDANT : ";N **HEN 700** E":GOTO 730 TELEPHONE : "; TEK#(  $"$ ; ADR\$(K) CONSULTATION (ENTER LS:GOTO 120 ELSE 650 **F NEXT** 

# BRANCHEZ-VOUS

1 1

1

Le succès du Minitel ferait presque oublier qu'il est dû, au moins en partie, à la qualité des serveurs qui restent trop méconnus : il était temps de se demander comment ils fonctionnent, en prenant l'exemple d' Action Automobile Télématique, un nouveau serveur performant destiné aux automobilistes.

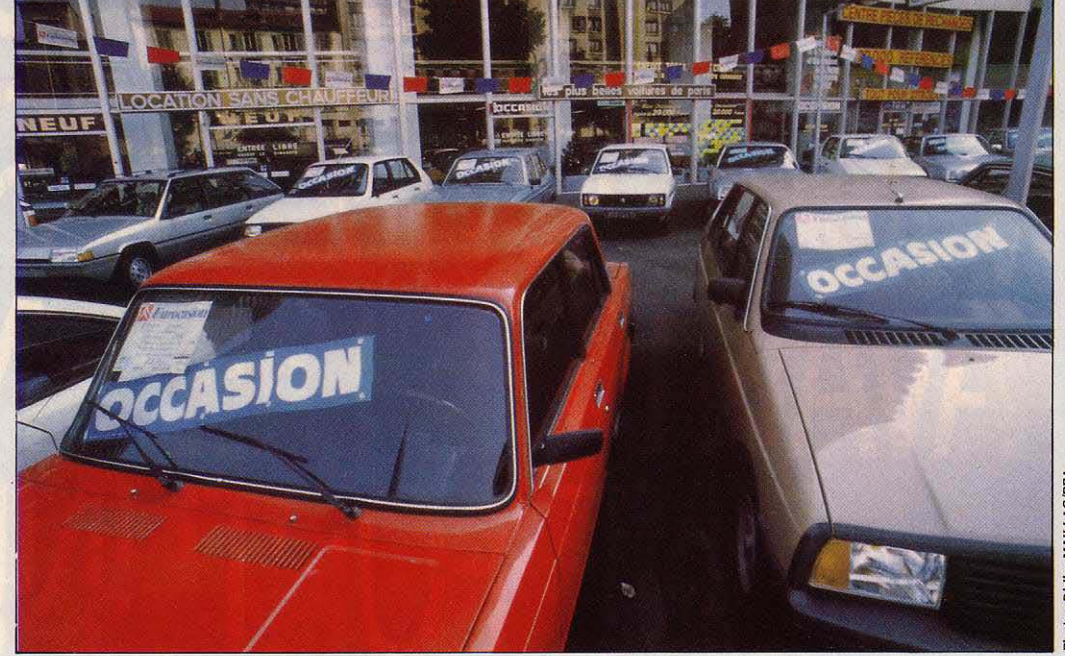

# ANATOMIE D'UN ÆUR

'A-T-ON ASSEZ DIT ! LE MINITEL, EN<br>se multipliant, nous transforme, bon<br>peuple français, en collectif d'infor-<br>maticiens de choc. Et si, du côté des<br>terminaux, la DGT diffuse la télémanie se multipliant, nous transforme, bon peuple français, en collectif d'infor· maticiens de choc. Et si. du côté des terminaux, la DGT diffuse la télémanie comme une épidémie planifiée. du côté des serveurs, les créations se succèdent sans arrêt. On en compte plus de 1000. Le serveur, c'est l'installation infonnatique qui, à l'autre bout de la ligne, envoie l'information qui s'affiche sur l'écran du Minitel. Bien dissimulé dans les arcanes des réseaux télécoms, son fonc· tionnement reste mystérieux. il est temps de lever le voile. Voici Action Automobile Téié· malique, un serveur perfonnant opérationnel .depuis début octobre. il propose un très grand nombre d'informations sur I'automo· bile, fournies par le journal ' L'Action Automo· bile · et l'Agence Havas. On y accède, comme tous les serveurs en fonction · kiosque », en composant sur son téléphone le 16.3.615.91.77 (ou 615.91.77 si l'on est à Paris ou en région parisienne), puis en écri· vant le code d'accès AAT.

Pour l'utilisateur. le problème est de trou· ver rapidement le renseignement dont il a besoin. Le serveur doit donc organiser une

information abondante en facilitant un accès rapide. La structure d'organisation de base

est l'arborescence : cela ressemble à un arbre généalogique. Une première page propose à l'usager un choix entrè plusieurs sous-services, qui à leur tour proposeront plusieurs choix, etc. On parle d'• écran-père • et d' ·écran-fils •.

Par exemple, la première page d'Action Au· tomobile Télématique (ou• page d'accueil•) donne le choix entre plusieurs services : BEbanc d'essai (des automobiles du marché français), CH-challenge (comparaison des perfonnances de deux véhicules), MN-marché du neuf (prix des autos neuves), MO-marché d'occasion (prix en occasion), etc. Au total, plus d'un million d'informations en circulation qui font d'Action Automobile Télématique l'un des plus grands magazines électroni- .ques actuellement proposé sur le système kiosque. Si l'on tape BE, on se retrouvera

Que se passe-t-il à l'autre bout du Minitel ? L'exemple d Action Automobile Télématique, le nouveau serveur des automobilistes

> devant un nouveau choix : la liste des constructeurs. ·On en choisira un, et une nouvelle page présentera la liste des modëles. II ne restera plus qu'à appeler un de ceux-ci pour connaître ses caractéristiques et performances. Ainsi, en quatre choix successifs, on aboutira aux informations recherchées.

L'arborescence n'est pas le seul mode d'or· ganisation de l'infonnation : un autre mode est la recherche multicritère, dans laquelle le serveur donne une réponse en fonction de caractéristiques propres au consultant. Par exemple, dans le sous-service CO (· coûts ·), le serveur propose de calculer le prix de la vignette selon le véhicule de l'usager. Celui·ci donne le numéro de son département et la puissance fiscale de son auto. Le serveur donne alors la réponse. Ça, c'est ce que voit le minitéliste. Que se passe·t-il du côté du ser-

veur? Le serveur, c'est un ordinateur auquel sont associés plusieurs logiciels, dont · l'automate d'arborescence • qui affiche les pages selon les demandes de l'usager. L'ensemble des pages est regroupé dans un fichier. Le rôle du logiciel va être de savoir choisir la page demandée en interprétant les commandes envoyées par le consultant. Cela est rendu possible par le · fichier-structure • cou· plé à l'arborescence. Chaque page porte un nom particulier. Le fichier-structure contient l'ensemble de ces noms. Pour chacun, il décrit l'action entrainée par une commande de l'utilisateur : s'il tape 1, il faut appeler telle page, 2 telle autre, etc. Comme les commandes ont des effets différents selon la page où se trouve le correspondant, il faut redéfinir les effets des commandes pour chacune.

# Navigation par logiciels

Cependant, certaines commandes sont valables pour toutes les pages : il n'y a pas besoin de les décrire dans le fichier-structure. li s'agit d'une part des commandes standardisées par Télétel (SOMMAIRE, RETOUR, ANNU· LATION. etc.), d'autre part de commandes spécifiques à Action Automobile Télémati· que : celui-ci présente la particularité de permettre, dans presque tous les services, d'aller vers un autre service sans repasser par la page d'accueil. Si, par exemple. l'on se trouve dans le banc d'essai de la 205 GTI. on peut se diriger directement dans le challenge (pour la comparer à une autre voiture) en tapant CH.

Les programmes spécifiques - c'est-à-dire développés spécialement pour ce serveur ou de recherche multicritère sont traités comme des sous-programmes de l'arbores· cence. La page qui les introduit (par exemple CO·coûts) est lue par l'automate d'arbores· cence comme un point d'entrée de ce pro· gramme qui prend alors le relais de la · navigation · de l'utilisateur.

Le logiciel opère donc un va-et-vient entre le fichier-structure et le fichier de pages. Une autre question qui se pose lors de la construction du serveur est de savoir comment composer ces page5. Le problème est de taille : Action Automobile Télématique présente plus de 6 000 pages. Deux possibilités, pour les pages de la partie arborescente du programme : soit l'on conserve les informations dans la mémoire de l'ordinateur sous leur forme informatique. en fabriquant la page au moment où l'usager la demande. Cette solution est économe en mémoire, mais nécessite un logiciel complexe, donc coûteux. Soit on prépare toutes les pages d'avance. Le logiciel n'aura qu'à aller chercher la page de· mandée, repérée d'après son nom. Cela demande plus de mémoire : ici, pour 6 000 pages pauvres en graphisme, près de 6 Mo. Mais cette préparation de page prend un temps énorme si l'on doit composer chaque

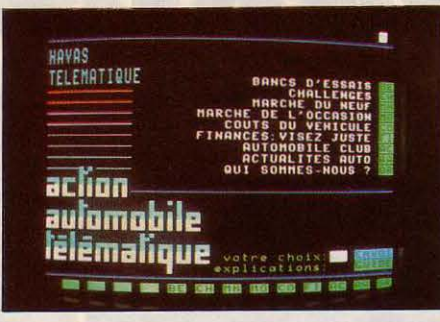

Avec la ·page d'accueil · du serveur (ci-dessus) le consultant peut s'orienter dans les différents services proposés (ci-dessous et à droite). *La* dernière ligne de chaque écran permet d'accéder à un autre service sans repasser par la page d'accueil. L'armoire de

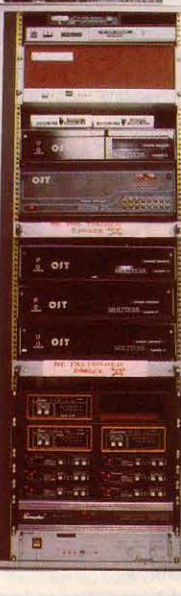

modems(à gauche) interface les appels du réseau et l'ordinateur serveur. PEUGEOT **B**TLAN Les scores AAT:

page. Comme beaucoup des informations sont répétitives (par exemple, les fiches techniques des bancs d'essai), Action Automobile Télématique *a* utilisé un générateur d'écran, logiciel fabriquant des types de page. Le type de page comprend le cadre dans lequel vont s'inscrire les informations. Pour telle de· mande d'une page précise, le logiciel appellera le type de page correspondant, en interrogeant la base de données où sont conservées les informations particulières qui viennent s'inscrire dans le type de page.

Le gain de temps est très net : les opérateurs n'ont pas à dessiner chaque écran, mais seulement à remplir des formulaires qui alimenteront en informations la base de don· nées. Et cette base de données pourra fournir des informations à différents types de page,

dans la mesure où une même information peut se retrouver en deux endroits différents du serveur : par exemple, la consommation aux 100 km de la zastava Yugo 45 se retrouve au banc d'essai et au challenge (comparez à !'Alfa-Roméo 90 pour rire). C'est d'ailleurs pourquoi, si la mémoire du fichier de pages est de 6 Mo, le fichier d'informations ne • pèse • que 500 Ko. Nous avons surtout parlé des logiciels de recherche d'informations. Mais un serveur comprend d'autres logiciels: d'une part. le système d'exploitation (dans Action Automobile Télématique, sous Unix), d'autre part le système de communication (gestion des accès Transpac, multiplexage, etc.) et d'autres petits logiciels comme celui qui réalise les statistiques sur le nombre et la durée des appels.

# Machinerie informatique

Alors que le logiciel d'organisation a une fonction · logique·. les autres logiciels ont une fonction • mécanique • de gestion de la machi· nerie. Celle·ci mérite d'être décrite. Action Au· tomobile Télématique tourne ainsi sur un ordinateur Hewlett-Packard HP 9000. Il est associé à une mémoire de masse qui contient l'ensemble des fichiers. La relation avec l'ex·

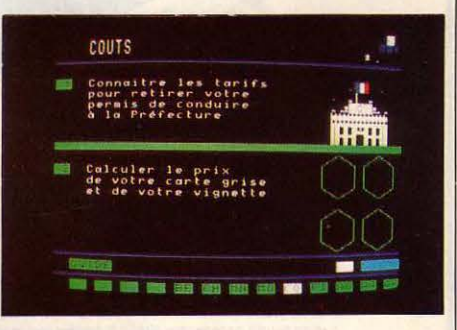

térieur se fait par Transpac qui achemine 128 voies en deux liaisons de 19 200 bits/s au protocole X 25. Elles arrivent à un répartiteur qui les oriente en quatre liaisons asynchrones de 9 600 b/s qui rentre dans l'ordinateur. Celui-ci comprend en entrée un étage de multiplexage qui lui pennet ensuite de traiter plu· sieurs communications à la fois. Une « doublure • est prévue pour les cas de panne. D'une part, la mémoire de masse est repro· duite dans une mémoire de sauvegarde, qui contient les mêmes éléments. D'autre part, un second ordinateur HP 9000 peut venir prendre le relais. Dans la mesure où les logiciels sont contenus dans la mémoire de masse, et non dans l'ordinateur. l'interruption du service prend le temps d'opérer le changement de branchement des câbles. Moralité finale : le progrès de la télématique ne s'opère pas seulement au niveau des terminaux, mais largement à celui des serveurs. Plus ça va, plus ils sont performants et fiables.

Hervé KEMPF

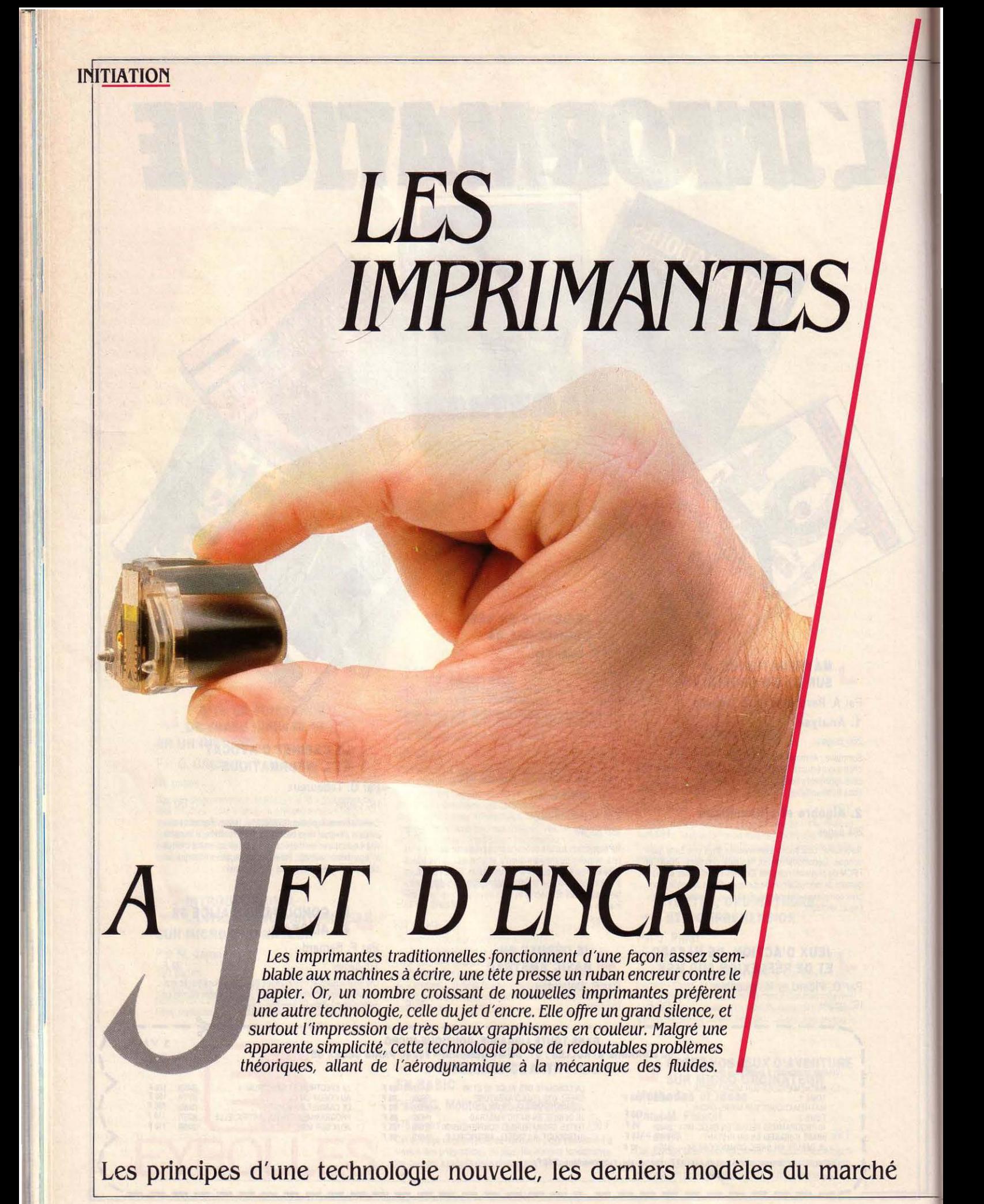

THE DE MULTIPLES FAÇONS D'IM-<br>
primer du texte ou des graphiques sur<br>
du papier. Jusqu'ici, la technique de l'im-<br>
pression par impact (le ruban encreur<br>
étant pris en sandwich entre la tête et le paprimer du texte ou des graphiques sur du papier. Jusqu'ici, la technique de l'imétant pris en sandwich entre la tête et le pa· pier) était la plus largement employée par les imprimantes à bas prix. Depuis quelques années, sont apparues sur le marché d'autres techniques dont la caractéristique principale est de supprimer le contact de la tête d'im· pression avec la feuille de papier. Moins de frottements, plus de précision, une rapidité accrue, mais aussi un silence remarquable, tout cela a pû être obtenu, notamment grâce à la technique du jet d'encre qui, en contrepar· tie, impose un entretien assez méticuleux, et interdit l'impression de doubles.

Aujourd'hui. deux méthodes assurent lïm· pression par jet d'encre. La première consiste à projeter littéralement une infime quantité d'encre sur la feuille, de façon mécanique. La seconde projette l'encre en créant des bulles d'air en son sein, par un procédé thermique. Mais ces techniques de projection d'encre re· quièrent un circuit hydraulique complexe : pompe, vannes, régulateurs de pression, fil· tres... Une véritable usine en miniature. Certains constructeurs sont parvenus à suppri· mer quelques-uns de ces éléments, mais le mécanisme n'est jamais simple.

Les imprimantes qui utilisent le jet d'encre mécanique se subdivisent en deux grandes catégories. Les premières utilisent le système de « l'encre sur demande », dont le principe consiste à envoyer un jet d'encre lorsque cela est nécessaire. S'il s'agit d'une imprimante couleur, la tête d'impression est équipée de plusieurs gicleurs (ou buses) pour chaque couleur. Sous l'effet d'impulsions électriques, le gicleur est comprimé, et une petite gouttelette d'encre est projetée par l'orifice (0,065 mm de diamètre) sur la feuille de pa· pier. Ce processus n'a lieu que lorsque l'envoi d'une goutte d'encre est utile, d'où le nom d'imprimantes à « encre sur demande ». L'autre catégorie projette continuellement un jet d'encre selon le même principe (l'impulsion électrique n'a pas uniquement lieu lorsque cela est nécessaire, mais périodiquement selon une fréquence réglée par un champ électrique, selon qu'il doit être dirigé vers la feuille de papier ou vers la gouttière qui récu· père l'encre non utilisée, et la remet dans le circuit.

Mais la projection de l'encre peut aussi être réalisée par l'intermédiaire d'un procédé ther· mique. Dans ce cas, l'impulsion n'est plus donnée mécaniquement. mais par un échauf· fement très rapide de l'encre. Sous l'effet de la chaleur dans le conduit une bulle d'air se crée, qui projette ainsi un volume égal d'encre sur le papier.

Grâce à ces différents procédés, un grand nombre de couleurs peut être facilement obtenu. Il suffit en effet de mélanger deux ou plusieurs couleurs de base pour obtenir toute une palette. La plupart des imprimantes cou· leur possèdent 4 gicleurs ·(pour le jaune, le magenta, le bleu et le noir) dont la combinai· son permet d'obtenir 7 teintes de base (noir, magenta - c'est·à·dire pourpre -, rouge, jaune, vert, bleu et violet). Ces couleurs peu·

dynamique se produit aussi lorsque l'encre est expulsée du gicleur. La première goutte a plus de mal à sortir, mais les suivantes sont comme • aspirées • par le chemin emprunté par les précédentes. Pour éviter ce phéno· mène de débordement, chaque goutte doit être placée exactement dans la position de celle qui la précède. Le phénomène aérodyna· mique, lui. se comprend aisément lorsqu'on compare la projection de deux gouttelettes<sup>-</sup> d'encre qui se suivent à une course de for· mule 1. La voiture qui est en tête doit fournir plus de puissance du fait qu'elle est directe·

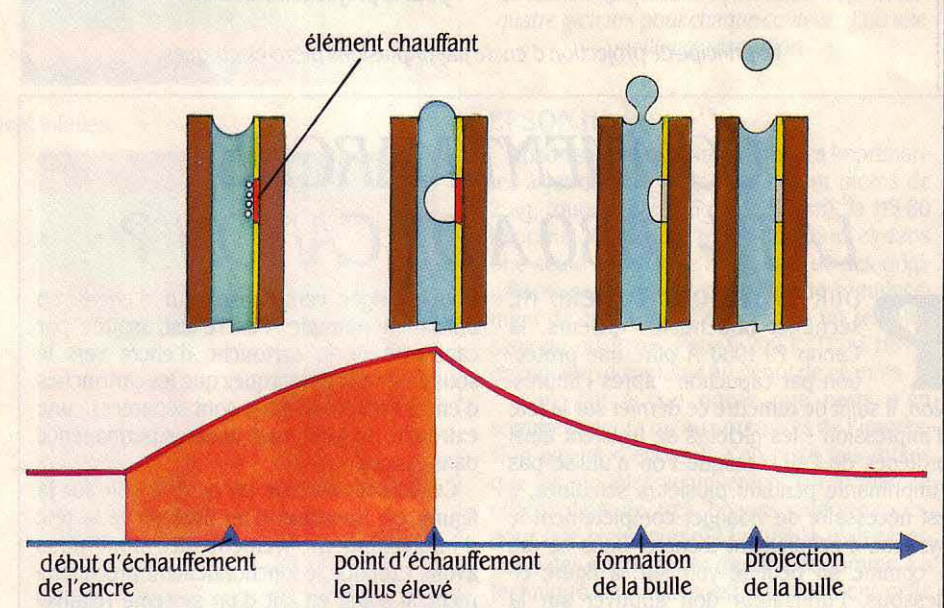

Le principe de projection d'encre par échauffement.

vent à leur tour être mélangées, de telle sorte que pratiquement toutes les teintes peuvent être obtenues. Les couleurs claires sont obte· nues en espaçant les points, les couleurs fon· cées en ajoutant du noir. Cela ne va pas sans problèmes. Pour obtenir du vert, par exemple, il est nécessaire que l'imprimante projette du jaune et du bleu exactement au même en· droit. Il faut donc que l'impression soit extrê· mement précise et que la tête stationne deux fois au même endroit. d'où un ralentissement dans l'impression.

Mais les difficultés ne s'arrêtent pas là. En premier lieu, la quantité d'encre projetée doit être parfaitement uniforme dans tous les cas. On se heurte alors à un problème d'aérodyna· mique et d'hydrodynamique. Avez-vous re· marqué que si vous ajoutez une seule goutte d'eau à un verre rempli au ras bord, ce n'est pas une goutte qui coule sur la table, mais tout un filet d'eau? Ce phénomène hydro·

ment exposée au frottement de l'air. En revan· che, la voiture qui la suit doit fournir moins de puissance car elle est comme aspirée par la première (elle rencontre moins de résistance dans l'air). C'est exactement la même chose quand deux gouttelettes d'encre se suivent : la seconde risque d'être aspirée trop rapide· ment et de rattraper la première, d'où un surplus d'encre indésirable.

Un autre problème vient de ce que l'encre utiliséè doit avoir une fluidité parfaitement adaptée au mode d'impression. Trop vis· queuse, l'encre risque de sécher et de bou· cher les gicleurs ; trop fluide, elle risque de couler swr le papier. Pour remédier à cela, certaines imprimantes se purgent automati· quement après quelques minutes d'inactivité, et une pompe permet de vidanger complète· ment le circuit lorsque la période d'inutilisa· tion dépasse plusieurs semaines. Enfin, l'impression en couleur nécessite que la machine

soit très • intelligente • ; par exemple, lorsque les quatre gicleurs sont disposés horizontalement et que le mode d'impression est bidirectionnel, il faut, lors du mélange des couleurs, que la machine se souvienne du sens dans lequel elle imprime. En effet, sur la canon PJ-1080 A, par exemple, quand la tête se déplace de la gauche vers la droite, le

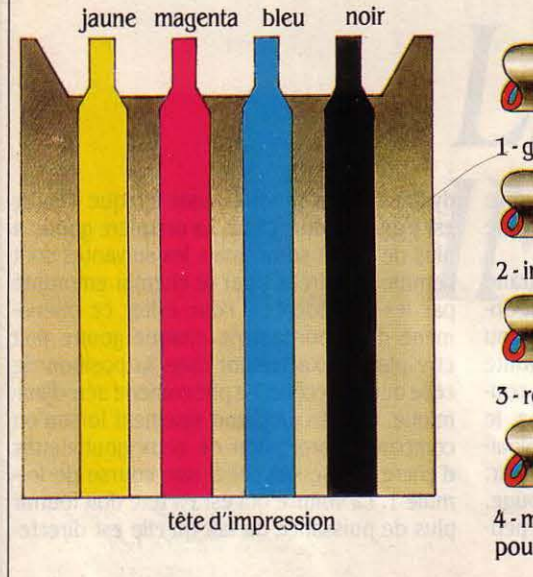

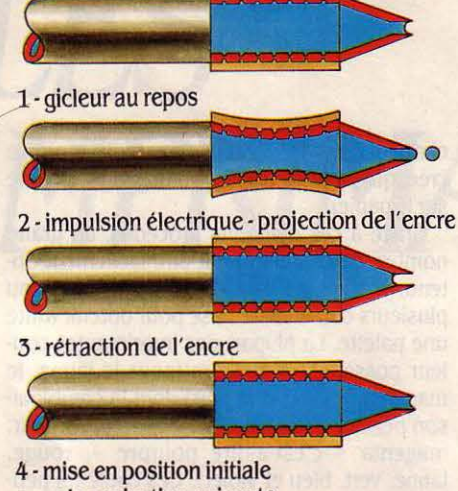

pour la projection suivante

*Le* principe de projection d'encre par impulsions piézo-électriques.

# *COMMENT MARCHB IAPJ-IOBOADBCANON?*

**PUR ÉVITER QUE L'ENCRE NE**<br>
sèche et bouche les gicleurs, la<br>
Canon PJ-1080 A offre une protec-<br>
tion par capuchon ; après l'impres-<br>
sion, il suffit de remettre ce dernier sur la tête sèche et bouche les gicleurs, la Canon PJ-1080 A offre une protection par capuchon ; après l'impresd'impression : les gicleurs se trouvent ainsi protégés de l'air. Lorsque l'on n'utilise pas l'imprimante pendant plusieurs semaines, il est nécessaire de vidanger complètement le système d'écoulement d'encre. Dans ce cas comme on peut le voir sur la figure cidessous, l'utilisateur doit appuyer sur la pompe : toute l'encre se trouvant encore dans le sous-réservoir ainsi que dans la tête se

trouve dirigée vers l'absqrbeur d'encre. En utilisation normale, l'encre est aspirée par capillarité de la cartouche d'encre vers le sous-réservoir (remarquez que les cartouches d'encre couleur et noire sont séparées); une extrémité du gicleur est donc en permanence dans l'encre.

Ce dernier, comme on peut le voir sur la figure, est constitué d'un filtre et de la tête d'impression proprement dite dont nous avons expliqué le fonctionnement précédemment. Il s'agit en fait d'un système relativement simple à comprendre mais difficile à mettre en œuvre.

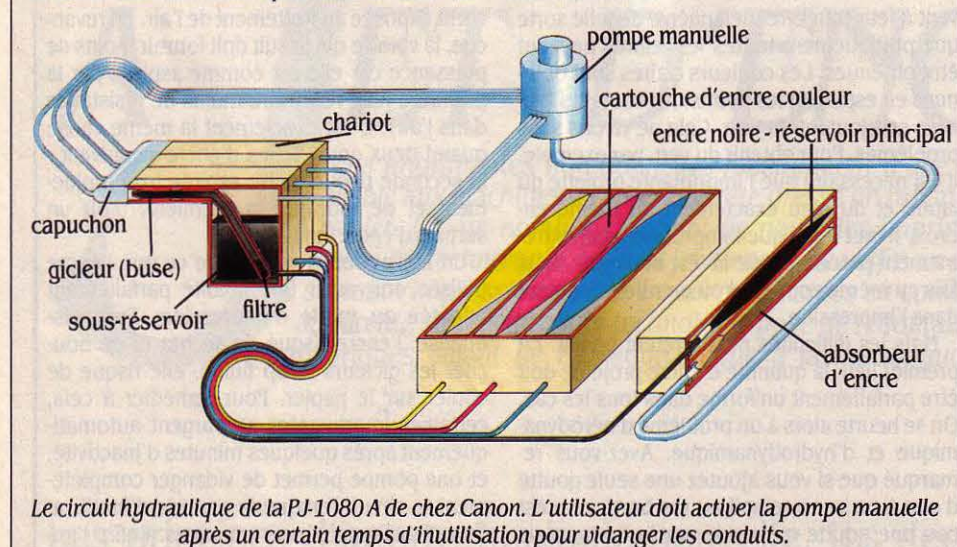

gicleur magenta arrive à un point donné avant le jaune ; mais dans l'autre sens c'est le contraire. Il faut par conséquent que la séquence des projections soit parfaitement gérée pour obtenir les mêmes couleurs dans un sens comme dans l'autre. Enfin pour que l'ensemble donne des résultats satisfaisants, il faut que l'imprimante soit d'une irréprocha ble précision mécanique.

### CANON PJ·1080A

Cette imprimante de Canon utilise la technique de « l'encre à la demande ». Sa tête d'impression est équipée de quatre gicleurs qui projettent de l'encre là où c'est nécessaire, au bon moment. Grâce au principe du mélange des couleurs expliqué précédemment, sept couleurs sont disponibles. La PJ-1080 A n'a pas une vitesse d'impression extrêmement rapide (37 cps, caractères par seconde), mais si l'on tient compte de son prix (7 500 F HT) et de sa capacité à imprimer en couleur, elle offre un rapport qualité/prix très intéressant pour une machine de ce type. Le silence est

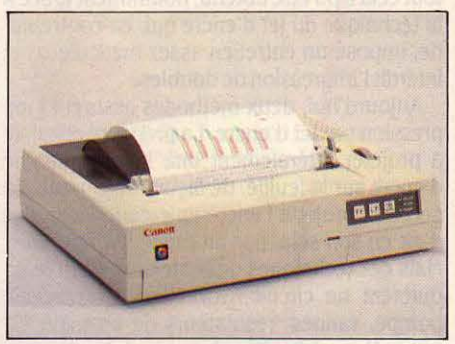

L'imprimante PJ-1080 A de Canon.

une autre de ses précieuses qualités (moins: de 57 dB). En outre, la PJ-1080 A possède· plusieurs modes d'impression ainsi que tous les caractères internationaux. Mais le plus in-· téressant est bien sûr son mode graphique. Chaque point fait environ 300 microns, ce qui lui permet d'en imprimer 640 par ligne. Chacun d'eux peut être d'une couleur particulière, ce qui autorise les recopies d'écran couleur. Attention : pour utiliser pleinement une telle imprimante, il faut que votre logiciel possède un gestionnaire d'imprimante spécialement adapté ; c'est loin d'être toujours le cas. Notons que Symphony, le logiciel intégré de Lotus, possède un tel gestionnaire.

## CANONBJ·80

Ce tout nouveau modèle de Canon devrait être disponible en novembre en France. La BJ-80 utilise le procédé de projection d'encre par bulles d'air. L'accent a été mis sur le traitement de texte (matrice de 18 x 24 points pour un caractère en mode courrier). Une seule couleur est disponible (le noir) mais sa vitesse d'impression est considérable par rapport aux autres imprimantes de sa gamme : 220 cps en qualité brouillon et 110 cps en qualité courrier. Plusieurs modes et polices de caractères sont disponibles, et le niveau de bruit est inférieur à 45 dB (à peine plus bruyant qu'un moustique !). Il est aussi possible d'imprimer des graphismes selon trois modes : 480, 960 et 1920 points à un rythme de 200 points par seconde. La technique de l'impression à bulles d'encre donne une durée de vie de 50 millions de caractères à la tête d'impression, ce qui est très au-dessus de la moyenne.

# HEWLETT PACKARD THINKJET

Après de longues années de recherches sur les imprimantes à jet d'encre, Hewlett-Packard a cherché par tous les moyens à éviter les raccordements entre le réservoir et la tête d'impression. C'est ainsi que les HP Thinkjet d'impression, ne revient qu'à 116 F. Elle fonctionne sur accumulateurs, et est donc parfaitement autonome (200 pages imprimables sur un jeu de batteries). Elle peut donc fonctionner avec des ordinateurs portables, comme le Portable Plus du même constructeur. Equipée de quatre interfaces (RS 232 C, Centronics, HP-IB et HP-IL), elle est utilisable par la quasi-totalité des micro-ordinateurs.

### **SHARP 10-700**

Vendue aussi sous le nom de Diablo série C, l'IO-700 possède beaucoup de caractéristiques en commun avec la Canon PJ-1080 A. Elle est cependant nettement plus

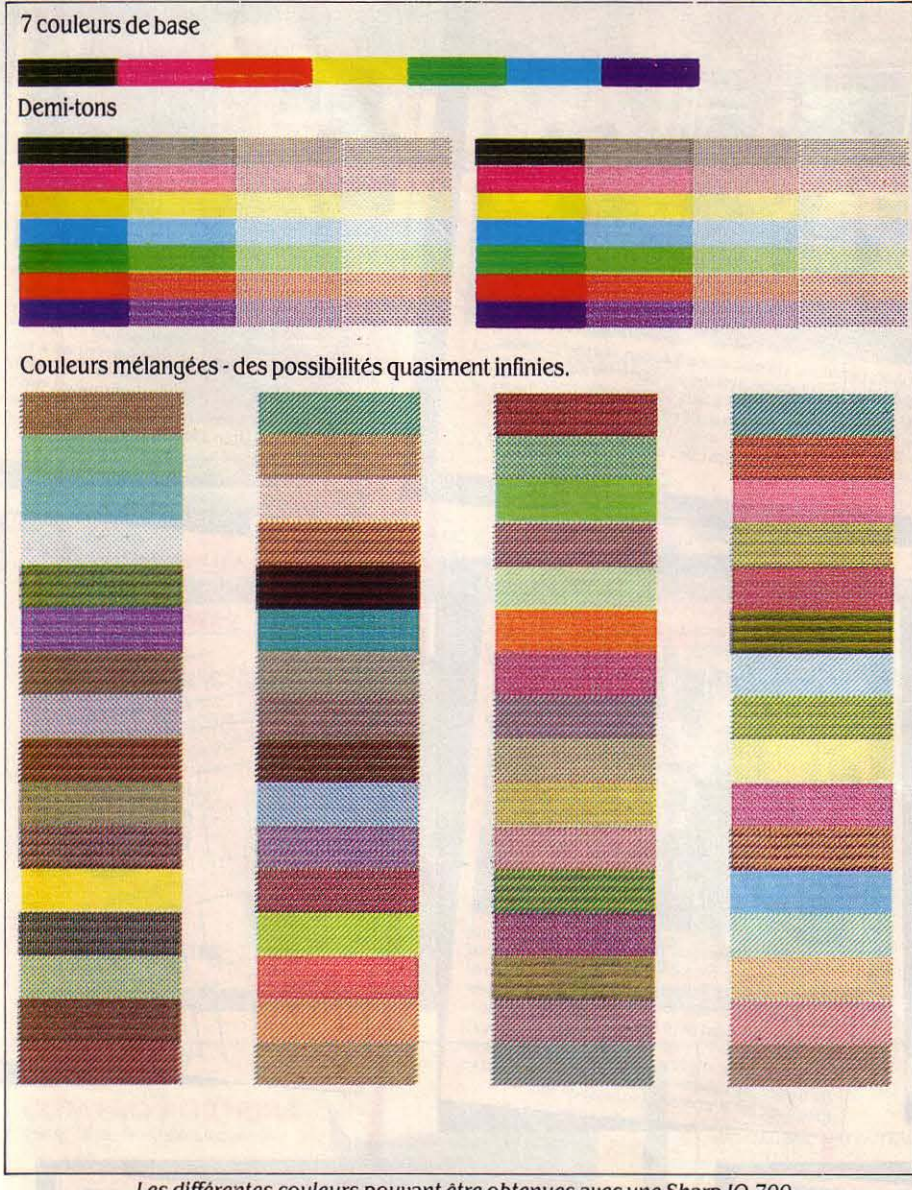

Les différentes couleurs pouvant être obtenues avec une Sharp IO-700.

(utilisable pour 500 feuilles environ). En fait, n'en est rien : la HP 2225 (surnommée Think-<br>jet) coûte 5 536 F HT et chaque cartouche de

sont équipées d'une tête d'impression jetable chère : 14 000 F HT. La principale différence (utilisable pour 500 feuilles environ). En fait, se trouve dans la tête d'impression. Sharp l'ensemble tête d'impression et réservoir utilise quatre orifices pour chaque couleur, là où la Canon n'en a qu'un. De plus, les orifices que facilement remplaçable par l'utilisateur. de la Sharp sont plus fins, ce qui donne une<br>Ce système pourrait paraître onéreux, mais il meilleure définition. Une de ses caractéristimeilleure définition. Une de ses caractéristiques intéressantes est sa résolution graphique (1 024 points par ligne, alors que la remplacement, qui contient l'encre et la tête Canon n'en propose que 640). Un logiciel

graphique doté d'un gestionnaire adéquat se· rait capable d'imprimer des centaines de tein· tes. Dans la pratique, tous les programmes fonctionnant sous le logiciel intégrateur GEM peuvent fonctionner avec 1'10·700, par le biais d'une recopie d'écran. L'exemple que nous montrons ici a été réalisé avec le logiciel Uni· paint sous GEM, sur un Sharp MZ 5600. Notons que Sharp entend mettre prochaine· ment sur le marché une imprimante utilisant le même système à jet d'encre, mais avec une moins bonne résolution et une vitesse d'im· pression supérieure, pour un prix bien infé· rieur à celui de 1'10-700.

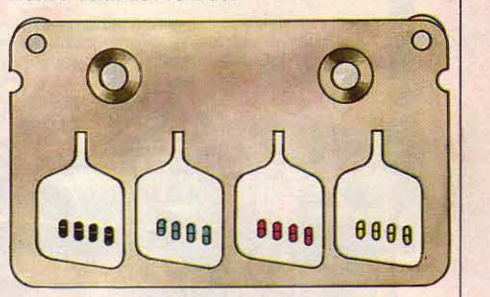

La tête d'impression de l'IO-700 Sharp utilise quatre gicleurs pour chaque couleur, d'où une meilleure résolution.

### EPSON HS-80

Epson se lance lui aussi dans les impriman· tes à jet d'encre portables. Pesant moins de 2 kg, toute petite (35 cm x *U* cm), la HS·80 imprime 160 cps en mode standard et dans une seule couleur (le noir). Une de ses origi· nalités est de ne pas proposer de remplacement de cartouche d'encre mais un remplis· sage du réservoir. Pour 5 200 F HT, la HS-80 devrait être disponible au début de ce mois.

Il ne fait aucun doute que nous n'en sommes encore qu'aux prémices de l'impres· sion par jet d'encre. li n'en reste pas moins que les modèles actuellement sur le marché offrent déjà de très bonnes perfonnances, pour une technique qui jusque-là était réser· vée à des imprimantes de haut de gamme. La technique des bulles est certainement celle qui évoluera le plus. Bientôt, Canon doit lan· cer la BJ·80 qui ne peut imprimer qu'en noir et blanc, mais à une vitesse record, et annonce une imprimante couleur fonctionnant sur le même principe pour 1986.

Eric TENIN

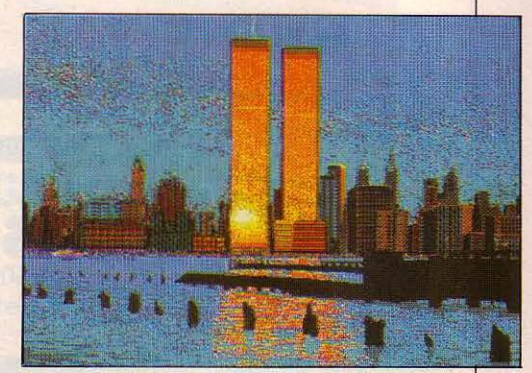

Copie d'écran obtenue sur une Sharp IO-700. Le dessin a été élaboré par digitalisation avec le logiciel Unipaint.

# **TECHNIQUES**

Pour une meilleure définition des caractères, un moindre prix, plus de silence, Jack Mainguy a voulu connecter à son Sinclair QL une autre imprimante que la Brother M1009. Tâche ingrate que connaîtront tous ceux qui se lanceront dans la connexion d'une imprimante différente de celle proposée par le constructeur. Encore s'est-il limité aux imprimantes

**Jack Mainguy** 

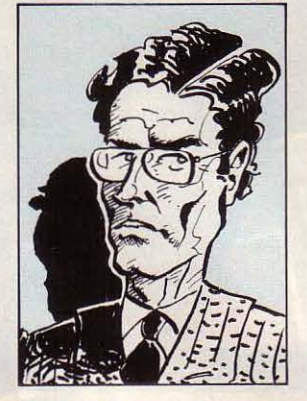

# L'ENFER

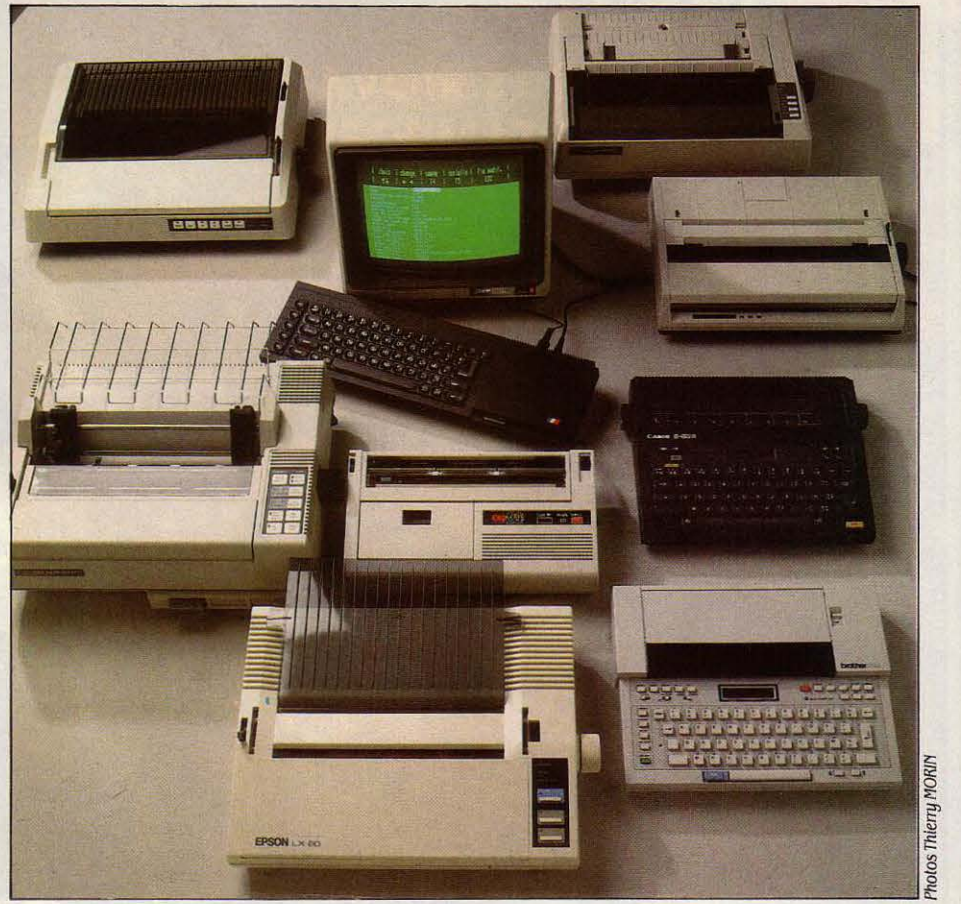

DES IMPR

Ou les tribulations de l'utilisateur moyen, cherchant l'imprimante

à transfert thermique et à aiguilles les plus répandues aujourd'hui. Mais écoutez son récit.

L EST BEAU, MON SINCLAIR QL TOUT<br>
neuf. J'en suis très fier. Cependant, une<br>
pièce manque au puzzle de mon bon-<br>
heur : une imprimante. L'homme n'est<br>
pas fait pour vivre seul, lit-on dans la Genèse. neuf. J'en suis très fier. Cependant, une pièce manque au puzzle de mon bonheur : une imprimante. L'homme n'est pas fait pour vivre seul, lit-en dans la Genèse. L'ordinateur non plus. C'est pourquoi je suis parti en chasse, à la recherche d'une promise pour mon QL, la meilleure possible. Je ne savais pas que cette quête allait me mener loin, jusqu'à tester huit imprimantes. Mes critères? Ceux d'un couple classique : établir la

connexion et éviter l'incompatibilité. Le logiciel de traitement de texte du QL, Quill, ne compte pas moins d'une dizaine de gestionnaires d'imprimantes différentes. Ceux-ci sont des programmes d'adaptation de l'imprimante à l'ordinateur et au logiciel associé. Ils transcrivent les demandes du traitement de texte (demande de soulignage d'un mot, écriture en double hauteur, en gras, caractères spéciaux. etc.) en codes qui seront compréhensibles par l'imprimante. Ces gestionnaires

120

 $\parallel$ 

~

pennettent également de configurer les deux sorties série RS 232 du QL, c'est-à-dire de spécifier les caractéristiques techniques de la transmission (vitesse de 75 à 9600 bauds, parité, contrôle du flux - vitesse de réception des caractères ...) De plus, ils sont paramétrables par l'utilisateur pour les adapter à d'au· tres imprimantes. Ainsi, dans le cas d'une imprimante ignorant le ô, on pourrait envisa· ger de transfonner le code représentant cette lettre en trois codes successifs pour le 0, le retour arrière et le <sup>\*</sup> pour compenser l'absence de ô dans le jeu de caractères de l'imprimante. Pour tester les imprimantes, capables de fonctionner en mode graphique avec le QL, une courbe sinus a été créée sur Easel (logiciel graphique avec quatre options de gestionnaires couvrant une douzaine d'impri· mantes monochromes et couleur). Comme bien d'autres ordinateurs professionnels, mon QL dispose donc d'outils qui laissent espérer une compatibilité avec une pléthore d'imprimantes. De bon augure, ça. En chasse!

Draguons d'abord du côté des imprimantes à transfert thermique. Deux belles plantes m'accrochent l'œil: la Canon S·50R et la Bro· ther EP-44. Toutes deux exhibent de jolis appas : superbe qualité de frappe - sur papier thennique ou glacé, évitez le papier stan· dard -, poids plume, moins chères (2 500 F environ) et moins bruyantes que les impri· mantes à aiguilles. En outre, elles offrent l'avantage d'un clavier qui en fait des machi· nes à écrire connectables et portables, fonc· tionnant sur piles ou secteur. Prometteur. Un mariage à l'essai s'impose.

Aucun problème avec la Brother, mais la Canon ne peut imprimer plus de quelques lignes sans perdre du texte puis s'arrêter. Symptômes classiques révélateurs d'un mau· vais contrôle de flux : de manière générale, une imprimante doit pouvoir signifier à l'ordi·

broche n° 5 le signal Stop, que l'imprimante s'obstine à envoyer sur la broche nº 20, sans résultat 1 Simple problème de câble, me direz· vous. Hélas, les vendeurs sont rarement compétents pour détenniner le bon câblage et encore plus rarement équipés pour le fabri· quer. · Après tout, li fallait acheter l'imprimante et l'ordinateur chez nous ., me rétorquercnt les grincheux qui, l'année prochaine, quand l'argent ne sera plus facile à gagner, mettront la clé sous le paillasson. Précisons que ceci ne concerne pas Canon qui m'a ai· mablement renseigné. A ma courte honte, je n'ai toutefois pas fabriqué le câble, un sport dépassant les capacités de l'utilisateur moyen qu'est votre serviteur.

En outre, la Canon comme la Brother pè· chent par d'autres lacunes : leur lenteur, leur inaptitude à réaliser des graphiques, la sur· chauffe qui les guette au bout de quelques heures, tout ça exclut un usage intensif. Allez, bon prince, je vous laisse ces deux machines pour votre courrier personnel (attention : vous ne pourrez pas faire de copie carbone) et m'en vais prospecter ailleurs.

Tiens ! L'Okimate 20. Bonne fille, celle-là. Testée avec un câble de conversion série/parallèle (bientôt disponible chez Sinclair), cette troisième imprimante à transfert thennique se connecte sans heurt avec mon QL. A partir d'un gestionnaire Okimate déjà installé dans Easel, elle produit même des graphiques en couleur. Malheureusement. la rapidité n'est pas son fort : plus de quinze minutes pour sortir une courbe - et près du quart de son ruban couleur utilisé pour cette seule figure ! Si vous lui proposez le traite· ment de texte, elle peut le traiter en noir et blanc. Mais vous y chercherez en vain les accents circonflexes et les trémas chers à notre langue : pas prévus dans la dot de la belle, car elle ignore l'espace arrière. De même, elle ne peut générer de caractères

**IMANTE** 

# **idéale pour son ordinateur. Mission impossible** *?*

nateur qui lui envoie des données, de stopper l'émission si sa vitesse d'écriture est infé· rieure au flux. Plusieurs méthodes peuvent être utilisées pour cela (voir la rubrique • lni· tiation • de SVM n° 20 concernant l'interface RS232). Résumons en disant qu'au moins un fil panni les 25 que peut comprendre un câble série sert à prévenir l'ordinateur de cet engor· gement de l'imprimante. Malheureusement, tous les constructeurs n'utilisent pas les mêmes fils. Ainsi, l'ordinateur attendra sur la

gras. Parlons net: voilà un manque de compa· tibilité franc et massif. Comme chantait Brel, c'est la rupture bête et brutale. Bah! Une de perdue...

... Sa sœur de retrouvée ! Je retombe sur ce même casse-tête du jeu de caractères français avec une imprimante à 9 aiguilles provenant du même fabricant : l'Oki Microline 182. Füté, j'ai pu cette fois résoudre le problème en modifiant l'un des gestionnaires d'impri· Suite page 122...

1. Imprimante

Dataproducts SPG 8010. Dataproducts, Zone d'activités, bâtiment Evolic 2, route du Bua, 91370 Verrières-le-Buisson. Tél. :  $(6)$  920.77.91.

2. Moniteur Zénith ZVM 123 E. moniteur monochrome phosphore

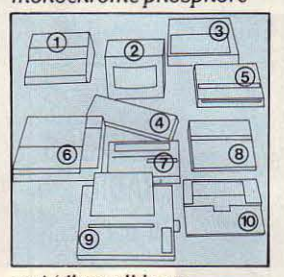

vert (disponible en phosphore ambre ; deux nouveaux modèles en septembre). Zénith Data Systems, 167-169 avenue Pablo-Picasso. 92000 Nanterre. Tel.: (1) 778.16.03. .3. Imprimante Nec Pinwriter P-2. M3C, 38 bd

Galliéni, 92390 Villeneuve-la-Garenne. Tél. : (1) 798.59.88. 4. Micro-ordinateur

Sinclair *QL.* Direco, .30 avenue de Messine, 75008 Paris.

Tél. : (1) 256.16.16. 5. Imprimante Oki Microline 182. Métrologie, Tour d'Asnières, 4 avenue Laurent-Cély, 92606 Asnières.

Tél. : (1) 790.62.40. 6. Imprimante Texas Instruments Omni 855. Texas Instruments, 8- 10 avenue Morane Saulnier, BP67, 78141 Velizy-Villacoublay. Tél.: (3) 946.97.12. 7. Imprimante Okimate 20. Métrologie (voir ci-dessus). 8. Machine à écrire Canon 5-50 *R.* Canon

France, Centre d'affaires Paris-Nord, 93154 Le Blanc-Mesnil. Tél.: (1) 865.42.23.

9. Imprimante Epson LX-80. Technology Resources, 114 rue Marius-Aufan, 92.300 Levallois-Perret. Tél.: (1) 757.31.33.

10. Machine à écrire Brother EP-44. Brotherfrance, 8 rue Nicolas-Robert, BP *l* 4 *l ,* 9.3602 Aulnay-sous-Bois. Tél. : (1) 869.96.16.

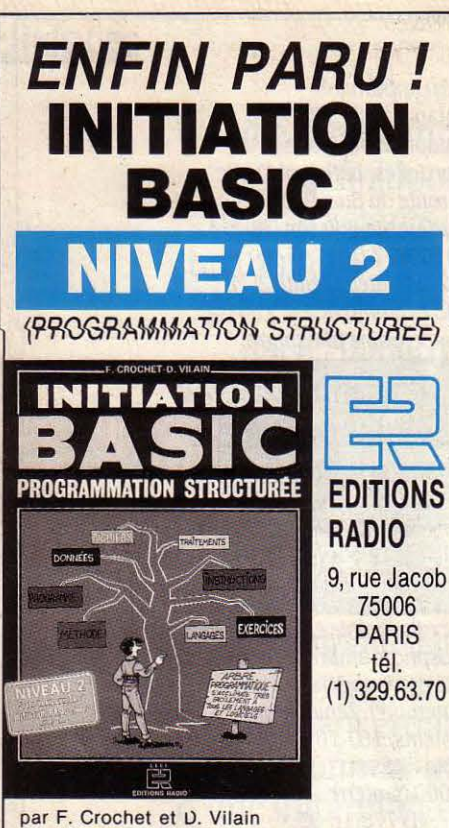

- •

 $\parallel$ 

,  $\overline{a}$ . F

M

 $\mathbf{I}$ 

ľ  $\epsilon$ 

240 pages au grand format  $(21 \times 29,7)$ Prix: 165 F port compris

La suite indispensable *à*  « INITIATION BASIC » par H. Lilen. Ce livre, très pédagogique et très clair, propose une méthode unique pour mieux (et plus vite) programmer, pour mieux organiser ses programmes. Un livre qui fait vraiment franchir le pas !

### **INITIATION BASIC NIVEAU 1 (débutants)**  par H. Lilen

176 pages, format 21x29,7 prix : 110 F port compris

Pour se familiariser progressivement avec le Basic, et la programmation.

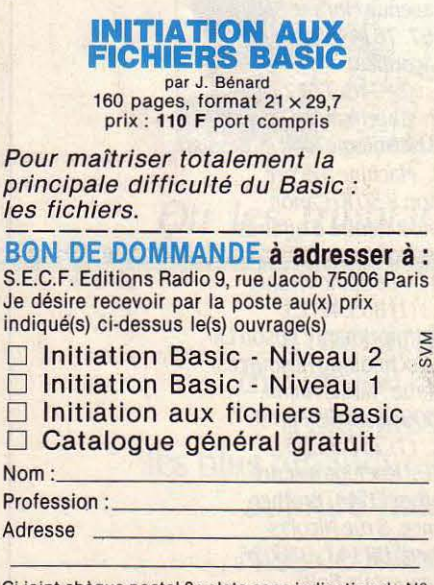

Ci-joint chèque postal 3 volets sans indication de N°<br>de compte  $\Box$  Chèque bancaire  $\Box$  Mandat postal  $\Box$ 

. .. Suite de la page 121

mante du traitement de texte. Dans Quill seulement : on ne peut créer de nouveaux gestionnaires dans Easel, et aucun de ceux qui existent n'a produit de graphiques acceptables. Une autre imprimante à aiguilles m'a donné du fil à retordre : la SPG 8010 de Dataproducts. Je comptais la connecter au QL comme ses autres consœurs à aiguilles : par l'interface série RS 232. Mais la bougresse k.tait munie d'une prise interface male. comme le connecteur du câble série QL. J'ai dû dénicher à cette fin un autre câble femellefemelle. Ensuite, la SPG n'a jamais daigné reconnaitre tous les codes particuliers des attributs spéciaux (gras, indices haut/bas, soulignage) envoyés depuis le QL. Intrigué, j'ai vérifié ces codes ASCII avec le distributeur. Or, ces mêmes codes, envoyés d'un autre ordinateur, commandaient l'impression de tous les attributs. J'appelle à la barre des témoins trois ingénieurs en informatique de chez Random, que j'ai mobilisés une journée pour mes essais QL-SPG. Bilan : aucun succès à 100 %. Le démon se logeait-il dans le logiciel? Dans l'électronique ? N'importe, l'exorcisme a échoué. Noyons pudiquement le serpent de mer des accents.

# L'heureuse élue

Et pourtant, que trouve-t-on dans le menu de gestionnaires d'imprimantes de Quill ? La SPG 8010 ! li semble que la traduction d'anglais en français de Quill serait incomplète. Bon. Alors, zélés, on a remis ça pour une ultimejoumée d'essais : même score brillant. J'abandonne: Les problèmes d'attribut spéciaux, les problèmes d'accentuation française ? Disparus avec la NEC P3 - si l'on accepte de fermer les yeux sur quelques mésaventures du tréma et de l'accent circonflexe, parfois mal placés. Mais le distributeur de NEC prévoit d'y remédier, promis, juré !

Pourtant, si tout a marché à peu près bien la première fois que j'ai envoyé mon texte, les choses se sont gâtées par la suite : cette sympathique machine a décalé mes mots immortels avant de les brouiller, les manger, de remonter la page et d'attaquer les textes qu'elle venait d'imprimer. Chronos dévorant ses enfants! Attendez, ce n'est pas fini : elle redescend, remonte, accumule les surimpressions... Quelle activité ! Au bout d'un moment, elle et moi ne savons plus où donner de la tête... Je ne serai pas plus avancé après avoir décortiqué le manuel et un listage en hexadécimal des caractères effectivement envoyés vers l'imprimante (ce listage s'obtient à l'aide du très pratique mode transparent disponible sur le QL). Maigre consolation : j'apprends alors que je ne suis pas le premier à connaitre ce genre de déboires avec la NEC P3. La faute du câble ? Pas sûr. Je laisse tomber et passe à la candidature suivante. Une lady de haute volée, qui vous coûtera environ 10 000 F. Et sophistiquée, avec ça. Assez pour s'adapter totalement au QL... avec du temps. Son petit nom est Tl-855 et, avec elle, Texas Instruments a manifestement misé sur la compatibilité (trois séquences de

contrôle: Epson, Qume, Diable) et l'exhaustivité des jeux de caractères.

Pour cette Tl, j'ai dû créer un gestionnaire spécial dans Quill (Easel n'a pas de gestionnaire pour elle). Et, ma foi, je suis arrivé à faire du traitement de texte avec les accents français. Mais il m'a parfois fallu recourir aux options de traduction de caractères dans le gestionnaire. Excellentes dans un tel cas, ces options. Quant aux attributs spéciaux, bravo pout 'reurs ouzhre commandes, même si i'ai dû utiliser un mode de fonctionnement particulier à l'imprimante dit • mode traitement de texte • pour pouvoir souligner. Cette manœuvre présente l'inconvénient de déplacer à la marge gauche les mots soulignés. Gênant.

Joie. Félicité. Toucherais-je au but? La nouvelle imprimante de la série • L • (comme • letter ., ou courrier), la Epson LX 80, est LA SEULE à avoir marché du premier coup, sans accroc avec mon QL qui commençait à se désespérer. li n'y a vraiment pas eu besoin de m'expliquer quoi que ce fût pour connecter les deux machines: en trente minutes, c'était fait (y compris l'installation d'une carte RS 232 C sous le capot de la machine, en deux coups de tournevis et en manipulant quelques petits interrupteurs sur la carte. Très simple. Un excellent manuel en français, limpide et bien illustré, a facilité l'installation.)

Une fois établie la connexion, j'ai pu immédiatement faire du traitement de texte ou des graphiques avec l'Epson, en chargeant le gestionnaire Epson FX-80 déjà installé dans Quill et Easel. Les codes de commandes et de séquence pour ces deux imprimantes sont, en effet, identiques. L'Epson LX-80 dispose d'une tête d'impression de neuf aiguilles (deux matrices, 9 x 9 points en qualité brouillon à 100 cps ; et  $18 \times 12$  points en qualité ·presque courrier., à environ 33 cps).

L'Epson LX-80 vient d'arriver sur le marché. Je l'avais sélectionnée pour mes essais (bien que la FX-80 se connecte aussi facilement avec le QL) parce qu'elle est neuve et qu'elle offre une police de caractères en mode qualité • presque courrier •, très attirante pour ceux qui veulent faire surtout du courrier ou du traitement de texte.

Les imprimantes ? Il en existe des centaines. li faut bien noter que les bilans dressés ici sont fonction de la configuration matérielle et logicielle que j'ai utilisée. Avec un autre ordinateur, les problèmes (et les façons de les résoudre) auraient été similaires... et les résultats sans doute différents. La qualité des imprimantes n'est pas en cause. J'ai simplement voulu me, vous sensibiliser au problème de la compatibilité. Un problème qui peut avoir plusieurs origines. Le logiciel du traitement de texte par exemple. Ou le gestionnaire d'imprimantes, celui de l'interface série, les connecteurs, les câbles ou l'imprimante ellemême. Sur huit imprimantes, j'en ai sélectionné trois compatibles avec mon QL Sinclair; des trois, j'ai élu l'Epson LX-80 en raison de sa parfaite compatibilité, graphique et texte, et de son prix : 3100 F. L'essentiel, n'est-ce pas que mon Sinclair QL soit heureux d'avoir trouvé l'âme-sœur? ·

Jack MAINGUY

# LOGICIELS PROFESSIONNELS

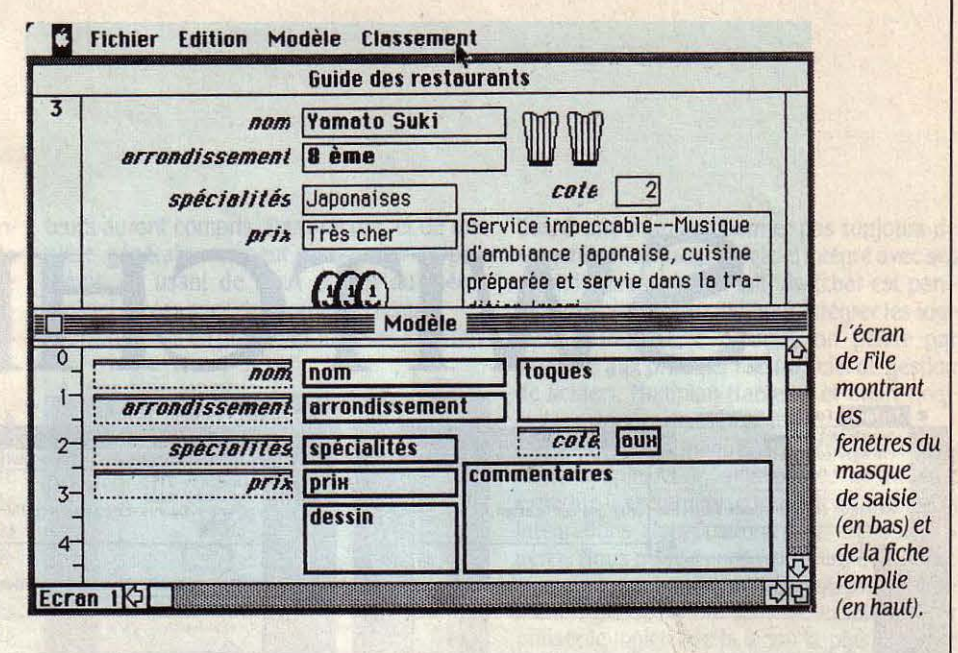

ser certaines séquences : l'emploi d'un disque virtuel, ou mieux encore, d'un accéléra· teur comme Mac Booster (voir SVM n °18), peut s'avérer rapidement utile.

Les opérations de création de fichier commencent par l'enregistrement du fichier (vide) : si la manoeuvre peut surprendre, elle se justifie parfaitement car File sauvegarde les données au fur et à mesure de leur saisie. On comprend l'intérêt d'une telle solution : pas ou peu de risque de perte d'information en cours de saisie, la terreur des gestions de fichiers.Mais l'établissement du modèle de fiche laisse perplexe. Microsoft, en effet, a choisi par défaut une présentation qui consiste à aligner les champs comme pour un état en colonnes : celui qui cherche à établir

logiciel graphique comme Mac Paint ou Chart, soit même d'un système de numérisation d'image comme Thunderscan ! Il suffit d'utili· ser l'album ( zone de passage d'information entre les programmes). En revanche, les champs chronologiques ne permettent pas d'y entrer des dates antérieures à... 1900. Tant pis pour les historiens ! Ils devront saisir leurs dates sous la forme alphanumérique.

L'exploitation 'du fichier (tri, recherche, im· pression d'état) est plus classique et d'une grande simplicité d'emploi. Les amateurs re· gretteront peut-être l'absence de macro·lan· gage, présent sur certaines bases de données. Laissons cela aux fanatiques de la program· mation : les commandes employées ici sont largement suffisantes pour l'utilisateur

# Une gestion de fichiers pour Macintosh, sérieuse et rassurante

un formulaire de saisie à son goût devra sélec· tionner une option particulière. On peut éta· blir des masques d'écrans différents pour le même fichier, ce qui permet par exemple d'af· ficher à l'écran le résultat d'une sélection sous la forme des quelques rubriques intéressantes. Quant à l'utilisation sur un seul lecteur, si elle n'est guère idéale, elle est possi· ble sans trop de manipulations. Mais de temps en temps, afin d'effectuer d'indispensa· bles sauvegardes, Macintosh éjectera la dis· quette·programme pour réclamer la dis· quette·fichier. Mince inconvénient.

Mais ne boudons pas notre plaisir : passés les démêlés de l'établissement d'un masque de saisie, l'entrée des données se fait sans histoire et sans risque. S'il n'y a pas la possibi· lité d'indiquer une constante par défaut, la répétition d'une même formule ou d'une même information dans une rubrique donnée peut se faire, fiche après fiche, en tapant CTRL·B dans la rubrique en question. En outre, une rubrique peut être • graphique •, c'est-à-dire qu'on peut y mettre une image en provenance soit d'un logiciel de dessin ou un

moyen. L'édition permet des ruptures, des totaux ou des moyennes par rupture et des totaux généraux ; les opérations de tri et de recherche sont plutôt rapides, même sur de gros fichiers. Tout cela est expliqué avec soin dans la documentation française, enfin complète : 247 pages, claires et simples, d'une présentation irréprochable et vraiment pédagogique. Un précieux aide-mémoire de 12 pages l'accompagne qui résume les principales fonctions et commandes de File.

On remarque que les utilisateurs français sont pris pour plus niais que leurs homolo· gues américains : File, est aux Etats-Unis, un programme de gestion de données et devient en France une gestion de base de données.

En fait, pour un prix inférieur à la plupart de ses concurrents, File est un logiciel de gestion de fichiers sans prétention, mais d'une faci· lité, d'une puissance et d'un sérieux rassu· rants. A mettre entre toutes les mains.

Thierry DEPAULIS Pour Macintosh 128 Ko et 512 Ko. Prix : 2300 F TTC. Microsoft, nº 519 Local Québec, 91946 Les Ulis Cédex. Tél. : (6) 446.61.36.

**FILE** 

Un seul fichier, plusieurs index, créa· tion aisée de masques de saisie, mises à jour, sélections, états de sor· tie sans option à tout compliquer : voilà la bonne gestion de fichiers classique de papa associée à l'usage instinctif et à la pennissivité du Ma· cintosh, plus quelques astuces. Ceci ne justifie pas l'appellation quelque peu mensongère de base de données, mais SVM pardonne.

 $\begin{tabular}{|c|c|c|} \hline \multicolumn{1}{|c|}{N}\quad\text{CONMAIT LA PHILOSO-} \hline \multicolumn{1}{|c|}{the de Bill Gates, président} \hline \multicolumn{1}{|c|}{de Microsoft: mieux vaut} \hline \multicolumn{1}{|c|}{the Microsoft: mieux vaut} \hline \multicolumn{1}{|c|}{the Microsoft: mieux vaut} \hline \multicolumn{1}{|c|}{the Microsoft: mieux vaut} \hline \multicolumn{1}{|c|}{the Microsoft: mieux vaut} \hline \multicolumn{1}{|c|}{the Microsoft: mieux vaut} \hline \multicolumn{1}{|c$ phie de Bill Gates, président de Microsoft : mieux vaut • fourre-tout • - entendez un • logiciel intégré • - inégal. File ne manque pas à la règle.C'est un outil de gestion de fichiers d'une puis· sance assez étonnante : il n'a, pratiquement, pas de limite dans l'établissement des fiches et des données. Là où ses concurrents ne dépassent que rarement les 60 caractères par rubrique, File en offre jusqu'à 32767 1 Et on peut mettre jusqu'à 1023 rubriques par fiche ·la plupart des autres gestions de fichiers sur Macintosh se contentent de 100 ou moins... Chaque rubrique peut servir d'index de re· cherche et de tri. Les index peuvent être créés à n'importe quel moment. Le modèle du fi· chier lui-même, le nombre et la nature des rubriques peuvent être modifiés en cours d'exploitation... Rare.

File est toutefois un logiciel simple qui ne permet pas de gérer plusieurs fichiers en rela· tion les uns avec les autres (bases de données relationnelles, comme OverVUE, Mac Lion, Omnis *3* ou ABCBase). Simple, mais parfois déroutant. Tout d'abord par la longueur du temps d'accès : près de *30* secondes pour charger le programme, presque autant pour charger un fichier: c'est long! Long aussi le temps mis à sauvegarder un modèle et à réali·

LOGICIEL TESTÉ :<br>
Programme du commerce. Version 1.0<br>
française, avec documentation en français. Programme du commerce. Version 1.0,

J

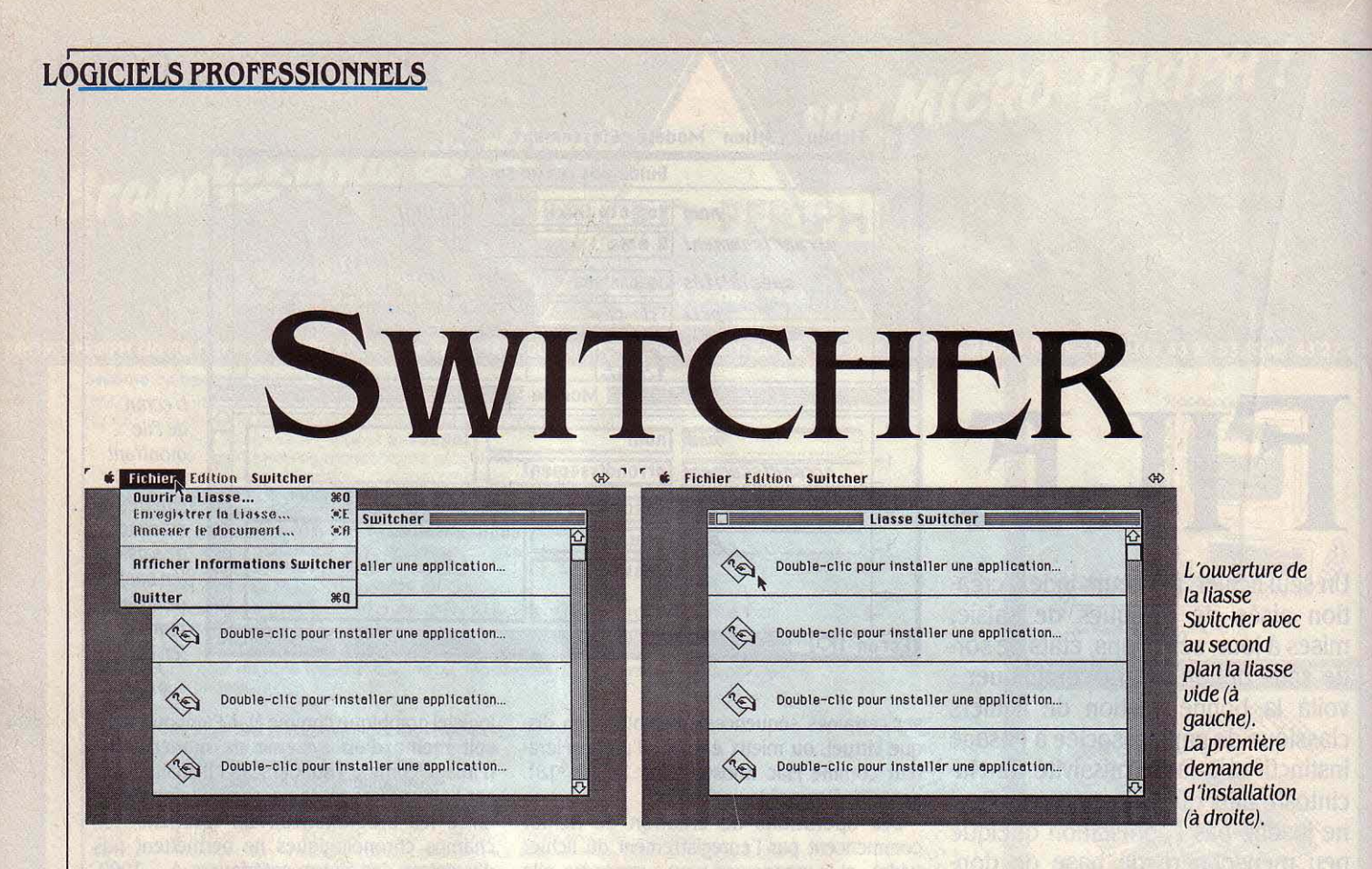

# Le seul logiciel intégrateur pour Macintosh 512 Ko

**E Fichier Edition Switcher Fichier Edition Switcher** Liasse Switcher I Liasse Switcher La liasse après Finder  $\overline{\omega}$  ,  $\overline{\omega}$  ,  $\overline{\omega}$  MacWrite 4.5 /'Introduction  $\boxed{E}$ Menu Editor de/a [Ejecter] MacPaint 1.5 disquette Mac Annuler | Lecteur 12<sub>BK</sub> Wrlte (à  $\kappa$ gauche) puis Double-clic pour installer une application... après l'installation de Mac Write  $\langle \hat{e} \rangle$ Double-clic pour installer une application...  $\Diamond$  Double-clic pour installer une application. et Mac Palnt (à droite).

> Intégrer plusieurs programmes d'application indépendants dans la mémoire du Macintosh, permettre à l'utilisateur de passer simplement de l'un à l'autre, de transférer des infor· mations de l'un vers l'autre, supprimer ainsi les fastidieux échanges de disquettes, voilà l'idée de Switcher d' Apple.

egiciel intégrateur dans le<br>
principe, Switcher est toutefois<br>
différent des intégrateurs des-<br>
tinés à l'IBM PC. Contrairement à ceux-ci, les principe, Switcher est toutefois différent des intégrateurs des· principes nécessaires à la cohabitation de plu· sieurs programmes dans la mémoire de l'or· dinateur, les transferts d'informations, les conventions d'écriture des logiciels, les règles de dialogue avec l'utilisateur sont déjà définis par les outils logiciels du Macintosh. Dès le premier écran, vous êtes invité à créer ce

qu'on nomme la liasse Switcher. Une liasse représente un arrangement particulier de plu· sieurs programmes de votre choix, huit au maximum en théorie. Le commentaire de cha· cune des parties de la liasse est sans équivo· que, il suffit de sélectionner tour à tour cha· cune des fenêtres de ce premier écran pour entrer dans les procédures d'installation des logiciels. A défaut de recevoir des instructions particulières, Switcher se charge de transfor· mer votre système de 512 Ko en quatre systè·

-

 $\begin{matrix} \cdot \\ \cdot \end{matrix}$  $\mathcal{L}_{\mathcal{L}_{\mathcal{L}}}$ 

 $\left\lfloor \frac{1}{2} \right\rfloor$ 

 $\bm{\Lambda}$  $\overline{\mathbf{c}}$ 

· C  $\cdot$  N ·2 · F Ma

mes de 128 Ko. En fait la mémoire du Macin· tosh sera vite saturée si vous avez plus de trois logiciels à installer. En effet, une partie de la mémoire est gardée vierge pour permet· tre au Macintosh de gérer l'ensemble des quatre applications sans compter la place occu· pée par le programme Switcher lui-même.

into daing pair imprimantes à Orario

is grand alout dealboy Braw tre dessite du physiolité panis. Notte Dr. winlesse 2 John x 1.21 m. Droger de bout permet d'articuer au logidel

Le principe de Switcher est simple à comprendre. En haut de l'écran, à droite, vous apercevez un symbole représentant une double flèche. Sélectionnez la partie droite de ce signe et votre écran se déroule vers la gauche, laissant apparaitre la deuxième appli· cation installée. Recommencez et voici la troi· sième. L'opération consistant à transférer des informations d'une application à une autre se réalise simplement par les fonctions habituel· les de · Couper/coller · et en passant d'un écran à l'autre par l'intermédiaire de cette double flèche. Pour éclaircir un peu la théorie de Switcher, et pour les habitués des outils de bureau du Macintosh, nous pouvons dire que celui-ci met en commun avec toutes les appli· cations installées, le fameux • Presse-papiers· du Macintosh.

### Limites et contraintes

Switcher a ses limites. Dans le cas du Macin· tosh 512Ko, on peut avoir jusqu'à trois appli· cations de 128 Ko en parallèle. Pourtant, cer· taines nécessitent plus ou moins de128 Ko au total. Il existe donc une possibilité d'attribuer à l'ensemble de la liasse un découpage de la mémoire différent . On peut ainsi spécifier la taille minimum de la mémoire nécessaire au

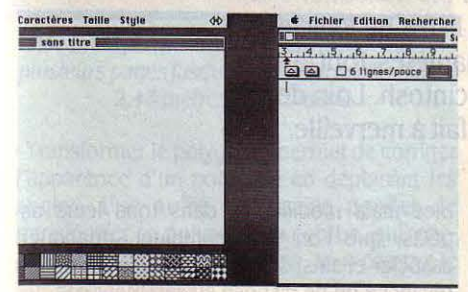

Le défilement de l'écran quand on passe d'une application à une autre. */cl* passage de Mac Palnt à Mac Wrlte.

chargement du programme lui-même et une taille maximum reservée pour son fonctionne· ment ; la différence entre ces deux valeurs détermine la taille de l'espace des données relatives à l'application (voir écran, à droite). Un message d'erreur intervient si on tente d'installer deux fois la même application. Lo· gique oblige... Pourtant il peut paraître intéressant de charger deux fois Mac Write, par exemple, de manière à travailler sur deux textes à la fois ; les bilingues ou les traduc·

teurs auront compris. Dans ce cas, et de ma· nière générale, on peut contourner le pro· blème en usant de deux copies du même logiciel créées avec des noms différents.

Une fois mis en place, vos logiciels fonction·

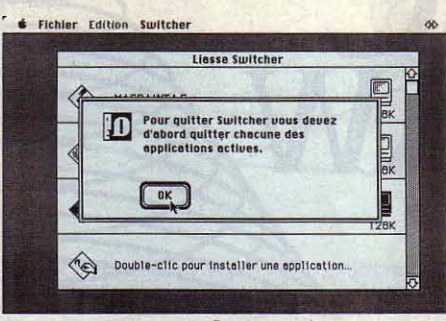

L'écran de fin de session.

nent comme nous l'avons décrit plus haut. li ne serait pas pratique d'avoir à recommencer leur installation si votre utilisation quoti· dienne du Macintosh était strictement la même. C'est pourquoi, une fonction du menu • Fichier • permet de sauvegarder la • liasse Switcher • et automatise, lors du chargement de celle-ci, le partage de la mémoire du Mac et la mise en service des différents logiciels.

Jusqu'à présent, nous n'avons parlé que du Macintosh 512 Ko. Si on ne dispose que d'un système à disquettes, les manipulations peu· vent devenir fastidieuses ; il faut savoir que chaque logiciel n'est chargé dans la mémoire du Macintosh que partiellement (c'est vrai avec ou sans Switcher) et que l'usage de cer· taines fonctions peut exiger de fournir la dis· quette originale pour charger la partie de pro· gramme alors nécessaire. Idem pour les gros fichiers qui ne pourront pas résider totale· ment dans la mémoire du Macintosh. Dans le pire des cas, il faudra jongler avec huit dis· quettes ! Pour de petites applications , dans la mesure où l'éditeur permet la copie du logiciel, on peut imaginer mettre les programmes d'une liasse Switcher et les données corres· pondantes sur une seule disquette. Avec deux lecteurs, cette solution gagne en confort. Avec un disque dur, ces problèmes-là du moins n'existent plus. Les possesseurs de Mac XL qui disposent en standard d'un disque dur et de 1 méga-octet de mémoire pourront avoir jusqu'à sept applications de 128 Ko en ligne (en mode standard de partage de la mé· moire). Autre contrainte de Switcher : la né· cessité de fermer tour à tour chacune des applications de la liasse en sauvegardant les fichiers voulus. Une commande de fin de ses· sion exécutée directement par Switcher exige· rait une concertation des éditeurs pour nor· maliser la fonction • Quitter• de leurs logiciels. De même, l'absence de normalisation concer· nant le passage des données d'une application à une autre ne permet pas toujours de construire son propre logiciel Intégré avec ses produits préférés ; en fait, Switcher est parti· culièrement intéressant pour intégrer les logi· ciels d'une même gamme, on pense par exemple aux produits File (logiciel de gestion de fichier), Multiplan (tableur) et Chart (logi· ciel graphique) de Microsoft.

Un mot sur le manuel accompagnant Swit· cher. Simple, clair, à la portée de tous, il explique exactement comment réaliser vos intégrations d'applications et la façon de les gérer. Nous n'avons pas trouvé utile de le lire avant la première utilisation, mais les compléments d'information sont nécessaires pour utiliser le logiciel de la façon la plus pratique et la plus cohérente possible.

En conclusion, Switcher répond bien, mal· gré les restrictions citées, au concept de logi· ciel intégrateur. Contrairemént à GEM de Digi· tal Research ou Windows de Microsoft sur IBM PC, produits extrêmement lourds qui impo· sent des contraintes importantes au program·

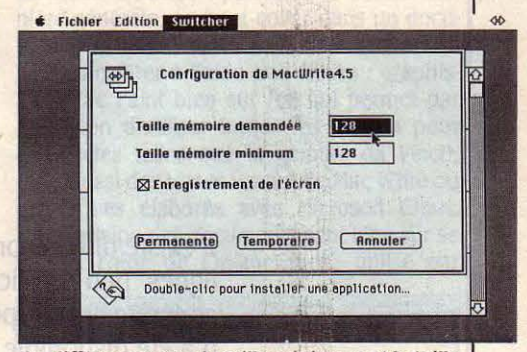

La différence entre la taille minimum et la taille demandée représente la taille de l'espace réservé aux données.

meur, Switcher n'est pratiquement qu'une idée dont l'essentiel était déja contenu dans les principes du Macintosh. Principes que vous avez déja achetés avec l'ordinateur. Ceci devait justifier un prix bas, en l'occurrence très bas puisque Switcher sera presque donné (à l'heure où nous écrivons ces lignes, le prix prévu est inférieur à 300 F). Il n'est d'ailleurs pas improbable de voir Switcher un jour inté· gré lui-même aux outils disponibles en stan· dard sur Macintosh.

Joseph BLONDEL et Emmànuel GRYNBERG

**1 LOGICIEL TESTÉ :**<br>Version française 4.0<br>cumentation en franca Version française *4.0* commercialisée ; documentation en francais.

~ Pour Macintosh 512 Ko. Dlsponlblllté immédiate. Prix : environ 300 F. Apple, av. de l'Océanie, Z.A de Courtaboeuf, B.P. 131, 91944 Les Ulis. Tél.: (6) 928.01.39.

# - **LOGICIELS PROFESSIONNELS**

**Un outil de conception graphique très performant pour Macintosh.** 

**DR** 

**M** 

Il existe une raison au mystère Mac Draw: c'est le fait qu'à part les quelques lignes peu explicites dans les catalogues d'Apple, aucune infonnation concrète sur les perfonnances de ce programme très puissant et polyvalent n'a été disponible. Il en résulte une certaine confusion sur les utilisations de Mac Draw, trop souvent comparé avec Mac Paint dans les listes de logiciels . Et pourtant ces deux applications représentent deux manières tout à fait différentes, voire opposées, de création graphique sur Macintosh. Loin de se concurrencer, Mac Paint et Mac Draw se complètent en fait à merveille.

**P OUR VRAIMENT COMPREN-**<br>dre les possibilités de Mac<br>Draw et Mac Paint, il faut se<br>rappeler qu'ils fonctionnent de manières ridre les possibilités de Mac Draw et Mac Paint, il faut se goureusement différentes : Mac Paint utilise la technique Bitmap, ce qui, sans entrer dans les détails, veut dire que chaque point sur l'écran correspond à un bit dans la mémoire de l'ordinateur. Tout dessin que vous créez avec ce logiciel est mémorisé en tant que constella· tion de points, et les modifications et traitements que vous pouvez effectuer sont basés sur cette particularité. Mac Draw, quant à lui, est un programme qui enregistre tout élément graphique sous forme d'attributs mathémati· ques, permettant ainsi un travail de précision. Un rectangle, par exemple, sera toujours mémorisê en tant que tel, ce qui permet de le

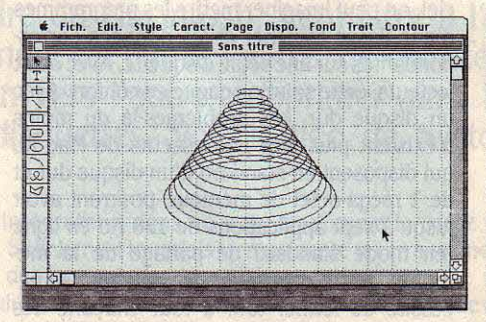

redéfinir à tout moment. Plus important en· core, vous pouvez agrandir et déformer un dessin sans distorsion des traits et motifs de remplissage. Tout dessin Mac Draw est donc créé à partir d'élémertts de base (lignes, rec· tangles, polygones, cercles, etc.) indissocia·

bles mais modifiables dans tous leurs aspects, que l'on peut combiner, dupliquer, associer et ainsi de suite, presqu'à l'infini. En revanche on ne dispose évidemment pas des outils qui utilisent directement la technique Bitmap, comme le pulvérisateur ou la gomme. Si la puissance de Mac Paint réside dans ses capacités de traitement, tout le po· tentiel de Mac Draw se porte sur l'arrange· ment des éléments de base. Réunis, ces deux logiciels forment un système graphique complet.

Des commandes d'alignement facilitent la réalisation d'un dessin comportant des éléments répétitifs ; ci-dessous, la réalisation d'un motif sur l'écran et, en grand, son impression avec /'imprimante Laserd'Apple.

Il est vrai que, regardé superficiellement, Mac Draw ressemble assez à Mac Paint, et ce n'est qu'en travaillant que l'on commence à voir les différences fondamentales entre eux. Ainsi, Mac Draw ne vous limite pas à un seul et unique format de dessin, mais prend en

compte toutes les tailles de papier, y compris le papier listing pour imprimantes à chariot large. Les sorties sur table traçante sont possibles à l'aide du logiciel Mac Plot.

Autre grand atout de Mac Draw : on peut créer des dessins de plusieurs pages, jusqu'à une taille totale de 2,43 m x 1,21 m. Une zone de dialogue permet d'indiquer au logiciel combien de pages on veut utiliser. Pour travailler on dispose d'une vue en taille réelle et de plusieurs vues en réduction. Détail important: on peut modifier un dessin aussi bien en réduction qu'en taille réelle. Pour les travaux de précision, Mac Draw permet d'utiliser des règles en centimètres ou en pouces, que l'on peut adapter pour effectuer un travail à l'échelle. Le document en cours est affiché dans une fenêtre ; deux bandes de défilement permettent de passer rapidement d'une partie d'un dessin à une autre. Dans les limites de la mémoire disponible, jusqu'à quatre documents peuvent être ouverts simultanément, facilitant largement le Couper/Coller entre plusieurs documents. Chaque fenêtre Mac Draw comporte son propre jeu d'instruments à dessin, lignes droites et obliques, rectan· gles, cercles, arcs de cercle, polygones, etc. A la différence de Mac Paint, on ne distingue pas entre formes remplies et évidées : les motifs de remplissage ainsi que les différentes épaisseurs de trait sont modifiables à tout moment à partir de menus spéciaux.

Bien que d'apparence plus simpliste que les outils de Mac Paint, ceux de Mac Draw sont en fait très puissants. Ainsi, la commande

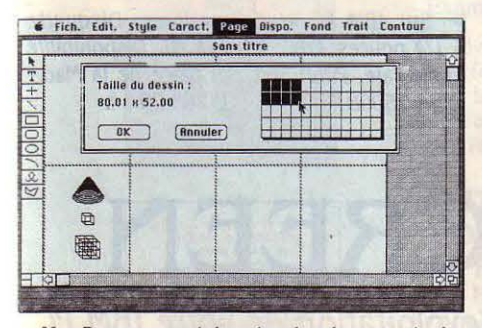

Hac Draw permet de créer des documents de plusieurs pagesjusqu 'à une taille maximale de 2,4J mètres x 1,21 mètre.

• Transformer le polygone • permet de corriger l'apparence d'un polygone en déplacant les angles. Une autre commande permet de transformer ce polygone en courbe, qui, elle· même, peut être transformée, tout comme le polygone d'origine.

Un outil de texte complète la gamme. Là aussi, Mac Draw dépasse de loin les possibilités de Mac Paint en la matière, puisque l'on dispose de toutes les fonctions de base d'un traitement de texte, il est même possible de créer des blocs de texte avec retour automati· que à la ligne. 11 va sans dire que la largeur de ces paragraphes reste modifiable. Deux limitations subsistent pourtant : il est impossible de mélanger plusieurs styles de caractères à l'intérieur d'un paragraphe, et Mac Draw ne permet pas de créer des textes justifiés.

Mais la puissance véritable de ce logiciel réside dans les nombreuses commandes ancopie conforme d'un ou plusieurs éléments , y Ses applications peuvent aller de la concepmémorise la distance par rapport à l'original les utilisations peu aisées avec Mac Paint.

nexes .• Dupliquer•, par exemple, produit une sants tournant actuellement sur Macintosh. compris textes ou images venant de Mac lion de plans à la mise en page, en passant Paint. Si on déplace cette copie, Mac Draw par la création d'organigrammes, bref toutes

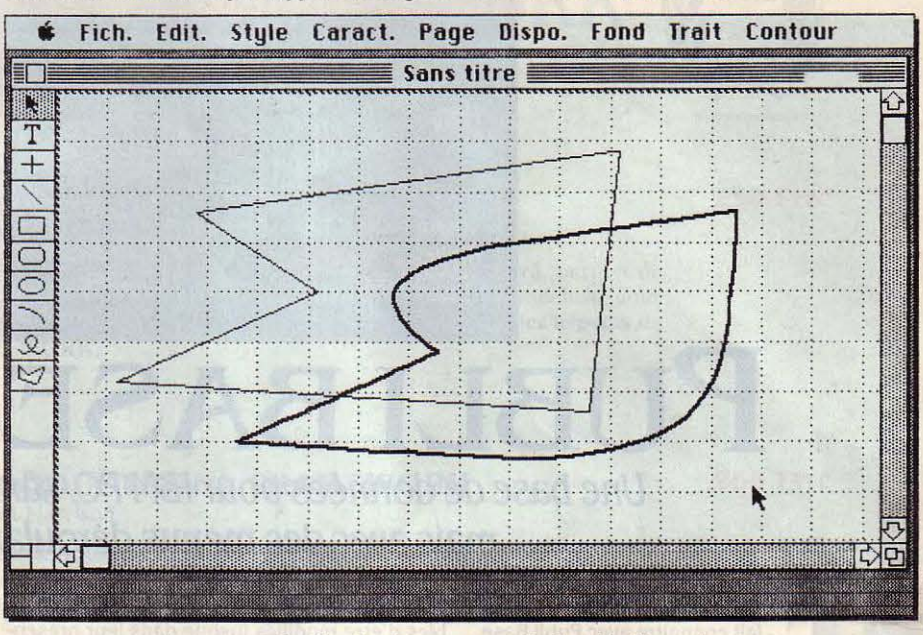

La commande · Courbe · trace une courbe à partir d'un polygone.

et la répète quand on duplique à nouveau la copie. La création de dessins répétitifs comme les cases d'un schéma devient alors un jeu d'enfant, surtout en utilisant les multi· pies commandes d'alignement dont dispose le logiciel.

Un autre exemple : Mac Draw permet d'as· socier un ensemble d'éléments qui devient alors une sorte de macro-élément, que l'on peut déplacer. agrandir ou dupliquer comme les éléments de base permettant la création de dessins très complexes.

Les développeurs de Mac Draw ont visiblement opté pour la polyvalence au détriment de certaines fonctions très spécialisées. Ainsi, le travail à l'échelle, bien que possible dans une certaine mesure, n'est pas géré d'une manière très pratique ; à présent, Mac Draw ne permet pas d'effectuer des rotations; l'affichage des dimensions d'un objet enfin est limitée : seule la taille du rectangle de base d'une forme peut être affichée. Si votre travail nécessite fréquemment l'utilisation de cotes proprement dites, d'autres logiciels comme Mac Esquisse, prochainement disponible chez ACI, répondront probablement plus à vos besoins.

L'ensemble de ces fonctions - impossible de les résumer toutes en quelques lignes fcnt de Mac Draw un logiciel extrêmement polyvalent. certainement un des plus puis·

# LOGICIEL TESTE:

Version 1.0 définitive en français sur Macintosh 128 Xo.

**Dutil de conception graphique, pour Macin**tosh 128 Xo. *Prix :* 2000 f HT. Disponibilité Immédiate. Distributeur: Apple, Z.A de Courtaboeuf, av. de l'Océanie, B.P. 131, 91944 Les Ulis Cedex. Tél.: (6) 928.01.39.

L'une des raisons de la polyvalence de Mac Draw est la compatibilité très étendue avec les données d'autres applications. D'une manière générale, on peut coller dans un docu· ment Mac Draw, toute information que l'on peut transférer à l'aide de l'album : graphis· mes Mac Paint bien sûr (ce qui permet par extension d'utiliser toutes les images pour architectes telles que la gamme da Vinci), mais aussi des textes venant de Mac Write ou graphiques élaborés avec Microsoft Chart. L'impression des documents peut bien sûr se faire à l'aide de l'lmagewriter ; utilisé par

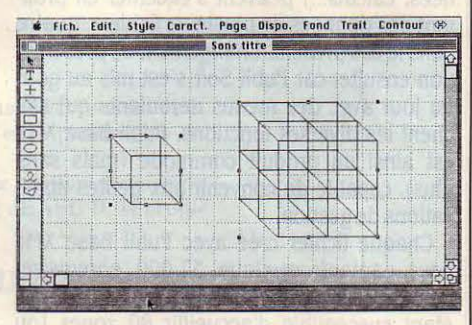

En associant les éléments d'un dessin, on peut créer des macro-élements.

contre avec l'imprimantè à laser d'Apple, Mac Draw permet de créer des dessins dignes d'une table traçante.

La question • Mac Paint ou Mac Draw ? • ne se pose évidemment pas : ces deux logiciels sont visiblement faits pour fonctionner ensemble, surtout si vous disposez d'un Macin· tosh 512 Ko, qui permet l'utilisation du Swit· cher (voir page 126). Ainsi, vous pourrez passer d'une application à l'autre en l'espace de quelques secondes, sans même fermer le document en cours.

Andreas PFEIFFER

# LOGICIELS PROFESSIONNELS

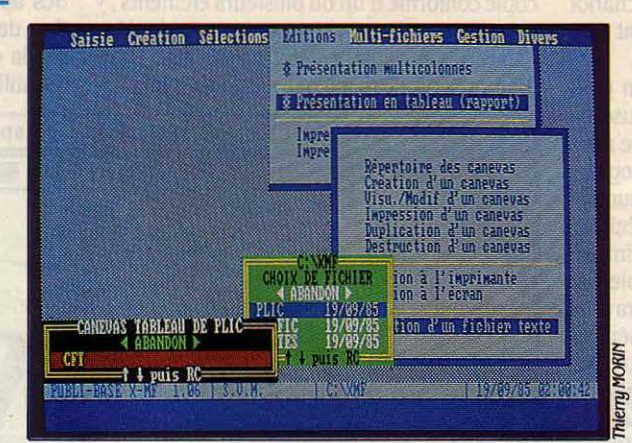

**Menus** déroulants pour le choix des fonctions, fenêtres pour le cholx des<br>fichiers.

# **PUBLI BASE** XMF Une base de données pour IBM PC, sans surprises,

mais avec des menus déroulants

N 1982, PUBLI SOFT S'ÉTAIT<br>
fait connaître avec Publi Base,<br>
son logiciel de gestion de<br>
données monofichier. Depuis cette époque fait connaître avec Publi Base, son logiciel de gestion de reculée, les mœurs ont changé. Publi Soft se devait de présenter un nouveau produit adapté aux exigences d'un public de plus en plus averti. La chose est faite, et le digne successeur de Publi Base s'appelle Publi Base XMF, coûte 4 950 F HT et fonctionne sur IBM PC et compatibles. Derrière les initiales XMF se cachent deux types de changements : uri changement de fond d'abord puisque Publi Base XMF est un logiciel de gestion de base de données multifichier. Entendez par là que certaines opérations (transfert de don· nées, calculs...) peuvent s'effectuer en profitant des données de plusieurs fichiers, quatre dans le cas présent. Changement de présenta· tion ensuite, car Publi Soft s'est mis au goût du jour avec des menus déroulants qui affi· chent les diverses fonctions. Publi Base XMF est ainsi un produit commode (mais sans plus), capable de convenir aux petites appli· cations de gestion.

Chaque fichier créé avec Publi Base XMF peut contenir quelque 32 000 enregistrements, chaque enregistrement (ou fiche) étant susceptible d'accueillir 80 zones (ou rubriques). Chacune des zones peut avoir 60 à 75 caractères. S'il est peu utile d'avoir 80 zones par enregistrement dans le cas d'un fichier d'adresses qui peut se contenter d'une dizaine de zones, cela peut être avantageux dans d'autres cas : par exemple, pour un fichier de produits, oû chaque article comporte plusieurs dizaines de spécifications occupant autant de zones. A l'image de la plupart de ses concurrents, Publi Base XMF permet d'indexer chacune des 80 zones. Tous

**LOGICIEL TESTÉ:** Programme du commerce avec écrans et manuel en français de 300 pages.

les enregistrements d'un fichier sont suscepti· bles d'être modifiés jusque dans leur présen· tation à l'écran, mais ces deux opérations mettent en cause un trop grand nombre de touches et s'avèrent finalement assez mal· commodes. On l'a dit, Publi Base XMF est un système de gestion de base de données multi· fichier : il suffit de saisir ou de modifier les données dans un seul fichier pour que les fichiers liés soient automatiquement mis à jour. On peut aussi accéder directement, depuis un fichier maitre, aux fichiers liés. Par ailleurs, Publi Base XMF sait rechercher une information donnée dans plusieurs fichiers à la fois. Défaut : les instructions de procédures sont difficiles à apprendre. L'aide à l'écran est limitée, il faut recourir au manuel (par ailleurs correctement réalisé) et s'armer de patience.

Produit somme toute assez complet, Publi Base XMF est vendu à un prix équivalent à celui de ses concurrents.

Sur IBM PC et compatibles. Disquette 5 1/4 pouces. Prix : 4 950 F HT. Disponibilité immédiate. Publi Soft, 18 place de la Madeleine, 75008 Parts. Tél. : (1) 265.29.14.

**TALLSCREEN** 

Pour améliorer le système d'exploitation de votre IBM PC

N CONNAÎT LES LOGICIELS<br>
utilitaires corésidents qui,<br>
se • cachent • dans un coin de la mémoire, utilitaires corésidents qui, comme Sidekick de Borland, sont chargés en même temps qu'un logiciel d'application quelconque et peuvent être ap· pelés à n'importe quel moment par simple pression de quelques touches. En voici un nouveau, Tallscreen, dont la vocation est de faciliter l'utilisation et d'étendre les possibili· tés du système d'exploitation MS·DOS de Mi· crosolt, sur un IBM PC ou un ordinateur compatible. Tallscreen se loge dans le fichier Config.Sys du système d'exploitation. Il peut être installé sur un disque dur, car il n'est pas protégé contre la copie. li occupe 65 Ko en mémoire, et vient s'afficher sans qu'il soit besoin de réintroduire la disquette dans la machine. Au menu : la possibilité de redéfinir certaines touches du clavier de manière à ce qu'elles rappelent automatiquement une ou plusieurs commandes du système d'exploita-

tion. Egalement possible, la réalisation de fe· nêtres par l'utilisateur lui-même, ou la redéfi· nition des couleurs de l'écran. Surtout, Tallscreen est équipé d'un éditeur de texte qui permet de créer, modifier et sauvegarder des fichiers texte sous MS-DOS. Il est également présenté comme un outil facilitant l'utili· sation de certains compilateurs. Tallscreen n'est pas qu'un logiciel facilitant l'usage de MS·DOS : c'est un véritable appoint au sys· tème d'exploitation. Jusqu'à la fin de l'année, il n'est qu'en anglais au prix de 950 F HT.

Guillaume VIGNOLES

**1 LOGICIEL TESTÉ :**<br> **Programme du commerce en a**<br> **manuel en anglais de 45 pages.** Programme du commerce en anglais, avec

Pour IBM PC et compatibles. Disquette. Prix: 950 F HT. Disponibilité Immédiate. Distributeur : Unlware, 8 rue Boiteau, 75016 Paris. Tél. : (1) 527.20.61.

-~ <sup>1</sup>

# **LOGICIELS FAMILIAUX**

# **CHIPWTS**

Cet étonnant jeu de simulation vous initiera *à* l'intelligence artificielle, en vous obligeant à programmer de sympathiques robots amateurs de tarte aux pommes et menacés par d'horribles électro-crabes.

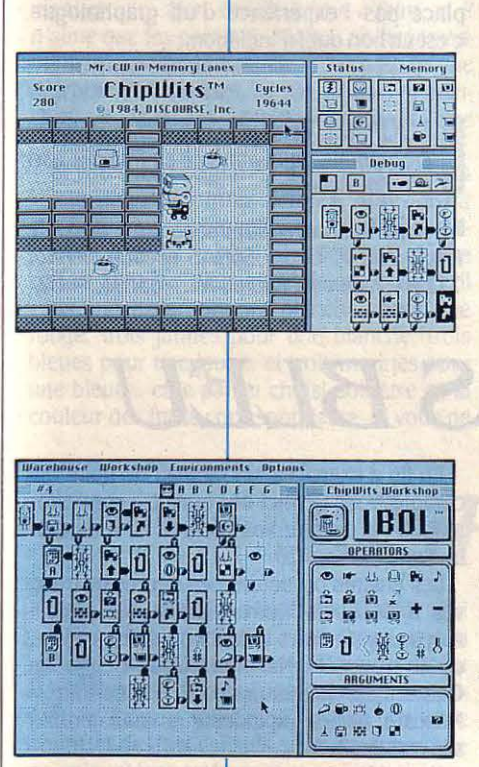

**Pour comprendre la robotique en douceur, sur Macintosh ouApplell** 

FRES HUMAINS, IL EST TEMPS D'AP-<br>prendre à parler aux robots, avant<br>qu'ils ne viennent vous remplacer dé-<br>finitivement. Avec Chipwits, l'aven-<br>ture commence à la manière d'un jeu classi-RÈRES HUMAINS, IL EST TEMPS D'AP· prendre à parler aux robots, avant qu'ils ne viennent vous remplacer dé· finitivement. Avec Chipwits, l'avenque : un gentil robot avec des lunettes se promène dans un grand labyrinthe, dont les salles mystérieuses apparaissent successive· ment sur l'écran. Ce • Chipwit • cherche à dévorer un maximum de tartes aux pommes, à boire le plus possible d'huile et de café, et à attraper tous les ballons qu'il rencontre. De son oeil, jaillit un éclair qui vient frapper tous les objets qui se trouvent sur son chemin. Il semble les reconnaitre, et les saisit de son bras rétractile lorsqu'ils lui paraissent appro· priés. Le joueur n'a rien d'autre à faire dans cette première phase que d'essayer de comprendre comment le robot se débrouille pour éviter les obstacles et accomplir sa mission. A droite de l'écran, apparaissent des symboles mystérieux, qui représentent l'inté· rieur du cerveau du Chipwit. Ce sont les • ibols •, c'est-à-dire les symboles d'intelli· gence artificielle qui constituent le pro· gramme du robot.

En consultant le manuel de référence, on apprendra que ce premier robot est dé· nommé Hungry Jack (Jack l'affamé), et que sa mission consiste à attraper le maximum de • bonnes choses • possibles. Assez rapide· ment. on comprendra qu'il est possible de changer de robot et d'environnement. Cha· cun des seize robots possède un programme d'action différent, et chacun des huit environ· nements est assorti d'une mission particu· lière pour le robot en question. Dans les caves à Chipwits », la mission du Chipwit n'est pas seulement d'attraper le maximum de friandises, mais aussi de détruire les vi· lains · électro-crabes ». Dans les · doom rooms • (ou chambres de la mort), le seul objectif est de survivre au milieu des électro· crabes, des bombes et des ballons bondis· sants... Une ambiance tout à fait propre à enflammer l'imagination des amateurs de robots, mais qui ne constitue pourtant que le décor d'un système tout à fait original.

Car c'est à ce stade que le logiciel donne toute sa dimension : ChipwiL n'est pas un jeu classique, c'est un sytème évolutif consistant à programmer un automate, selon les princi· pes de l'intelligence artificielle. En choisissant l'option • workshop •, c'est·à·dire l'atelier, on peut non seulement modifier le comportement d'un robot existant. mais même pro· grammer entièrement un nouveau robot. de manière à ce qu'il accomplisse au mieux sa mission dans un environnement donné. Pour ce faire, on remplit un panneau de soixante cases au moyen de pictogrammes (les ibols) qui représentent les actions à effectuer par le robot. En outre, on peut y adjoindre six sous· panneaux· numérotés•, qui jouent le rôle de sous-programmes.

Ces 23 pictogrammes : un oeil pour regar· der, un nez pour sentir, une petite locomotive pour avancer, une note pour chanter, une pince pour saisir, etc. peuvent ètre reliés à des touches ou à des objets (comme la tasse de café, les électro-crabes, etc...), et constituent les instructions de base du langage des robots. Pour programmer le robot, il suffit de choisir avec la souris, si on en dispose) les différentes actions • ibol • à enchainer : détec· ter les murs, avancer vers le haut. vérifier la présence d'électro·crabes, etc. Des branche· ments booléens, c'est-à-dire vrai/faux déterminent le chemin à suivre selon que la ré· ponse est positive ou négative, et pennettent de créer de véritables organigrammes.

Les multiples possibilités de Chipwits ne peuvent se décrire en quelques lignes : il faut l'essayer pour en comprendre la richesse. Bien plus qu'un jeu, c'est à la fois une initia· tion à l'infonnatique et aux principes de l'in· telligence artificielle. Ces robots nous font entrer dans un univers propre, à la manière du langage Logo ; mais Chipwits est plus parlant que la célèbre Tortue triangulaire grâce à la visualisation des robots dans le labyrinthe.

Jean-François des ROBERT

**LOGICIEL TESTÉ :**<br> **Programme du comme manuel de 43 pages en** Programme du commerce en anglais, avec manuel de 43 pages en anglais. '

**D** Pour Macintosh 128 Ko et pour Apple de la série Il avec 64 Ko . Importé par SOFITEC, 207 rue Oalllénl, 92100 Boulogne. Tél. : (1) 605.88. 78. Disquette. Prix : 690 f sur Macintosh, 450 f sur Appie Il.

# **LOGICIELS FAMILIAUX**

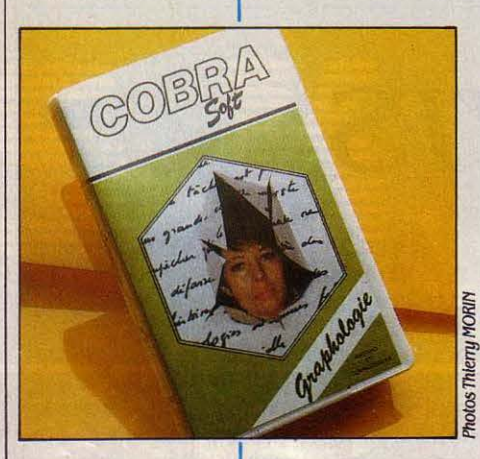

**Un logiciel aux ambitions modestes pour Amstrad ou Commodore 64** 

**Unbeaujeu de connaissances pour Apple II** 

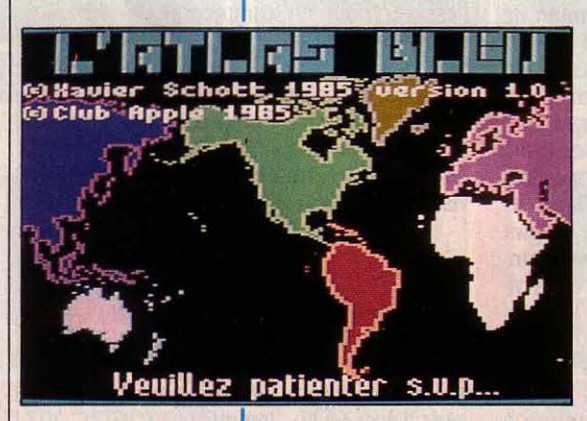

# **GRAPlfOLOOIB**

COMME CHACUN SAIT, LA GRAPHO-<br>logie vise à cerner le caractère d'une<br>personne par l'analyse de son écri-<br>ture. Or, la difficulté dans ce genre<br>de sport (qui tient à la fois de l'art et de la logie vise à cerner le caractère d'une personne par l'analyse de son écri· ture. Or, la difficulté dans ce genre science) n'est pas de qualifier l'écriture, mais d'interpréter les résultats de l'analyse. Le logiciel de Cobra Soft a pour fonction d'aider l'amateur ou le professionnel à faire la synthèse des observations relevées. N'imaginez pas que l'ordinateur va directement assimiler votre écriture par l'intermédiaire par exemple d'une tablette graphique. Il vous fournit sim· plement un guide d'interprétation.

L'apprenti graphologue voit apparaître à l'écran des grilles permettant de qualifier l'écriture, sur lesquelles il donne au moyen du curseur une note de 1 à 5. Par exemple, à la rubrique PETITE/GRANDE, il cochera 1 pour très petite, 2 pour petite, 3 pour moyenne, 4 pour grande et 5 pour très grande. li définira ainsi une vingtaine de critères tels qu'hauteur inégale ou régulière, compliquée ou simpli·

fiée, lignes sinueuses ou rigides, etc. Le petit guide lui donnera à ce sujet des précisions et des spécimens d'écritures.

Ensuite, avec une rapidité plus qu'honora· ble, l'ordinateur donnera son interprétation, sous forme de profil psychologique succinct ou sous forme de portrait complet, au choix. Par exemple, pour l'écriture de Napoléon Ier, il proposera les traits suivants : dynamique, au· torité, orgueil, passionné, ambition réalisa· trice, puissance de travail, etc. ce qui est assez convaincant. Si un tel logiciel ne rem· place pas l'expérience d'un graphologue, c'est un bon outil d'initiation.

Jean-François des ROBERT

**LOGICIEL TESTÉ :<br>Programme du commune de 6 pages.** Programme du commerce en français avec livret de 6 pages.

**Pour Amstrad et Commodore 64. Cassette.** Prix : 150 f. Cobra *Soft,* 5 avenue Monnot, 71110 Chalon-sur-Saône. Tél.: (85) 93.34.82.

# L'ATLAS BLEU

ATLAS BLEU EST UN LIVRE D'IMA-<br>ges, un grand atlas géographique qui<br>connaît tous les états, toutes les capi-<br>tales du monde entier et sait les situer<br>sur le globe terrestre. Ce vaste programme 'ATLAS BLEU EST UN LIVRE D'IMA· ges, un grand atlas géographique qui connaît tous les états, toutes les capi· tales du monde entier et sait les situer pour Apple de la série Il, l'un des rares à utiliser le • double haute résolution • en cou· leur dont dispose cet ordinateur, vous invite à apprendre ou à tester vos connaissances géo-

graphiques. Si vous voulez ap· prendre, c'est vous qui posez les questions. Demandez-lui où se trouvent l'Albanie, le Bénin, les Comores, la Syrie, Dar Es-Salaam, Prague, Pretoria, et l'Atlas bleu vous montre la carte situant le pays ou la capitale, avec la ré· ponse donnée en toutes lettres.

Si vous voulez tester vos connaissances, l'ordinateur choisit les questions au hasard. Vous connaissez la réponse et tapez sans erreur : vous marquez un point. Vous vous trompez ? Ce n'est pas bien grave... L'Atlas bleu

vous montre où se trouve l'État ou la ville sur une des quatorze cartes fractionnées du monde, et vous propose quatre choix.

En fin d'exercices, un tableau de notations complet vous permet de connaître vos perfor· mances, d'évaluer vos progrès et vous attri· bue une note sur 20.

Les enfants passeront des heures instructi· ves à découvrir notre planète, les parents montreront à leurs enfants ou à leurs élèves où se trouvent : Manama, Koror, Belmopan, Gaberones, Roseau, Accra, Oulan-Bator... Mascate, toutes capitales que vous connais· sez certainement...

Vous tâtonnerez peut-être sur la carte de l'Afrique méridionale pour retrouver un pays parmi les autres États qui l'entourent. L'Atlas bleu vous présentera alors la carte couleur du pays recherché et à l'aide d'un curseur en forme de flèche, il en précisera pour vous les frontières.

### Jean-Louis COURLEUX

### **LOGICIEL TESTÉ:** Programme du commerce.

**Pour Apple sous Prodos : Apple IIc, IIe,** 128 Ko ou Il+ équipé d'une carte d'extension 16 Ko. Disquette. Prix: 250 F. Edité et distribué par le Club Apple, 43, av. de la Grande-Armée, 75017 Paris.

# ' *PIANBTB BASB*

I L'ON VOUS DISAIT QU'IL EST DÉ-<br>
sormais possible de comprendre la<br>
a nécolter des pommes, vous vous<br>
croiriez sur une autre planète. Sur la nôtre, la sormais possible de comprendre la numération en base douze en jouant à récolter des pommes, vous vous numération a bien du mal à se frayer un chemin dans le cerveau de nos chers bambins, sans parler des adultes si nombreux à ne pouvoir pratiquer les opérations en binaire ou en base 7. Et pourtant, c'est ce que propose le jeu éducatif Planète Base.

- · Bonjour, je m'appelle Pépo, dit un charmant gamin. Mon ami Numérus a faim, et il n'aime que les pommes rouges. Malheureusement, sur la planète bleue, Il ne pousse que des pommes marines, bleues, jaunes et blanches. Aidez-mol à récolter des fruits, que j'échangerai contre des rouges. •

Et vous voilà parti avec votre petit panier à la cueillette des fruits colorés, après avoir choisi la base sur laquelle vous voulez travailler (de 2 à 12, plus l'hexadécimal et une option surprise). Par exemple, en base 3, il vous faut trois pommes blanches pour une rouge, trois jaunes pour une blanche, trois bleues pour une jaune, et trois marines pour une bleue... et le panier choisi doit être de la couleur des fruits correspondants. Si vous ne comprenez pas, cueillez, cueillez à l'aveuglette : la lumière se fera lorsque vous irez échanger vos fruits chez le marchand. Vous comprendrez alors qu'il faut d'abord changer les fruits ayant le moins de valeur, et que vous devez toujours fournir un multiple de trois (ou de 7 en base 7, et ainsi de suite).

Si vous saisissez la subtilité des manipulations de base, ce qui se produira 'plus sûrement si votre professeur vous en a expliqué le principe, vous passerez au niveau 2, puis au niveau 3, dans lequel on vous obligera alors à faire des additions et des soustractions dans la base choisie. Planète base apparait comme un jeu pédagogique original, qui mérite d'être utilisé à la maison ou à l'école, de préférence en groupe, pour faire comprendre en s'amusant des principes de numération qui ne sont pas si simples.

### 1 *LOO/CIEL TESTÉ:*

Programme du commerce auec notice en français de 4 pages.

Pour Amstrad CPC 464 et 664. Cassette. Prix: *140* f. Loriciels, 53 rue de Paris, *92100*  Boulogne. Tél.: (1) 825.11.33.

# L'apprentissage de la numération sur Amstrad

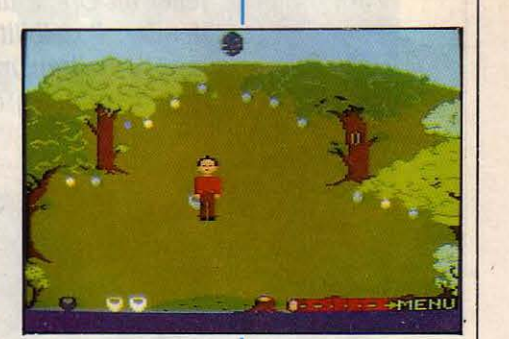

### J.-F.R.

J.·F.R.

*BMPIRE* 

VE CESAR •, CRIE LA FOULE QUI<br>vous acclame. Dès que le jeu<br>commence, vous devenez le César<br>d'une des neuf provinces qui compo-<br>sent le monde romain. A la tête de votre vous acclame. Dès que le jeu commence, vous devenez le César d'une des neuf provinces qui composent le monde romain. A la tête de votre troupe et de trois consuls, vous devrez mettre en valeur économiquement votre province. L" Agro-consul • s'occupe d'approvisionner l'Empire en vivres, l'« Equus-consul » s'occupe des chevaux (et non des « cheveaux », comme l'indique l'écran) et I'• Indus-consul • des armes et catapultes. Après avoir fait le bilan de votre situation en l'an 203 avant J.·C., puis réglé avec les consuls les problèmes d'intendance, vous vous mettez à jouer les petits César en annexant les provinces ennemies, en mettant le siège à des cités adverses, en passant des traités avec les autres empires (le jeu se joue de 1 à 4 joueurs), et en construisant des catapultes.

li s'agit bel et bien d'un jeu de stratégie qui se joue sur une carte de l'Empire, où se déplacent les pictogrammes correspondant aux chevaux, aux soldats, aux villages, aux moulins et aux armes qui constituent vos moyens d'action. Vous apprendrez avec intérêt que· le principe d'alliance est indissociable de l'idée de trahison •. Les nombreuses maximes empruntées aux grands stratèges, commè Napoléon ou Clausewitz, qui parsèment le livret vous aideront sans doute à vaincre vos adversaires et à vous proclamer Empereur du Monde. Un bon moyen de comprendre l'his· toire romaine, la stratégie et l'économie, aussi bien en famiile qu'à l'école, malgré un rythme de jeu un peu lent.

Programme du commerce avec livret en

Pour Amstrad CPC 464, Thomson MO5 ou TO7/70. Cassette. Prix : 195 F. Loriciels, 53, rue de Paris, *92100* Boulogne. Tél. : *(1)* 

1 *WOJCIEL TESTÉ:* 

français de *24* pages.

825.11.33.

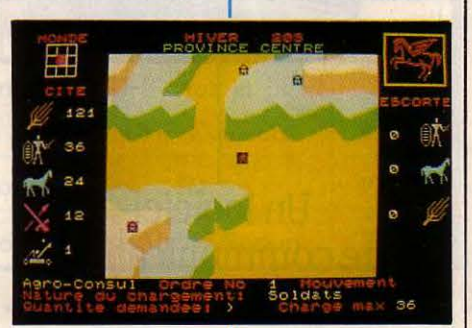

1 Apprenez l'économie pour devenir empereur sur Amstrad ou Thomson

1

LOGICIELS FAMILIAUX

# LORITEL

Rassemblant un câble et une cassette, Loritel permet de relier un Oric à un Minitel pour utiliser le modem de ce dernier. Possibilités offertes : 1) un Minitel plus intelligent, 2) la transmission à un autre Atmos de messages, de programmes ou de pages vidéotex créés par vous.

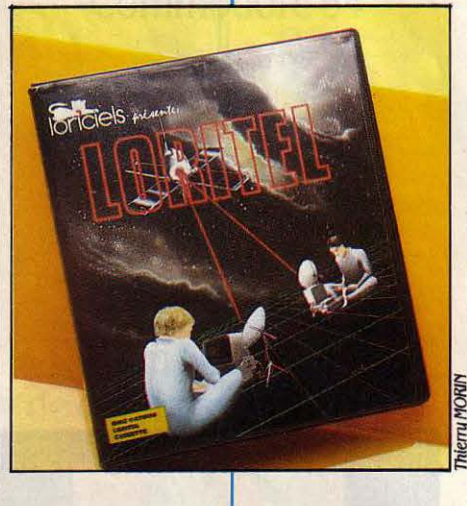

munici sib

Un logiciel de communication très riche pour Oric et Minitel

**FIOSNICAL** 

VEC LORITEL, LORICIELS EXPLOITE<br>
une vieille idée des petits malins de<br>
la micro-informatique de loisir : utili-<br>
ser le modem qui se trouve dans le<br>
Minitel distribué aratuitement par les PTT. une vieille idée des petits malins de la micro·infonnatique de loisir : utili· ser le modem qui se trouve dans le Minitel distribué gratuitement par les PTT, pour faire l'économie d'un périphérique qui coûte plus de 1 000 F. Pour 395 F, en effet (le prix de Loritel), on peut raccorder un Oric 1 ou Atmos au réseau téléphonique. Première possibilité offerte : consulter un serveur comme Action Automobile Télématique (voir page 106) disponible via Minitel. Le câble fourni par Loriciels se branche d'un côté sur l'interface imprimante de l'Atmos, de l'autre côté sur la prise péri·infonnatique à l'arrière du Minitel. Au lieu de taper vos ordres sur le clavier du Minitel, vous devez les taper sur celui de l'ordinateur. L'équivalent des touches spéciales du Minitel est obtenu à l'aide de combinaisons dont l'ergonomie est bien conçue : ESCAPE S pour SOMMAIRE, ES· CAPE G pour GUIDE, la touche de remontée de curseur pour RETOUR, la touche de des· cente pour SUITE, etc. En revanche, on n'utilise pas l'écran de l'ordinateur, mais celui du Minitel. C'est dommage : on se trouve ainsi<br>privé de la couleur (les écrans vidéotex sont composés en couleur).

On peut facilement ranger plusieurs pages· écrans en mémoire vive. Après les avoir sto· ckées rapidement, on peut se déconnecter du serveur, et le lire en économisant les coûts de connexion. La consultation se fait dans l'or· dre où les pages ont été stockées, sans possi· bilité d'appeler directement une page ou de revenir en arrière. On peut aussi les imprimer, mais c'est plus fastidieux : il faut en effet débrancher le câble du Minitel et brancher le câble d'imprimante. Les pages peuvent être également enregistrées sur cassette pour les conserver de façon permanente.

Deuxième possibilité, plus originale : la communication entre ordinateurs. Elle est un peu moins facile à mettre en œuvre. D'abord votre correspondant devra avoir lui aussi un Oric et le programme Loritel ; puis, vous de· vrez avoir tous deux un Minitel à modem re· toumable, c'est-à-dire dont les deux vitesses

(75 et 1200 bauds) sont également utilisa· bles en émission et en réception (ce n'est pas le cas des premiers Minitel qui ont été distri· bués par les PTT: ils ne portent pas le code R).

Le transfert, dans ces conditions, de pro· grammes en Basic ne pose pas de problèmes. Il se fait à la vitesse de 4 Ko par minute, ce qui est acceptable. En cas d'erreur de transmis· sion, Loritel réduit sa vitesse et essaie à nou· veau. Sur l'écran, un compteur pennet de suivre la progression de la transmission. Nous avons ainsi transféré sans problème plusieurs programmes publiés dans le cahier central de SVM. L'envoi de fichiers ou de programmes en Assembleur est moins simple : il faut indiquer les adresses où ils se trouvent à l'ordinateur récepteur. Dans les deux cas, Loritel possède une astuce très pratique : avant et après le transfert, les deux téléphones sont automati· quement mis en état de transmettre une conversation, ce qui pennet aux utilisateurs de se mettre d'accord.

Autre avantage, notamment pour les sourds : l'échange de messages au clavier. Egalement intéressante, la possibilité pour un correspondant muni d'un simple Minitel de consulter les pages-écrans stockées dans la mémoire de votre Atmos, qui peuvent avoir été créées par vous·même. Ce n'est pas vrai· ment un micro-serveur, contrairement à ce qu'affinne l'éditeur : l'ordinateur ne peut ré· pondre tout seul au téléphone, et le Minitel qui l'appelle ne peut consulter qu'une suite fixe de pages, sans possibilité de choix.

Pour composer des pages vidéotex, vous avez accès à tous les caractères graphiques ou alphanumériques de la norme Minitel, y compris leurs attributs (couleur, clignote· ment, double hauteur...). Malheureusement, le manuel est peu explicite sur cette possibi· lité. Pourvu qu'on ne lui demande pas des performances professionnelles, ce logiciel, qui devrait être adapté sur Thomson, Amstrad et Apple li est un bon outil pour explorer le monde des télécommunications.

Bruno FERRET

### 1 LOO/CIEL TESTÉ:

Deux programmes du commerce avec câble et manuel de 30 pages en français.

Pour Oric 1 et Atmos, sur cassette. Prix : 395 F, câble compris. Edité par Loriciels, 54, av. de Paris, 92100 Paris, tél. : (1) 825.11.33.

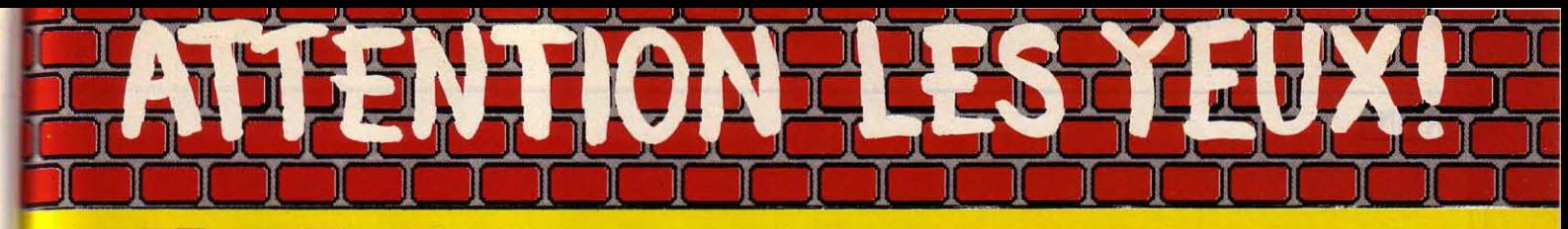

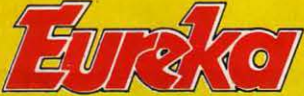

# **Moniteurs et Interfaces vidéo pour la micro-informatique.**

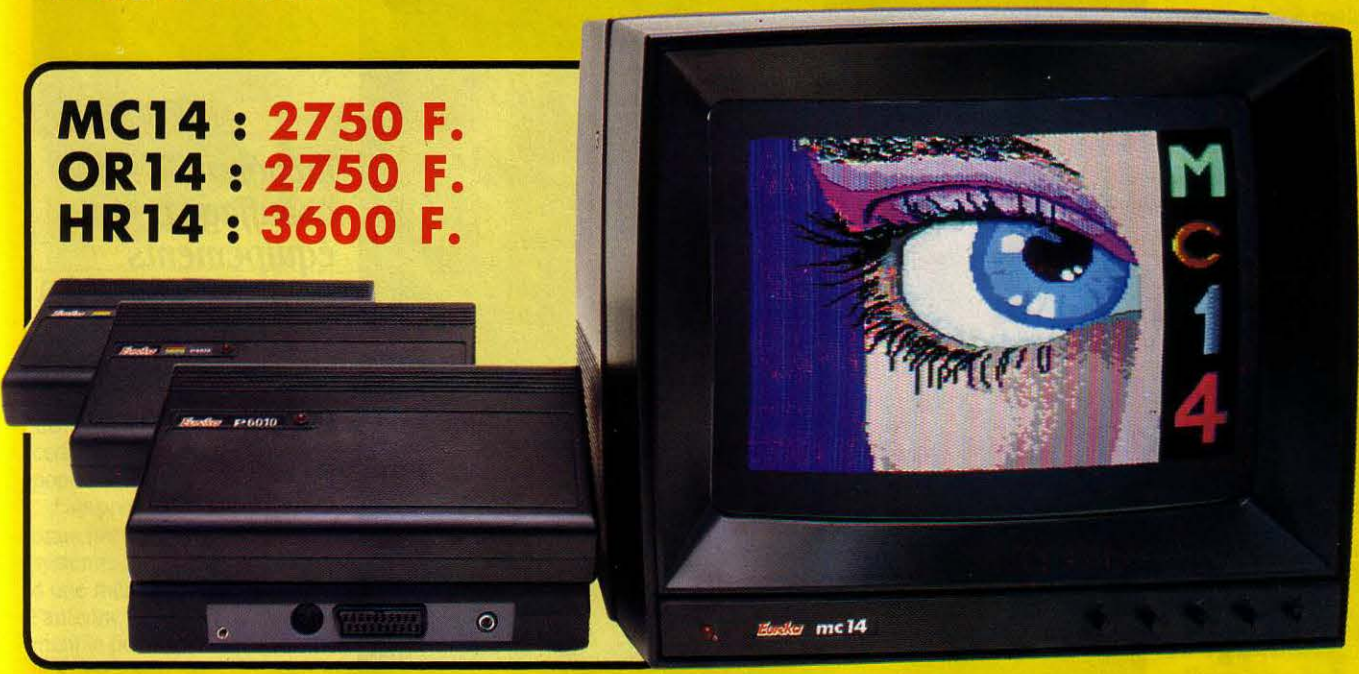

### **Moniteurs**

L'affichage pour un micro-ordinateur exige 2 qualités majeures : définition d'image (contraste, saturation des couleurs, stabilités et absence de scintillement) et compatibilité, qualités impossibles à réunir avec un téléviseur, même d'excellente qualité.

EUREKA a concu, mis au point et fabriqué une gamme de moniteurs adaptés à la plupart des micros

Le MC 14 est un moniteur moyenne résolution. Il accepte les signaux de la plupart des micros, possède un circuit son et un mode monochrome vert pour l'affichage de texte. Le HR14 est destiné aux applications haute résolution (660 x 500 points).

### Compatibilité directe :

MC14 : APPLE II avec carte RVB, APPLE 2C, ATARI Pal, Commodore 64 et VIC 20, DRAGON, EXCELVISION, HECTOR, LASER 3000, SPECTRUM, THOMSON T07 et M05, MSX et tous les ordinateurs disposant d'une sortie sur prise PERITEL HR14 : APPLE avec carte HR, !BM PC et compatibles, SINCLAIR QL et les ordinateurs haute résolution possédant une sortie sur prise **PERITEL** 

OR14 : ORIC 1 ET ORIC ATMOS

*. \1atériel en uente chez uotre distributeur nabituel,* ou *en retournant le* coupon *ci-contre à* 

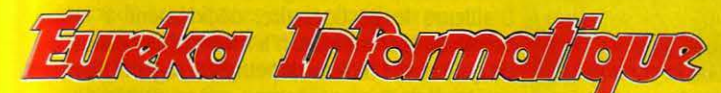

Fournisseur Officiel de l'Education Nationale pour l'opération "INFORMATIQUE POUR TOUS"

39 Rue Victor Massé Tél. (1) 281 20 02

75009. PARIS TLX. 649 385 F

### Interfaces

Si vous n'optez pas pour la solution moniteur, vous aurez souvent besoin d'une interface pour brancher votre ordinateur sur tel ou tel téléviseur. Les interfaces EUREKA sont susceptibles de résoudre la plupart de vos problèmes de branchements de microordinateurs, avec la meilleure qualité d'image possible dans ces conditions.

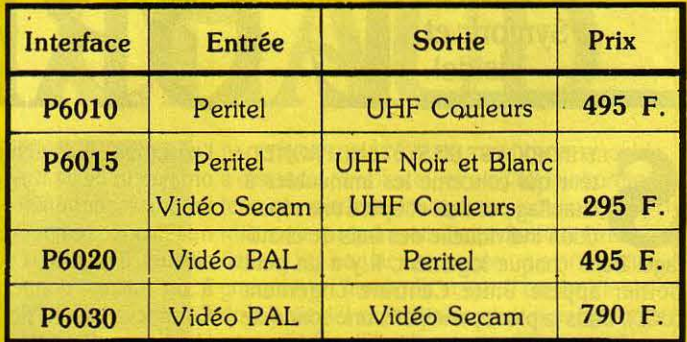

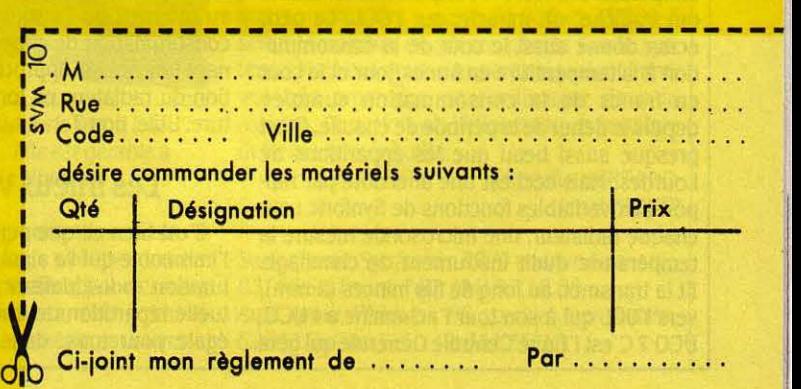

# **MAGAZINE**

L'ordinateur s'introduit dans la maison. Pas sous la forme habituelle de la micro familiale, mais comme instrument dédié à une application Précisément, la gestion du chauffage et des appareils électriqùes. Que ceux qui n'ont jamais pesté contre la facture des charges lèvent la main et que les autres e les aux Synforic et<br>Visidel. VISIGEL. CORDINATEUR

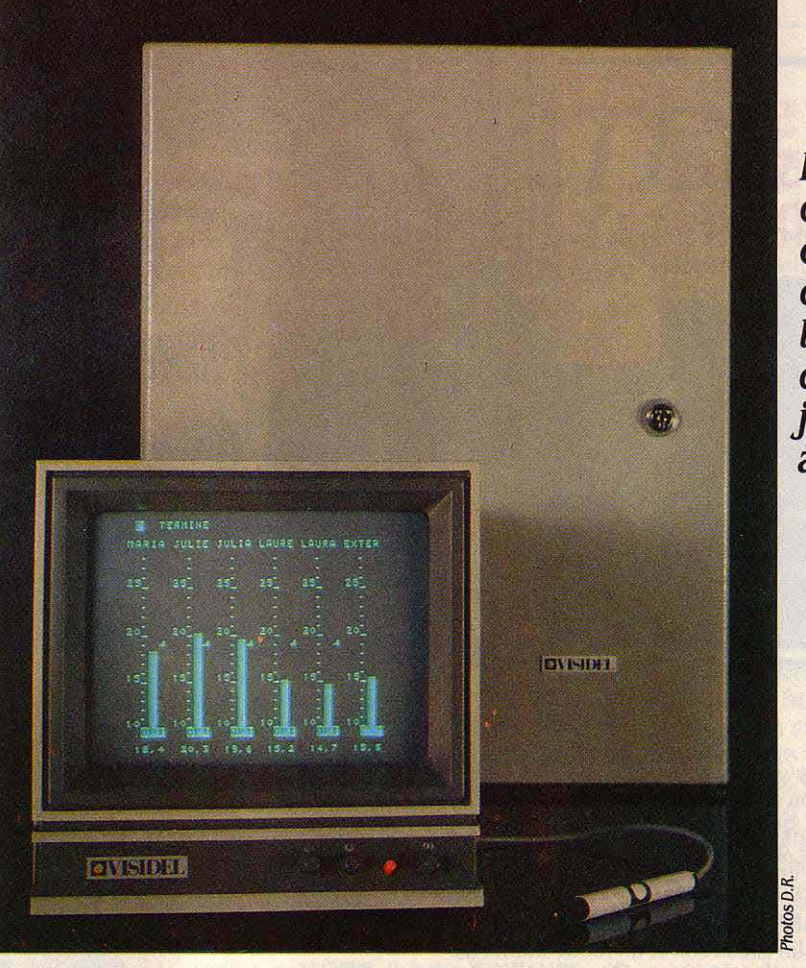

En gérant chauffage et équipements de la maison, la micro domestique joint l'utile à l'agréable

YNFORIC EST UN SYSTÈME PROMET-<br>
teur qui concerne les immeubles à<br>
chauffage central et opère une répar-<br>
tition individuelle des frais de chauf-<br>
fage. Dans chaque logement. il y a un petit teur qui concerne les immeubles à chauffage central et opère une répar· tition individuelle des frais de chauf· fagè. Dans chaque logement, il y a un petit boitier appelé Unité Centrale Logement (UCL). Dans la pièce principale, une sonde de température mesure la température ambiante qui s'affiche, oh miracle, sur l'UCL. Le petit écran donne aussi le coût de la consomma· tion à la température en francs/jour et le coût en francs de la consommation cumulée depuis le début de la période de chauffe. C'est presque aussi beau que les apparitions de Lourdes. Mais ceci est une anecdote par rap· port aux véritables fonctions de Synforic : sur chaque radiateur, une microsonde mesure la température dudit instrument de chauffage. Et la transmet. au long de fils minces (2 mm), vers l'UCL qui à son tour l'achemine à l'UCG. UCG ? C'est l'Unité Centrale Générale qui gère

l'ensemble du système. Donc l'UCG - c'est un ordinateur de 24 Ko de mémoire organisé sur un processeur 6809 - reçoit toutes les infor· mations de température des radiateurs. Par ailleurs, il totalise la consommation d'énergie à un instant donné pour tout l'immeuble. Comme le logiciel de l'UCG connaît les carac· téristiques de chaque radiateur (enregistrées au moment de l'installation), il en déduit la consommation de chacun, une table lui don· nant une valeur approchée de la consomma· tion du radiateur en fonction de sa tempéra· ture. Utile, non ?

# Les frileux vont payer.

C'est bien ce que pense le gestionnaire de l'immeuble qui va ainsi pouvoir faire une fac· turation individualisée - au lieu de l'habi· tuelle répartition de frais de chauffage à part égale pour tous, dans laquelle les ascètes

payent pour les frileux. Encore convient-il de noter que la facture ne tient compte de cette consommation individuelle que pour 50 %, le reliquat étant une quote-part égale pour tous : il y a toujours des gens - par exemple ceux qui n'ont pas fini de payer les traites de leur ordinateur - qui éteignent tous les feux en se contentant du chauffage des voisins. Brrrr ! D'ailleurs le gestionnaire, décidément à la pointe de la technique, n'a même plus besoin de quitter son bureau. II peut interroger l'UCG par Minitel. Et plus encore : car ce diable de Synforic peut faire pour l'eau ce qu'il fait pour le feu. On place un compteur d'impulsion, sur le ballon d'eau, on renvoie l'information à l'UCL qui transmet à l'UCG, etc. Les concep· teurs de Synforic envisagent d'autres applications comparables : on pourrait connecter sur l'UCL le téléphone, l'électricité, le gaz, per· mettant ainsi aux locataires de connaitre leurs consommations à tout moment. Mais

<sup>~</sup>1 . 1

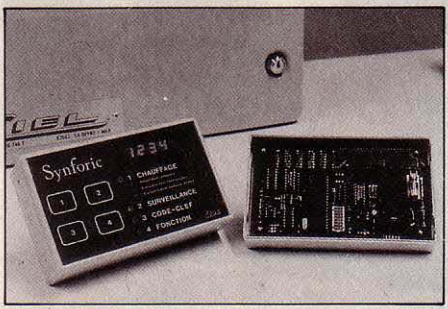

L 'UCL du Synforic: dans chaque logement, ce boitier Indique la température et la consommation de chauffage.

les administrations respectives, PTT, EDF, GDF ne sont pas encore prêtes à autoriser cette manipulation - qui serait pourtant bien populaire.

Plus près d'être opérationnel est le projet de brancher une messagerie télévisuelle sur le système. Voilà : il suffirait de doter l'UCG d'une mémoire d'images, de la brancher sur l'antenne collective. Les occupants de l'im· meuble pourraient alors tourner le bouton de leur téléviseur sur un canal prédéterminé et prendre connaissance des messages de leur gérant (· on est prié de payer le loyer avant le 45 du mois, sinon... ») ou de la municipalité ou... Le particulier doté de l'UCL (ne vous perdez pas dans les sigles...) peut déjà brancher sur son boitier une alarme (ces trucs qui hurlent quand quelqu'un - souvent mal intentionné - donne un grand coup de marteau dans la porte), un transmetteur d'appels de détresse, un détecteur d'incendie, etc.

semble-t-il écarté l'idée d'installer une grenouille au sein même de l'UCG. Tout ça est tout à fait séduisant - et déjà opérationnel. Plusieurs immeubles en France sont équipés du procédé Synforic, élaboré par la société Sertec. L'avenir s'en annonce même radieux, puisqu'un décret de décembre 1979 contraint, à partir de janvier 1986, les collectivités à faire payer à • chaque individu la réalité de son chauffage. • Et comme Sertec bénéficie d'une avance technique sur ses concurrents, ses affaires devraient se présenter sous un ciel serein. L'UCG peut gérer jusqu'à 256 logements : c'est d'ailleurs pour les grands immeubles, au-delà de 100 logements, que Syn· foric est le mieux adapté. Il revient alors à environ 2 500-3 000 F par logement. Plus le nombre de logements est bas, plus le coût individuel est grand. En pratique, on n'a peu de chances de le voir dans les petits immeubles, le décret ne s'appliquant pas dans ce cas.

Qu'à cela ne tienne : un autre micro-ordinateur permet une gestion d'énergie comparable pour les résidences individuelles. Il s'ap· pelle Visidel, et n'est véritablement utile que pour les installations à chauffage électrique. La solution technique va vous donner un goût de déjà lu : une sonde thermique est placée dans chaque pièce et transmet au Visidel les températures enregistrées. Celui-ci compare ces informations à la température qu'on lui a programmé, et opère les ajustements. En effet, chaque convecteur électrique est relié à un relais statique lui-même connecté à l'ordinateur: il suffit à celui-ci d'envoyer ses ordres au convecteur par cet intermédiaire. Le sysou prendre en compte l'ensoleillement dans une autre, etc. L'ordinateur donne également des indications de consommation, en affichant le temps de fonctionnement de tel ou tel équipement (mais pas la consommation en kW, il faudra faire le calcul soi-même - ce qui est une faiblesse du système). Selon le même principe, l'ordinateur peut commander tous les équipements électro-ménagers : il suffit d'installer un contact sur l'équipement et de le relier à Visidel. Dans le sous'sol pour repé· rer les inondations, ou sur le ballon d'eau, ou pour programmer la machine à laver aux horaires de tarif bas d'EDF, ou encore sur le système d'alarme, etc.

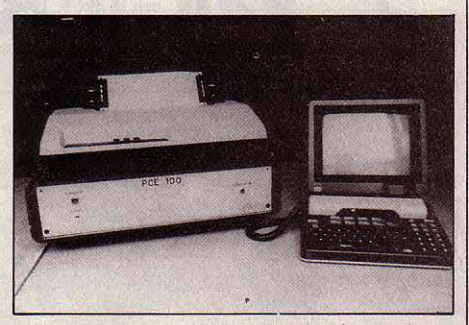

En associant un ordinateur de traitement au Synforic, la facturation individualisée s'opère à distance.

Le Visidel, construit autour d'un microprocesseur 6809, comporte 16 Ko de programme en mémoire morte et 16 Ko en mémoire vive pour les données paramétrables. Il n'a pas de clavier: on opère les commandes sur l'écran,

# SE MET AU CHA

Mais explorons l'autre pan du système Synforic. On peut placer des capteurs sur la chaufferie, l'ascenseur, l'interphone de l'immeuble ou l'antenne collective. Ils vont transmettre leurs informations à des UCT (Unités Centrales Techniques), répliques des UCL, qui. selon un scénario bien connu, les renverront vers l'UCG. Laquelle aura donc connais· sance de l'état de ces équipements et pourra, en cas de panne, déclencher automatiquement l'appel téléphonique des services de maintenance. On peut bien sûr opérer la commande à distance, notamment pour la chaufferie.

Un projet vise même à commander d'avance le chauffage en fonction des prévisions météo ! Le problème qui retarde la mise au point de cette fonction est de savoir comment établir la liaison avec les services météo : appeler chaque matin par téléphone ? Faire une liaison radio ? Les techniciens ont

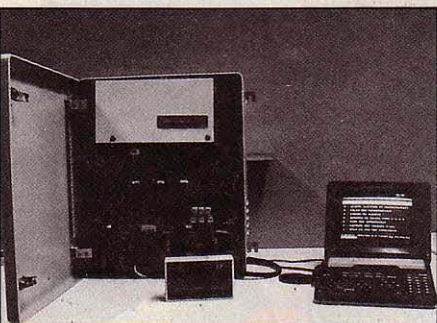

L'unité centrale du Synforlc reçoit les informations des UCL. Elle est gérable à distance par le Minitel.

tème permet une programmation dans le temps du chauffage désiré : elle est modula· ble par demi-heure, et possible pour chaque pièce. On peut par exemple arrêter le chauffage dans une pièce oû la fenêtre est ouverte,

par crayon optique. Il est aussi commandable à distance, par Minitel, en plaçant sur l'ordinateur un modem en réponse automatique : utile pour préparer un bain chaud à l'arrivée dans la maison de campagne ... Le prix témoignerait-il en faveur du collectif contre l'individuel ? Visidel revient plus cher que Synforic, pour des fonctions il est vrai différentes, bien que comparables : entre 15 000 et 25 000 F selon le nombre de pièces gérées par le système. Mais ces deux compères signalent l'arrivée très prochaine de l'ordinateur dans la maison. Cette fois-ci, l'informatique familiale devient vraiment utile.

> Rosalie HURTADO Hervé KEMPF

. Sertec (pour Synforic) : 2 799 avenue Kennedy, 83140 Six-fours. Tél. : (94) 87.18.50. Aipé (pour Visidel) : 68 avenue Jean-Jaurès, 69600 Oullins. Tél. : (7) 851.56.13.

# **HE WAY OF TH**

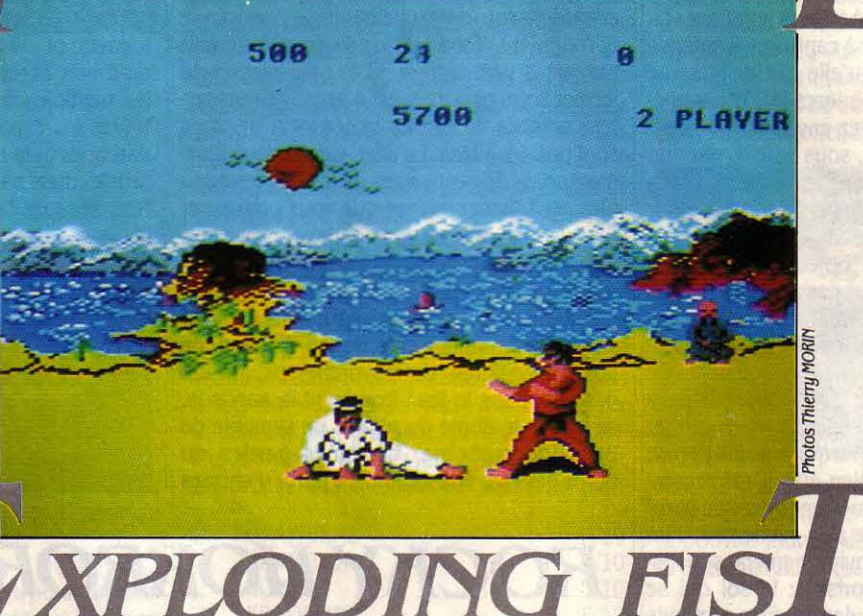

OUS AVEZ SANS DOUTE DÉJÀ aperçu dans les salles de jeux ou les bars des simulations de karaté au réalisme époustouflant sur lesquelles s'acharnaient un ou deux joueurs, les yeux rivés sur l'écran, les mains crispées sur la manette, le visage en sueur... et le portefeuille vide ! Dorénavant pour 150 f, vous pouvez offrir à votre Commodore la plus réaliste simulation d'arts martiaux sur micro-ordinateur. Il faudrait être fou pour dépenser plus !

Vous voulez devenir maitre de I" exploding fist •, art de combat mystérieux et ancien, en progressant du niveau des novices jusqu'au dixième dan. Vous pouvez jouer à deux ou seul contre la machine. Le personnage commandé à partir du clavier ou de la manette de jeu, effectue l'un des dix-huit mouvements possibles : des déplacements (avant arrière, demi-tour), des sauts (sur place, périlleux avant et arrière), des coups de pied en tous genres ou des coups de poings. Malgré cette apparente complexité, la maitrise de votre • corps • vient naturellement au fil des combats. De toute façon, la notice en français (bien que difficile à lire) est très complète. L'arbitre qui surveille les opérations attribue les points en fonction de la qualité d'exécution de chaque mouvement : un point, un demi point, ou pas de point.

En mode · un joueur », vous devez marquer deux points entiers à chaque conbat, pour passer à l'adversaire suivant. Si votre adver-

### Testé sur Commodore 64

saire marque deux points, vous êtes éliminé. Enfin, si personne n'obtient ces deux points pendant la période spécifiée, l'arbitre détermine quel joueur s'est montré le meilleur. En mode· deux joueurs•, il s'agit de marquer le maximum de points au cours de quatre combats successifs. Chaque action est ponc-

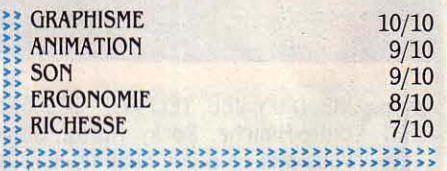

tuée de cris et de bruitages réalistes mais agressants, beaucoup plus forts que le fond musical décontractant. La réponse des mouvements aux sollicitations de la manette est immédiate, et la possibilité d'annuler une action juste amorcée permet de rattraper d'éventuelles erreurs, voire d'exécuter des feintes qui tromperont l'adversaire ! L'animation rapide et coulée des personnages, les ombres sur le sol et les décors exotiques apportent à ce jeu un réalisme surprenant.

**Cassette : 150 F. Existe aussi pour Amstrad** et Spectrum. Édité par Melbourne house. Distribué par Coconut, 13 bd Voltaire, 75011 Paris. Tél. : (1) 355.63.00.

# *NODES OF YESOD*

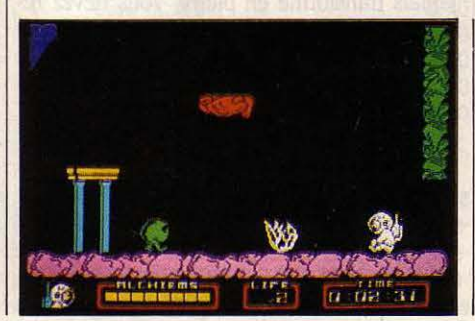

### Testé sur Sinclair Spectrum

VOUS ÊTES CHARLEMAGNE FOTHE-<br>
ringham, plus connu sous le nom de<br>
Charlie, envoyé en mission sur la<br>
Lune à la recherche d'un monolithe<br>
caché au cœur des cavernes lunaires... Vous ringham, plus connu sous le nom de Charlie, envoyé en mission sur la Lune à la recherche d'un monolithe caché au cœur des cavernes lunaires ... Vous voilà donc en train d'arpenter la surface lunaire à la recherche d'une taupe ! En effet d'après le rapport que vous avez entre les mains, ce petit animal peut vous aider à pas-

**JEIX** 

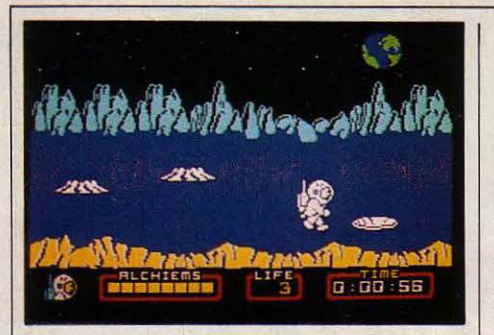

ser d'un réseau de cavernes à un autre en creusant des passages à travers le rocher l La bestiole est assez facile à capturer : il suffit de lui sauter dessus dès qu'elle sort de l'une de ses nombreuses taupinières ! C'est seulement là que vous pouvez envisager de pénétrer sous terre (pardon, sous lune !), par l'un des trous qui parsèment le paysage. Vous devez ramasser huit clés ou • alchiems • pour pénétrer dans la salle du monolithe. Ces • alchiems • sont des objets en cristal de fonnes diverses, en tous cas assez jolis pour être convoités par d'autres personnages qui n'hésiteront pas à vous les chiper. L'explora· tion des 256 salles se fait en sautant d'une plate·fonne à une autre, en évitant les mons· tres qui vous pompent l'énergie, et en évitant de tomber de trop haut, ce qui vous fait perdre directement une vie. Bien sûr, il est recom· mandé d'explorer chaque centimètre de paroi avec votre fidèle taupe à la recherche d'un éventuel passage. L'environnement sous-lu· naire est plein de surprises : le sol qui se dérobe sous vos pieds, des gouffres profonds parcourus de puissants courants ascendants, sans oublier les mini-tornades. Pour vous pré· server de tous ces dangers, vous ne disposez de rien d'autre que des vies supplémentaires réparties au compte-gouttes dans tout le laby· rinthe, ou que de quelques • bâtons de gra· vité ». Le petit tableau de bord, en bas de l'écran, vous informe sur le nombre d'alchiems récoltés, votre énergie (un petit oscil· loscope animé de façon très convaincante), le nombre de vies restant, et enfin le temps écoulé. La notice est en anglais, et le charge· ment peut être rapide si la fiabilité est au rendez-vous.

Mais non, · Nodes of yesod · n'est pas signé Ultimate, comme pourraient le laisser croire quelques similitudes troublantes entre cette aventure lunaire et Underwurlde (voir SVM n° 15). Mais il se distingue par de nombreux point originaux : une animation excellente de certains monstres et de votre cosmonaute qui effectue des sauts périlleux spectaculaires, et varié, et de nombreuses surprises en réserve pour les explorateurs lunaires !

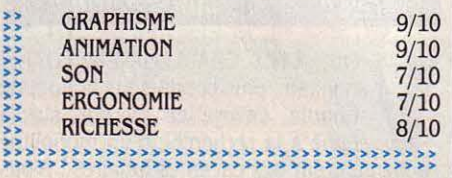

 $\triangleright$  Cassette : 140 F. Existe aussi pour Amstrad et Commodore 64. Édité par Odin Computer Graphies. Distribué par Coconut.

# *FRANKIE GOES TO H*

COMMENT CONCEVOIR UN JEU SUR<br>
le thème d'un groupe de musique<br>
pop ? L'ancienne équipe de pro-<br>
grammeurs d'Imagine (ils forment<br>
maintenant la société Denton Design, qui trale thème d'un groupe de musique pop? L'ancienne équipe de pro· grammeurs d'lmagine (ils fonnent vaille sur commande pour les principaux édi· teurs) nous démontre une fois de plus son talent en créant un jeu des plus originaux. Vous êtes un personnage sans nom, sans âme et sans visage, dans une banlieue ennuyeuse et routinière. Votre but est de devenir un être humain à part entière, et le seul moyen de fonner votre caractère est d'accomplir un cer· tain nombre de tâches variées qui ne vous sont pas dévoilées. En effet, c'est à vous d'ex· plorer plus de cent salles, de fouiller les meu· bles, de toucher tout ce que vous pouvez, et de saisir les opportunités pour prouver votre valeur à Frankie. Ces tâches peuvent être hé· roiques (démasquer un assassin), ou anodi· nes (donner du lait à un chat), elles peuvent se présenter sous fonne de jeu d'action, de puzzle, d'énigme, de labyrinthe, etc. En fait des jeux dans le jeu l Dominant la banlieue,, se trouve le dôme du plaisir, un symbole de l'évasion moderne. Certaines parties du dôme peuvent être atteintes à partir d'entrées

Testé sur Sinclair Spectrum

secrètes cachées un peu partout, mais le cœur même du dôme n'est accessible qu'aux personnes à part entière. Chaque trait de votre personnalité (plaisir, guerre, amour, et foi) est représenté par un petit symbole sur· monté d'une barre de taille variable représen· tant son degré d'accomplissement. Le per· sonnage se contrôle directement à partir de la manette ou du clavier et peut transporter jus· qu'à huit objets différents. Décrire en détail les multiples facettes de ce jeu qui exploite toutes les capacités ludiques du micro·ordi· nateur dépasserait largment le cadre de cet article, mais sachez que seuls logique, habi· leté, sens de l'orientation, réflexes et intelli-

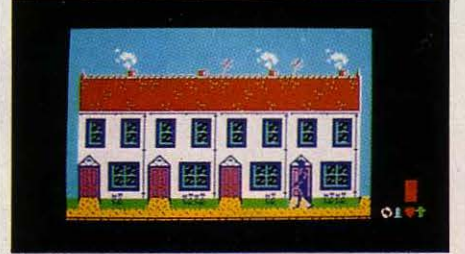

# **ROCKY HORROR SHOW**

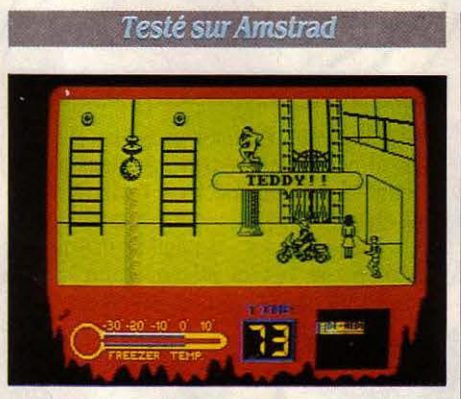

THE D'UN JEU TELEVISÉ CELÉBRE<br>
outre-Manche, Rocky Horror Show<br>
vous met en scène dans un sinistre<br>
manoir à la recherche de votre bien-<br>
aimé(e) pétrifié(e) par l'horrible docteur outre-Manche, Rocky Horror Show vous met en scène dans un sinistre manoir à la recherche de votre bien· aimé(e) pétrifié(e) par l'horrible docteur Frank'n'Furter... Vous avez le choix : si vous êtes Brad, vous sauverez Janet et vice-versa. Pour empêcher l'amour de votre vie d'être à jamais transfonné èn pierre, vous devez re· trouver les morceaux de la machine à dé· pétrifier éparpillés à travers tout le château, et les ramener un par un au même endroit. Vous devez faire vite, car le manoir est en fait un vaisseau spatial camouflé, et le compte à re· bours a commencé. Des personnages évo· luent d'une salle à l'autre. Certains sont dan· gereux, comme Riff·Raff, le gardien dépressif qui vous conte ses malheurs avant de vous achever, alors que d'autres volent vos habits ou communiquent avec vous par l'intermé-

diaire de bulles (comme dans les BD). De toute façon, tous vous font perdre un temps précieux et il vaut mieux les éviter. Le manoir n'est pas très grand, et le tour serait vite fait sans ces sempiternelles clés à ramasser pour ouvrir, devinez quoi... des portes ! Outre la représentation des salles en perspective, l'écran indique le temps restant (en dizaines de secondes), les morceaux de machine ra· massés, et la température du congélateur dans lequel se trouve Eddie, le motard fou qui sortira si vous oubliez de le recongeler à inter· valle réguliers. Malgré le graphisme assez sympathique, l'animation laisse franchement à désirer, et le temps de réponse de la ma· nette ou du clavier se trouve sérieusement augmenté lorsque plusieurs personnages sont dans la même pièce. Les réflexions des personnages sont assez incompréhensibles, serait-ce de l'humour anglais ? Pour le prix de la cassette, vous avez droit à un poster et à un autocollant style hémoglobine dégoulinante ! Une notice un peu plus consistante et en fran· çais eut été préférable pour ce jeu somme toute assez attrayant.

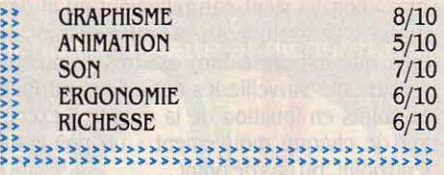

 $\triangleright$  Cassette : 145 F. Existe aussi pour Spectrum. Édité par CRL. Distribué par Coconut.
## **10LLYWOOD**

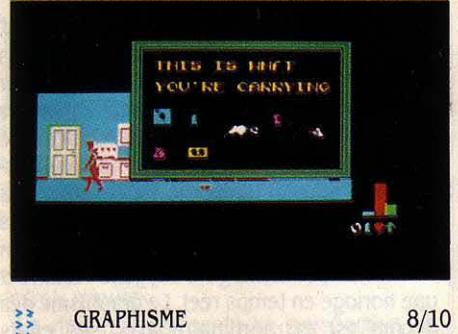

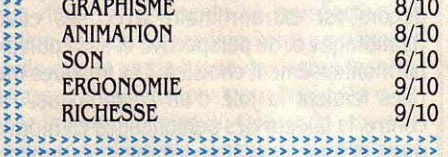

gence viendront à bout de cette aventure uni· que en son genre. Le jeu est agrémenté d'un judicieux mélange de déplacements en temps réel, sélection des objets par icônes et communication par fenêtres. Outre la su· perbe notice en couleur (mais en anglais), la boîte contient une deuxième cassette sur la· quelle est enregistrée une version • live • iné· dite du tube • Relax •. Que vous soyez amateur de groupe ou non, vous voilà parti pour de longues heures de découvertes.

Cassette : 129 F. Existe aussi pour Commodore *64.* Édité par Ocean. Distribué par lnnelec, 110 bis av. du Oal-Leclerc, 93506 Pantin Cedex. Tél. : *(1) 840.24.31.* 

## **YIE AR KUNG FU**

#### Testé sur MSX

I VOUS ÊTES LASSÉ DU 110 MÈTRES haies ou si le plongeon de haut vol<br>
vous laisse de glace, Konami vous<br>
offre une nouvelle simulation spor-<br>
tive pour libérer votre agressivité refoulée. Yie haies ou si le plongeon de haut vol vous laisse de glace, Konami vous offre une nouvelle simulation spor· ar kung fu vous met dans la peau d'un maître du kung·fu qui doit affronter à mains nues plusieurs adversaires redoutables les uns après les autres. Le premier est un maître du kendo et, partant du principe qu'un bàton est deux fois plus long qu'un bras, accrochez· vous pour l'approcher. Le second n'est pas armé, mais ne vous y fiez pas car non seule· ment il combat bien mais il n'hésite pas à vous cracher à la figure quelques boules de feu s'il se sent en difficulté l Le troisième ad· versaire est armé d'une chaîne qu'il fait sans cesse tournoyer au·dessus de sa tête et qu'il enroule et déroule très rapidement dans votre direction avec autant de facilité qu'un yoyo. L'adversaire suivant, une femme, combat avec une redoutable efficacité, et sa rapidité à lancer des • étoiles de mort • n'a d'égale que sa grâce et son élégance. Le dernier, un lutteur de sumo d'une taille impressionnante, fait preuve d'une étonnante agilité en pion·

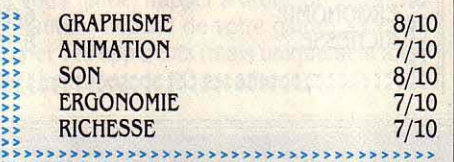

>> » » » » » » >> » >> >>

geant à travers l'écran pour vous attraper à bras le corps ! Si vous réussissez à mettre KO tous ces as, ne vous réjouissez pas trop vite car ce sera pour passer ensuite à une vitesse supérieure. Tout cela avec décor et fond musi· cal dans le plus pur style japonais.

Le nombre de mouvements de votre per· sonnage est un peu limité par rapport aux jeux de café du même type, mais suffisant pour une familiarisation assez rapide avec le maniement de la manette ou du clavier. Au chapitre des regrets, l'animation assez sacca· dée et le manque d'imagination du gra· phisme. Le fait de devoir modifier sa façon de combattre en fonction de chaque personnage

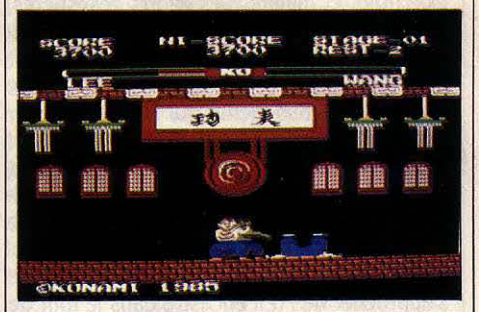

rend le jeu assez attrayant, mais on aurait souhaité davantage d'adversaires différents et pouvoir jouer à deux simultanément. Ouf, la documentation est en français...

~ Cartouche : *240 F.* Édité par Konami, distribué par Coconut, 13 *bd* Voltaire, 75011 Paris. Tél.: (1) 355.63.00.

## *l1YPER-SPORTS*

>>~>>>>>>>>>>> >>>>>>>>>>>>>>>>>>>>>>>

**PRÈS UN CRASH RETENTISSANT EN 1984, Imagine renaît de ses cendres**<br>(il ne s'agit en fait que du rachat de ce nom par Ocean...) en présentant<br>une splendide adaptation du jeu d'arcade 1984, Imagine renaît de ses cendres (il ne s'agit en fait que du rachat de ce nom par Ocean...) en présentant une splendide adaptation du jeu d'arcade • Track and Field •. A ceux qui ne connaissent pas leurs classiques, précisons que cette si· mulation sportive comporte six épreuves dif· férentes : natation, tir aux pigeons, cheval d'arçons, tir à l'arc, triple saut et enfin haltéro· philie. Pour vous qualifier à chaque épreuve et passer à la suivante, vous devez faire preuve d'habileté, d'endurance et de réflexes. En na· tation, il s'agit de pianoter le plus rapidement possible sur deux touches du clavier (ou de bouger la manette de gauche à droite) et de respirer à bon escient. Le tir aux pigeons est encore plus simple, car Il suffit de tirer au bon moment à droite et à gauche, lorsque les cibles passent devant le viseur correspon· dant. Le saut est nettement plus difficile : alors que votre personnage court automatiquement, vous devez le faire sauter au bon moment sur le tremplin pour qu'il atterrisse le plus loin possible sur le cheval. Lorsqu'il se trouve debout sur les mains, vous devrez sau· ter à nouveau et pianoter sur les touches pour effectuer des sauts périlleux, et enfin vous

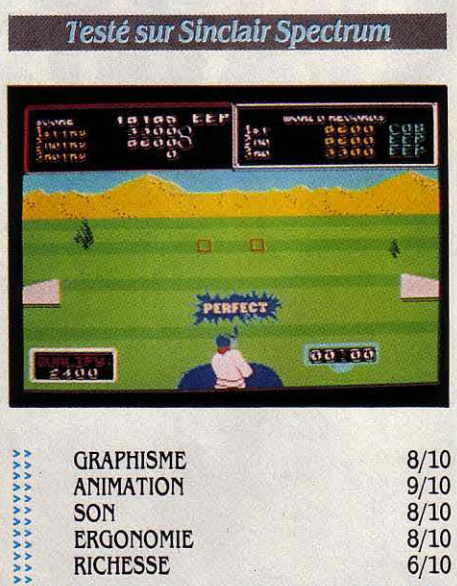

arrêter au bon moment pour assurer une bonne réception. Inutile de dire qu'entraîne· ment et coordination sont les clés de la réus· site. Dans l'épreuve de tir à l'arc, votre per· sonnage est à gauche de l'écran, tandis

>>>>>>>>>>>>>>>>>>>>>>>>>>>>>>>>>>>>>> >>>>> > >>>>>>>>>>>>>>>>>>>>>>>>>>>>>>>> qu'une cible se déplace en face de haut en bas. Vous devez tirer à un instant donné en tenant compte du vent tout en anticipant le mouvement de la cible et en sachant que l'angle de départ de la flèche est déterminé par la durée de l'appui sur le bouton de tir. Au triple saut, vous vous élancez le plus vite possible, l'angle du saut étant toujours déter· miné par le temps de pression sur le bouton. La dernière épreuve est de loin la plus épui· sante puisque la force nécessaire pour soule· ver les haltères au·dessus de la tête est là aussi fournie par un pianotage intensif sur les touches. Après cela, vous pouvez courir ache· ter une nouvelle manette ou un nouveau clavier de Spectrum car vous aurez à repasser toutes les épreuves avec des marges de quali· fication beaucoup plus étroites. Un beau gra· phisme, une excellente animation et de super· bes effets sonores rendent ce jeu très proche de l'original. La notice en français vient ajouter à la perfection de ce programme excellent autant que difficile : terminer les six épreuves demande vraiment beaucoup d'entraînement !

Cassette : 99 F. Existe aussi pour Commodore 64. Édité par Imagine, distribué par Innelec.

**William Company** 

## **ENTOMBED**

PRÈS AVOIR VAINCU KARNATH LE<br>
sorcier (voir SVM nº 15), Arthur Pen-<br>
dragon continue ses aventures en<br>
Egypte : « J'avais voyagé bien long-<br>
temps, mais devant mes yeux incrédules et sorcier (voir SVM nº 15), Arthur Pendragon continue ses aventures en Egypte : • J'avais voyagé bien long· fatigués se trouvait enfin l'élément que j'avais recherché durant de longs mois : l'œil d'Osi· ris. Mais alors que je contemplais ce symbole qui semblait plus vieux que le sphinx lui· même, une vibration sourde se mit à monter des entrailles de la terre et l'œil fut éclairé d'une lueur surnaturelle. Tandis que le gron· dement s'amplifiait, je sentis mon corps s'en· foncer lentement, comme aspiré par le dal· lage froid, et malgré mes efforts désespérés, le sol se referma sur moi dans un bruit déchi· rant ! L'obscurité glaciale et le silence pesant m'environnaient et me pénétraient. J'étais seul.• C'est vous·même qui incarnez Arthur. Pendragon dans cette situation peu enviable l Des torches se sont maintenant allumées, et éclairent d'une lueur fantomatique les magni· tiques hiéroglyphes qui ornent les parois de ce qui semble être un tombeau ... votre tombeau ? Dans cette première salle, il suffit de s'approcher de l'œil encastré dans le mur de droite et de sauter. La statue géante d'Osiris s'ouvre alors en deux, libérant un passage que vous devez emprunter pour vous retrou· ver dans un complexe réseau de couloirs. C'est là que les ennuis commencent, car vous

**1** 

Que vous soyez gros ou petit consommateur de disquettes, vous ne pouvez vous permettre de négliger la qualité de mise en mémoire de vos informations.

Une bonne raison pour Memorex d'innover en recherches intensives et essais performants.

L'expérience seule compte dans ce vaste domaine qu'est l'informatique.

Memorex met sa maîtrise technologique au service de sa fiabilité . Chaque piste de disquette est garantie 100% sans erreur. Memorex vous offre le disque souple le plus fiable du marché. Vous rapprochant ainsi de la valeur absolue.

Ce qui fait aussi notre force, c'est que vous puissiez trouver les disquettes Memorex dans plus

**Orchestra** 

Testé sur Commodore 64

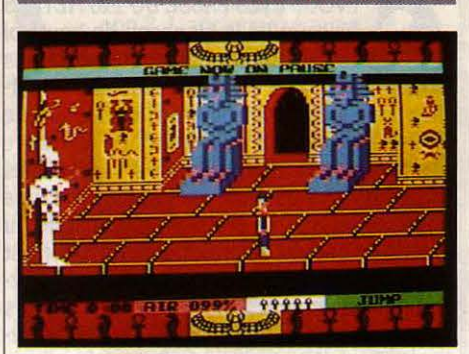

êtes assaillis par des momies, des scorpions géants, des corbeaux et bien d'autres char· mantes bestioles ! li faut trouver le fouet ma· gique le plus rapidement possible, car c'est le seul moyen de défense face à tous ces mons· tres l Vous pouvez maintenant massacrer les indésirables. Le but est bien sûr de sortir du labyrinthe en utilisant au mieux les objets

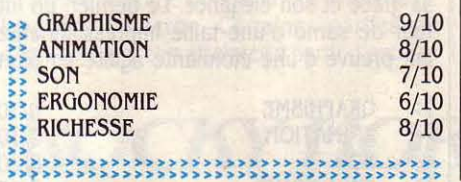

découverts : torche, statuette, parchemin, etc. Vous pouvez vous déplacer dans toutes les directions (manette obligatoire) dans le décor en perspective qui défile horizontalement : le bouton de tir vous permet d'effectuer une action sélectionnée au clavier parmi trois pos· sibilités : sauter, utiliser le fouet, utiliser la torche. L'action en cours est indiquée en bas de l'écran, ainsi que le nombre de vies en réserve, le pourcentage d'oxygène restant et une horloge en temps réel. Le graphisme des décors est extraordinaire avec ses effets d'ombrages et de perspective et ses couleurs harmonieusement choisies. Les fresques mu· raies feraient la joie d'un égyptologue. Par contre, la laideur des personnages en mouve· ment et leur mauvaise définition les rendent difficilement identifiables. Heureusement ils se déplacent suffisamment rapidement pour cacher ce défaut. L'orientation est un peu compliquée par le changement d'angle de vi· sion à chaque croisement. Le scénario donne dans le genre • je·tue·tout·le·monde·et·je·ra· masse·tout·ce·que·je·trouve·en·cherchant·la· sortie ! · , style classique qui a si bien réussi à Ultimate jusqu'à maintenant. La notice est toujours aussi belle mais toujours aussi dé· sespérément anglophone...

 $\triangleright$  Cassette : 150 F. Édité par Ultimate play the game, distribué par Coconut.

# **MDE/ RE MĒM** AU CARRE.

## **FRANK BRUNO'S BOX/NO**

**EP DU SPORT DE COMBAT!**<br>
Mais cette fois plus dans la caricature<br>
que dans la simulation d'un véritable<br>
match de boxe... Le but de ce jeu est<br>
de battre huit boxeurs les uns après les T ENCORE DU SPORT DE COMBAT ! Mais cette fois plus dans la caricature que dans la simulation d'un véritable match de boxe ... Le but de ce jeu est autres, sachant que chacun avec son propre style de combat est plus intelligent que le précédent. Pour parvenir à battre un adversaire et passer au suivant, vous devez l'en· voyer trois fois au tapis au cours d'une reprise de trois minutes.

Le ring est représenté en perspective, et l'action est vue de derrière votre personnage tandis que la partie haute de l'écran rassemble assez d'informations pour faire pâlir d'envie le tableau de bord du Concorde : un indicateur de forces pour chaque adversaire, une horloge en temps réel. un indicateur de KO qui s'allume après une série de coups réussis, le score, le bonus. et... un portrait de votre adversaire du moment.

Car le graphisme des boxeurs change en même temps que leur façon de combattre. Du bandeau sur l'œil de · l'écraseur du Canada · au visage de play-boy de Peter Perfect, tous les personnages diffèrent. Certains font tournoyer leur poing avant de vous le balancer dans la figure, alors que d'autres n'hésitent pas à utiliser leur tête autrement que pour penser, si vous voyez ce que je veux dire! Les mouvements sont toujours simples mais effi-

OIRE

Testé sur Amstrad

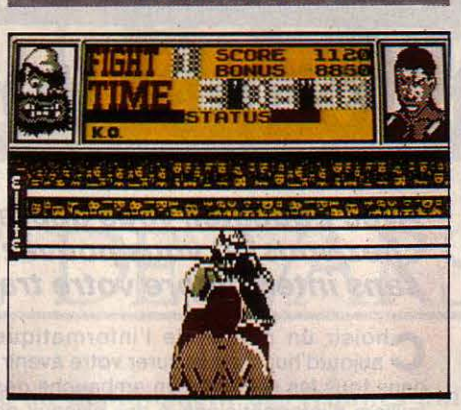

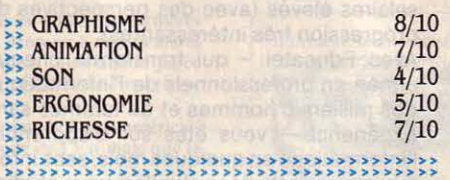

caces : vous pouvez vous baisser, éviter les coups à droite ou à gauche, monter ou baisser votre garde, frapper à droite ou à gauche· (la hauteur dépend de votre garde), et enfin donner des uppercuts (mais uniquement lors· que l'indicateur de KO est allumé).

Après chaque victoire, le programme vous donne un code destiné à charger le boxeur suivant et à stocker sur cassette, vous laissant ainsi le loisir de reprendre le même personnage ultérieurement. Contrairement à certaines rumeurs de la presse micro-informatique, il est parfaitement possible de jouer avec une manette de jeu, bien que le clavier paraisse plus pratique à utiliser.

La réponse des commandes n'est d'ailleurs pas excellente, d'autant qu'il est impossible d'annuler un mouvement en cours de route. Le graphisme manque un peu de clarté du fait que les boxeurs sont affichés en demi-résolution (c'est-à-dire que la taille des points a été doublée pour faire paraitre les personnages deux fois plus grands que s'ils étaient affichés normalement).

Néanmoins, les attitudes des boxeurs sont très bien étudiées et le réalisme étonnant malgré l'animation un peu saccadée, Frank Bruno's boxing, dont la notice est en français, doit perdre un peu de son intérêt une fois les huit boxeurs vaincus, mais rassurez-vous, c'est loin d'être facile 1

Stéphane PICQ

• Cassette : 99 F. Existe aussi pour Sinclair Spectrum. Édité par Elite, distribué par Innelec, 110 bis av. du Gal-Leclerc, 93506 Pantin Cedex. Tél.: (1) 840.24.31.

de 800 points de vente.

Disponibles en 8", 5 1/4" et 3 1/2", les disquettes Memorex ont l'intelligence de vivre en parfaite compatibilité avec les matériels existants sur le marché.

De plus, s'il vous prenait l'idée d'aller jusqu'à mettre votre mémoire au cube, vous nous trouveriez toujours sur votre route.

Memorex, c'est plus que jamais la force informatique.

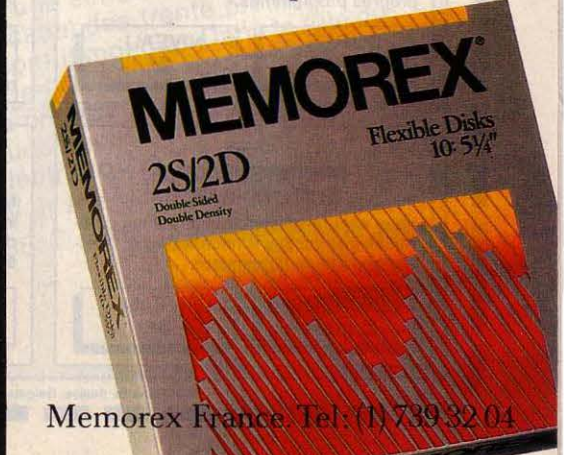

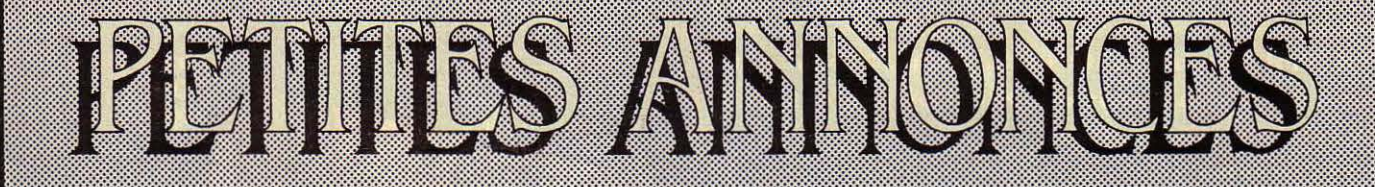

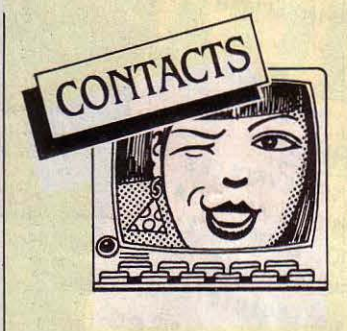

**ORJC 1 ATMOS : ECHANGE 24 K7 JX**  P. 2 675 F dont : starter *30,* Doggy, Zor· gon, Xenon... Contre moniteur, 12, bd Harbeau, 40000 Mont-de·Marsan.

**APRICOT F1. CH. CONT. PARIS ET** Alsace. Ev. club. utilisateurs à créer. Escadafal. 32 rue de Gebwiller, 68200 Mul· house.

**CBM 64. CH. CORRES. SUR PARIS.** Pr. ech. divers. Vends K7 Ghost·Busters + Notice : 100 F. Claude Olivier. Tél. : 229.21.56. Paris 18•.

**VIC 20 + 32 Ko CH. CONT. PR. ECH.** divers. Yves Delforge, 197, rue Emile· Zola, 62800 Lievin. Tél. : (21) 29.21.23.

**ATARI 800 XL ET SPECTRUM 48 Ko** Ch. cont. Christophe Aubert. tél. : (43) 28.56.36.

**FANA DE L.M. SUR MO5 ET MSX. REC.** semblable. Li club, Kusic, 5, rue du Paquier, 74000 Annecy. Tél. :(50) 45.31.09. **AMSTRAD 464/664. CH. CONT. PR** éch. divers. Cass., disqu., idées, etc. en

vue créer club. Gironde. Tél. : (56) 37.38.62. le soir ap. 20 h 30. **WANG PC. CHER. CONT. E. DUBOIS,** 

route de Montsolell·Charragons, 84500 Bollene. Tél.: (90) 30.09.07. **MACINTOSH 14 ANS CH. CONT.** 

Club et ech. log. S. Bizord. Tél. : (16) (6) 458.54.03. **TOSHIBA T 300. CH. CONT. AVEC** 

tout compatible IBM PC. Pr Ech. idées et autres. Nelson. Tél. : (1) 251.14.32. le soir (Parls).

**CBM 64. + DISK CHER. CONT. DURA**bles. Pr ech. nouveautés.P. le Marec, 25

rue de Kerfichant, 56100 Lorient.<br>**AMSTRAD CPC 464 CH. CONT. PR.** ech. divers. Y. Sokha, 94 av. Edvaillant, 92100 Boulogne Billancourt

**RECH. PROG. ASTRONOMIE. POUR** AllC + Doc. J.·L. Crepin·Leblond, *33,* rue du Gros Murger, 78600 Maisons-Laffitte. **MOS. CHER. CONT. POUR ECH.** Divers. Granier Eric, 26, rue N.Dame, 26700 Pierrelatte. **AUTEUR DE PROG. SUR PB 700** 

cher. éditeur. Prog inédits Educat., scien· tif., jeux. Jamain, 12, rue Boinod, 75018 Paris.

**SPECTRUM 48 Ko. CH. CONT. PR.** Ech. divers. J.L. Aguado, Domaine la Roque, 34270 Valflaunes.

**QL SINCLAIR CHER. CONT. BERTUZZI, <br>B., 45 allée Ronsard, 91000 Courcouron**nes. Tél.: (6) *077.03.03.* 

**APPLE IIc. CHER. CORRES. PR. ECH.** divers. G. Bourgoin, av. de l'Industrie, 63620 Giat.

**CBM 64 + DISK. CHER. CONT. PR.** éch. divers. Pierre kirsch, 6, rue du Vil· lage, 6798 Aubange, Belgique. Tél. : 063378001.

**ZX 81 + MEMOPAK HRG + SEIKOSHA** GP 550A. Ch. avis pr copie écrans HRG. D. Guillerrnin, 9 rue Georges·Huchon, 94300 Vincennes.

**CBM 64 CH. CORRESP. PR ECH.** divers. Olivier Loriau, 26 rue de Colnet, 59610 Fournies. Tél. : (27) 69.57.92.

**APPLE IIe + CHAT MAUVE ET SOURIS** éch. prog. divers (BCP de nouveautés). Tél.: (64) 33.33.26. ap. 18 h.

**APPLE IIc + CPM ET RAINBOW 100** ch. contacts pr. éch. divers. P. Valentin, BP 62, *38353* La Tour du Pin Cedex. Tél. : (74) 97.22.25.

**ECHANGE PROGS SUR MACINTOSH.** Appelez le week-end car je suis pension· naire. Tél. : (61) 80.02. 73.

**SUITE ACHAT. GROUPE AMSTRAD** 464, 664, conditions très intéressantes. Bichaud Georges. Tél. : (1) 361.18.59. ap. 19h.

**CH. PERS. POUR DONNER COURS DE** perfectionnement sur Macintosh. Frédérie. Tél. : (1( 720.80.81.

**CH. CONTACTS PR SPECTRUM (DOCS, langages, progs). Rég. St-Etienne de préf.** P. Chavana, 22 Côte-Vielle, 43240 Saint-Just-Malmont.

**CBM 64 ÉCHANGE TT TYPE DE** progs. Rech. renseign. pour Eureka. CCK, 16 rue Jean-Ouroux, Pamiers. Tél. : (61) 60.60.60.

**CANON X-07 CHERCHE CONTACTS. M.** Royer, 9, rue Pasteur, 92120 Montrouge.

**CENTRALE DE SOLUTION DE JEUX** d'aventure sur Apple. Sol. contre 2 tim· bres. B. Triplet, *39,* rue Ledien, 80100 Abbeville.

**MSX CH. CONTACTS PR. ECH. DIVERS** D. sa1mon, *3,* rue André Duperrin, 77500 Chelles. Tél. : (6) 426.01.43.

**CBM 64 + DISK-CONTACTS PR. ÉCH.** divers. J·Abbou, 6, place Salvador-Al· lende, Appt. 1803, 94000 Créteil. Tél. : 207.53.08.

**AMSTRAD CPC 464 CH. TOUT** contact pour échanges divers. Landry, 10, Quai de la Courtille, B/349, 77011 Melun. **CH. PERSONNES POSSEDANT MO5** pour échanges divers (prog. etc.) : Igual C, avenue de la Malepère, 11290 Alairac.

**AMSTRAD CPC 464 CH. CONTACTS. J-**F. Chardon, 8, rue Bernard de Clairvaux, 75003 Paris. Tél.: (1) 277.25.49.

**SPECTRUM 48 Ko. CH CONTACTS** ech. divers. Denis Jauneau, *30,* rue Blé· riot. St-Ouen, 41100 Vendôme. Tél. : (54) 77.24.39.

**CBM 64, CH. CONT. DISK + K7 EN** vue ech. idées (nbrx log.). Thyl Duval. 84, rue de Rachecourt, 6782 Habergy (Belgique)

**COMMODORE 64 CHERCHE BONS** contacts sur toute la France. S. Assael. 397, Corniche Kennedy, 13007 Marseille. Tél.: (91) 22.11.01.

**ATMOS : ECH NBRX PROGS SUR K7.** Christian Denain, 20-22, rue du Général· Leclerc, 60120 Breteuil.

**AMSTRAD, CH. CONTACTS PR ECH.** divers. Guillaume Verhague, 222, rue du Buisson, 59700 Marcq-en-Baroeul.

**MO5 CH. CONTACTS PR ECHANGES** divers. Tél. : (1) 677.65.39.

**AMSTRAD CH. CONTACT POUR ECH.** divers. A. Collin, 22, rue des Alouettes, 57800 Cocheren. Tél. : (8) 704.45.00 ap. 18h.

**APPLE IIe CH. CONTACTS. P.** Commenge, 25, impasse Liard, 76600 Le Havre.

**SOURIS CH. ICÔNES A CROQUER** pour Macintosh. Mathonnet JC, 174 Grand·Rue, 94130 Nogent·sur·Mame. PS : Urgent. Tél.: 871.14.99.

**ATARI CH. CONTACTS K7 OU DISK. A.** Comte, 9, rue Saint-Just, 12000 Rodez.<br>Tél.: (65) 42.60.10.

**SINCLAIR QL CH. TS CONTACTS. J-P** Pommier, 19, rue Eugène-Collin, 35400 saint-Malo. Tél. : (99) 81.83.74.

**CHERCHE PERS. POSSEDANT NBX** progs. Pour éch. M. Bernier, 5 imp. Braeckman, 62420 Billy-Montigny. **SPECTRUM : CH. CONTACTS PR ECH.** divers. Ecrire J·Y Février, 4, rue des

Arbues, 54180 Houdemont. Réponse assurée. **APPLE II RECH. NOUVEAUTES ET** 

docs, éch. bienvenus, P. Rabouille, Rue de l'Eglise, Chivy, 02000 Laon. Tél. : (23) 20.62.46.<br>CH. PERS.

**CH. PERS. POSS. ATARI** 130XE/800XL. J·F Treigny, 4 place de la sapinière, 944 70 Boissy·St·Léger.

**MSX CH. CONTACTS PR ECH. DIVERS.** Gruson xavier, 154 rue de Lompret, Lam· bersart. Tél. : (20) 92.30.24.

**CHERCHE RENSEIGNEMENTS SUR** modem pour Atari 800XL et prog. Télé· link. P. Bouvet, Basse Folie, 49220 le Lion d'Angers.

**AMSTRAD 464 CH. CONTACTS POUR** échanges divers. L. Chabin, 34 rue Robert Schuman, 91200 Athis-Mons. Tél. : 938.96.01.

**CBM 64 CH. CONTACTS POUR ECH. J-**B Wimmer, Res. Peyret-Guis, Av. de Lattre, 83140 Six-Fours.

**AMSTRAD CPC 464, CH. CONTACT. R.** Ogulluk, 2, rue de Lisbonne, Pte 26, 94140 Alfortville. Tél. : 893.71.07.

**MO5 CH. CONTACTS POUR ECH.** divers. T. Clément. 88, rue de la Roquette, 75011 Paris. Tél. : (1) 338.37.27 ap. 15aoüt.

**CH. CONTACT SUR RÉGION LYON**naise pour éch. divers sur Atmos. Pemot C, 64 rue Parmentier, 69190 St-Fons.

**AMSTRAD CPC 664 CH. CONTACTS PR** éch. divers. c. Michel, 36 place St-Louis, 57000 Metz. Tél. : (8) 775.58.93.

**AMSTRAD CPC 464 CH. CONTACTS PR** éch. divers. J·M. Soissong. 52 rue du

 $PB-700 + FA - 10 + 4$  Ko CH. contacts. E. Maliska, 22, avenue Camot, 42300 Roanne. Tél. : (77) 71.63.04.

**NEOPHYTTE CH. VOLONTAIRE POUR** l'initier gratuitement à la programmation.<br>M. Kouamen, 1, rés. les bleuets, 92600 Asnières.

**CH. CONTACTS TO7 - JE SUIS INTÉ**ressé par le premier drive (+ contrôleur) de 80 Ko. Faire proposition : Laurent, Tél.: (31) 73.87.85.

**CHERCHE TOUS CONTACTS AVEC** possesseurs de l'Atari 800XL. S. Rut-

kowskl. 7, rue Jean-Froissart. 80000 Amiens. Tél.: (22) 95.14.48. AMSTRAD CPC 464 CH CONTACTS

pr éch. div. P. Mazet. 7 av. de La Redoute. 92600 Asnières. Tél. : (1) 798.98.10. CH. PERS. POUVANT ENVOYER

manuels ou liv. sur HP 41 C.R. Kadouri. 53 Ch. des Crètes, Le Golf. Alger, Algérie.

AMSTRAD CPC 464 CH CONTACTS M. Lallemand, 46 rue Edouard-Vaillant, 76600 St·Etienne·du·Rouvray. Tél. :

AMSTRAD 664 RECHERCHE SEMBLAble pour contact (astuce, routine en LM). T. Sitruk, 37 rue Faidherbe, 75011 Paris. APPLE II, II+, IIe, IIc, ECH. DIV. S. Epinette. 77 av. de Verdun, 72400 La

Ferté-Bernard. Tél. : (43) 71.01.75. **ATARI ST 520 RECHERCHE TOUTES** infos. Tableau 0, 16 allée A. Renoir, 95560 **Montsoult** 

**FANATIQUES DU CANON X-07 I NS VS** attendons au club Canon X07, 1, rue de

l'Assemblée Nationale, 76000 Versailles. ORIC I/ATMOS CH. CONTACTS POUR éch. divers. F. Prince, 9 place du Général· Beuret, 75015 Paris. Tél. : (1) 828.32.95.<br>ap. 20 h.

CBM 64 CH. CONTACTS POUR ECH. (doc. progs.). Loai Tongvan, les Tilleuls.

38590 Sillans. Tél. : (76) 35.97.17.<br>CBM 64 + K7 CH. CORRESP. P ECH. divers. F. Perez Chessy·les·Corbières, 69380 Lozanne. Tél.: (7) 64.3.94.67.

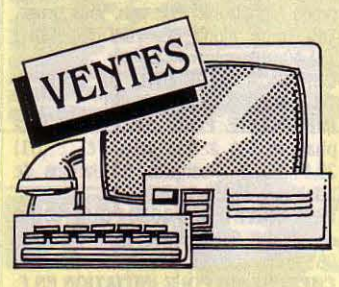

LECT. DISQUETTES 5" 1/4 SHUGART SA 200 1/2 H SF/DD 40 P : 1 200 F. M. Ferrand, 188 bd de Glanum, 13300 Salon-de-Provence.

SPECTRUM + 48 Ko  $(2/85)$  + interf. + poignées + K7 jx + liv. : 1500 F. Tél.: (1) 7.35.06.47.

 $ZX 81 + 16$  Ko  $(83) + K7$  (GULP, Echecs, Simul. de vol, course, Invaders). Parf. ét. : 1 000 F. Tél. : (3) 953.97.87.<br>CARTOUCHES VIDEOPAC C52 +

notice: 100 F. Tél.: 426.33.51, Chelles.<br>MO5 + MAG. + LIV., CSE DBLE emploi., ét. neuf 2 200 F, val. : 3 000 F. J.-

P. Paillon. Tél.: (71) 59.01.69 ap. 19 h.  $C$  64 (5/84) + LECT. K7 + TOOL 64 + K7 ass. + liv. : 1600 F. M. Bouvier, BP

5131, Pte de Nacre, 14040 Caen. Tél. :<br>bur. (31) 94.75.67. TI 99/4A PEU SERVI + ADAPT.

pér. + liv. 600 F. Tél. ; (67) 53.60.16 le soir.

AMSTKAD CPC 464 COULEUR + progs + liv. M. Salançon. Tél. : 563.01.02 ou 708.25.73 le soir.

QL SINCLAIR, GAR. 1/86 : 4500 F. Urgent. M. Guénot, Ruelle Corneille, L'Hautil, 78510 Triel-sur-Seine. Tél. :<br>(3) 974.77.05.

APPLE IIe 128 Ko 80 COL + 2 DISK + souris + carte impr. + logiciels + jx : 15 000 F. Tél. : (20) 23.14.96

CASIO PB 700  $4$  Ko + FA10 + MANUEL .3 400 F. S. Bott, 22, rue Bugatti, *67U O*  Molsheim, Tél. : (88) 38.50.53.

**PHILIPS ÉCRAN INCORPORÉ SS GAR<br>+5 K7 jx. Parf. ét. Tél.: (94) 47.41.66.** IMPR. SEIKO 550 A SORTIE PARALièie 2600, *U/64.* J. Manrique, 2, rue Beau Rêve, 13190 Allauch. Tél. : (91) 68.17.78. PC  $2 + INTERF$ . K7 IMPR : 2 500 F + module CE 155 : 500 F + module CE 161 : 1 000 F + carte XM 101 pr X07 : 500 F. Tél. : (56) 97.19.42.

VIDEOPAC C52 + 6 K7 ET. NEUF : 500 F. Tél. : (20) 52.27.46 ap.19 h.

**ZX 81 + 16 Ko + CLAV. MÉCA : 500 F.** Tél.: (6) 008.35.10 ap. 20 h.

ELECTRON + COFFRET PLUS 1 + MAG. jx K7 + liv. + 2 joysl : 4 000 F à déb. Option : TV coul. Tél. : (27) 31.73.66.

 $ALICE$   $4$  Ko + EXT. 16 Ko + MANUELS. N. Michaud, Lot. Peyronnet. 404.30 Sore. Tél.: (58) 07.64.23

 $LYNX$  96 Ko + DRIVE + NBRX JX ET utilit. + liv. et rev. (3/84) : 6 000 F à déb. M. Guérianne. Tél.: (3) 034.34.33.

**MO5 + CRAYON OPT. + MAG. ET.** neuf: 2 000 F. Tél. : (42) 92.05.32. IMPK. FLOTTER 4 COUL. 1 520

Commodore (gar.) : P. 1200 F. Sracki, 23 av. du Général-de-Gaulle, 59170. Croix. Tél. : (20) 36.70.08.

 $ZX 81$  NE SERVANT JAMAIS + 16 Ko : 500 F. P. Brogniard, 36, rue des Martyrs, 692.30 St·Genis, Laval. Tél. : (7) 656.68.09 ap.17h.

ALICE 90 + INTERf. N/B JAMAIS servie + lect.  $K7 + 1 K7$  jx : 2300 F. Tél.: (73) 35.53.37 ou 70.88.18.

AMSTRAD CPC 464 MONOCHROME (1/85): 2 400 F. Tél: (76) *96.64.U.* 

ZX 81 CLAV. MECA + CONNECTION TV + mag. + transformateur manuel + progs en K7 + 1 liv. : 500 F. M. Huwe, 109, rue Berlioz, 78140 Vélizy. Tél. : (3) 946.73.40. APPLE II + CARTES LANG. 80 COL.<br>chat mauve + joyst. + 2 drives + minus. + progs : 8 000 F + impr. Seikosha OP 100 A: 1600 F. Tél.: (42) 04.30.36.

AMSTRAD CPC 464 COUL. : 3 700 F.

Tél. : (1) 582.94.27 ap. 19 h.<br>LIVRES PR THOMSON (MO5, TO7/70).

 $TO7 + MANETTES JX + CARTOUCHE$ 

Basic + K7 Initiation Basic + doc 2 800  $F$ .

VG 5000 + LECT. K7 + JX + K7 BASIC + liv. + 2 manettes avec interf. : 1 700 F. Tél.: (1) 790.25.85ap.19.h.

HECTOR 2 HK 38 Ko PER. + BASIC 3 + ' K7 jeu + manuels + revues avec progs :<br>1 500 F + joyst. gratuit. Tél. :<br>(6) 639.03.49 le soir.

INT. MANETTES SPECTRUM STONEmar. Tél.: 41.30.46.

**MATTEL INTELLIVISION + 1 K7:500 F** à déb. TBE. Tél.: (21) 80.55.05ap. 20 h.  $HP$  41 CX (3/84) + MOD. MATH :<br>2 050 F + traceur 4 coul. pr PC 1500 (3/84): 1 150 F. Tél.: (49) 63.71.10. CMON X07 8 Ko + CARTE 8 Ko + impr. X 710 + lect. K7 + *3* K7 + *3* manuels:

1500 F. A. Blanc. Tél. : (1) 626.15.01. OKIC 1 48 Ko + MAG. + PER. + CABLES + alim. + liv. + jx : 2 300 F. Jé-<br>rôme. Tél. : (6) 088.20.04.

AMSTRAD CPC 464 + MON. COUL. +

Pascal + Ass/Dés. + Amsword + jx :<br>3 500 F. Tél. : 303.07.33. SPECTKAVIDEO SV 318 + MAG. +

carte Centronic + liv. + 5 K7. TBE : 4 000 F, val. : 5 500 F + impr. MCP 40 : 1 500 F. Tél. : (6) 996.56.25.

ORIC ATMOS + LECT. DISQUETTES Oric +  $XDOS$  + RANDOS : 3000 F. Et. impec. Tél.: (20) 93.82.18. LASER 200 + EXT. 16 Ko + K7 : 1 000 F. P. Clarenc, 3 al. des Peupliers,

10230 Mailly-le-Camp. Tél.: (25) 37.36.39 le soir. SPECTKUM PÊK. + 2 MAG. + 200 JX

très récents : 2 500 F. 0. Scamps, 17. 3, av. de la Redoute, 92600 Asnières. YASHICA MSX, TBE  $+2$  MAN.  $+5$ 

cart. de jx : 2 600 F. T. Schwebel, 24, rue Mertens, 92270 Bois Colombes.

VIC 20 PÉR. + MONIT. (CORDON VIC) + mag. + jx K7 etjoum.: 2 500 F à déb. A. Chevallier. Tél.: (6)446.76.68ap. 16h. ORIC  $1 + PER. + N/B + MAN. + LIV.$ : 1 000 F. V. Berlioz, 7, rue Bauquières, 31000 Toulouse. Tél.: (61) 55.31.05.

 $ZX 81 + 16$  Ko + 3 K7 + CORDONS + manuels + listings : 650 F. V. Bélant. Tél. :<br>(3) 971.76.72 ap. 19 h.<br>**SHARP PC 1500 + IMPR. CE 150 :** 

ext. mev. 8 Ko, servi 1 mois : 3 500 F. Tél. : (66) 30.40.97 aux repas.

AMSTRAD CPC 464 SS GAK: 2 300 F + jx K7 + llv. P. Justin. Tél. Bur : (1) 736.92.00, Dom : (1) 702.43.28.

ZX Sl + 16 Ko + MAO. K7 + ALIM. + liv.: 900 FTél. : (79) 25.55.94.

 $jx + joysticks + div. : 2000$  F. Tél. : 671.91 33.

PHILIPS VIDEOPAC G7200 (ÉCR. INcorporé) + 6 K7 : 1000 F. Tél. :<br>(1) 603.26.81.<br>**ZX 81 + EXT. 16 KO + CLAV. MECA +** 

 $liv. + liv. + 7 K7 + mag. TBE: 1400 F. Tél. : (1) 361.89.60.$ 

OKIC 1 48 Ko + PÊK. + ALIM. + DIV. progs. TBE. Cse ach. Apple. Tél. :<br>(8) 382.22.54 ap. 19 h.

ITT 2020 TRANSF. APPLE II + DRIVE + progs: 4 000 F. E. Faisy, 77. rue des Hauts de Limay, 78520 Limay. Tél. : (.3) 477.42.48.

**MSX YAMAHA YIS 503 F, GAR. 5 MOIS** + synthé FM Musical : 3 800 F, val. : 4 800 F. Tél. : (76) 80.56.54.

COMPATIBLE APPLE 64 Ko  $(1/85)$  + disk Apple + carte 80 col. + monit. :<br>5 000 F. Cse dble empl. M. Anfossi. Tél. :<br>(93) 07 96 25.

Tl 99/4A PRISE PEKITEL. CABLE CASsette, gestion fichiers, 4 livres, cass. jeux : 600 F. Tél.: (80) 24.60. 77.

 $ATMOS + MAGN + JX K7 : 1500 F. T$  $07/70 + Basic + jx 3 000 F.$  Tél.:<br>446.22.26.

ATARI VCS 3 CAS 1 200 F OU ÉCH. contre LEC disk pour Atari 800 XL F. Jaskiewiez, rés. Amazonia, rue Monthabor, 2000 Ajaccio.

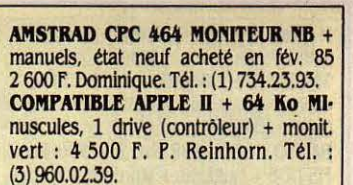

(3) 960.02.39.<br>**EPROM 27128 ORIC 1. ATMOS : 150 F**, vierge : 100 F Jean·Luc. Tél. : (99) 96.15.10 h. repas.

LASER 200 + 16 Ko (TRES BON ETAT) + K7 +livres: 500 F. Tél.: (1) 209.52.73. le soir.

ALICE 90 COFFRET + NBX JEUX + livres 2 500 F. date achat : 12/84 B. Thiery, 26, rue Zuber, 68110 Illzach. Tél. : (69) 61.99.54 ap. 16 h.

 $DAI(4-84) + MON. TAXAN RGB II + PDL$  $3D +$  Assemb + Prgs. TBE, le tt 8 000 F (neuf: 11 000) Tél.: (61) 51.19.93.

**SPECTRUM 48 Ko + PÉR. + INT. MAnnette + manette + livre + 30 cassettes.** Tél.: (71) 09.27.43.<br>**MACINTOSK 128 Ko : 17 000 F AVEC** 

Imagewriter : 21 000 F, Ph. Amould. Tél. : (42) 61.18.92.

CASIO FX 702 P + INTERF. + IMPRIM.  $+ 3$  livres  $+ 2 K7 : 1000 F.$  interf.  $+ 1000 F.$ imprim. : 500 F. M. Clivert, 25640 Roulans. SPECTRUM 48 Ko + PÉR. + INTERF. Ramturbo + 9 cassettes jeux + joyst : 2 000 F. Tél. (53) 41.81.85.

TRS 80. MOD 4 128 Ko + 2 LECteurs : 12 000 F Tél. : (88) 62.04.69. ap. 20 h.

TI 99/4A + PÉR. + EXT. BASIC + joyst. + câble magn. + Parsec + Invarders + Othelo + Pirates + Hopper + car. Wars + k7 utilit : 2 500F. Tél. : (.3( 953.71.U.

**MO 5, JAMAIS SERVI : 2 000 F (+ 2** cassettes). J. Monteiro. Tél. : (41) 47.54.07.<br>MSX YAMAHA YIS 503 F + LIVRES

MSX YAMAllA YIS 503 F + UVKES + cordon, pour magn. + cordon pér. : 2 700 F.M. Tang Tap Tél.: (1)564.47.29. ZX SPECTRUM 48 Ko, PRATIQU. NEUF + doc + pér. + Pascal : 1 750 F. Tél. : (1) .379.99.56. Soir ou W.E.

**CBM 64 ADAPT. PAL-PER. + MAGN. + manuels + nbrx jeux : 3000 F. Tél. : (93) 61.82.26.** 

QL ANGLAIS (DOUBLE EMPLOI) 03/85 + moniteur vert Zenith (valeur 1.300 F) + câble Pér. le tout 5 280 F Tél. : 849.09.37 le soir.

AMSTRAD CPC 464 COULEUR + 1 Joyst. + 15 jx K7 : 400 F. Tél. :

PR. ORIC ATMOS VENDS IMP. MCP 40 sous-garantie état neuf : 1600 F. Tél. : (9.3) 96.66.18.

LYNX 96 Ko INTERF PARAL. + SÉRIE + joyst + livres + K7 + prgs : 1500 F.

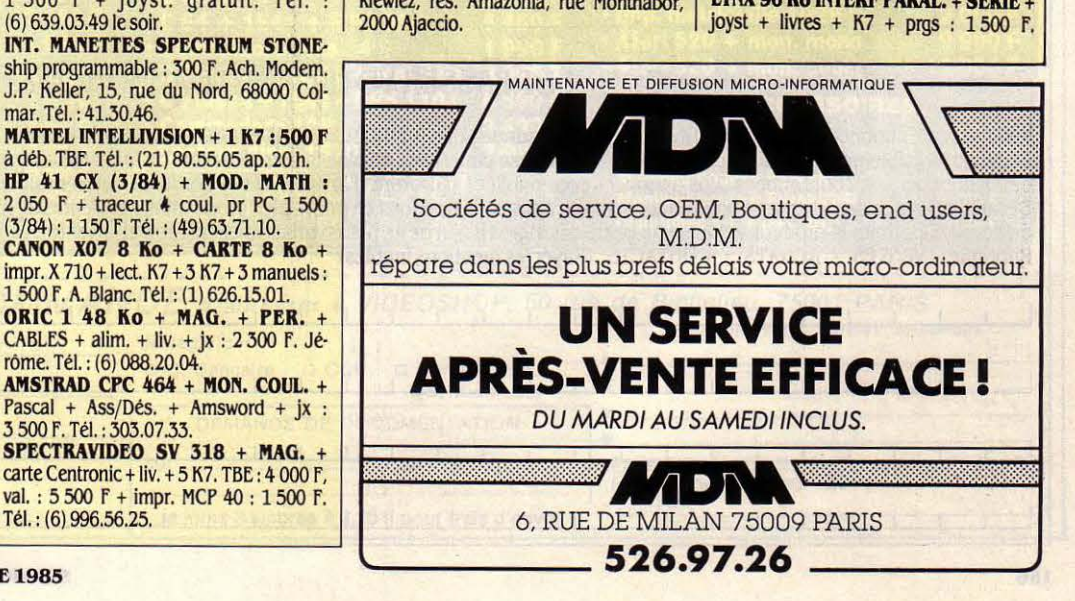

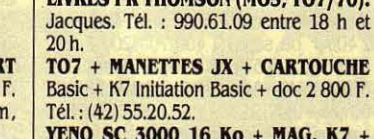

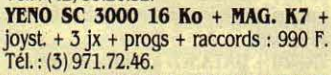

M. Butel 2 rue Anc. comb. d'Indochine, 14700 Falaise. Tél.: (31) 40.03.21.

TI 99/4A + LIVRES + PRISE PÉR. + câble magn. le tout en TBE: 600 F. Tél. : (40) 4:3.03.08.

SANYO 555-2, 128 Ko, 2 x 360 Ko + MS DOS + Multiplan + Wordstar + Ftextes + câble imprim. et Pér. + 2 dis. jx : 9 800 F Tél. : (80) 24.60.77.

T 07/70 CLAVIER MECA. + K7 BASIC + manettes jeux (04.85 sous garantie) : 4 500 F très peu servi. Tél. : 309.05.68 le soir.

CONSOLE CBS +  $6$  K7 Y COMPRIS wargames + les poignées super controllers et roky : 2 500 F. D. Petrault. Tél. : (1) 520.99.90.<br>**DRAGON 32 UHF/PÉRIT. + 3 MAN. +** 

imprim. MCP 40 + table graphique + magn.+ 150 prog+ 13 livres : 6 000 F. Fred. Tél. : (1) 229.16.42. ap. 18 h.

ZX 8116 Ko COMPLET + 1 LIV. + 3 K7 + mag + stabil. tension : 1 600 F (si poss dans l'Herault). S. Pages Bassan. Tél. : (67) *36.U..32.* 

TRS 80 MIN2 + INT. EXT. 48 Ko + monit. vert + imp. OKI 80 + lecteur K7 CCR81 + nb jx et livres en parfait état : 4 500 F. Tél.: 993.72.37.

ZX 81 + 16 Ko + clav. ABS + 2 K7 ET liv. 700 F. Tél. : (3) 969.11.23 ap.18 h.

ATTENTION A LA **NOUVELLE** NUMÉROTATION TÉLÉPHONIQUE. SEULES LES PETITES ANNONCES COMPORTANT LE NOUVEAU NUMÉRO (AVEC L'INDICATIF (1) POUR LA RÉGION PARISIENNE) SERONT DÉSORMAIS PUBLIÉES.

CANON V 20 MSX + 9 K7 + JOYST + magn. + cube basic + livres + progs : *3* 000 F, valeur 6 000 F état neuf. E. Bus· ter, Rte Gaure, 31130 Pinbalma. Tél. : (61) 84.81.14.

CBM 64 + DRIVE + JOYST. + INT. cass. + manuel init. + livres + ,nbrx  $jx$  + util. : 4 990 F (TV : 2 500 F). Olivier. Tél. :  $(91)66.17.38.$ 

VECTREX + 2 K7 : 500 F OU + 9 K7 : ET 700 F. D. Pointu, 113, rue du Bourg-Neuf, 41000 Blois. Tél. : (54) 74.27.60. ZX SPECTRUM (01·85) + LIVRES +

40 progs :  $1600 \text{ F} \cdot \text{ZX} 1 + \text{MDV} + 10$ 

н

microdics : 1 500 F · Imprimante GP 505 : 1000 F. Tél. : 58.3.02.96. Yvon apr.19 h. ORIC ATMOS 64 KoSS GAR. + PRISES + manuels + revues + 40 progs (arcade, aventure, éduc. util.) : 1600 F. Tél. :  $(6)$  402.18.36.

Tl 99/4A + LIVRES (2) + PÉR. + ALIM. état neuf: 1 000 F. Tél. :' (1) 240.24.01. TO7/70 + BASIC + MAN. + LIVRES : *3* 000 F. + lecl disq + contr. + jx : 2 000 F D. Beiller, 36, rue des Fosses. 54 Pont·à· Mousson. Tél. : (8) 382.29. 71.

MONITEUR HECTOR VERT, SO· nore (9/84) : 900 F : interface joystick ZX -Spectrum (12/84) : 2 000 F. J.F. Dreyfuss. Tél. : (1) 759.90.74.

LYNX 96 Ko + 2 LIV. + CORDONS : 2 900 FM. Kwok. Tél. : (6) 017.07.25. MAGNETO 1010 POUR ATARI + K7

originales de P. position et N. comman· der, le tout 250 F. Tél. : 826.78.08 ap. 19h.  $G7400$  PHILIPS + EXTENSION 16 Ko +

6 K7 : â déb. env. 1 900 F. R. sauzel 99, rue des Têtes. 63100 Beaumont

TI 99/4A + CABLES + BASIC ETENDU + manettes + 3 modules + jx sur  $K7$  + nbrx livres + listing : 1 900 F. Tél. : (3) 056.37.18.

C 64 + LECTEUR DE DISQVETTES + 45 jx en Lm + magnéto. (version Pal) pour 4 500 F. P. Robache, *63,* av. du Floricamp, 59600 Merieu.

HP 85: PORTABLE AVEC IMPRIMANTE + ext 16Ko + 1/0 Rom + IEEE 488. Tb Basic. Idéal sc et gestion : 16 000 F à déb. Tél.: (6) 901.32.60.

VIC 20 (84) + MAGNETO+ K7 ET DOC. initiation + K7 échecs. M. Faivre. Tél. : 877.24.49. Prix: 1500 F.

TI 99/4A + NBX ACCESSOIRES : VOIX, Bas. êtendu, cartouches, séparément ou par groupes. Tbe. Tél. : 548.83.04.

Tl 99 4A : 700 f, JUPITER ACE + 16 Ko: 800 F · TV N/B 12/220 V: 400 F · Apple 2 Europlus  $+2$  drives  $+$  Mon.  $+$  Imp. Silentype · 10 000 F. Tél. : 254.25.09.

ORIC 1 16 Ko + LECTEUR DE K7 + progs K7 + livres : 1 000 F. M. Castellani. 15, rue Cornille, 30300 Fourques. Tél. : (90) 96.14.90.

 $ZX81 + INVERSE V. + 16 KoSS GAR. +$ da. méc. + raccord + manuel + cordon magnéto + 1 K7 : 990 F. Tél. : (91) 66.73.90 H.R.

CANON X 07 16 Ko + TRACEUR X 710 2 980 f + 2 cartes 4 Ko : 790 F + X 07 · text. + cor. K7 + secteur ens. ou séparé. Tél. : 897.02.34 ou 794.80.21.

AMSTRAD CPC 464 + MANUEL + monit. couleur + astuces + jx : 4 000 F. Urgent. Tél. : (76) 34.05.83. C. Huet 38650 Sinard.

IMPRIMMTE IMAGEWRITER, ACHÉtée (12.84) 5 800 F, vendue 4 000 F. Très peu servi. Tél.: (55) 36.10.72. ap.19 h. TRS 80 MOD. 1, 16 Ko + BASIC 12 Ko,

écran, magnéto, livres, état neuf : 2 500 F. Tél. : (1) 656.16. *U .* 

ATARI 800 XL + MAGNÉTO K7 + 25 JX cartouches et cassettes (Bruce Lee, Gyruss, Buck Hero...) + livre.  $2500$  F à débattre. Tél.: 572.23.23.

 $DRAGON$  32 + DISK + MONITEUR + 15 diskettes + manuels, exc. état : 3 990 F â débat Tél. : 872.85.62.

AQUARIVS + PROGS : 600 f. E. Noailly, rte de St·Romains·de·Lerps, 07130 St·Peray.

VIDEOPAC G7200 ECRAN N/B INcorp. + 2 man. + cord. Périt. coul. + cart. N° 4, 31, 43, 44 : vendu sous garantie : 1300 F (val. 2 300 F) Tél. : (86) 80.09.55. QL : CORDON RS 232 : 100 f, LIVRE sur routine QL et QDOS : 100 F, revue QL: 10 F pce, micro K7: 20 F pce. Bodart apr. 20 h. Tél. : 661.35.86.

ZX 81 + 64 Ko + CIAVIER A SAISIR : 700 F. Castella, 25 av. D. Degros, *Uooô*  Rodez. Tél.: (65) 42.00.23. H.R.

POUR CONSOLE MATTEL INTEL.: CLAvier musical + synthé. parole : très bas prix. Tél. : 938.13.55, apr. 18 h.

CBM 64 + MAGNETO + AVTOFORMA· lion Basic : 2 000 F. Tél.: (1) 740.13.13.

ITT 2020 48 Ko + MONITEUR + 2 drives + imprimante :  $12,500$  F. Tél. :  $(1)$ 735. 76.41 apr. 18 h. .

ZX-81 16 Ko + CORDONS + MANUELS + 1 livre. Tél. : (3) 974.85.87 apr. 19 h. Prix : 600 F â débattre.

POUR APPLE 2 : IMPRIMANTE SEIKOsha + interface Apple + notices. E. Wey· land, 35, bd R. Wallace, 92800 Puteaux. Tél.: (1) 772.27.36.

C 64 + 1541 + MAGNETO. + JOYST. + cart. Tool, Forth + 100 logiciels (jx et util.) + 5 livres : 5 500 f. Tél. : 544.49.17.

 $LYNX$  96 Ko + PROGS  $(10)$  + LIVRES revues moniteur Zenith, lect. K7, le tt 2 400 F ou sép. : 1400/700/200 F. Gé· rard. Tél. : (1) 574.08.50 H.B., Gérard.

NEWBRAIN (AD). HRG (640 x 250) + 80 col. + 2xRS232C +doc. + MNLS + CBLS + progs : 2 200 F à déb. M. Cresci. Tél. : (7) 845.15.69.

VIC 20 + DATA K7 + 8 Ko+ FORMAT. Basic+ livres + progs : 1 000 F. Tél. : (1) 725.18.33.

SfECTRUM (48 Ko)+ MONITEUR VERT + magn. (Sanyo TRC 1550) progs +ampli + Péritel. Prix à déb. Tél..: (81) 50.19.23.

ORIC 1 48 Ko + MAGNÉTO. SPÉCIAL micro+ alim. spéciale+ *30* progs +doc. et cours: 1500 F. Tél. Bur. : (1) 721.95.60. CBM 64 PAL + MAGNÉTO. + MANETTE  $+$  livres  $+$  revues  $+$  progs jx : 2 300 F. J.-M. Schwab. Tél. : (1) 585.51.46 ou (1) 583.81.51.

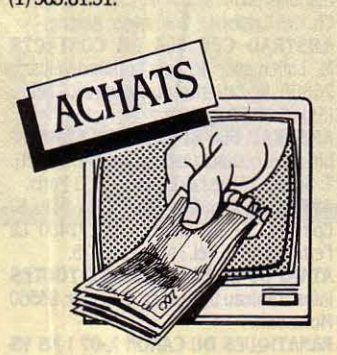

CHER. LE  $N^{\circ}$  1 DE SVM (DÉC. 83). Achat 50 F. Gros Olivier, 11, rue des Peu· pliers, 34200 Sète. Tél. : (67) 53.23.86. ACH. SVM N° 1. L. MARS, 13, AV.

St·Esteve, 06230 Villefranche·sur·Mer. Tél. : (93) 43.11.62.

**NBX PROGS PAS TROP CHERS PR** ORIC Atmos. Tél.: (22) 95.01.47 Amiens.<br>CHER. APPLE II + DISK, PROGS TRS disk (jeux...). Vds XO7 + livres + imprim. 4C. M. Knafo, 4 J.B. Lulli, 94140 Alforville. DRAGON 32 ACH. LECTEUR DISK + progs Alphatronic P2L, ach. tous progs. Vds Turbo Alpha PC. VERDIER. Tél. : 731.40.01 le soir.

CBM 64 + GUIDE VTIL. DE 2 000 f. Tél. : (54) 30.82.53 ap. 19 h *30.* 

IMPRIMANTE POUR SPECTRUM (ALphacom 32) à bas prix. Tél. : (61) 20.44.36. M. Georgelin, 53 Jardins de Nanbours, 31650 Auzielle.

DISK DRIVE ATARI 1050 POUR MOINS de 1500 F. F. Marchand, 12, rue Galilée, 95130 Franconville. Tél. : 413.42.80.

CHERCHE MO POUR INITIATION EN F. Très bas prix ou donné. Mème HS. Camus, Lotis. La Chaume, St·Somin, 16220 Montbron.

LECTEUR DE DISQUETTES POUR Oric. Atmos. Ph. Arnould, 4, rue Vieille Chapelle, 13770 Venelles. Tél. : (42) 61.18.92.

**MOS THOMSON CHERCHE PROGS DE**codage RTTY. Faire offre Petremann (FDlJQU), 14, rue Frédéric Passy, *93330*  Neuilly/Marne. Tél.: 308.06.34.

ATARI TEXTE (CARTOUCHE). J. fESchon, BP 208, L-2012 Luxembourg.

 $\overline{21}$ 

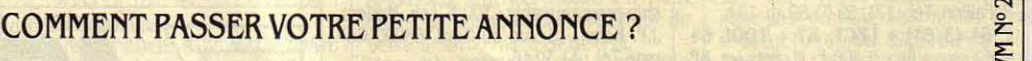

Rédigez votre annonce à l'aide de la grille ci-dessous et adressez-la à · SCIENCE ET VIE MICRO ·, 5, rue de la Baume, 75008 Paris. Ecrivez très lisiblement en majuscules en utilisant une case par lettre. Les blancs entre les mots ou la ponctuation comptent pour une case. N'oubliez pas de mentionner vos coordonnées. Vos annonces sont publiées par ordre d'arrivée, dès la sortie du dernier numéro, en fonction de la place disponible. Devant l'affluence des textes qui nous sont adressés, nous sélectionnons en priorité les propositions de *ventes* de matériel et les contacts. Nous regrettons de devoir supprimer la rubrique échange ou vente des logiciels afin de ne pas favoriser la circulation et la vente des copies frauduleuses. Rubrique: VENTES · ACHATS · CONTACTS (Rayer les mentions inutiles)

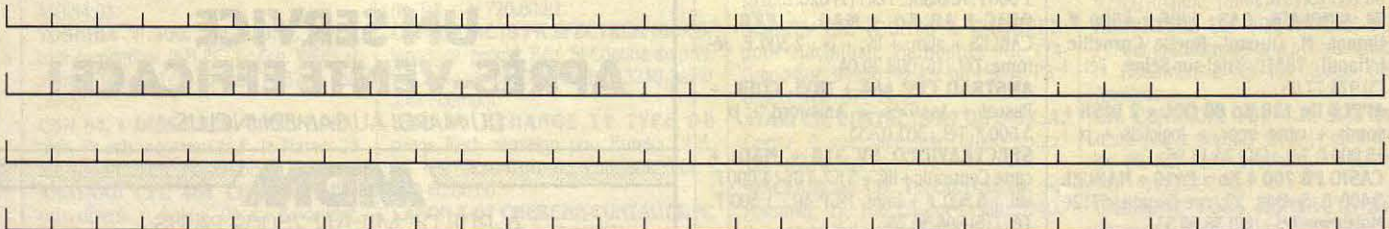

-194

 $\Box$ 

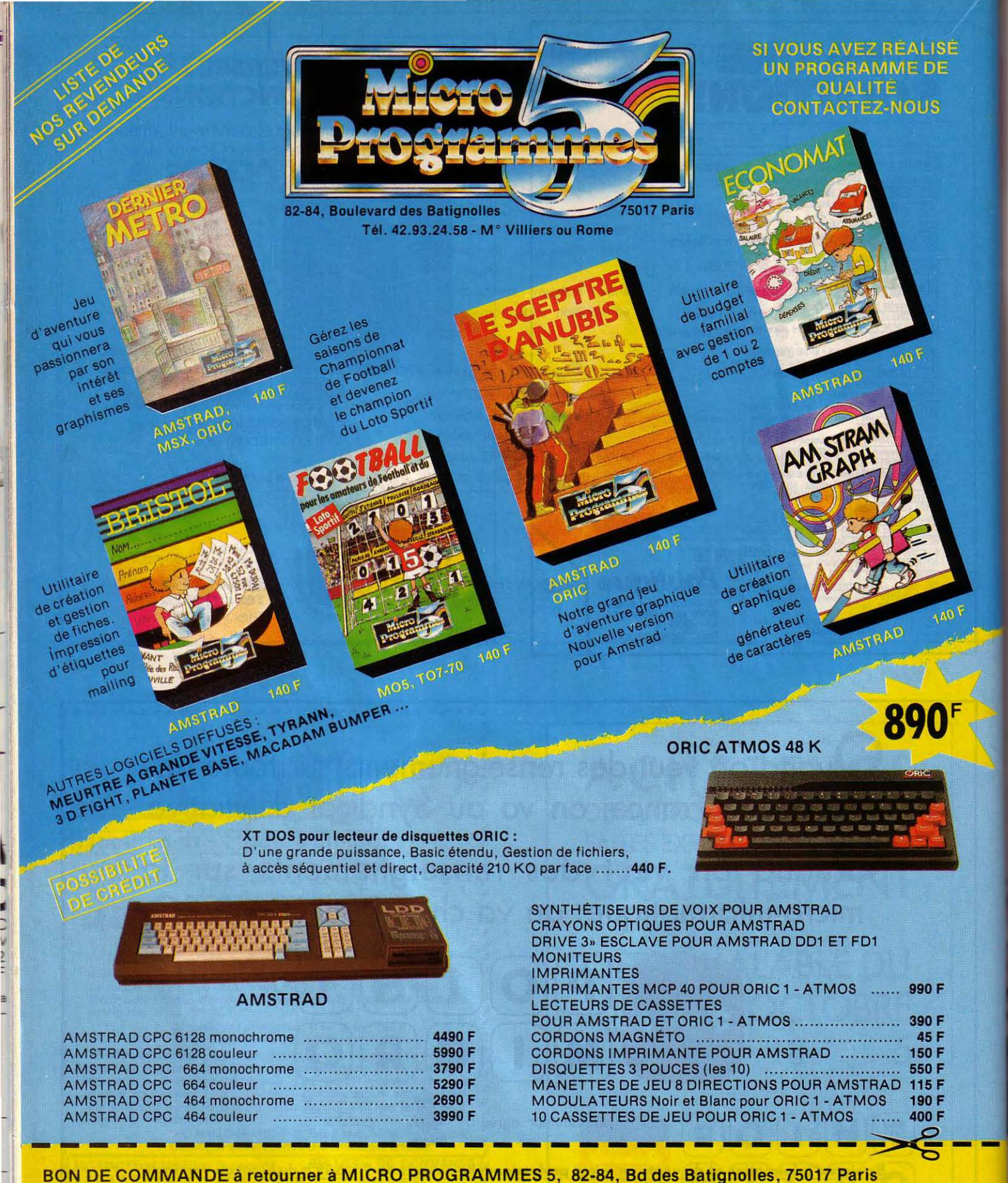

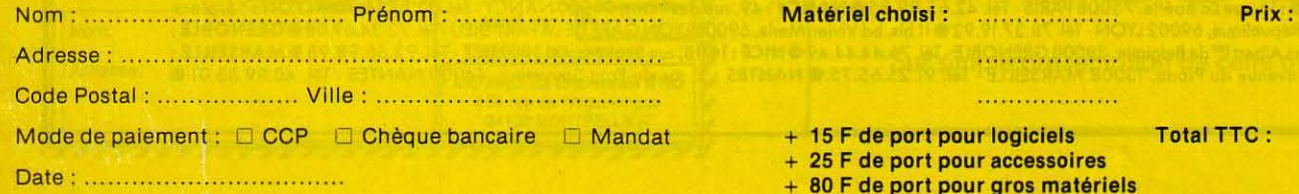

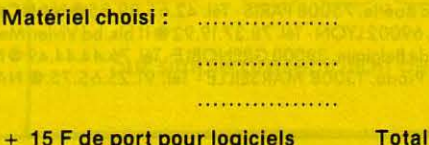

+ 25 F de port pour accessoires

+ 80 F de port pour gros matériels

. . . . . . . . . . . . . . . . . .

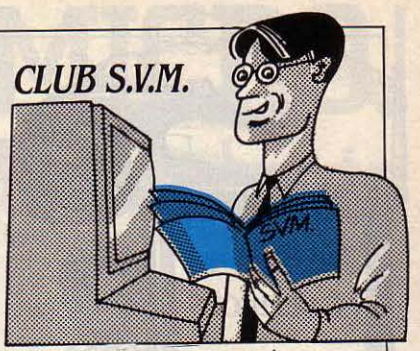

## **ELEMENTAIRE, MON CHER**

H, QU'IL EST BON D'ÊTRE<br>entendu et d'influencer les<br>créateurs de logiciel ! Que entendu et d'influencer les créateurs de logiciel ! Que veut dire cette tirade mégalomane débordant d'auto-satisfaction? Que dans le n°17, au cours de l'essai complet « Le monde de l'Amstrad •, nous avions parlé d'un logiciel anglais d'initiation à l'assembleur du Z 80, en espérant le voir imité un jour. Eh bien, c'est chose faite ! Micro-Applications, maison d'édition de logiciels et de littérature informatique, vient de faire paraitre une autoformation à l'assembleur, en français s'il vous plait, même si cela n'est que la traduction d'un bouquin anglais de Tim Herbertson, édité auparavant par la maison allemande Data Becker (vous suivez?). Ce livre est accompagné d'une cassette supportant le logiciel d'assemblage. Le tout est

#### **PINCE SANS RIRE**

Il y en a quand même qui exagèrent ! Au hasard de la lecture d'un de nos confrères, je suis tombé en arrêt devant une publicité qui a fait ricaner toute la rédaction. Une officine parisienne d'import-export (qu'on m'explique la signification de ce terme !) propose des pinces à disquette, vous savez, ce petit objet qui permet de faire une découpe dans une disquette 5 1/4 pouces en vue d'écrire sur les deux faces. Cette pince, nos petits malins la vendent pour la modique somme de 60 f, taxes incluses précisonsle. L'amusant de l'histoire, et nombreux doivent être nos lecteurs à connaitre cette manipulation, c'est qu'une bête pince à tiercé comme on en trouve dans tous les bureaux du PMU fait tout aussi bien l'affaire, et cela depuis pas mal d'années déjà. Et savezvous le prix d'une pince à tiercé ? Pas plus de 2,20 F. Y aurait-il chez ces gens une très légère volonté de prendre leurs clients pour des imbéciles ? En tout cas, on comprend maintenant le sens d'import-export : on exporte des àneries et on importe de l'argent. Intellectuel, non ?

affublé du nom de Dr. Watson. cours sont prêts à être testés avec Sans doute est-ce parce que la l'assembleur que vous aurez pris formation donnée est élémen- soin de charger sur votre Amstaire. Entendons par là que le trad. Cet assembleur-éditeur taire.. Entendons par là que le livre entraîne le lecteur dans le monde du langage machine et de | ayons jamais vu, mais ses foncl'assembleur par la pratique. Il le tionnalités et sa simplicité d'utili-<br>fait en douceur et très progressi- sation en font un très bon instrufait en douceur et très progressi- sation en font un très bon instruvement, sans passer par le sempi- ment d'initiation. Pour le prix vement, sans passer par le sempitemel cours de maths binaires, auquel l'ensemble est vendu, hexadécimales et décimales in- 195 F, l'aspirant-programmeur en fligé dans de nombreuses publi- assembleur fera une très bonne<br>cations sur le sujet. Evidemment, affaire. Micro-applications, 147 cations sur le sujet. Evidemment, affaire. Micro-applications, 147 les exemples et nombreux exerci- av. Paul Doumer, 92500 Rueil-Malles exemples et nombreux exerci- | av. Paul Doumer, 92500 Rue ces proposés pour supporter le  $\frac{1}{2}$  malson. Tél. : (1) 732.92.54. ces proposés pour supporter le

n'est pas le meilleur que nous

## **DES BASES À CRÉER**

OSSESSEURS D'UNE ANcienne version de dBase Il (inférieure à 2.4 comprise), qui allez changer de machine et passer à un compatible IBM PC, attention aux problèmes qui ne manqueront pas de se poser. Car, comme Yvon Dargery le signalait dans SVM n° 19 à l'occasion de son test des Commodore PC 10 et PC 20, des erreurs peuvent se produire à la création de fichiers, rendant celle-ci inopérante. Notre qualifié testeur précisait par ailleurs qu'une simple petite modifi· cation du logiciel en permettait le fonctionnement correct. Cette remarque vaut pour tous les compatibles IBM PC, du type Bull Micral 30 par exemple. La première chose à faire est de lancer le programme DEBUG, sous MS/DOS. Cet utilitaire du système d'exploitation permet la mise au point ou la modification de programmes personnels ou de fichiers objet (en fait des programmes rédigés en langage machine). L'instruction complète est : DEBUG DBASE.COM (ENTER). Puis, à l'apparition du tiret sym· bolisant le passage sous DEBUG, taper E 53F8 0A.90 puis ENTER et E 5.3F9 C5.90 puis ENTER. Ces deux instructions ont pour effet

de modifier le contenu des octets 53F8 et 53F9 et de les · forcer · à la valeur 90. Pour conserver ces modifications sur disquette de façon définitive, il suffira de taper W puis ENTER. Pour revenir sous MS/DOS, on frappera Q. Vous n'aurez plus alors qu'à lancer dBase Il comme à l'habitude pour avoir un logiciel qui fonctionne à la perfection.

#### *COMMENT UTILISER SVM-ASSISTANCE*

SVM-Asslstance est un service excl uslf et gratuit si vous etes abonné. Il vous suffit de téléphoner du lundi au vendredi. de 15 h *à*  quant votre numéro d'abonné qui figure sur l'étiquette d'expédition de votre revue. Un spécialiste vous répondra. dans la mesure du possi ble Immédiatement, mals si une recherche complémentaire est nécessaire, SVM-Asslstance vous rappellera ou vous répondra par écrit.

Si vous n'êtes pas abonné, vous pouvez avoir recours *à* SVM-Asslstance par courrier, moyennant une participation de 50 f.

Attention, SVM-Assistance ne peut pas répondre *à* toutes vos questions, notamment celles concernant le fonctionnement des systèmes internes de vos matérfels. De même, li n'entre pas dans la vocation de SVM-Assistance d'intervenir dans la conception, le développement et la ma{ntenance de  $\n *vos programmes.*\n$ 

#### QL CURIOSITÉS

Notre ami Eric Tenin, fin testeur de matériel dans notre dossier SICOB, et écrivain de talent avec • Le guide pratique du QL Sinclair· chez Edimicro en collaboration avec Jean Manuel Van Thong, nous a livré quelques petites astuces de fonctionnement découvertes à l'usage sur son QL. Première chose, cette petite manipulation inconnue du manuel et qui permet de faire une pause dans un programme ou d'interrompre son déroulement. Il suffit pour cela de taper simultanément sur la touche CTRL et la touche F5. Pour reprendre l'exécution, rappuyer sur F5 et CTRL. Autre particularité amusante, les 18 ordres Basic non notifiés dans la notice du QL. Pourquoi ne sont-ils pas décrits ? Il est fort probable que ce soit pour des défauts de mise au point, comme tendrait à le prouver cet exem· pie : il existe une instruction WHEN ERROR... END WHEN permettant une procédure de traitement des erreurs, sous la forme **WHEN ERROR** 

PRINT •ERREUR· END WHEN

A la première erreur survenant dans le déroulement du programme, le fonctionnement de cette procédure est normal. Après exécution, le retour se fait à l'instruction suivant l'erreur. Mais, à la seconde erreur, rien de semblable. La procédure • plante • et affiche · erreur pendant l'exécution de WHEN ». Ainsi donc, cette procédure n'est pas d'une grande utilité. Mais le mois prochain, Eric Tenin vous livrera les autres instructions cachées du QL. Et vous verrez que certaines sont bien utiles !

Bruno FERRET

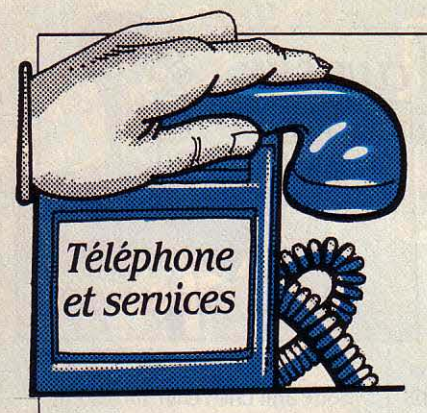

#### LA FIN D'UN RACKETT

Heureuse initiative de la DGT, qui a cédé à la pression en ouvrant le 369 à tout opérateur : ce service est un radio-répondeur surtaxé, où l'appelant paye trois taxes de base pour un appel, une taxe revenant aux PTT. Les deux autres allaient auparavant au serveur TMS, filiale des PTT, qui pouvait seul exploiter le 369 et ne reversait que 20 centimes au fournisseur du message. Maintenant, c'est ce dernier qui recevra ces deux taxes. L'affaire est juteuse : te 369 enregistre plus de deux millions d'appels par mois. Le fournisseur devra payer 1 6ô0 F d'accès au service et 1 000 F par mois. Mais l'attente sera longue : il n'y a que 500 lignes téléphoniques disponi· bles à l'heure actuelle et 50 de· mandes sont déjà déposées. DACT de la DTIF, Département Té· lécommunications des Entreprises, 30 bd de Vaugirard, 75746 Paris Cedex 15. Tél. (1) 540.31.36.

#### **CACHOTTERIE**

Pourquoi le service de recher· che d'identité n'est-il dans aucun annuaire des PTT ? Il est cepen· dant bien utile : pour 13,75 F, il vous indique l'adresse et le nom correspondant à un numéro de téléphone (sauf bien sûr s'il est en liste rouge). Tél.: (1) 247.13.61 (en province, composez le 12 - Renselgnëments qui fera la recherche).

## VERS *LB*  **RADIOTÉLÉPlfONE NATIONAL**

E 1<sup>er</sup> NOVEMBRE NE SERA pas un jour anodin : ce jour·là commencera la mise en service de Radiocom 2000, un système de radiotélé· phone cellulaire qui fonctionnera sur tout le territoire national. Cinq relais radios sont donc ins· tallés sur la région parisienne puis le service ouvrira en janvier à Nantes, s'étendra ensuite à Lyon, Lille et à toutes les métropoles régionales. En 1990, 500 relais de 25 km de rayon devraient couvrir la France. La technologie cellu· laire permet de supprimer les contraintes de zone du radiotélé· phone actuel, dans lequel le mo· bile ne peut être appelé quand il est hors de sa zone de référence : la communication sera passée de relais en relais, selon le déplacement de l'auto équipée du radiotéléphone. Cette technique permet aussi d'augmenter la capacité du réseau, puisque à mesure que la communication est passée d'un relais à l'autre, elle permet la réutilisation sur les relais précédents des fréquences radioélectriques empruntées. Radiocom 2000, installée par Matra, fonctionnera dans la bande des 400 MHz pour le service national, un service régional étant proposé

#### LA NAVETTE AU TÉLÉPHONE

Voici une autre façon de s'en· voyer en l'air : pendant les missions de la navette spatiale (la prochaine doit partir le 13 octo· bre), on entend les conversations entre les cosmonautes et le cen· tre de contrôle de Houston, en appelant aux Etats-Unis le 19.1 (900) 410.62.72.

Erreur de numéro dans la rubrique de septembre : Laurent Shop, qui diffuse le Dealor 86000 est au (1) 520.60.20.

dans la bande des 200 MHz. Ra· diocom 2000 n'est que le premier pas d'une généralisation de la té· léphonie mobile, où on n'a plus besoin d'être astreint à un poste fixe pour communiquer. Dès la fin de l'année prochaine, on prévoit de mettre au point des récepteurs portatifs de type talky·walky bran· chés sur le réseau ; de même, les données, et plus seulement la voix, pourront à terme être trans· mises par le système : bonjour le Minitel portatif! Enfin, la France et la RFA étudient en commun un système radiocellulaire fonction· nant en numérique, et non plus en analogique, dans la bande des 900MHz.

#### 260 000 LIVRES AU BOUT DU FIL

Très bien les bouquins d'infor· matique, mais pas toujours faci· les à trouver. Autant les comman· der par téléphone : la société Télélibrairie reçoit votre appel, vous demande le numéro de votre carte bleue, et vous en en· voie sans autre formalité le · Splendeur et Misère de l'accès aux fichiers sur le Zigobul PC 42X12 •que vous cherchez déses· pérément depuis des mois. Télélibrairie fournit au prix éditeur tous les livres disponibles en France (environ 260 000 titres), 24 heures sur 24 grâce à un ré· pondeur. Il vous en coùte 7,50 F de frais postaux. Télélibrairie : 14 rue du Regard, 75006 Paris. Tél.: (1) 549.19.14.

#### LES RADIO-RÉPONDEURS PROSPÈRENT

Les radio-répondeurs se por· tent bien: à la fin juillet, la DGT en comptait 1 120, générant environ 6 millions d'appels par mois. Il n'existe pas encore d'annuaire officiel des radio-répondeurs : la DGT en prépare un qu'il n'est pas prévu, pour l'instant, de rendre public. En attendant, on peut toujours consulter la liste des radio· répondeurs élaborée par la Gazette des nouveaux médias qui en recense près de 200. Disponible pour 120 f *à* la Gazette des Nouveaux Médias. Tél. : (1) 735.00.43.

#### L'ITALIE PRIVATISE

Après avoir démantelé les Télécoms italiennes, Rome a annoncé que la SIP, compagnie nationale de téléphone qui gère le réseau téléphonique, va rendre près de la moitié de son capital au secteur privé. Le holding d'Etat STET conservera 50 % du capital. La privatisation n'a pas que des effets positifs : en Angleterre, I'Of· fice des télécommunications enquête pour vérifier si British Tete· corn n'abuse pas de sa position de monopole pour augmenter exagérément ses prix ; et aux Etats-Unis, la concurrence entre les compagnies de télécoms entraine une complication des procédures d'appel qui est de plus en plus mal ressentie par les usagers. A signaler aussi la création au Japon d'un comité de normes de connexion au réseau : un comité dans lequel les constructeurs étrangers seront représentés.

Hervé KEMPF

#### **MÉLOMANES**

**SUCCESS/SLAD** 

Vous avez repéré que votre bambin avait l'oreille musicale mais vous êtes fauché. Où dénicher l'école idoine? Consultez donc TVINFO, sur la fonction kiosque. Vous y trouverez l'adresse que vous cherchez, ainsi qu'un calendrier des concerts de musique classique et contemporaine. Accès par le (3) 615.91. 77. Code 1V/Nf0.

#### PARTEZ EN CHASSE

Vous faites partie de cette étrange espêce qui ne reprend vie que lorsque les premiêres feuilles jonchent le sol des forêts où l'on peut chasser. Branchez-vous donc sur la Gazette de la chasse, un des nombreux bulletins d'infonnations de !'Office national des nouvelles internationales. Vous y trouverez les dates d'ouverture et de clôture, département par département. Agriculteurs, vous y apprendrez comment traiter vos cultures sans faire courir de risques trop sérieux à la faune environnante... Au sommaire de l'ONI. à noter également la Gazette de la pêche, du tourisme, des spectacles et de la protection de la nature. Três administratif et technique. Accès par le (3) 615.91. 77. Code GPl. GP2 ou GP3 et bientôt ON/.

#### SAM'SUFFIT

• JF cherche initiation à la micro et plus si affinités • : c'est dans la rubrique • divers • du service des petites annonces de SAM que vous risquez de tomber sur pareille demande. Au sommaire de ce nouveau magazine consacré à la micro et mis au point par l'agence de presse Sequoia : des annonces hard et soft, une messagerie, des nouvelles... Accès par le (3) 615.91. 77. Code SAM.

## **JE CRAQUE!**

 $\sum_{\substack{\text{de CRO in a past a point }\\ \text{nous surprendre. }}}$ de CRAC n'a pas fini de nous surprendre. Ses nouvelles pages conçues pour un public de jeunes devraient attirer les foules. Jugez par vous-même : l'actualité du disque et de la bande dessinée avec des jeux concours, une base de données de l'ensemble des radios locales de France, un carnet des coins et rendez-vous sympas constitué par les utilisateurs eux-mêmes, un service de petites annonces, une rubrique du CIDJ (Centre d'information et de documentation jeunesse) qui propose toute une série d'informations pratiques et enfin le best-seller : le service antisèche. Depuis la rentrée des classes, un spécialiste est ainsi présent. chaque jour de la semaine de 18 h 30 à 20 h, pour vous venir en aide en cas de panne sèche. Maths, anglais, fran-

çais : il paraît que ce sont de vrais cracks ! A signaler également à l'actif de CRAC, un service microinformatique bourré d'infos. Pas moins de treize rubriques permettent d'accéder rapidement aux renseignements recherchés. Une banque de données enrichie de bancs d'essais offre ainsi la possibilité de puiser, selon trois critères (marque du micro, type de jeux, fourchette de prix), l'un des 600 logiciels recensés. CRAC prétend même, dans un avenir assez proche, nous proposer un éventail complet des logiciels sur le marché avec mise à jour régulière ! Autre rubrique méritant le détour : • top secret•. Cet espace en libre service réservé aux bidouilleurs et hobbyistes de tout poil ne demande qu'à devenir une véritable mine de petites combines !... Accès par le (3) 615.91. 77, code CRACJ.

## **AUTO-BI/AN**

VOUS SOUHAITEZ FAIRE<br>
votre bilan diététique,<br>
dermo-esthétique ou savotre bilan diététique, dermo-esthétique ou savoir comment interpréter un bilan biologique : demandez donc au CROT, un groupe d'experts cliniciens de vous venir en aide. Aux vues des réponses d'un question-

#### UN JOB AU BOUT DES DOIGTS

Fini les queues devant les panneaux d'offres d'emploi des agences de l'ANPE. Dès ce mois-ci, l'APEC (Association pour l'emploi des cadres) devrait proposer, en mode kiosque, un classement par fonctions de 400 petites annonces mises à jour plusieurs fois par semaine. Un seul regret : le cadre intéressé ne pourra envoyer son CV via Minitel. li parait que ça ne ferait pas assez sérieux ... Accès par le (3) 615.91. 77. CodeAPEC.

naire assez dense, il sera en mesure de vous donner votre pourcentage d'obésité (selon la fonnule de Lorenz), votre bilan calorique avec la répartition entre lipides, glucides et protides, une alcoolémie éventuelle et des menus type pour faire fondre vos kilos en trop ! Introduisez les questions que vous vous posez sur vos derniers résultats d'analyse d'urine ou de sang et, selon votre sexe et votre âge, vous verrez apparaître à l'écran les commentaires que votre médecin traitant n'aura pas pris le temps de faire. En attendant le passage sur la fonction kiosque, accès par le (1) 205. 91.29. Code CRDT.

#### TOUS SONDÉS

Ça y est, Minitel va devenir le. dernier clavier où l'on sonde. A l'écoute des émissions télé d'actualité et de variétés, il est question de vous faire réagir. Premier magazine à passer bientôt au banc d'essai de ce nouveau gadget: !'Enjeu sur Antenne 2 ...

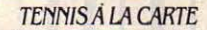

Vous êtes classé et souhaitez participer à un tournoi dans la région de Picardie. Entrez donc en contact avec la Fédération internationale de tennis qui vous pennet de vous inscrire, via Minitel, en précisant vos desiderata. Où, quand, comment et contre qui souhaitez-vous jouer? Répondez à toutes ces questions et ne manquez pas de nous tenir infonnés de l'efficacité de ce carrefour télématique. Accès par le (3) 615.91. 77. Code CP ou TMA.

#### PUB!

• Vroum... Vroum... Attention ! Dés la rentrée, le premier rallye télématique des arts graphiques, de la publicité et de la communication vous conduira au cœur de la connaissance.· C'est ainsi que la société Artgratel Productions annonce, pompeusement, un jeu en QCM (Questions à choix multiples) accessible dans sa nouvelle base de données des arts graphiques, de la publicité et de la communication. Cela dit. les professionnels et amateurs de la branche devraient être comblés par ce nouveau service. On y trouve un index des matériels, produits, services et entreprises, des dossiers juridiques et techniques, un calendrier des manifestations et un classement de petites annonces (offres et demandes d'emploi, propositions commerciales, bourse de sous-traitance...). Accès par le (3) 615.91. 77. CodeARTG.

#### **BISON FUTÉ**

Votre Minitel est décidé à prendre le relais des émissions de France Inter qui régulièrement font, pour les automobilistes, le point de la circulation. En projet : un service télématique de petites annonces mettant en contact banlieusards motorisés et usagers des transports en commun... Patricia MARESCOT

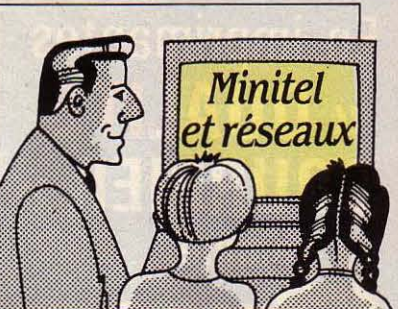

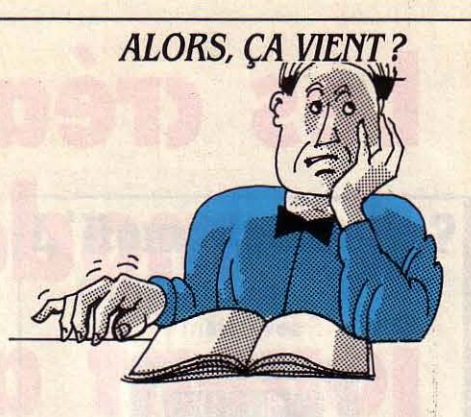

#### **ANNONCÉS**

MATÉRIEL : Apple : Unidisk, le nouveau lecteur de disquettes 5 1/4 pouces demi-hauteur pour Apple Il, Il+ et lie devrait être dis· ponible mi-octobre. Un lecteur de disquettes 3 1/2 pouces de 800 Ko pour Apple lie et Ile devrait être disponible en octobre. Une carte-mémoire de 256 Ko, exten· sible à 1 Mo est annoncée pour novembre. Un disque dur externe Apple de 20 Mo devrait être dis· ponible en novembre. L'image Writer Il, une nouvelle imprimante matricielle pour Macintosh et Apple Il devrait être disponible en octobre, ainsi que deux nou· veaux modems de 300 et 1200 bauds destinés aux mêmes ma· chines. Un moniteur couleur pour Apple lie et lie devrait être dispo· nible à la fin de l'année.

ACT : nouveautés du SICOB 85, le FlO et le F2 devraient être disponibles fin novembre.

Hewlett·Packard : la nouvelle imprimante à laser, la Laser Jet Plus est annoncée pour octobre ainsi que le portable HP Portable plus.

NCR : le PC 8, le compatible IBM de NCR, devrait être disponible à partir de novembre.

Ericsson : !'Ericsson Portable devait être disponible fin septembre-début octobre.

Zénith : les cinq nouveaux micro-ordinateurs compatibles lBM PC de Zénith, le Z 171 PC, le Z 138 PC, le Z 148 PC, le Z 158 PC et le Z 240 PC devraient être dispo· nibles mi-octobre.

Commodore : L'Amiga est an· noncé pour janvier 86.

Thomson : Le TO 9 devrait être disponible en octobre. Un boitier d'extension pour le MO 5 équipé d'un micro-lecteur de disquettes devrait être dans les boutiques fin octobre-début novembre. Une nouvelle gamme de moniteurs destinés au T07, au T07 /70 et au MO 5 est annoncée pour début octobre.

LOGICIEL : Quartet pour Macintosh devrait être disponible en octobre.

#### EN RETARD

MATÉRIEL : Amstrad : Le PCW 8256, un nouveau système de traitement de texte annoncé dans un premier temps pour octobre, devrait être disponible début no· vembre. Des machines de dé· monstration seront dans les bou-

tiques dès mi-octobre. Commodore : le C 128 qui devait être en boutique aux alentours du SlCOB de septembre devrait être disponible en octobre.

Sinclair : une version du QL avec configuration plus lourde que le QL classique et destinée aux entreprises était prévue pour novembre 85. Sa sortie est repoussée au premier trimestre 86. Spectrum : une version 128 Ko devrait être disponible fin décem· bre au lieu d'octobre comme prévu dans un premier temps. Ce micro, doté d'une sortie RVB devrait permettre de se passer d'une interface Péritel externe.

Exelvision : un modem, périphérique de l'EXL 100, l'Exel· modem devait être en boutique fin septembre. De mème que l'EXL 135, une unité de disquettes de 3 1/2 pouces.

LOGICIEL : Excel de Microsoft pour Macintosh 512 Ko devait être en boutique fin septembre en version américaine, au lieu de miseptembre. La version française devrait, elle, être disponible fin octobre.

#### LE RETARDATAIRE DU MOIS

Pas de changement chez Matra, où le lecteur de disquettes de !'Alice présenté en février dernier n'est toujours pas attendu avant l'année prochaine. Pas de nouvel· les du modem type Minitel pré· senté au même moment. Chez le constructeur, on se contente dè dire que les discussions retenues sur le devenir des produits n'intéressent pas le grand public.

Symphony : la nouvelle version prévue tout d'abord pour fin septembre devrait être disponible début octobre.

CX Mac Base 500 de Contrôle X pour Macintosh devrait être dis· ponible début novembre au lieu de fin septembre. Même date de sortie pour les versions 100 et 300 conçues dans le même esprit que CX Mac Base 500 mais aux perfonnances moindres et progressives.

Enable : cet intégré pour lBM PC annoncé tout d'abord pour fin juillet devait être disponible au moment du SICOB, fin septem· bre.

Quatrième dimension d'ACI pour Macintosh 512 Ko : prévu pour juin, devait être disponible mi-septembre.

Planisoft qui permet la gestion de 255 agendas en multiposte devrait être disponible sur Macintosh fin octobre. Déjà dans le commerce pour Bull Micral 30 ou 90/50, et les compatibles IBM PC, Planisoft pour Macintosh aurait dû être disponible en juin.

Concurrent Dos 286 : ce système d'exploitation multi-utilisateur et multitâche conçu par Digital Research devait être disponible au cours du premier trimestre 85. Il a bien été livré aux constructeurs. Mais le microprocesseur 80286 d'lntel auquel est destiné ce produit comporte une anomalie au niveau de la gestion des interruptions qui empêche Concurrent Dos de fonctionner pleinement. La version rectifiée du microprocesseur ne devrait être livrée qu'à la fin de l'année.

#### ARRIVÉS

Sharp PC 1450 : ce micro de poche doté d'une mémoire vive en cartes est disponible.

Amstrad : le CPC 6128 est dispo· nible.

Atari : Le 520 ST est disponible en version monochrome. La version couleur est prévue pour fin octobre, ainsi que deux lecteurs de disquettes destinés au ST. Un disque dur 10 Mo est annoncé pour la fin de l'année. Le 130 XE SECAM est disponible.

Philips : Le VG 8010 et le VG 8020 au standard MSX sont disponibles.

Texas Instruments : le Business Pro est disponible chez Texas et par l'intermédiaire de ses sociétés de services.

**1BM** : la Proprinter et la Jetprinter, les deux nouvelles impriman· tes appelées 4201 et 3852 par IBM France sont disponibles. La seconde est exclusivement ven· due par l'intermédiaire des ingénieurs commerciaux IBM.

LOGICIEL : Dialoque 2 : la version pour MS-DOS est disponible depuis juillet. Celle destinée au système Prolog est disponible mais elle n'est pas encore vendue en boutique. On peut se la procurer par correspondance auprès de Bull-Prologue ou par l'intermédiaire d'un certain nombre de constructeurs.

Frédérique FANCHETTE

Les informations publiées dans cette page sont exactes à la date du 13 septembre 1985.

TRANSPAC: *LBS SERVEURS ÉCHAUDÉS* 

S de domées

Banques

A PANIQUE QU'ONT<br>
connue les gros utilisa-<br>
teurs professionnels de<br>
Transpace en juje demier les de connue les gros utilisa· Transpac en juin dernier. lors de l'effondrement du réseau, va lais· ser des traces. Certes, à l'heure où vous lirez ces lignes, les nou· veaux ordinateurs Mitra 625 fabri· qués par Bull Sems, qui devaient accroitre la capacité des nœuds du réseau, devraient être en ser· vice. Mais l'alerte a été chaude ; nombreux sont les serveurs de banques de données qui ont perdu de l'argent. Ceux-là n'ont plus la même confiance qu'aupa· ravant dans la fiabilité de Trans· pac, et cherchent des solutions de rechange pour le cas où un accident semblable se reprodui· rait. Si vous êtes dans ce cas, sachez qu'il vous est possible de rendre votre service accessible via le réseau téléphonique commuté, en plaçant devant votre serveur une petite boîte noire appelée Vidéocom. Son rôle est simple : transformer votre ordinateur en un PAD privé - c'est-à-dire un point d'accès à un réseau conforme aux normes X 25 (Transpac). Le prix de cet appareil dépend du nombre de portes de votre serveur. La so· ciété qui le fabrique a fait de l'or en quelques jours, quand Trans· pac a déclaré forfait... Téléinformatique, *21* rue cambon, *75001*  Paris. Tél. : *(1) 261.41.91.* 

## **PAIEMENT ÉLECTRONIQUE**  *CHEZ COMPUSBRVB*

TOUS LES RESPONSABLES<br>
de centres serveurs vous le<br>
diront, la récupération de de centres serveurs vous le l'argent dû au titre des services électroniques d'information n'est pas chose aisée. Le grand serveur américain Compuserve, spécia· lisé dans des domaines d'infor· mation grand public, vient d'innover très largement dans ce domaine. Les problèmes rencon· trés étaient de trois ordres : un taux de fraude important, une grande difficulté à percevoir l'ar· gent de façon régulière et un tra· vail administratif énorme dû à la gestion de ces comptes clients. Afin de résoudre une situation de· venue difficile, le directeur finan· der de Compuserve a pris l'assis· tance d'une société spécialisée dans le transfert électronique de fonds. Les clients sont désormais fortement encouragés. financiè· rement ou commercialement, à opter pour un prélèvement auto·

#### GROS MALINS

Aux Etats-Unis, IBM ouvre gra· tuitement sa banque de données techniques et son service téléma· tique de questions-réponses aux sociétés qui ont acheté leurs IBM PC auprès des commerciaux de la firme. Il s'agit d'inciter les gros acheteurs à s'adresser à IBM sans passer par le réseau des bouti· ques. En Europe, aujourd'hui, seuls les revendeurs ont accès à un tel service. L'expérience prouve cependant que ce genre de décision traverse rapidement l'Atlantique...

#### SDC MOINS CHER

Bonne nouvelle en provenance de la côte Ouest : sous la pres· sion incessante des groupes d'utilisateurs, le grand serveur américain SDC Informations Ser· vices a renoncé à son minimum de facturation mensuelle qui se montait par le passé à 100 \$. En revanche, les frais d'inscription se montent toujours à 125 \$, ce que nous continuons à trouver cher. SDC, *2500* Colorado Avenue Santa Monica, CA *90406.* Tél. : 19 *(1) 800.352.66.89.* 

matique sur leur compte chèque ou à partir d'une carte de crédit. Les premiers résultats annoncés à la presse et aux actionnaires du serveur sont très bons. Il y a fort à parier qu'un tel système verra ra· pidement une application en France dans les prochaines années. On pense bien sûr tout de suite à un lecteur magnétique de carte bleue associé au Minitel, tel qu'il existe déjà dans certains magasins.

#### ACHETEZ PAR MODEM

Nouvelles banques de données californiennes au succès considé· rable : celles qui vous permettent de passer commande de maté· riels informatiques et de logiciels en ligne, 24 heures sur 24. N'ayant que peu de frais commer· ciaux, elles peuvent vous faire bé'· néficier de réductions allant de 20 à 40 % sur le prix de détail améri· cain. Pour tous renseignements supplémentaires, utilisez votre modem pour âppeler le 19 (1) 213.566.29.37. Un conseil: avant de passer commande, vérifiez que le produit est adapté au mar· ché français. Ainsi, un périphéri· que doit être bi·tension et un logi· ciel de traitement de texte doit posséder tous les accents qui font le charme de notre langue.

#### ISISAfRJQUE

Chacun connait ISIS, la banque de données produite par la Chambre de commerce et d'in· dustrie de Paris (CCIP), référen· çant la presse française dans son ensemble ainsi que quelques titres internationaux. En collabo· ration avec la Maison de l'Afrique, la CCIP a annoncé récemment le chargement d'ISIS Afrique sur le serveur GCAM. Nouvelle banque de données économique concer· nant 17 pays d'Afrique franco· phone, son fond documentaire est constitué de 140 000 référen· ces. Il devrait s'accroitre de 25 000 chacune des années à venir. Comme toutes les banques de données chargées sur le GCAM, ISIS Afrique peut être in· terrogée soit à partir d'un termi· nal ASCII soit d'un Minitel. Prix de l'abonnement annuel : 420 F HT. CCIP, *2* rue de Viarmes, *75001*  Paris. Tél.: *(1) 508.35.00.* 

#### EXPORT: UN BÉMOL

La fusion entre la banque de données du Centre français du commerce extérieur (Téléma· que) et celle des Chambres de commerce (Promexport), toutes deux destinées à informer les en· treprises des opportunités d'affai· res internationales, a enfin été an· noncée à grand renfort de déclarations pompeuses par les ministères concernés. La réalité semble contraster quelque peu avec le triomphalisme des décla· rations officielles puisqu'il faudra attendre au moins un an avant que l'utilisateur ne puisse bénéfi· der de la richesse conjointe des deux fichiers. Quant à la baisse de son coût, il n'en est pas encore question. D'ici là, avec l'infla· tion ... Renseignements : *2* rue de Viarmes, *75001* Paris. Tél. : *(1)*  508.36.43.

#### WALL STREET CONTRE

#### *DOW JONES*

Le succès incontesté du ser· veur américain • Dow Jones News Retrieval • est sans doute pour beaucoup dans le lancement ré· cent d'une banque de données concurrente : Wall Street On Line. Elle propose les cotations new· yorkaises 24 heures sur 24, mises à jour tous les quarts d'heures pendant la séance, pour un forfait d'une durée de dix mois de 500 \$ les 50 heures d'interrogation (un prix pratiquement identique à celui de Dow Jones). Un fichier de démonstration gratuit est dispo· nible au 19 (1) 212.543.90.33. Wall Street On Line, 11 Hannover Square, New York, *NY 1005.* 

#### **RÉCLAMATIONS**

Après l'effondrement du réseau Transpac survenu en juin dernier, le club des utilisateurs de Questel vient d'adresser une lettre à la DGT pour réclamer l'indemnisa· tion des usagers. De telles coupu· res peuvent en effet faire perdre beaucoup d'argent aux courtiers en information ou aux serveurs de jeux, par exemple. Questel Groupe, 83 boulevard Vincent Auriol, 75014 Paris. Tél.: (1) *582.64.64.* 

Arnaud DAGUERRE

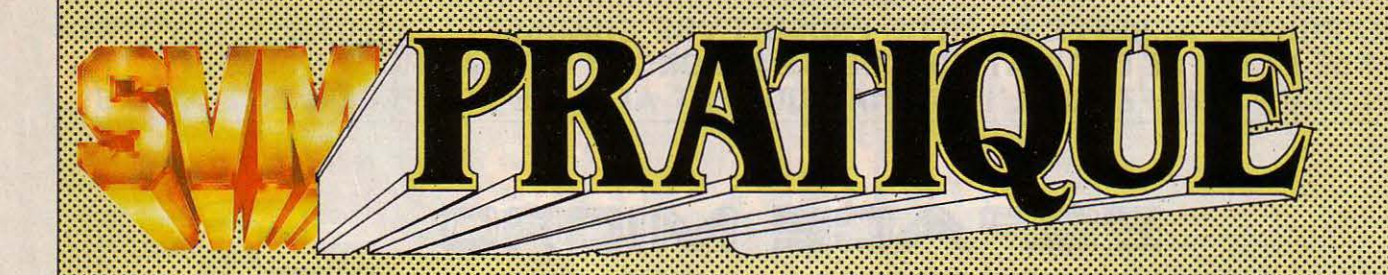

## *L.ES DESSINS SONT DE PHILIPPE MAIRESSE*

#### :} *LES LOO/CIELS*  jf *fAMILIAUX*  :::::::::::::::::::::::::::::::::::::::::::::::::::::::::::::::::··

#### **JEUX**

:1 ,,

 $\mathbf{1}$ i

Blackwyche : ce titre sorti fraîchement des ateliers d'Ultimate constitue la troisième partie des aventures d'Artur Pendragon, héros de «The staff of Kamath • (voir SVM n°17) et de • Entombed • (testé dans ce numéro). Pour Commodore 64, chez Coconut, prix non communiqué.

Mig alley ace : combat aérien à deux joueurs sur le même écran. Et vive les fenêtres ! Pour Commodore 64, chez lnnelec, cassette 129 F, disquette 195 F.

A view to a kill : inspiré du nouveau film de James Bond, ce jeu vous permettra de vous mettre dans la peau de votre espion préféré. Pour Spectrum ou Commodore 64, chez Coconut, prix non communiqué.

Tour de France : encore ! Rassurez-vous, celui-ci vient de chez Activision, et ressemble fort peu à celui de chez Sprites (voir SVM n°17), d'ailleurs rebaptisé • La grande boucle •. Pour Commodore 64, chez lnnelec, prix non communiqué.

Le secret du tombeau d' Axayacatl : au cœur de la jungle amazonienne se trouve une pyramide aztèque inviolée. A l'intérieur, une fantastique pierre précieuse attend l'intrépide archéologue qui osera affronter

tous les dangers pour s'en emparer. Aventure classique avec vocabulaire et graphisme. Pour Oric/Atmos, chez Loriciels, cassette : 140 f.

Spy vs Spy: une course poursuite entre deux espions à travers une ambassade. Désormais adapté au Spectrum, chez Coconut, 150 f.

30 Figbt: dans ce classique · combat spatial en trois dimensions, vous devez anéantir la base ennemie. Ne vous laissez pas distraire par la musique et surveillez votre radar, on vous attaque par derrière ! Pour Amstrad CPC 464/664, chez Loriciels, cassette : 140 F. disquette : 240 F.

Coliseum : à l'époque galloromaine, vous avez été condamné aux jeux du cirque par le grand conseil. Dans ce jeu entièrement graphique, vous devrez affronter successivement des gladiateurs, des nains cracheurs de feu, des magiciens. et bien d'autres créatures issues de l'imagination de l'auteur de l'Aigle d'or. Pour MO5 et TO7-70, chez Loriciels, cassette à 180 F.

#### Orphée ou la descente aux enfers : après un terrible

accident de voiture, votre âme se retrouve aux enfers et doit lutter contre Satan. La victoire vous fera peut-être sortir de votre coma ... Graphismes et synthèse vocale pour cette aventure de .300 Ko destinée à tous les Amstrad avec lecteur de disquettes. Chez loriciels. disquette : 295 F.

Foot: vous pourrez jouer à deux ou contre l'ordinateur dans cette simulation de football. Toutes les

règles sont respectées pour ce jeu entièrement graphique. Pour Amstrad CPC 464/664, chez Loriciels, cassette: 160 F, disquette: 260 F.

Infernal runner : déjà testé sur Commodore (voir SVM n° 20), ce jeu existe désormais sur Amstrad. Chez Loriciels, cassette: 140F.

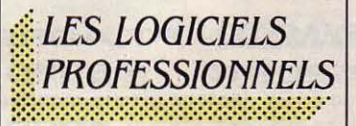

Hyppocrate, progiciel destiné aux professions médicales, assure la saisie des consultations à partir d'un modèle type, la saisie des ordonnances et la gestion de l'agenda. Le logiciel

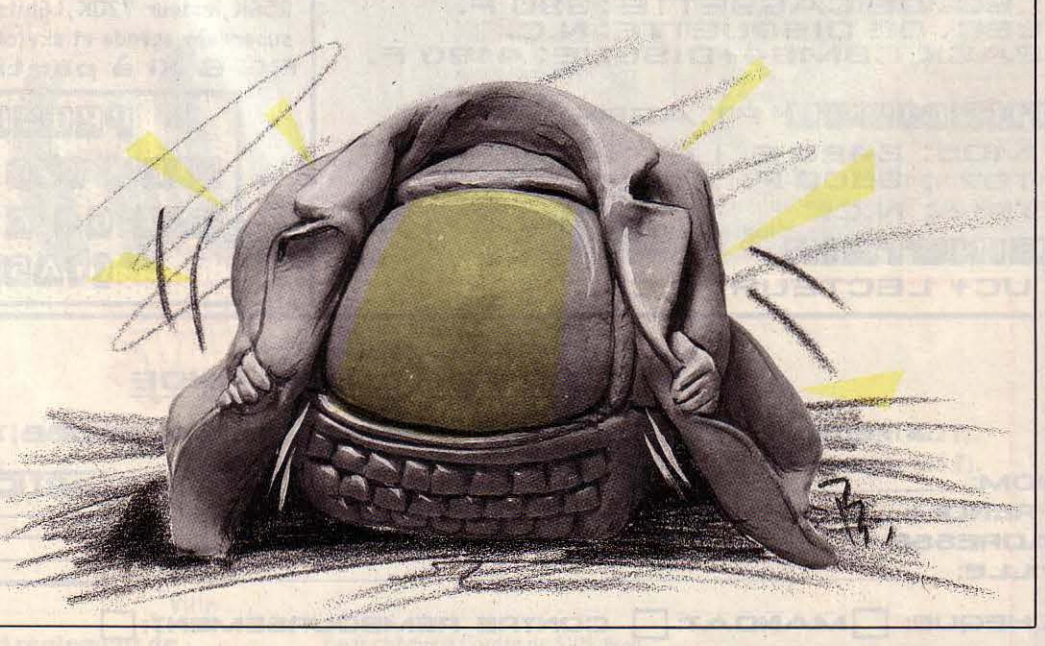

signale les incompatibilités médicamenteuses et comprend un utilitaire graphique. Tournant sur un KayprolO, le logiciel seul coûte 12 000 F HT. Edig, 80 bd de Reuilly, 75012 Paris. Tél.: (1) 341.06.11.

Editex est un éditeur plein écran pour IBM PC et compatibles. li permet l'élaboration simultanée de programmes dans différents

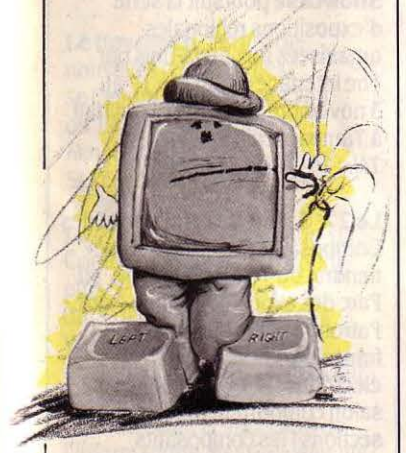

langages: Assembleur, Fortran, C, Pascal... Un fichier fournit les mots de commande et les messages dans le langage choisi. li assure la gestion de page jusqu'à 128 colonnes et peut également être utilisé comme traitement de texte. Prix : 900 F HT. Langages et Systèmes Informatique, 609 rue de Nonclenne, 78830 Bullion. Tél.: (3) 041.39.78.

Asa Trans et un téléphone suffisent à transmettre des fichiers entre micro-ordinateurs IBM PC et compatibles. Le système comprend un logiciel et un modem 1200 bauds (non agréé par les PTT) et pennet d'émettre ou de recevoir des fichiers, d'exécuter un programme ou une commande à distance. Le système accepte trois systèmes d'exploitation : MS-DOS, Prologue et CP/M 86. Prix : *3* 500 F TTC. Asa Logiciels, 62 rue Tlquetonne, 75002 Paris. Tél.: (1) 508.58.18.

Roméo, logiciel de gestion hotelière fonctionne avec l'IBM PC et les ordinateurs compatibles, HP 150 ou Apricot. li assure la gestion de la clientèle, des chambres, des réservations et des plannings du linge et de la cujsine. li pennet également de réaliser la gestion de la caisse et du personnel ainsi que l'édition de factures. Prix: 7 900 FHT.

Birdy's, 16 bis rue Jouffroy, 75017 Paris. Tél.: (1) 267.13.18.

Pharma 1/3 permet la gestion du tiers payant pour les phannacies avec un IBM PC ou un compatible. li réalise le suivi des factures subrogatoires et la réalisation d'états et de lettres de relance. La version de base admet 1 800 clients et factures, 140 organismes payeurs et 250 praticiens. Marvie SARL, 105 rue des Poissonniers, 75018 Paris. Tél. : (1) 255.86. 78.

FW Ratios, réservé aux possesseurs du logiciel intégré Framework est un logiciel d'analyse financière. li utilise le langage de programmation de Framework, Fred, et tourne sur IBM PC et compatibles. FW Ratios pennet l'analyse des comptes par la méthode des ratios ou par celle des flux financiers, les résultats pouvant être présenfés sous fonne de graphiques. Prix : 850 F TTC. La Commande Electronique, 7 rue des Prias, 2 7920 Saint-Pierre-de-Bailleul. Tél. : (32) 52.54.02.

Mac Mail permet de réaliser avec un Macintosh des fichiers d'adresses directement depuis l'annuaire électronique. Fonctionnant avec les logiciels d'émulation du Macintosh en Minitel (Mac Tell ou Télémac), Mac Mail assure la saisie automatique des adresses et des numéros de téléphone et leur édition sous fonne d'étiquettes. Prix : 1 000 F HT. Sopredl, BP 72, 93102 Montreuil Cedex. Tél.: (1) 858. 71.03

Clipper est un compilateur destiné au langage de programmation de dBase Il ou III fonctionnant sur IBM PC et compatibles. Ce programme unique donne aux applications développées avec dBase Il une plus grande vitesse d'exécution. Entre autres particularités, Clipper permet l'appel de sousprogrammes créés par d'autres compilateurs. Il assure également le support du coprocesseur 8087. Prix : 8 950 F HT. *PC* Technologie, 24 rue d'Aumale, 75009 Paris. Tél.: (1) 285.13.88.

Dentpro est un logiciel de gestion de cabinet dentaire fonctionnant sur IBM PC et compatibles. li comprend un gestionnaire de fichiers, un petit

programme de comptabilité et un traitement de texte capable d'éditer les feuilles de Sécurité sociale. Prix: 12 000 FHT. Softm, 30 rue de la Station, 95130 Franconville. Tél. : (3) 414.92.92

Kinesoft est un logiciel de gestion destiné aux masseurs kinésithérapeutes. li gère les renseignements administratifs et médicaux de la clientèle et assure la tenue de l'agenda du cabinet. li pennet également de tenir le livre des recettes et des dépenses. Kinesoft peut être utilisé par 255 personnes. Prix: 9 100 F HT. Polylog, 75 rue du Général-Conrad, 67000 Strasbourg. Tél.: (88) 61. 76.00.

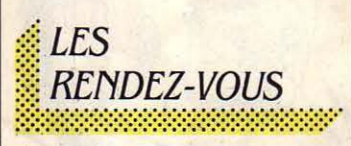

Spectacle du XXI<sup>e</sup> siècle : cette manifestation proposée par l'association Création et communication propose des

nouveaux medias. Télématique, techniques de visioconférence, nouvelles images sont au programme de ce Novacom. Thèmes des conférences du salon professionnel de Bordeaux : •les contrats infonnatiques ·le 9 octobre à 17 h ; «l'informatique et les systèmes d'information de l'entreprise• le9à14 h *30* etle •dossier de gestion de la PME· le 10 à 17 h. Parc des expositions de Bordeaux du 8 au 10 octobre. Tél. : (56) 39.55.55.

#### Les 4e journées

internationales d'analyse des données infonnatiques sont organisées du 9 au 11 octobre par l'INRIA. Tél.: (3) 954.90.20 poste 3600.

Data Show, le salon du matériel et du logiciel proposé par l'Association Japan Electronic Industry Development se tient à Tokyo du 8 au 11 octobre.

LE FIB (Forum régional de l'informatique et de la bureautique de Bourgogne) se tient au Palais des Congrès de

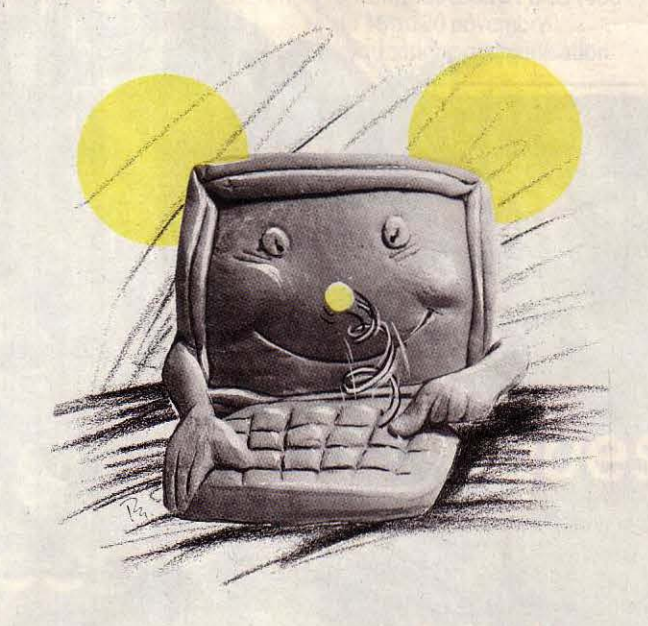

images de synthèse réalisées par les étudiants de Paris VIII, des projections de films d'images de synthèse réalisés par la Sogitec, des dessins sur micros. Jusqu'au 27 octobre de 10 h à 22 h au Centre régional d'éducation populaire de Chatenay-Malabry. Entrée libre. Tél. : (1) 620.42.73.

#### SRIBA 85 (le salon de

l'infonnatique, de la bureautique et de l'automation) accueille à ses côtés, un salon consacré aux Dijon du 9 au 11 octobre. Chambre régionale de commerce et d 'Industrie de Bourgogne. Tél. : (80) 67.33.25.

#### Les Détroit and Atlanta **Computer Showcase**

exposeront, dans ces deux villes, du 10 au 13 octobre, du matériel de micro·infonnatique destiné au secteur professionnel. Renseignements : The interface group, Tél. : 19-1 (617) 449-6600, Needham (Massachussets).

Le 4<sup>e</sup> Comdex Europe se tiendra du 15 au 17 octobre, au RAI Congress and Exhibition Center à Amsterdam. Plus de 200 sociétés européennes, japonaises et américaines exposeront leurs logiciels et leurs ordinateurs. Renseignements : The Interface group. Tél. :19-1(617)449-6600.

Softcon Fall, le grand salon américain consacré au logiciel, aura lieu à Los Angeles du 15 au 18 octobre. Renseignements : Soffcon c/o Northeast 822 Boylston Street, Chestnut Hill, MA. Tél.: 19-1 (617) 739-2000.

développement des villes·phares en recherche et en technologie : associations entre PME et grandes firmes, capital risque, formation par la recherche, rôle de la région dans l'innovation industrielle... Les 17 et 18 octobre à Lyon. Renseignements: Tél.: (1) 770.12.50.

LS 85, le 1<sup>er</sup> Forum national du travail, de la communication et de la formation aura lieu au Parc floral de Paris les 22, 23 et 24 octobre. Informatique, gestion du personnel et paie, téléphonie, bureautique seront parmi les

#### Le SITEF 85, le salon international des techniques et énergies du futur est prévu à Toulouse du 22 au 27 octobre: Renseignements : CC/. Tél.: (61) 25.21.00.

Le FIT (France·lndustrie· Technique), exposition sur l'industrie et les technologies françaises se tiendra dans la Grande Halle de la Villette à Paris, du 27 octobre au 20 janvier. Le public pourra y découvrir, en avant-première, des éléments de la future exposition permanente de la Cité et pourra faire

group. Tél. : 19-1 (617) 449-6600, Needham (Massachussets).

Systems 85, une manifestation organisée à Munich sur le thème · l'ordinateur et la communication· se tiendra du 28 octobre au 1<sup>er</sup> novembre. Renseignements : Tél. : 19 (49) 89-51·070.

Le Tampa Computer Showcase poursuit la série d'expositions régionales organisées aux Etats-Unis par The interface group. Du 1<sup>er</sup> au 3 novembre au Curtis Hixon Hall à Tampa. Renseignements: Tél. : 19-1 (617) 449-6600.

Le 27<sup>e</sup> Salon International des

Composants Electroniques se tiendra, du 4 au 8 novembre, au Parc des expositions Paris-Nord. Patronné par la Fédération française des industries électriques et électroniques, ce salon comportera deux grandes sections : les composants électroniques proprement dits (semi-conducteurs, microsystèmes, circuits imprimés, composants hyperfréquences ... ) et les instruments de mesure et tests électroniques (capteurs, analyseurs, enregistreurs..). Renseignements : SDSA. Tél. : (1) 505.13.17.

Le 1<sup>er</sup> Salon de la microinformatique et de la communication d'Auch aura lieu, du 15 au 17 novembre. Renseignements au (62) 05.41.00.

Le Compec United Kingdom se tiendra du 12 au 15 novembre à Londres. Renseignements : Tél. : 19(44) 1-643-80-40.

Le Los Angeles Computer Showcase termine la série des expositions régionales sur la micro professionnelle organisée par The interface group ; du 7 au 10 novembre au Los Angeles Convention center. Renseignements au: 19-1 (617) 449-6600.

Le SICOVI (Salon de l'informatique, de la bureautique, de la télématique et de la communication) aura lieu du 16 au 20 novembre prochain au Palais des expositions de Nice. Patronné par la Chambre syndicale nationale de la mécanographie, le Sicovi

Technopole : nouvelles synergies entre recherche et industrie: un colloque organisé par les éditions Autrement. à

l'occasion de la sortie du numéro spécial sur les • technopoles •, en vente dans les kiosques à partir du 16 octobre. A partir de l'exemple de la région Rhône· Alpes, les conférenciers examineront les facteurs de

secteurs d'activité représentés. Renseignements : Tél.: (1) 766.04.16.

Automatique 85 : ·Des outils pour demain •, organisé dans le cadre du Sitef se tiendra parallèlement, du 23 au 25 octobre, à Toulouse. Renseignements : Afcet. Tél.: (1) 766.24.19.

connaissance avec les grandes entreprises françaises. Renseignements: ANVAR (Agence nationale de valorisation de la recherche). Tél.: (1) 266.93.10.

La Chicago Showcase Expo succèdera aux expositions similaires de Détroit et d'Atlanta du 24 au 27 octobre. Renseignements : The Interface

1

1·

proposera plus de *30* conférences et deux congrès plus spécialisés : l'un s'adressant aux masseurs kinésithérapeutes, l'autre aux médecins qui testeront des logiciels médicaux et favoriseront la formation informatique chez les médecins généralistes. Renseignements : Tél. : (93) 44.03.67 ou 566.93.01 à Paris.

Le Novotech, Forum des nouvelles technologies se tiendra à Eurexpo à Lyon, du 19 au 22 novembre. Renseignements: SEPEL. Tél. : (7) 222.33.44.

Le 7<sup>e</sup> Comdex d'Automne, dit Comdex Fall devrait regrouper plus de mille sociétés du 20 au 24 novembre à Las Vegas. Au programme, une quarantaine de conférences sur les aspects industriels, commerciaux et financiers de l'informatique. Renseignements : The interface group. Tél.: 19-1 (617) 449-6600.

Le 5" Congrès-exposition sur la reconnaissance des formes et l'intelligence

artificielle organisé par l'Afcet, l'Adi et l'Inria se tiendra, du 25 au 29 novembre à Grenoble. Outils logiciels et matériels, systèmes cognitifs, langage naturel, parole, vision, robotique, applications : tels seront les différents thèmes abordés lors de cette rencontre. Renseignements au (1) 766.24.19.

ONLINE 85 : Le grand rendez-vous annuel des spécialistes des banques de données, organisé à l'initiative de notre confrère Online se tiendra du 4 au 6 novembre prochain à l'hôtel Hilton de New York. Online, Inc 11 Tannery Lane **Weston, CT 06883.** Tél.: 19(1) 203.227.84.66.

Un Salon de l'informatique dentaire se tiendra dans le cadre du Congrès international de l'assoëiation dentaire (ADF) du 26 au *30* novembre au Palais des Congrès à Paris. Renseignements au (1) 227.22.10.

Un Salon de l'informatique ouvrira ses portes à Mulhouse du 20 au 23 novembre. Renseignements: (89), 46.02 . *.3.3.* 

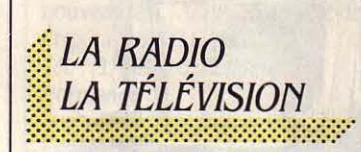

Le Club des puces propose une initiation à la micro-informatique et à la programmation, le tout en

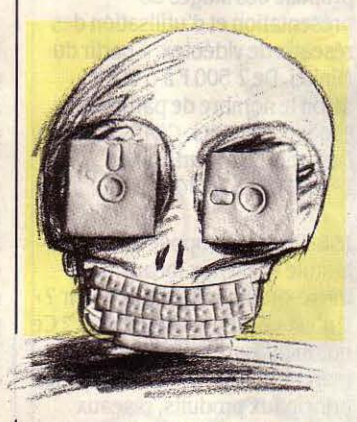

dix minutes chaque semaine, au cours d'une série de 44 émissions diffusée à 17h15 sur

FR *3* Régions. Le mercredi pour la Normandie, le jeudi pour l'Alsace et le vendredi pour la Lorraine.

Le CNDP (Centre national de documentation pédagogique) concocte, pour le début de l'année 86, une série de 13 émissions destinées aux enfants des écoles primaires qui devraient être diffusées sur TF1 le jeudi matin. Des reportages sur certaines applications concrètes devraient inciter les enfants à faire, avec leur instituteur, de petits programmes simplifiés. En projet également, des jeux concours de didacticiels entre écoles.

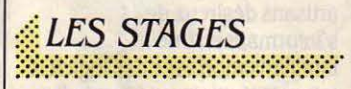

Le CREPAC d'Aquitaine propose un calendrier de stages très diversifiés à des prix très compétitifs. A titre d'exemple, du 19 au 20 et du *30* au 31 octobre: une introduction à l'EAO (460 F) ; du 18 au 20 novembre : informatique et organisation

## <u>Micro-informatique:</u> pour vous, choisir parmi les plus grandes marques, c'est sans importance?

Alors, n'achetez pas chez NA2A.

IBM, OLIVETTI, APPLE, COMPAQ, COMMODORE, ATARI, THOMSON, AMSTRAD...

LE CHOIX NA2A ELECTRONIQUE EST GARANTI PAR CHEQUE DE CAUTION.

(950 F) ; du 4 au 6 novembre: microprocesseurs (1 045 F) ; du 11 au 15 octobre : concevoir une application vidéotex (1 200 F) ; du 7 au 11 octobre: contact avec la programmation (1.375 F) ; du 21au25 octobre: programmation structurée  $(1 045 F)$ ; du 21 au 25 octobre :<br>programmation avancée (1.375 F). Crepac, service formation, 15 rue Rode, .3.3000 Bordeaux. Tél. : (56) 81.78.40.

#### Le CEMI (Centre

d'expérimentation de la micro· infonnatique) organise dans les locaux de la Chambre des métiers de l'lndre·et·Loire, des stages d'initiation à la micro sur lBM PC et compatibles pour des artisans désireux de s'informatiser. Une familiarisation avec des logiciels tels que Multiplan ou Easywriter est proposée. Deux stages au programme du mois d'octobre. Prix: 100 F les deux journées de formation. C'est donné... Renseignements et Inscriptions  $au(47)$  05.72.48.

**Le CRAC** qui diffuse sur la fonction kiosque un magazine

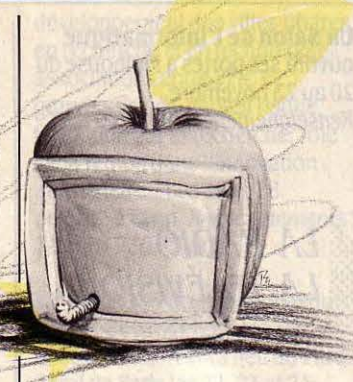

électronique fort bien ficelé, propose des stages de présentation et d'utilisation des réseaux de vidéotex, à partir du Minitel. De 2 500 F à 5 000 F selon le nombre de participants et d'intervenants. CRAC, 23 rue du Départ, 75014 Paris. Tél.: (1) 322.75.40.

**ISE-CEGOS** propose un stage intitulé• Réseaux locaux pour micro-ordinateurs, que choisir ? • Qu'est-ce qu'un réseau local ? Ce qu'un utilisateur doit savoir? Le marché des réseaux locaux et les principaux produits, réseaux locaux et système d'information, les caractéristiques d'un logiciel fonctionnant sur réseau local.

des exemples de réseaux locaux : tels sont les thèmes de cette journée de formation. Renseignements et Inscriptions : 27-33 quai Le-Gallo, 92517 Boulogne Cedex. Tél. : (1) 604.91.71 poste 3694.

#### Le Club Méditerranée

propose, jusqu'au début novembre, des stages pennettant à des médecins de se familiariser avec le matériel micro et les logiciels médicaux dans le cadre de détente de ses villages. Renseignements : Club Med, Tél.: (1) 296.10.00.

Le CNFT (Centre de formation aux usages de la télématique), service rattaché à la Direction générale des télécommunications, présente dans son calendrier de stages des modules de 2 à 5 jours. Au sommaire d'octobre: pourquoi et comment utiliser Télétel (les 15 et 16 octobre), concevoir un projet Télétel (les 23, 24 et 25). Télétel: de l'écran à la réalisation de l'architecture d'un service (du 14au18). Quels réseaux pour quels besoins (les 8 et 9). Prix : 600 F environ la journée. Renseignements et Inscriptions :

CNFT, Département relations extérieures, 16 rue du *Puits-*Mauger, BP 141 C, 35032 Rennes Cedex.

#### Le Centre X 2000/CIEJ

propose une initiation à la micro· infonnatique, du 22 octobre au 15 novembre, tous les mardis et vendredis de 18 à 20 h (400 F) ; une initiation au langage Logo du 9 octobre au 11 décembre, réservé aux enfants de 9 à 15 ans, tous les mercredis de 14à16 h (500 F) ; une initiation au langage Basic du 9 novembre au 21 décembre, le samedi de 14 à 17 h (500 F), et enfin, une initiation aux logiciels professionnels (traitement de textes, fichiers, tableurs....) les lundis et jeudis jusqu'au 8 novembre (720 F). Renseignements et Inscriptions : X2000/CIEJ, 42 rue Etienne-Marcel, 75002 Paris. Tél.: (1) 261.52.68.

L'AFCET organise, du 14 au 19 octobre à la Grande· Motte, un stage sur les systèmes d'information et bases de données relationnelles s'adressant aux informaticiens d'entreprises et aux usagers

# **LA MICRO A FLEUR DE PAU**

200 m<sup>2</sup> pour rêver sur les dernières nouveautés, des montagnes de périphériques, plus de 2000 titres de logiciels, de quoi faire courir les palois et tous leurs voisins, débutants passionnés ou branchés maniaques. Tous ceux que la micro chatouille, tous ceux qui ont la micro à fleur de PAU ont leur boutique.

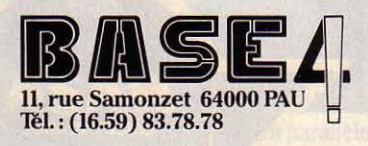

AMSTRAD, APRICOT, ATARI 520 ST, COMMODORE, EPSON, THOMSON Points de vente à Tarbes et à Bayonne.

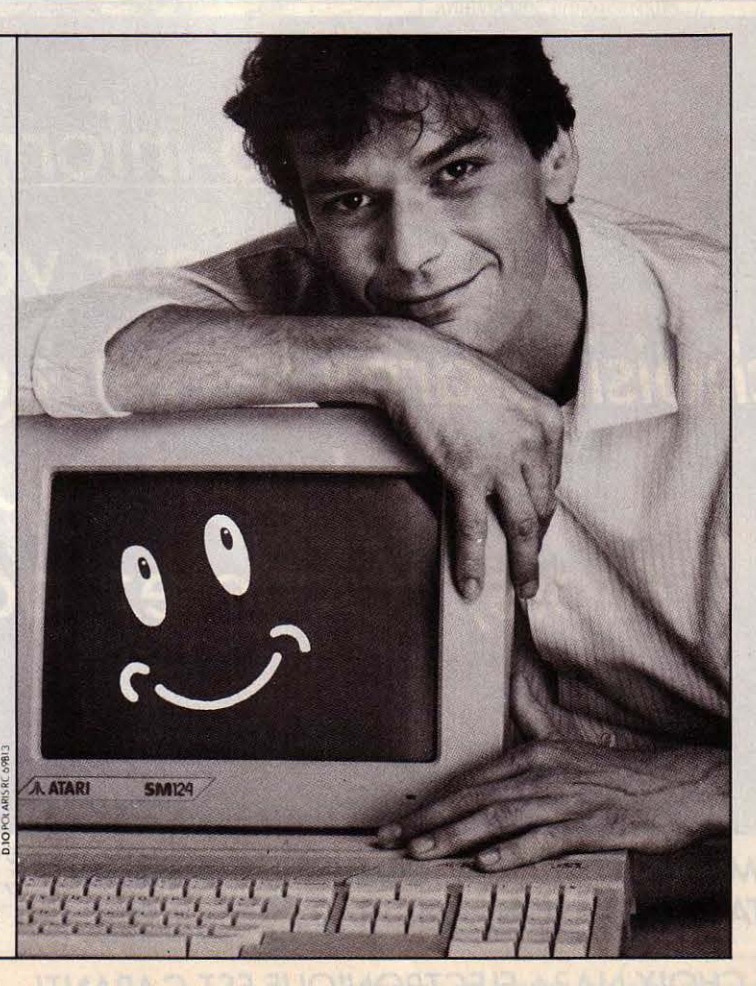

participant à la conception de systèmes d'information. Nombre de places limité. Renseignements et inscriptions : Afcet, stage d'automne de formation, 156 bd Péreire, 7501 7 Paris.

Le Centre X 2000 des Corolles propose un stage aux personnes intéressées par la mise en oeuvre d'un nano·réseau: du 28 octobre au 1er novembre: (1500 F) ; un stage d'initiation au Basic et un stage d'initiation au langage Logo pendant les vacances de la Toussaint (400 F) ; un stage de familiarisation à la télématique : les 24 et 25 octobre (800 F). Renseignements et inscriptions : Centre X 2000, Les Corolles, 13 place des Corolles, La Défense, 92400 Courbeuoie. Tél.: (1) 773.64.07.

Média et vie sociale organise un stage sur les logiciels d'aide à la décision du 7 au 9 octobre (1800 F pour les individuels) ; un stage sur les bases de données les 17 et 18 octobre et un stage de familiarisation à la télématique les 10 et 11 octobre (1200 F chacun pour les particuliers). Lieu des stages: le CREP de Chatenay-Malabry.

Renseignements et Inscriptions : Media et uie sociale, J9 rue de Chateaudun, 75009 Paris. Tél. : (1) 874.88. 78.

Le Centre d'informatique

X2000 de Salon-de-Provence reprend , après ses activités .d'université d'été, ses stages d'initiation à la micro et à la programmation. Pour connaitre son calendrier, le contacter au 89 bd A.-Briand, 13JOO Salon-de· Prouence. Tél.: (90) 56.18.31.

#### La fédération des clubs

Adémir organise un stage de formation d'auteurs de didacticiels avec l'utilisation du langage Pen (Nathan) ; du 25 au 30 octobre (3 000 F). Renseignements et inscriptions : Ademir, 9 rue Huysmans, 75006 Paris. Tél. : (1) 544. 70.2J.

#### :{ *LES CLUBS*  :;:;::::::::::::::::::::::::::::::::::::::::::::::::::::::::::::=··

L'Association française des utilisateurs de Pick s'est fixée pour objectifs un rapprochement avec Pick Etats·Unis et Pick Spectrum, la promotion de l'utilisation du système Pick en France, la création d'un lien entre utilisateurs et constructeurs et une information sur toutes les nouveautés ... AFUP, 35 avenue de l'Opéra, 75002 Paris. Tél. : (1) 296.10. 72 (Mme Normand).

Le Club Prosoft propose aux professionnels de l'informatique, sociétés de services revendeurs

ou informaticiens un accès, grâce à son centre serveur, à des services tels que consultation, comparaison, confection de devis, formation, matériel d'occasion, bourses d'échange, télé-assistance, télé-monitoring. L'adhésion annuelle est de 480 F ou 720 F pour l'abonnement sur Minitel. Les services de télé· assistance et télé-monitoring ne coûtent que le prix de sa communication aux PTT et son temps de connexion sur le

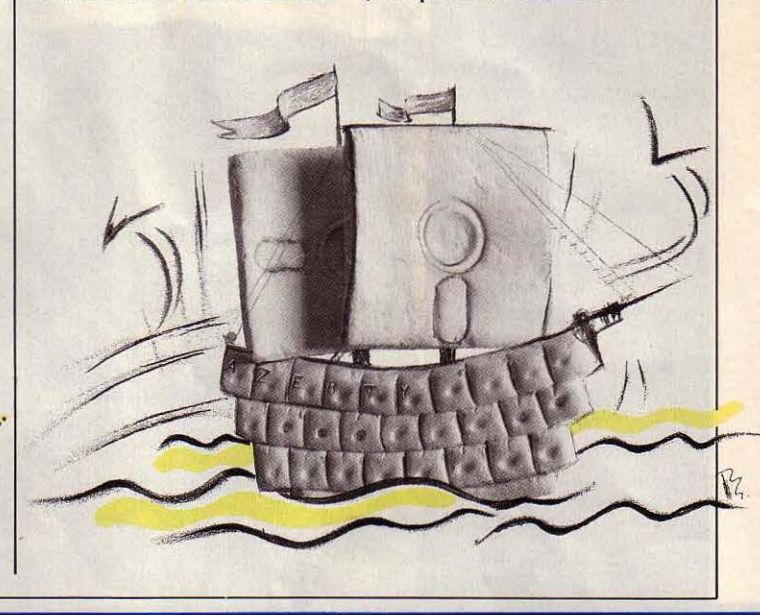

## Micro-informatique:

# pour vous,<br>les prix, c'est sans importance ?<br>Alors, n'achetez pas chez NA2A.

IBM, OLIVETTI, APPLE, COMPAQ, COMMODORE, ATARI, THOMSON, AMSTRAD...

LES PRIX NA2A ELECTRONIQUE SONT GARANTIS PAR CHEQUE DE CAUTION.

serveur (2 F la minute). Club Prosoft, *l 48 bd* Haussmann, 75008 Paris. Tél.: (1) 256.02.76.

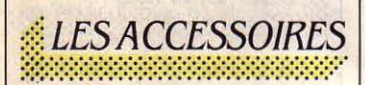

**La carte d'extension de JCR** 

permet d'étendre la mémoire vive du Macintosh de 128 Ko à 512 Ko ou de 512 Ko à 1 Mo, voire même de 128 Ko à 1 Mo. Selon son distributeur, elle est entièrement compatible avec les logiciels créés pour le Macintosh 128 ou 512 Ko. Prix: 5 200 F HT. *JCR,*  58 rue Notre-Dame-de-Lorette, 75009 Paris. Tél.: (1) 282.19.80.

**Memory Mlnder** est un programme de test des lecteurs de disquettes de l'IBM PC et des ordinateurs compatibles. Il permet de contrôler l'alignement radial et le positionnement des têtes de lecture. Il vérifie également le centrage de la disquette et les performances de l'équipement électronique du lecteur. Memory Minder peut réaligner les têtes et régler la vitesse de la disquette. Prix :

995 F TTC. Artware, 49 rue de Maubeuge, 75009 Paris. Tél.: (1) 526.86.64.

**Mac 5 et Mac 20** sont les premiers disques durs français pour le Macintosh : reliés au port modem de l'ordinateur, ils stockent respectivement 5 et 20 Mo formatés. La communication avec le Macintosh se fait à la vitesse de 57 400 bauds en mode

IBM PC·AT. Présenté en format demi-hauteur, le TDC 3319 peut être installé à l'intérieur ou à l'extérieur de la machine. Sa capacité de stockage est de 45 ou 60 Mo. Prix: 15 500 F TTC (sauvegarde interne) ; 17 800 F TTC (sauvegarde externe). JOD Electronique, 9 rue Noblet, BP 214, 92502 Rueil-Malmaison Cedex. Tel: (1) 732.92.60.

poids est dell kg. La compatibilité avec les logiciels graphiques de l'IBM PC est assurée grâce à la carte Taxan Kif 3800. Prix : Vision IV : 7 490 F HT ; Kif3800 : 3 970 F HT. *ERN,* 237 rue Foumy, zone d'activité de Buc. 78530 Buc. Tél. : (3) 956.00.ll.

**L'imprimante SO 10** de

Hengstler réalise la recopie d'une page de Minitel en 9 secondes en alphanumérique et en 25 sen mode graphique. Compatible avec l'IBM PC, elle peut être directement pilotée par un serveur et traiter 80 ou 136 colonnes à la vitesse de 120 caractères par seconde. Prix : 5 650 F HT. Hengstler, Z. I des Mardelles, 94-106 rue Blaise-Pascal, BP 71, Aulnay-sous-Bois Cedex. Tél. : (1) 866.22.90.

**Ecodial 1 est un logiciel destiné** aux électriciens et fonctionnant sur Sharp PC 1500. Ecodial 1 permet le calcul des réseaux basse tension, définit la section des câbles en fonction du schéma unifilaire et guide le choix des disjoncteurs. Prix : 400 F TTC. Merlin-Gerin, 38050 Grenoble Cedex. Tél. : (76) 60.59.34.

asynchrone. Prix : Mac 5: 1 200 F HT ; Mac 20 : 18 000 F HT. Micro Expansion, 234 route de Genas, 69003 Lyon. Tél.: (7) 233.0l.47.

**TDC 3319** est un système de sauvegarde sur cartouche magnétique destiné à J'IBM PC et

**Le Vision** IV est un écran couleur haute résolution destiné au micro-ordinateur IBM PC et compatibles. Sa résolution de 790 x 412 points permet d'obtenir une qualité de restitution identique aux moniteurs monochromes. Son

Micro-informatique: pour vous,<br>une assistance technique dans toute la France, c'est sans importance? Alors, n'achetez pas chez NA2A.

**IBM, OLIVETTI, APPLE, COMPAQ, COMMODORE, ATARI, THOMSON, AMSTRAD...** 

**LE SERVICE APRES-VENTE NA2A ELECTRONIQUE EST GARANTI PAR CHEQUE DE CAUTION.** 

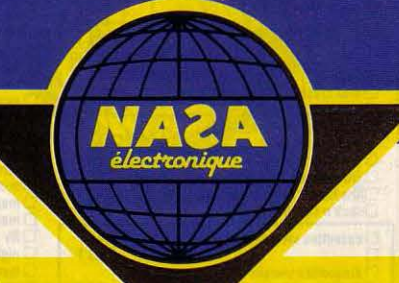

Ordinateurs/location, 30 rue de Lénlngrad, 75008 Paris. Tél. : (1) 387.00.38.

#### LES LIVRES :::::::::::::::::::::::::::::::::::::::::::::::::::::::::::::::::··

#### Le Planivers,

par Alexander Keewatin Dewdney. En interrogeant un jour l'ordinateur de leur université, le professeur Dewdney et ses élèves ont la surprise de voir des mots inconnus du programme s'inscrire sur l'écran ! Des journées entières, des nuits blanches complètes, ils vont explorer la planète Arde, un monde en deux dimensions. Leur guide ? Vendred, un drôle de personnage. Vendred, il disparait définitivement après trente pages ! Ce qui rend ce roman un peu déroutant. Mais l'épisode Vendred ne constitue en fait qu'une introduction, à une description détaillée d'Arde. Intéressant à plus d'un titre, amusant et divertissant, Planivers mêle habilement fiction et réalité. Londreys;287 pages, 78 F.

#### **LES SERVICES** ::::::::::::::::::::::::::;:::::::::::::;:::::::::::;:;:::::::::=··

Un service de dépôt-vente de matériel micro-informatique d'occasion s'est ouvert dans l'agglomération lyonnaise. La

boutique ABM, prend une commission de 10 % sur le prix de vente fixé par le vendeur. Pas de frais de dossier. ABM organise un club d'utilisateurs d'IBM PC et de Sinclair QL et des cours. ABM, 4, rue Vallés, 69100 Villeurbanne. Tél.: (7) 852.02.89.

SIVEA Informatique loue des systèmes micro-informatiques au mois, à la semaine ou pour un week-end. Produits proposés: IBM PC, IBM XT, IBM Portable, Macintosh, Apple lie, Apple lie, imprimantes, moniteurs, cartes... SIVEA-Intérim,

ban 94 amin's JAT 1898

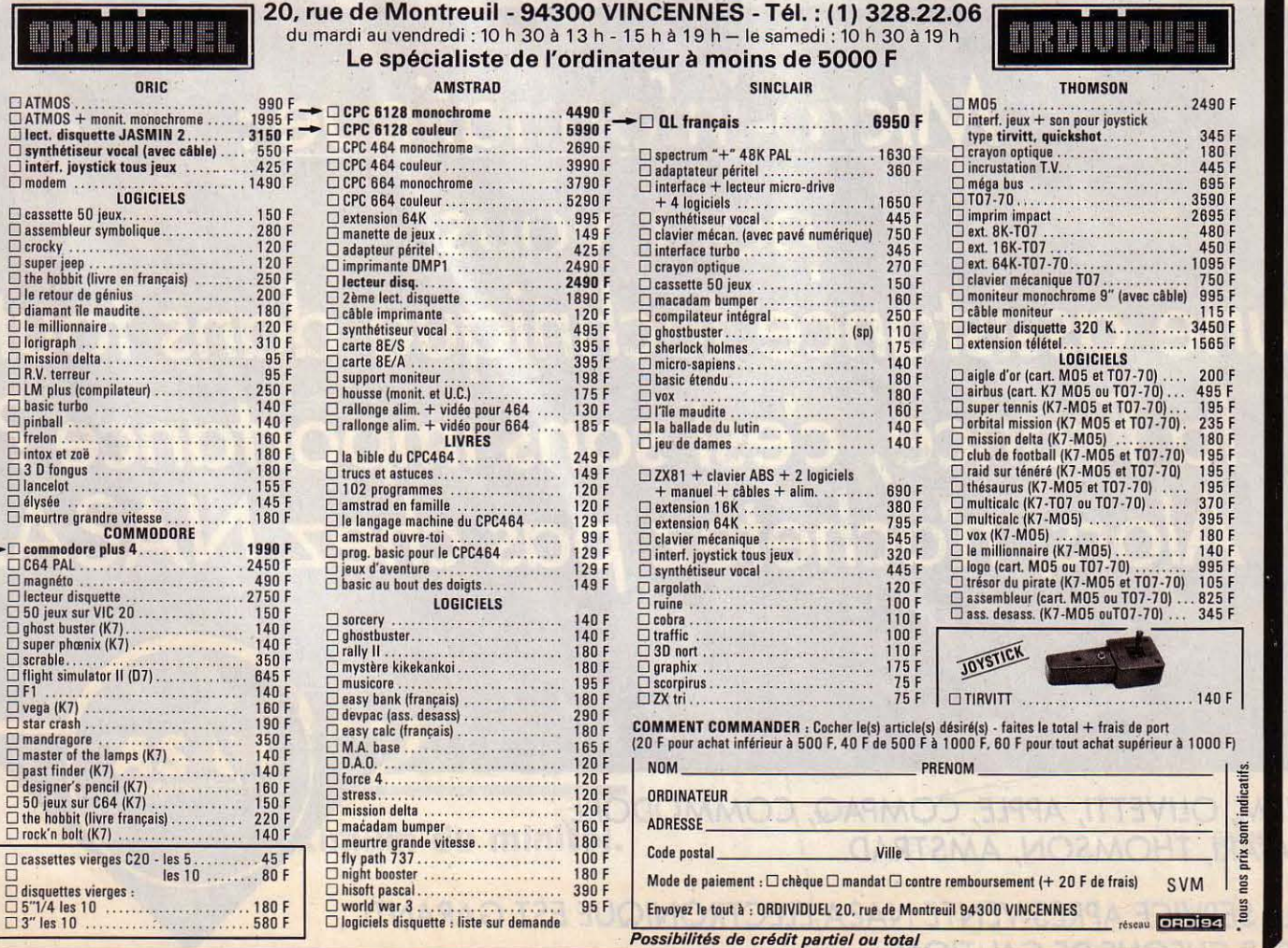

## Gestion de fichiers TO 7,<br>-105,

par Jean-Pierre Lholr. La gestion de fichiers, c'est intéressant. Mais, outre que l'exemple présenté ici, celui du classement de livres, n'est pas ce qu'on peut imaginer de plus utile, il est illustré par un énonne listing générateur de longues heures de clavier. Encore faut-il que vous disposiez d'un lecteur de disquettes, ce que se garde bien d'indiquer la jaquette. Tout cela dans un tout petit bouquin à un très gros prix.

L'arnaque du mois ? La pratique du MO 5 et du TO 7, deux tomes parus aux éditions Radio (173 pages, 100 F) vous seront d'un bien meilleur emploi. Sybex, 131 pages, 128 F.

#### La face cachée de l'informatique,

par Gilbert Lenga. Axiome : les dirigeants de petites entreprises et les professions libérales ont besoin d'une information claire et complète sur la micro· informatique professionnelle. Mais c'est parce qu'il ne respecte pas ces besoins que ce livre ne reste qu'une bonne intention.

Trop de technique inutile, mauvaise orientation des thèmes, style lourd et schémas confus, tout concourt au • hors· sujet•. On préférera à ce brouillon Micro-ordinateurs et activité professionnelle, et surtout Pour choisir un ordinateur personnel et ses logiciels, tous deux parus chez Hachette. Editests, 382 pages, 190 F (voir SVM N ° 12 et 19).

#### Histoire des télécommunications en

France, sous la direction de Catherine Bertho.

Ecrit par des experts de la télécommunication et des philosophes et historiens (excusez du peu !), ce livre présente l'histoire moderne des communications · sous une fonne captivante bien que - ou parce que ? - dénuée de renseignements techniques. La qualité du texte, des illustrations et de là présentation font de ce livre un bel objet, éminemment désirable. Erès, 267 pages, 216 F.

#### Guide pratique de la microinformatique et des logiciels éducatifs.

La première moitié du livre est consacrée à une introduction à la micro-infonnatique comme il en existe beaucoup (avec cependant un parti-pris Microsoft flagrant). Puis on se trouve face à un dossier consacré à l'éducation et la micro-infonnatique, correct et bien documenté. Surtout destiné au corps enseignant. Les autres, s'abstenir...Hachette, 182 pages, 29,50 f.

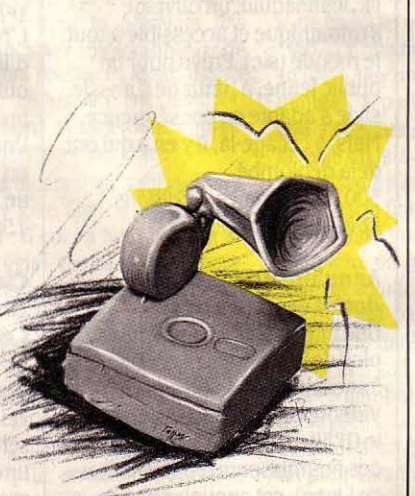

#### Logistat, Analyse statistique des données,

par fredj Tekala et Michèle Bldel. L'analyse statistique ? Le pré carré des mathématiciens, professionnels ou étudiants. Tous les programmes présentés ici, écrits en Basic Applesoft, pennettront au lecteur averti de construire des tableaux de données pouvant servir à des analyses du type régression linéaire, test du Chi2 ou encore test K de Kendall. Un bon ouvrage sur un sujet pourtant abrupt.Sybex, 349 pages, 148 F.

#### Le langage machine pour l'Amstrad CPC,

par Holger Dollin et Hardu Strassenburg. Graphismes et sons du CPC 464,

par Jorg Walkowlak. Respectant la tradition de didactisme et de quasi· exhaustivité des précédents volumes sur I' Amstrad, ces deux nouveaux recueils de Micro· Application, comme toujours traduits de l'allemand, semblent constituer la fin de la série sur le sujet. En effet, après ces tomes 7 et 8, il sera difficile d'éviter la redite. Et la collection complète

## NA2A ELECTRONIQUE 1<sup>er</sup> réseau français de micro-informatique

REGION Partis - 31, Bd de Sébastopol - Tél. 42 33 74 45  $\star$  e<br>75001 Parts - 15, rue de Rivoli - Tél. 48 87 47 46  $\star$  e<br>75004 Parts - 15, rue de Rivoli - Tél. 48 67 47 46  $\star$ <br>75007 Parts - 26, Av. de La Motte-Piquet - 75014 Partis - 86, Av. du Maine - Têl. 43 21 94 30  $\star$  = 4<br>75015 Partis - 76, rue du Commerce - Têl. 45 32 86 15  $\div$ <br>75015 Partis - 362, rue Lecourbo - Têl. 45 57 89 39  $\star$ <br>75017 Partis - 46, Av. de la Grande-Armée - 92300 Levallois - Centre com. Gustave-Eiffel - Tél. 47 30 03 46 **+**<br>92240 Malakoff - Centre commercial Super M - Tél. 46 57 06 70 **+**<br>92000 Nanterre - 186, Av. Georges-Clemenceau - Tél. 45 06 49 49  $\star$  **+** 93000 Boblighty - Centre com. Boblighty II-Tél. 48 30 64 60  $\bullet$ <br>93800 Epinay-sur-Seine - Centre com. Epicente - Tél. 48 29 11 50  $\bullet$ <br>93270 Sevran - Centre com. Beau Sevran - Tél. 43 83 4 1 11  $\star$  6<br>93270 Sevran - Le Gl

95100 Argenteuil - 53, rue Paul-Vaillant-Coulurier - Tél. 39 61 40 44  $\bullet$ <br>95200 Sarcelles - Contre com. Les Flanades - Tél. 34 19 51 00  $\star$ <br>28000 Charires - Rue du Bols-Merrain - Tél. 37 21 28 28  $\bullet \bullet$ <br>66200 Complègne

14000 Ceen - Centre com. Continent Mondeville - Tél. 31 34 26 99 <del>+</del><br>27000 Evreux - Cap Caer. Normanville - Tél. 32 31 17 17 **+**<br>60000 Beauvais - 18-20, rue Gambetta - Tél. 44 45 80 05 **+**<br>78500 Dieppe - Centre commercial

 $\triangle$  IBM  $\bullet$  OLIVETTI  $\blacksquare$  COMPAQ  $\star$  APPLE

76000 Rouen - 24-26, rue du Grand-Pont - Tél. 35 07 07 07  $\star \bullet$ <br>78200 Mantes-la-Jolle - 6, av. de la République - Tél. 34 78 64 40  $\star \bullet$ <br>RÉGION VAL-DE-LOIRE

нсыюм val-De-Luine<br>18000 Bourges - 13, place Gordaine - Tél. 48 65 80 32 ★ ●<br>37170 Chambray-lès-Tours - Centre commercial Chambray II

**3770 Chambrey-lea-Tours - Centre commercial Chambray II<br>161. 47 28 21 30 \* e<br>4400 Nantss - 1, place du Champe (M. Hotelier) - Tél. 40 48 19 96 e =<br>REGION BOURGOGNE - FRANCHE-COMTÉ<br>21800 Quétigny-Dijon - Grand Marché de Qu** 

REGION RHONE-ALPES<br>
1900 Bourg-en-Bresse - Bd St-Nicolas - Tél. 74 23 48 82  $\star \bullet$ <br>
07100 Annonay - Centre com. Uberlé - Tél. 75 67 68 86  $\bullet \bullet$ <br>
28000 Valence - Centre com. Valence 1 - Tél. 75 67 68 86<br>
28130 Echiroles 42000 Raenne - 21, rue Charles-de-Gaulle - Tél. 77 72 38 00  $\star$ <br>42000 St-Etienne - 17, rüe du Président Wilson - Tél. 77 25 21 3<br>69103 Lyon - 26, rue Grenette - Tél. 78 60 07 94  $\star$ <br>69003 Lyon - 26, av. de Saxe - Tél. 7

69230 Saint-Genis - Av. Charles-de-Gaulle. Les Basses Barolles<br>1910 - Maria Barance - 180, cours Emile - 2011<br>69109 Valse - 37, Grand-Rue de Valse - Tél. 78 83 93 82 +<br>69100 Villeurbanne - 180, cours Emile-Zola - Tél. 78 8

Times 37 15 55 **e**<br>Tit. 7962 40 06 <del>A c</del>entre com. Chamnord 1097, Av. des Landiers<br>Tai. 79 62 40 06 <del>A c</del>entre com. Gallon Rue Centrale, Bassens<br>Tél. 79 70 53 33 o

RÉGION MIDI-PYRÉNÉES

HEGION MIDI-PYHENEES<br>34000 Béziers - 85, av. Rhin et Danube - Tél. 67 31 75 45 ★<br>11000 Carcassonne - 29, boulevard Marcou ◆ **64000 Pau -** Route de Tarbes - Tél. 59 30 64 66 ◆<br>65000 Tarbes - 1, av. Bertrand-Barère - Tél. 62 51 21 21 ★<br>66000 Perpignan - 26, cours Lazare-Escarguel - Tél. 68 34 07 62 ★<br>81000 Albi - 31-33, Lices Georges-Pompidou - **RÉGION AQUITAINE** 

HESTON AQUITAINE<br>33000 Bordeaux - 110, cours Alsace-Lorraine - Tél. 56 44 81 85 ★<br>33000 Bordeaux - 23, cours de l'Intendance - Tél. 56 44 93 01 ◆  $\triangle$  AUTRES

RÉGION NORD<br>59140 Duni - 120, rue de Paris - Tél. 27 88 77 02 ◆<br>59140 Dunicerque - 100-102, Bd Alexandre III - Tél. 28 66 18 83 ★●<br>59000 Lille - 59, rue Nationale ◆<br>59600 Maubeuge - 29, av. de France - Tél. 27 64 60 78 ★● 59650 Villeneuve-d'Asq - Centre com. Villeneuve 2 - Tél. 20 91 47 85 ·<br>62100 Calais - Centre Com. Continent • 62300 Lens - 22-24, rue de la Paix - Tél. 21 43 22 21 •<br>62950 Noyelles-Godault - Centre com. Auchan - Tél. 21 49 77 01 •<br>RÉGION EST 67200 Strasbourg - Hte-Pierre-Sud - Maille-Hélène - Tél. 88 28 52 64 ◆<br>67000 Strasbourg - Place de l'Homme de Fer - Tél. 88 22 34 00 ◆<br>RÉGION MÉDITERRANÉE REGION MEDITERRANCE LIMITATION TO 100 6 11 02  $\star$ <br>13200 Aries - 2 bis, piace Lamartine - Tél. 90 96 11 02  $\star$ <br>13170 Les Pennes Mirabeau - Centre com. Barnéoud Bât. B - Tél. 42 02 54 45  $\star$ <br>13001 Marseille - 29, St-Ferr 30000 Nimes - boulevard Salvador Allende - Tél. 66 29 87 96 +<br>84000 Avignon - 16, rue du Vleux-Sextier - Tél. 90 85 82 10 \* RÉGION COTE-D'AZUR **RÉGION COTE-D'AZUR<br>06600 Antibes - 42, av. Robert-Soleau - Tél. 93 65 86 65**  $\star$  **e** 

~i cl

de huit volumes coûte déjà 1162 F. L'amateur risque de s'essouffler. Micro-Applications, 304 et 182 pages, 129 f chaque.

#### Minitel et micro-ordinateurs,

par Pierrick Bourgault. Un sérieux impressionnant. Mais le discours aussi bien théorique, sur la norme Vidéotex (ou la télématique en général) que pratique, en particulier sur les serveurs, leurs applications, et les divers moyens financiers s'y rapportant, classent l'ouvrage comme une oeuvre de référence en la matière. Une bible des minitélistes. Sybex, 189 pages, 98f.

#### Le livre de Lotus 1·2·3,

par Jean-Pierre Richard. Des possesseurs férus de tableaux tout faits aux utilisateurs désireux de concocter des applications particulières, tout un chacun trouvera son compte dans ce livre qui complète utilement le manuel. Bourré d'exemples pratiques et d' illustrations. PSI, .314 pages, 150 f.

#### Langage C, problèmes et exercices,

par Alan R. feuer. Ces exercices à la solution largement commentée donneront un sérieux coup de main au programmeur en langage C. Il est fortement conseillé de posséder des bases préalables et, si possible, un manuel de références. Masson, 169 pages,120 f.

#### Maitrisez votre EXL 100,

par Christian Tavernier. Jusqu'à maintenant, il n'existait peu ou pas de littérature sur l'EXL 100 d'Exelvision. C'est chose faite avec cet ouvrage qui

### A NOS ABONNÉS

Pour toute correspondance relative à votre abonnement, envoyez-nous l'étiquette collée sur votre demier numéro. Changement d'adresse: veuillez joindre à votre correspondance 2,20 F en timbres-poste français. Les noms, prénoms et adresses de nos abonnés sont communiqués à nos services internes et aux organismes liés contractuellement avec SCIENCE ET VIE MICRO, sauf opposition motivée. Dans ce cas, la communication sera liée au service de l'abonnement. Les informations pourront faire l'objet d'un droit d'accès ou de rectification dans le cadre légal.

couvre intelligemment de nombreux champs d'investigation de la machine. Accessible à tous. On notera tout particulièrement la réalisation d'une interface RS 232 C expliquée dans ses moindres détails. ETSF, 143 pages, 105 F.

#### Mon premier livre d'informatique,

par Michel Tou/monde et François Jeannequin. Pour s'initier à l'informatique

d'une façon joliment illustrée par M. Jeannequin, un ouvrage sympathique et accessible à tout le monde (sic). Prévu pour un public jeune, à partir de 9 ans, le style s'adapte en conséquence. Mais, à cet àge-là, il y en a qui ont déjà déplombé 500 programmes ... Editions Epigone, 48 pages, 48 f.

#### Annuaire des banques de données françaises.

Une intéressante compilation de plus de 250 banques de données françaises accessibles par Vidéotex ou en ASCII. Dirigé par le GFFIL (Groupement Français des fournisseurs d'information en Ligne), cet annuaire donne tous les renseignements concernant le contenu, le

volume, les services proposés par les serveurs, les contacts et les coûts, lorsqu'ils sont connus. Une bonne initiative, à conseiller. aux professionnels de la télématique. Ed. *A.* Jour, 212 pages, 120 f.

#### Le vidéodisque,

par Gérard Gennaln et Marc Gabriel. Une présentation technique détaillée de différentes technologies et standards mis en œuvre dans le domaine du vidéodisque. L'histoire de ce support d'information n'est pas oubliée, les applications présentes et futures non plus. Une excellente introduction dont on regrettera malgré tout le côté un peu fouillis. Cedic-Nathan, 158 pages, 89 f.

#### Clefs pour MSX T.1,

par Rémy Pineau. Cette mine de renseignements techniques ravira le développeur d'applications sur ordinateur MSX. Présenté de façon schématique, cet ouvrage se veut une introduction approfondie au système MSX, mais il ne sera d'aucun intérêt pour le néophyte. PSI, 269 pages, 150 f.

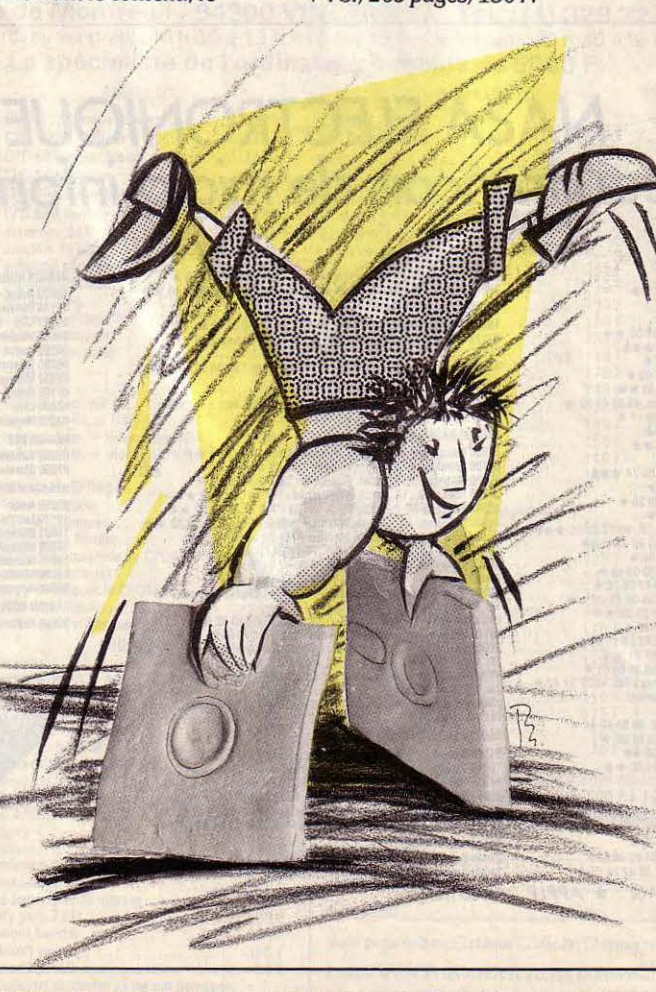

#### SCIENCE ET VIE MICRO

Publié par Excelsior Publications S.A., 5, rue de la Baume, 75008 Paris. Téléphone : Services Administratifs : (1) 563.01.02 Rédaction: (1) 256.10.98

#### DIRECTION, ADMINISTRATION

**PRÉSIDENT Jacques Dupuy<br>DIRECTEUR GÉNÉRAL Paul Dupuy** DIRECTEUR ADJOINT Jean-Pierre Beauvalet DIRECTEUR FINANCIER Jacques Behar COMITÉ DE RÉDACTION

Philippe Cousin, Yves Heuillard, Joël de Rosnay

#### RÉDACTION

RÉDACTEUR EN CHEF Yves Heulllard RÉDACTEUR EN CHEF ADJOINT Petros Gondicas CHEF DE RUBRIQUE Seymour Dinnematin SECRÉTAIRE GÉNÉRALE DE LA RÉDACTION Françoise Roux **SECRÉTAIRE DE RÉDACTION**<br>Françoise Sergent ONT COLLABORÉ À CE NUMÉRO : Philippe Bernalin, Joseph Blondel, Arnaud Daguerre, Yvon Dargery, Jean· Baptiste Delacour, Thierry Depaulis, Frédérique Fanchette, Bruno Ferret, Yann Garret, Jean·René Germain, Emmanuel Grynberg, Rosalie Hurtado, Hervé Kempf, Yves Le Gélard, Patricia Marescot, Frédéric Neuville, Andreas Pfeiffer, Stéphane Picq, Hervé Provatoroff, Patrice Reinhom, Jean-François des Robert. Eryc Schmid, Eric Tenin, Guillaume Vignoles. New York : Sheila Kraft, Londres : Louis Bioncourt, Tokyo : Marie Parra-Aledo. **ILLUSTRATION: Armand Borlant (chef** de service), Jean Abbes/MEDIALP, Bern, Jean-Louis Boussange, Hervé Coffinières, Michel Gibert, Claude Lacroix, Didier Maillac/REA, Philippe Mairesse, Alain Meyer, Thierry Morin, Soulas, TaquetjJERRICAN.

#### PREMIÈRE MAQUETTISTE

Michèle Grange<br>**MAQUETTE** Chantal Siri COUVERTURE Michèle Grange, Thierry Morin **SECRÉTARIAT Chantal Grosjean** 

**DOCUMENTATION** Véronique Broutard **SVM ASSISTANCE** Bruno Ferret (1) 563.87 .46

#### SERVICES COMMERCIAUX

MARKETING ET DEVELOPPEMENT Bernard da Costa **ABONNEMENTS Suzan Tromeur,** assistée de Patricia Rosso<br>**VENTE AU NUMÉRO** Bernard Héraud, assisté de Nadine Mayorga<br>**RELATIONS EXTÉRIEURES** Michèle Hilling

#### PUBLICITÉ

DIRECTEUR COMMERCIAL Ollivier Heuzé **DIRECTEUR Pablo Maurel, assisté de** Béatrice de la Ferté CHEF DE PUBLICITÉ Guy Salançon 5, rue de la Baume, 75008 Paris. Tél.: (1) 563.01.02

Excelslor-Publications S.A. Capital Social : 2 294 000 f. Durée: 99 ans. Prindpux associés : M. Jacques Dupuy, Mlle Yveline Dupuy, M. Paul Dupuy.

© 1985 Science et Vie Micro Ce numéro a été tiré à<br>
169 000 exemplaires

## EDICIEL. POUR NE PLUS APPRENDRE COMME UNE MACHINE.

.. .

• •

•

•

•

•

#### Papyrus dactylographie

Des exercices de doigté et de vitesse présentés sous forme de jeux.

Alors apprenez à taper à la machine en vous amusant.

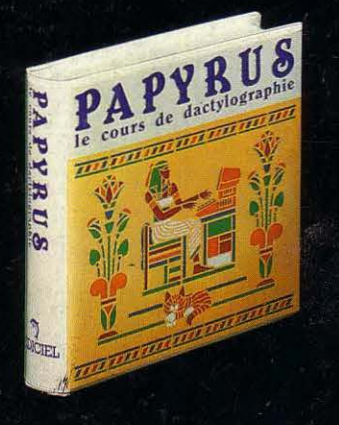

Sur Apple II+, Ile, IIc.

#### Lecture rapide

Pensez-vous vraiment savoir lire? Tests, exercices, question-

naires, tout pour apprendre intelligemment à lire plus vite et mieux.

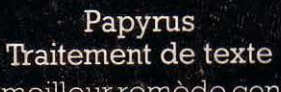

Le meilleur remède contre les traitements de texte compliqués. Papyrus est en 80 colonnes, en français et ne coûte que 680 F.

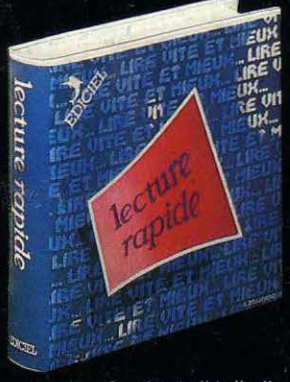

Sur Apple II+, Ile, Ilc,<br>Thomson TO7, MO5, TO9.

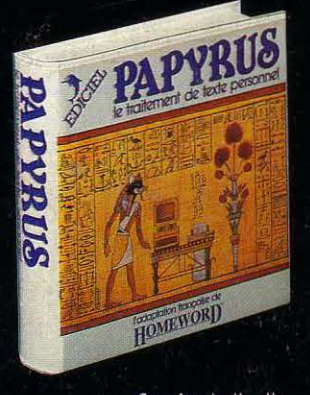

Sur Apple IIe, IIc.

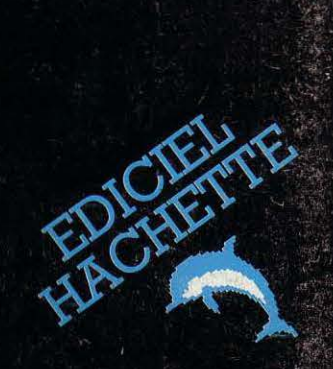